**João Marcelo do Nascimento Barbosa** 

**"Estudo do comportamento da DBO em suporte aeróbio de oxigênio puro". Coeficientes cinéticos e Fatores de correlação"** 

> **Dissertação de Mestrado apresentada ao programa de pós-graduação em Saúde Pública da Escola Nacional de Saúde Pública, Fiocruz, como requisito parcial à obtenção do título de Mestre em Saúde Pública. Área de Concentração: Saneamento Ambiental**

**Orientador: Professor Doutor Dalton Marcondes Silva Orientador: Professor Doutor Odir Clécio da Cruz Roque** 

**FIOCRUZ/ENSP/DSSA Rio de Janeiro Abril de 2003** 

*Dedico aos meus pais Moysés e Teresa, e a*  Elaine e Maria luisa Em primeiro lugar, agradeço ao meu orientador, o Professor Doutor Dalton Marcondes Silva., que com seus profundos conhecimentos na área de estatística, cinética química e biodegradação, norteou de forma decisiva este trabalho. Sua dedicação, a atenção dispensada aos seus orientados e sua determinação para o trabalho constitui um exemplo que procurarei seguir durante toda a minha vida.

Agradeço ao meu segundo orientador, Professor Doutor Odir Clécio da Cruz Roque, pelos grandes incentivos, e valiosas contribuições dados às idéias e resultados apresentados nesta dissertação.

Sou grato ao apoio da indústria química Herga, na pessoa de seus diretores Dra. Celma Bueno e Dr. Celso Bueno, não só pelo apoio logístico, como pelo incentivo e cooperação incansáveis. Reconhecendo com alegria a dívida de gratidão, que tenho com as analistas químicas Mauriete e Eliete, que foram incansáveis na realização das incontáveis análises de DBO.

Agradeço ao Departamento Saneamento e Saúde Ambiental, a Escola Nacional de Saúde Pública e a Fiocruz, pela oportunidade de fazer ocurso de Mestrado.

Por fim, agradeço ao Conselho Nacional de Desenvolvimento Científico e Tecnológico (CNPq) pelo auxílio financeiro.

"A mente que se abre a uma nova idéia jamais voltará ao seu tamanho original" *(Albert Einstein)*

"Viva como se fosse morrer amanhã. Aprenda como se fosse viver para sempre".*(Mahatma Gandhi)*

#### **ABSTRACT**

 Oxigen Atctivated Sludge, avariant of the activated sludge employing pure oxigen, has been used in a growing frequency for the treatment of industrial wastewater, and,recently, municipal wastewater. In designing this wastewater treatment process a BOD that uses pure oxigen has been employed. This modified BOD is more accurate for the estimate of the organic matter removal efficiency. In spite of the great importance of this modified BOD there is no literary references about its kinetic.

 In this work it was studied the difference between the kinetic coefficients and the degree of efficiency in biodegradable organic matter removal, of a system that utilizes for the analysis of BOD a traditional aerobic support (BODt), and of another system that utilizes pure oxigen as an aerobic support (BODm).

 The operational methodology of this research was based on the realization of analysis for evaluation of the bahaviour of BOD, when in the midst of atmosferic air or of pure oxigen through the incubation for five days at  $20^{\circ}$ C and with the reading of dissolved oxigen, daily done, by the Winkler method.

 The results of the analysis demonstrated a significant difference between the values of BODt and BODm. It could be observed a factor of correlatio of the rate BODm/BODt of  $1,523 \pm 0,103$ , showing na enlarge in efficiency of about 50% of organic matter by the use of high-purity oxigen in trial conditions.

 Through these obtained results, it was calculated the kinetic coefficients (K) associated with the removal of BOD, as much traditional (BODt) as modified (BODm). The values of K were similar between the techniques of BOD; by Thomas method, it was obtained Km =  $0.234 \pm 0.066$  d<sup>-1</sup> e Kt =  $0.205 \pm 0.045$  d<sup>-1</sup>; and by Linear Regression method it was obtained Km =  $0.287 \pm 0.027$  d<sup>-1</sup> e Kt =  $0.298 \pm 0.019$  d<sup>-1</sup>. These results show that the choice of the first order kinetic is suitable to express the coefficient of biodegradation of BODm. And that the time variation of BODm is similar to that of BODt.

 In order to be evaluate the difference between the two kinetic coefficients, Km and Kt, it was established na equal initial point (Lo) of the reaction for the two analytical techniques and it was expressed its final result of BOD as the final point of the reaction; with this device it was obtained the folowing results  $Km = 0.358 \pm 0.026$  d

<sup>1</sup> e Kt = 0,275  $\pm$  0,016 d<sup>-1</sup>. These results demonstrate that in trial conditions, the use of pure oxigen shows a bigger organic matter degradation capacity, that is, it's more effective.

 In addition to the technical aspects of the treatment systems with pure oxigen, investigations into the use of this technique in Brazil were carried out, and how the evolution of this usage happened in relation to the analysis period of the 80's and 90's. In order to do this studying, market-based, we carried out field research interviewing the marketing managers of the manufacturers of systems that utilizes the researched technique. As a result of this investigation, its showed in chapter three a consolidation, with qualitative character.

### **RESUMO**

 Os sistemas de tratamento de esgotos por lodos ativados, utilizando como suporte aeróbio o oxigênio puro, vem sendo utilizados cada vez com maior freqüência no tratamento de efluentes industriais e, recentemente, no tratamento de esgotos domésticos. No dimensionamento destes sistemas de tratamento tem sido utilizada uma DBO, que utiliza oxigênio puro como suporte aeróbio, que reflete de forma mais realista a eficiência destes sistemas na remoção da matéria orgânica biodegradável. Apesar da grande importância desta DBO modificada não há referências na literatura sobre a sua cinética.

 Neste trabalho foi estudada a diferença entre os coeficientes cinéticos e os graus de eficiência na remoção da matéria orgânica biodegradável, de um sistema que utilize para análise de DBO um suporte aeróbio tradicional (DBOt), e de outro que utilize oxigênio puro como suporte aeróbio (DBOm).

 A metodologia operacional desta pesquisa foi baseada na realização de análises para avaliação do comportamento da DBO, quando em meio de ar atmosférico ou em meio de oxigênio puro através da incubação por cinco dias a 20°C e com leitura de oxigênio dissolvido, realizada diariamente, pelo método Winkler.

 Os resultados das análise demonstraram significativa diferença entre os valores da DBOt e da DBOm, foi obtido um fator de correlação da razão DBOm/DBOt de 1,523 ± 0,103, demonstrando um aumento da eficiência na remoção da matéria orgânica de cerca de 50%, pelo uso do oxigênio nas condições do ensaio.

 Através destes resultados obtidos, foram calculados os coeficientes cinéticos (K) associados à redução da DBO; tanto tradicional (DBOt) quanto modificada (DBOm). Os valores de K' foram similares entre as técnicas de DBO: pelo método de Thomas se obteve Km =  $0,234 \pm 0,066$  d<sup>-1</sup> e Kt =  $0,205 \pm 0,045$  d<sup>-1</sup> e pelo método de Regressão Linear se obteve Km =  $0.287 \pm 0.027$  d<sup>-1</sup> e Kt =  $0.298 \pm 0.019$  d<sup>-1</sup>. Estes resultados mostram que a escolha da cinética de primeira ordem é adequada para expressar o coeficiente de biodegradação da DBOm e que a variação temporal da DBOm é semelhante a da DBOt.

 Visando a avaliação da diferença entre os dois coeficientes cinéticos, Km e Kt, foi estabelecido um ponto inicial (Lo) da reação igual par as duas técnicas analíticas, através de um artifício matemático e foi adotado o resultado final da DBO como último ponto da curva cinética. Deste modo, foram obtidos os resultados: Km = 0,358 ± 0,026  $d^{-1}$  e Kt = 0,275 ± 0,016  $d^{-1}$ .

 Além dos aspectos técnicos dos sistemas de tratamento com oxigênio puro, descritos sucintamente neste trabalho, foi realizada uma investigação das aplicações destes sistemas no Brasil, com ênfase em sua evolução histórica entre as décadas de oitenta e noventa. Nesta pesquisa, de cunho mercadológico, da evolução histórica desta técnica de tratamento, foi realizada uma pesquisa de campo com entrevistas aos gerentes de marketing das empresas que fabricam sistemas de aeração com oxigênio puro para tratamento de efluentes. Como resultado desta investigação, é apresentado no capítulo três um consolidado de caráter qualitativo.

Lista de Abreviaturas, Símbolos e Siglas

**DBO – Demanda Bioquímica de Oxigênio DBO5 – Demanda Bioquímica de Oxigênio obtida com cinco dias de incubação DQO – Demanda Química de Oxigênio K´ - Constante de Oxidação do Material orgânico (base e) K - Constante de Oxidação do Material orgânico (base 10) DBO tradicional – DBO realizada com o uso de ar atmosférico DBO modificad – DBO realizada com o uso de oxigênio puro DBOt – o mesmo que DBO tradicional DBOm – o mesmo que DBO modificada DBOti – DBO tradicional num dado dia DBOmi – DBO modificada num dado dia SSV – Sólidos Suspensos Voláteis CM - Também denominado de Carga Mássica, Fator de CargaF/M e A/M. Km - Constante de Oxidação do Material orgânico (base e), pela DBOm Kt - Constante de Oxidação do Material orgânico (base e), pela DBOt K ajustado – Coeficiente de Oxidação Orgânico, ajustado pelo Lo da DBOt Lo – DBO teórica produzida ao zero dia de incubação L – DBO última F/M – O mesmo que CM DBO Ln – Logaritmo Neperiano do valor da DBO CD – Também conhecido por COD, coeficiente de determinação t – Tempo em dias de incubação y – Valor da DBO em mg/l Ln mi – Logaritmo Neperiano da DBOm no dia i** 

**Ln ti – Logaritmo Neperiano da DBOt no dia i** 

**Km\* - o mesmo que K´ ajustado** 

# **Sumário**

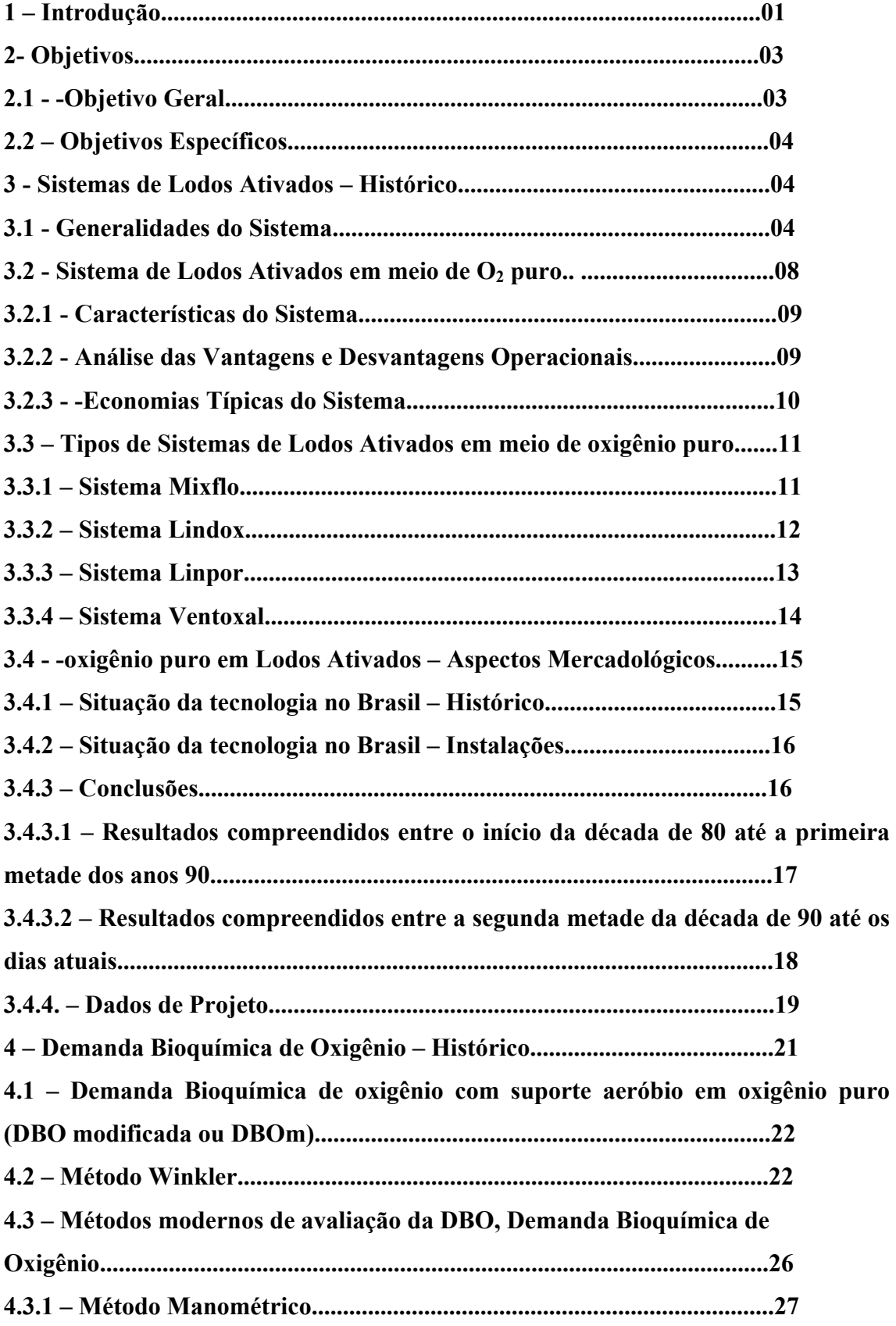

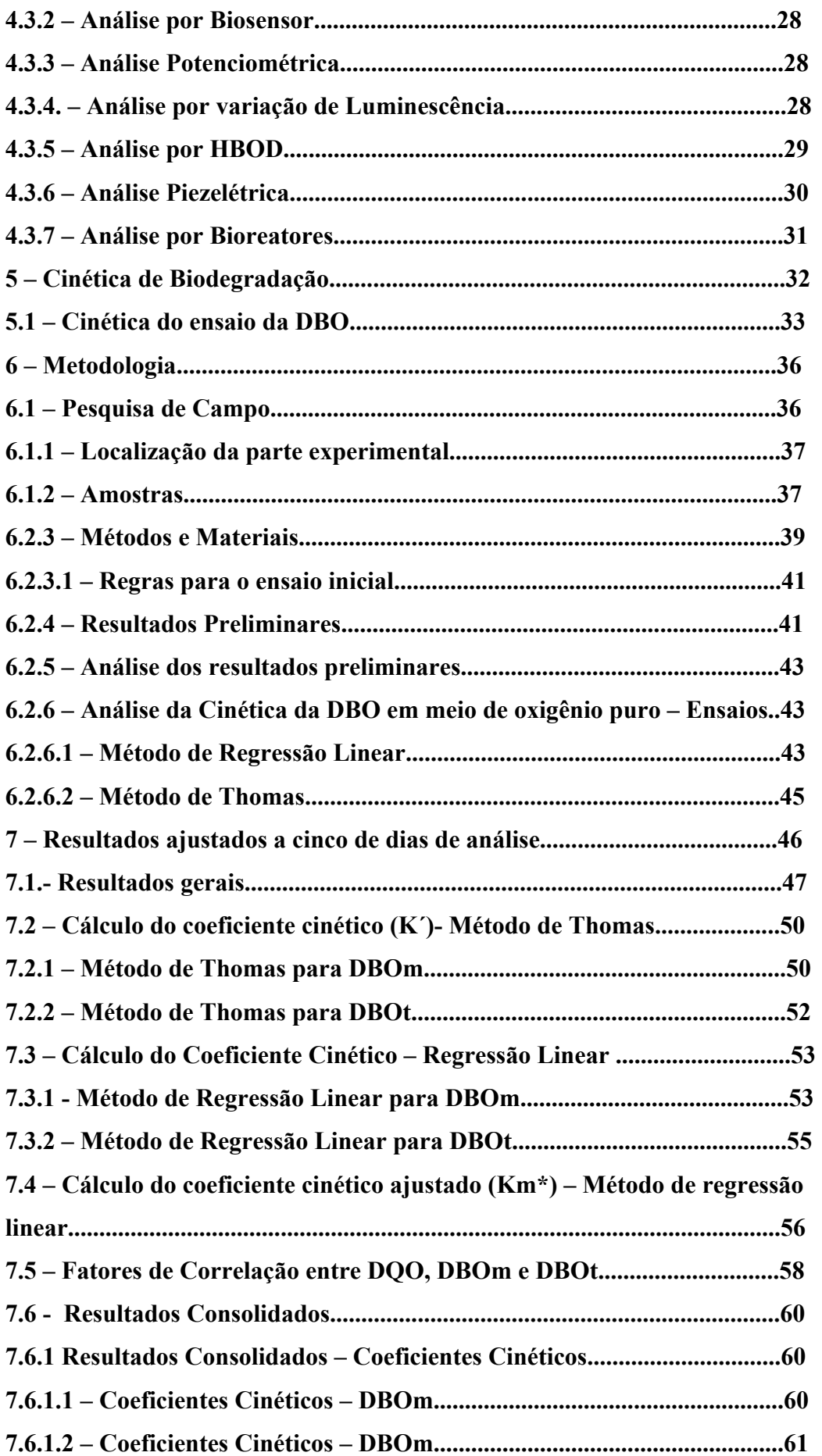

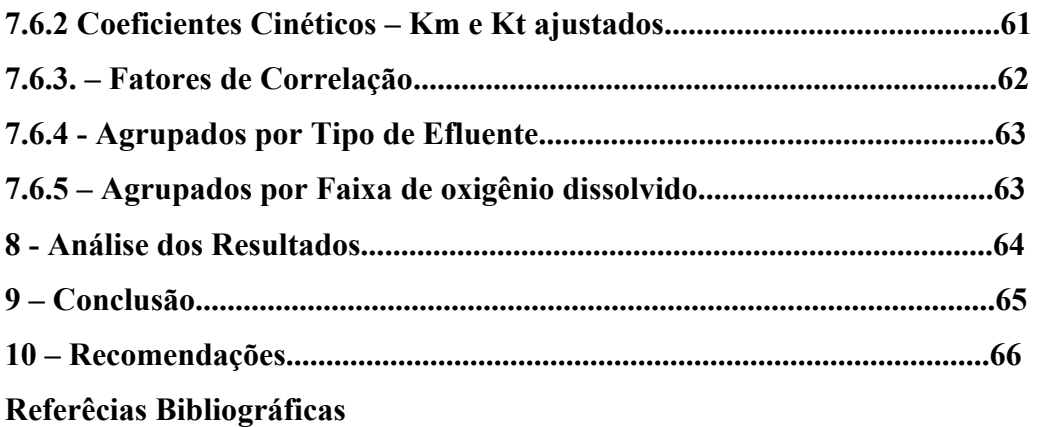

## **Lista de Figuras**

- **Figura 01 Sistema de Lodos Ativados**
- **Figura 02 Sistema Mixflo**
- **Figura 03 Sistema Lindox**
- **Figura 04 Sistema Linpor**
- **Figura 05 Sistema Ventoxal**
- **Figura 06 Primeira Etapa do ensaio de Winkler**
- **Figura 07 Segunda Etapa do ensaio de Winkler**
- **Figura 08 Terceira Etapa do ensaio de Winkler**
- **Figura 09 Quarta Etapa do ensaio de Winkler**
- **Figura 10 Quinta Etapa do ensaio de Winkler**
- **Figura 11 Sexta Etapa do ensaio de Winkler**
- **Figura 12 Sétima Etapa do ensaio de Winkler**
- **Figura 13 Aparelho para ensaio Manométrico**
- **Figura 14 Aparelho para ensaio Potenciométrico**
- **Figura 15 Aparelho para ensaio por Luminescência**
- **Figura 16 Aparelho para ensaio por HBOD**
- **Figura 17 Bioreator para análise de DBO**
- **Figura 18 Entrada da fábrica Herga ltda.**
- Figura 19 Sistema de injeção de O<sub>2</sub> de alta pureza
- **Figura 20 Sistema de aeração por ar comprimido**

## **Lista de Tabelas**

- **Tabela 1 Relação entre a Carga mássica e a classe do processo**
- **Tabela 2 Instalações de estações de tratamento por oxigênio puro.**
- **Tabela 3 Eficiência de aeração por tipo de aerador**
- **Tabela 4 Diluição da Amostra de acordo com a concentração de DBO**
- **Tabela 5 Resultados de DQO, DBOmi e DBOti.**
- **Tabela 6 Método de Thomas DBOm**
- **Tabela 7 Método de Thomas DBOti**
- **Tabela 8 Método de Regressão Linear**
- **Tabela 9 Método de Regressão Linear DBOti**
- **Tabela 10 Coeficiente Cinético Ajustado**
- **Tabela 11 Fatores de Correlação**
- **Tabela 12 Coeficiente Cinético (K) DBOt**
- **Tabela 13 Coeficiente Cinético (K) DBOt**
- **Tabela 14 Coeficientes Cinéticos Ajustados DBOm e DBOt**
- **Tabela 15 Fatores de correlação DQO, DBOm e DBOt**
- **Tabela 16 Resultados Consolidados agrupados por Tipo de Efluente**
- **Tabela 17 Resultados Consolidados agrupados por faixa de oxigênio**

## **Lista de Gráficos**

- **Gráfico 1 Relação entre a remoção de DBO pela F/M aplicada**
- **Gráfico 2 Efluente Doméstico O.D. entre 2 e 3 mg/l**
- **Gráfico 3 Eflunte Industrial O.D. entre 3 e 4 mg/l**
- **Gráfico 4 Eflunte Industrial O.D. entre 4 e 5 mg/l**
- **Gráfico 5 Resultados Gerais de DQO, DBOm e DBOt**
- **Gráfico 6 Variação de DQO e DBOm**
- **Gráfico 7 Variação da DQO e DBOt**

## **Gráfico 8 - Coeficientes cinéticos (K´) ajustados entre DBOm e DBOt**

## **1 Introdução**

A DBO é um parâmetro utilizado para medir a capacidade de um determinado efluente em ser degradado por meio de bactérias aeróbias, com conseqüente consumo de oxigênio, em um dado tempo e temperatura controlados. Este parâmetro é o mais usado, no Brasil, para projetos de estações de tratamento de efluentes, industriais ou domésticos, controle operacional de estações já existentes e para caracterização do nível de biodegradabilidade de um determinado efluente.

O uso cada vez mais difundido da técnica de tratamento de efluentes por lodos ativados em meio de oxigênio puro no Brasil, tanto para efluentes domésticos, quanto para efluentes industriais, infunde no meio acadêmico a necessidade de realizar estudos sobre esta técnica, a fim de melhor conhecê-la e dominá-la. De modo que a academia possa conhecer um pouco mais do comportamento desta tecnologia, e não depender exclusivamente dos dados e resultados das empresas fornecedoras destes sistemas, que de maneira geral não seriam isentas na análise crítica de resultados que porventura lhes fossem desfavoráveis. Desta forma elaborou-se um experimento que permite contrapor o sistema tradicional de biodegradação por meio de ar atmosférico a um sistema baseado no uso do oxigênio puro para o mesmo fim, pois alguns estudos previram que a cinética de degradação deveria se comportar de maneira diferente, entre estes sistemas.(Wrampe, 2000).

Para realizar este intento optou-se por fazer esta comparação através de um sistema que possui um padrão cinético de biodegradação sobejamente conhecido, como é o caso do ensaio de DBO<sub>5</sub> pelo método Winkler. Muito embora o ensaio de DBO tenha se desenvolvido com o uso de equipamentos cada vez mais sofisticados que tentam reproduzir de alguma forma a cinética de biodegradação do ensaio tradicional (K. Morris et al , 2001).

Estas técnicas modernas que visam uma análise rápida da DBO são baseadas nos seguintes princípios:

- Seleção arbitrária de um tempo menor de incubação a 20°C ou a uma maior temperatura; correlação entre a DBO e a DQO, acidimetria ou cor; uso de alta concentração de inoculante proveniente de cultura mista ou pura; uso do conceito de valor de platô para total estabilização da matéria orgânica e uso da técnica manométrica (M. J. Sonh, 1995).

Muito embora se desenvolvam cada vez mais diferentes técnicas de análise de DBO, ainda nos dias atuais, considera-se a DBO com incubação por cinco dias, com temperatura controlada a 20° C e com o teor de oxigênio dissolvido analisado pelo método Winkler, o "padrão ouro" de análise (R. G.. Mealy e G. Bowman, 1998). Sendo assim, as análises deste trabalho, foram realizadas pelo método tradicional de determinação de DBO.

Foram montados dois experimentos, nos laboratórios da indústria química Herga, que operavam de maneira absolutamente idêntica, exceto pelo sistema de suporte aeróbio que os diferia, enquanto um sistema tinha como suporte ar atmosférico, o outro tinha oxigênio puro.

Estabeleceu-se inicialmente dois tipos de amostra: esgoto sanitário e efluente industrial, ambos provenientes da Herga. Com as primeiras análises observou-se que o esgoto sanitário da Herga apresentava valores de DQO muito superiores aqueles preconizados pela literatura técnica. Sendo assim, decidiu-se por inserir mais um tipo de amostra nos experimentos, o efluente doméstico do entorno do distrito industrial de Campo Grande.

Estes três tipos de efluentes foram analisados separadamente, e também se procedeu a separação por faixas de oxigênio dissolvido, de modo que um experimento não ultrapassasse o outro por mais de 1,0 mg/l de oxigênio dissolvido. Quando esta diferença era maior do que a estabelecida, a amostra tinha seu resultado desconsiderado.

Inicialmente realizamos análise de oxigênio dissolvido com dois, quatro e cinco dias de incubação, donde verificou-se que o experimento com suporte aeróbio de oxigênio puro apresentava valores de DBO superiores aos valores apresentados pelo sistema de ar atmosférico. Porém, com apenas três dias de análise não se conseguiu estabelecer o cálculo do coeficiente cinético (K´) das reações de biodegradação encontradas nos ensaios de DBO, tanto na DBO tradicional (ar atmosférico), quanto na DBO modificada (oxigênio puro). Devido a este fato decidiu-se que as análises de oxigênio dissolvido seriam diárias, ou seja, seriam feitas análises do primeiro ao quinto dia de incubação.Com os resultados encontrados, calculou-se os coeficientes cinéticos ( K´) da DBO tradicional (DBOt) e da DBO modificada (DBOm), através do método de Thomas e do método de regressão linear (Cutrera, 2000). De modo que os resultados obtidos fossem estatisticamente relevantes e confiáveis procedeu-se o teste t-student, a 95% de confiança, e o teste F (Sperling, 1999).

A divisão deste trabalho se dá em dez capítulos, o capítulo um é a introdução ao trabalho, com informações sintetizadas sobre o trabalho de pesquisa desenvolvido; o capítulo dois apresenta os objetivos gerais e objetivos específicos; o capítulo três faz uma revisão histórica do sistema de tratamento por lodos ativados tradicionais e com o uso de oxigênio puro, o capítulo quatro apresenta a técnica de análise de oxigênio dissolvido utilizada neste trabalho, bem como, as modernas técnicas de análise de DBO; o capítulo cinco traz a cinética de biodegradação, apresenta um estudo dos aspectos cinéticos peculiares do ensaio de DBO por meio de incubação a cinco dias e faz uma descrição dos métodos de Thomas e de Regressão Linear usados para obtenção dos coeficientes cinéticos (K´); o capítulo seis traz a metodologia utilizada neste trabalho , apresenta as normas que foram adotadas para o ensaio da DBO, bem como pormenoriza sobre a seleção das amostras, das faixas de oxigênio dissolvido, bem como do controle de Sólidos Suspensos Voláteis (SSV) e da questão da idade do lodo no experimento; o capítulo sete apresenta os resultados obtidos nos ensaios, traz uma seção de resultados gerais acompanhados de tabelas e gráficos , de coeficientes cinéticos calculados a partir dos resultados gerais de DBO e outro de fatores de correlação entre a DQO, a DBO modificada (DBOm) e a DBO tradicional (DBOt); o capítulo oito apresenta as análises dos resultados obtidos nos ensaios de DBO, os coeficientes cinéticos calculados e os fatores de correlação; o capítulo dez traz as recomendações para novos estudos e pesquisas, tanto na técnica de ensaio de DBO, quanto na técnica de lodos ativados em meio de oxigênio puro.

## **2 Objetivos**

## **2.1 Objetivo Geral**

Obtermos uma melhor compreensão, da potencialidade e das limitações, do processo de lodos ativados, em meio de oxigênio puro, bem como estimar o aumento da eficiência e as alterações relativas ao comportamento cinético da oxidação dos substratos dos esgotos domésticos e de alguns efluentes industriais, de modo a contribuir para um melhor entendimento do uso de lodos ativados em meio de oxigênio puro, técnica que está sendo utilizada de modo cada vez mais intenso nos grandes centros urbanos, notadamente na cidade do Rio de Janeiro, como solução tecnológica de saneamento ambiental.

## **2.2 Objetivos Específicos**

 1 - Avaliar as diferenças entre os resultados de DBO obtidos através da análise efetuada por meio de ar atmosférico a aquela por meio de oxigênio puro;

2 - Investigar a existência de uma cinética própria para DBO em oxigênio puro;

3- Desenvolvimento de uma metodologia específica para o uso de ensaio de DBO com suporte aeróbio de oxigênio puro (DBO modificada ou DBOm);

4- Estabelecer coeficientes cinéticos (K´) concernentes as possíveis diferenças de biodegradação entre a DBOt e a DBOm;

5- Estabelecer um fator de correlação entre a DBOt e a DBOm..

## **3. Sistema de Lodos Ativados – Histórico**

## **3.1 Generalidades do Sistema**

Os processos por lodos ativados comportam essencialmente uma fase de contato do efluente, a tratar, com um floco bacteriano em presença do oxigênio, seguida de uma fase de separação deste floco (clarificação). Na verdade, este processo é uma intensificação do que ocorre na natureza.

A diferença provém de uma maior concentração de microorganismos e, conseqüentemente, de uma maior demanda volumétrica de oxigênio.

Para manter em suspensão a massa bacteriana, é necessária uma agitação artificial.

O marco inicial do processo é datado provavelmente de três de abril de 1914, quando dois pesquisadores ingleses, Edward Ardern e William Lockett, apresentaram à Sociedade de Química Industrial de Londres, um resumo do seu trabalho chamado "Experiências sobre a oxidação do Esgoto sem a intervenção de Filtros".

Até o fim da segunda guerra mundial, no dimensionamento das estações de tratamento eram adotados como parâmetros de dimensionamento, como parâmetros de dimensionamento, reduzidas taxas de aplicação, baixas cargas e com elevados tempos de detenção. Apenas após este período desenvolveram-se os sistemas de alta carga e elevados tempos de detenção.

Na sua versão original o sistema de lodo ativado operava em regime de bateladas. Água residuária era introduzida num reator biológico onde se encontrava o lodo ativado e depois de encher o reator, o conteúdo era aerado, resultando na depuração da água residuária.(Van Haadel,1999)

Uma estação de tratamento por lodos ativados sempre é composta por:

• Tanque de aeração ou oxigenação, no qual o efluente a tratar é mantido em contato com a massa bacteriana;

• Clarificador, no qual é efetuada a separação do efluente tratado e da cultura bacteriana;

• Dispositivo de recirculação, que assegura o retorno do lodo biológico, recuperado no decantador, para o tanque de aeração. Isto permite manter no tanque de aeração a quantidade (ou concentração) de microorganismos adequada para assegurar o nível de degradação desejada;

• Dispositivo de extração de lodo em excesso;

• Dispositivo de fornecimento de oxigênio à massa bacteriana presente no tanque de aeração;

• Dispositivo de mistura deste mesmo tanque, a fim de assegurar o contato entre as células bacterianas e o alimento, evitar os depósitos e melhorar a difusão do oxigênio, por onde ele é necessário.

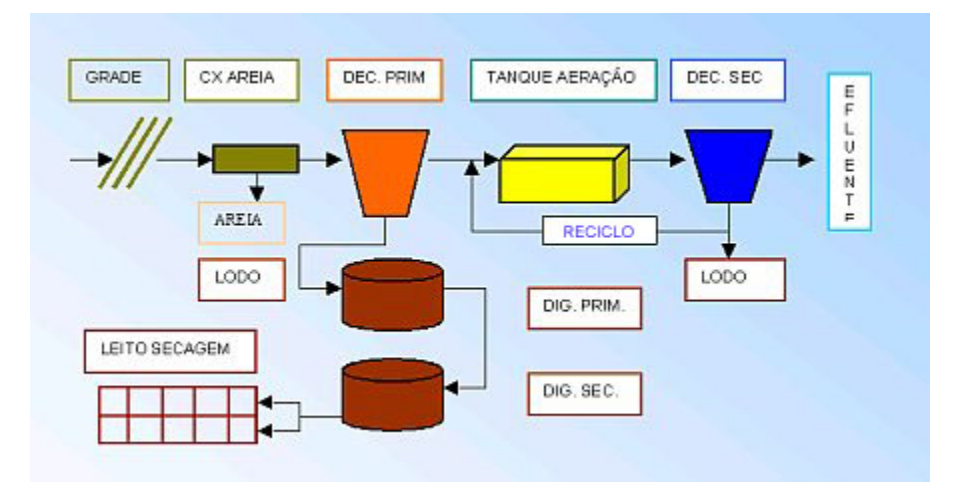

As etapas e unidades de sistema podem ser observadas a seguir:

Figura 1 - Sistema de lodos ativados

A suspensão que contem a flora bacteriana depuradora presente no tanque de aeração é chamada "Lodos Ativados".

Um reator biológico pode se caracterizar segundo três parâmetros essenciais: a carga (mássica e volumétrica), a aptidão dos lodos à decantação e à idade destes lodos.

Chama-se carga mássica  $C_m$  (ou fator de carga) a relação entre a massa de alimento (expressa geralmente em termos de  $DBO<sub>5</sub>$ ) que entra diariamente no reator e a massa de lodo contida neste reator.

A noção de carga mássica é importante, pois condiciona para um lodo ativado sua eficiência, de maneira geral. A carga mássica é também conhecida como F/M.

Baixas cargas mássicas correspondem à elevados rendimentos; altas cargas mássicas correspondem à eficiências mais baixas.

Como à baixa carga mássica, a respiração endógena é mais intensa que à alta carga, a produção de biomassa resultante é menor;

Uma respiração endógena forçada conduz à uma biomassa bem mineralizada; os processos à baixa carga se caracterizam por lodos em excesso menos fermentativos;

A elevada respiração endógena à baixa carga conduz à consumo de oxigênio superior à aqueles utilizados em alta carga.

É possível classificar os diferentes processos de lodos ativados segundo sua F/M ou carga mássica, conforme demonstrado na tabela a seguir:

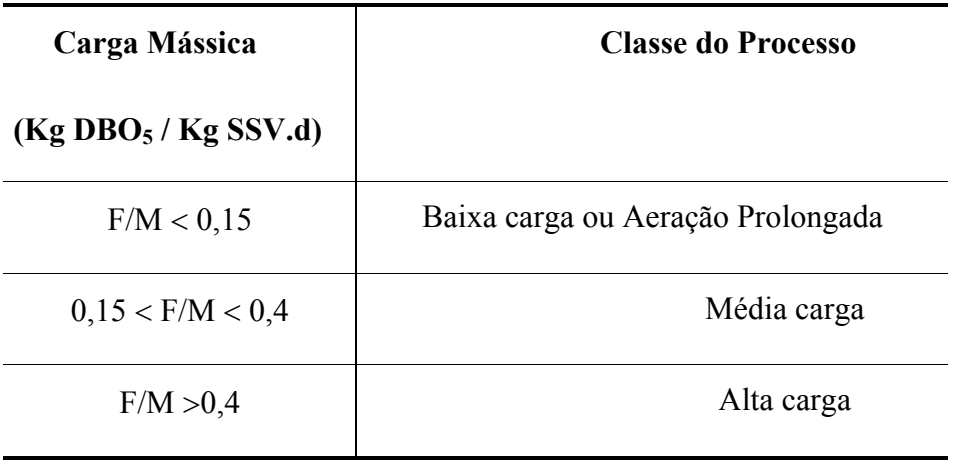

Tabela 1 – Relação entre a Carga mássica e a classe do processo

 A idade do lodo é a relação entre a massa de lodo presente no reator e a massa de lodo extraída diariamente da estação.

Para se acompanhar a planta através da idade de lodo, deve-se medir diariamente a vazão de lodo retirada do sistema e a concentração de sólidos secos no lodo, de maneira a se poder efetuar um balanço material. Naturalmente, este método de controle da planta tem respostas mais rápidas que o controle pela carga mássica, mas é menos preciso pela dificuldade em se obter amostras representativas.

A idade do lodo é inversamente proporcional à carga mássica. Ela condiciona a presença ou a ausência de bactérias nitrificantes.

A transferência de oxigênio para o efluente se faz por contato íntimo entre este e o afluente. Na interface dos dois fluídos, a camada limite monomolecular se satura de oxigênio desde sua formação, ao mesmo tempo em que se inicia a difusão dos gases através das camadas mais profundas.

A magnitude da transferência de oxigênio depende da diferença de concentração de oxigênio entre o ar e água e do tempo disponível para a difusão do oxigênio.

Segue abaixo alguns marcos nos sistemas de tratamento de águas residuárias , de acordo com seu histórico e sua importância (Ganczarczyk, 1985):

1914 - "Experiências sobre a oxidação do esgoto sem a intervenção de filtros".

1930 - "Desenvolvimento do conceito de alimentação progressiva".

1940 - "Desenvolvimento do conceito de aeração modificada".

1950 - "Tratamento de efluentes industriais, sem adição de esgoto doméstico".

1960 - "Desenvolvimento de aeradores mais eficientes".

1970 - "Desenvolvimento de oxigênio puro, deep-shaft e leitos fluidizados".

1980 - "Sistemas automatizados por computadores".

1990 - "Desenvolvimento de bactérias específicas para certos tipos de substratos "

2000 – "Desenvolvimento de biofilmes e biosensores para análise contínua de águas residuárias".(M. J. Sonh, 1995)

## **3.2 Sistemas de Lodos ativados em meio de oxigênio puro**

A idéia de se utilizar oxigênio puro para o tratamento de efluentes líquidos, ao invés de ar, surgiu nos Estados Unidos na década de 30. Na década de 40, desenvolveramse testes num sistema piloto onde observou-se que o oxigênio de alta pureza diminuía o consumo de energia elétrica e melhorava a sedimentação do lodo, além de estabilizar o efluente (Lauro, 1998)

Atualmente existem mais de 900 instalações em operação e centenas em projeto ou fase inicial de instalação, sendo mais de 50% destas nos Estados Unidos.

Para processos de tratamentos de águas residuárias em meio aeróbio, a transferência de oxigênio pode ser o principal fator limitante. Uma biomassa aeróbia requer oxigênio para manter a atividade metabólica a fim de converter o substrato orgânico (poluente) em material mineralizado. Os microorganismos recebem este oxigênio através da transferência da massa líquida, através do floco biológico, se este possuir concentração de oxigênio maior do que o da célula, e mesmo dentro das suas próprias células.(Sunandam, 1996).

Uma porcentagem alta (aproximadamente 90 por cento) de oxigênio injetado na água é dissolvida. Considerando que o oxigênio é 90 - 99.5 por cento puro, não há virtualmente nenhuma porção de gás não dissolvido no efluente. Então, não há praticamente nenhuma emissão de compostos orgânicos voláteis (VOCs) e de odores que normalmente são criados pela ação dos gases não dissolvidos.(Wrampe, 2000).

#### **3.2.1 Características do Sistema**

Como principais características deste sistema podemos citar:

a) Tecnologia limpa: não ocorre formação de aerossóis;

b) Baixo consumo de energia elétrica: quando se utiliza o oxigênio puro no processo de lodos ativados, a energia necessária para a dissolução do oxigênio na massa líquida diminui em 3,5 vezes, o que ocasiona uma conseqüente redução do uso da energia elétrica, mesmo levando em conta o gasto de energia elétrica para operar o sistema de geração de oxigênio on-site;

c) Menor custo de implantação: devido à eficácia da ação do oxigênio puro, as áreas dos tanques de aeração, bem como dos tanques de decantação são sensivelmente reduzidas.

## **3.2.2 Análise das Vantagens e Desvantagens Operacionais**

Como vantagens operacionais podemos citar:

a) Nível de oxigênio dissolvido mais elevado, na faixa de 4 a 8 mg/l;

b) Menor tempo de retenção na aeração: o tempo de retenção depende do efluente a ser tratado, da concentração da biomassa e da carga orgânica a ser removida. Através do uso de oxigênio puro consegue-se em média, tempos de retenção duas vezes menores que os dos sistemas convencionais.

c) Menor produção de lodo: o sistema com oxigênio puro produz menos lodo em carga essencialmente equivalente (kg DBO/kg SSV). Sempre que existir disponibilidade de oxigênio, os microorganismos apresentarão respiração endógena, o que resulta em oxidação de parte da biomassa.

d) Melhor sedimentabilidade do lodo: como a densidade de potência no tanque de aeração é diminuída, não ocorre quebra do floco biológico, como resultado o lodo tornase mais denso. Também devido ao biofloco estar mais oxigenado (melhor difusão

interfloco), ocorre formação de um floco mais denso, sendo que sua velocidade de sedimentação passa a ser 2,5 vezes mais rápida do que nos sistemas convencionais a ar.

Como desvantagens podemos citar o aumento da complexidade do sistema que terá incorporado ao sistema pré-existente, os seguintes itens:

a) Máquina de geração de oxigênio on-site;

b) Sistema de oxigenação do aerador;

c) Controle automático da injeção de oxigênio através de um sistema de sonda analisadora de oxigênio e válvula solenóide para controle da entrada do gás ao tanque de aeração.

## **3.2.3 Economias típicas do sistema**

As economias abaixo relacionadas estão estabelecidas para estações de grande porte, que apresentem carga e vazão muito estáveis, e foram fornecidas por um fabricante de gases do ar, estas estão expressas em percentual de custo em relação aos sistemas convencionais a ar .

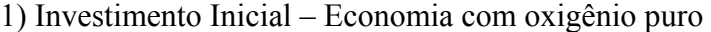

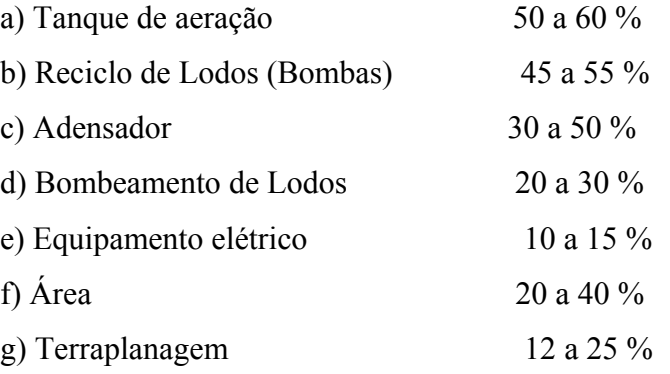

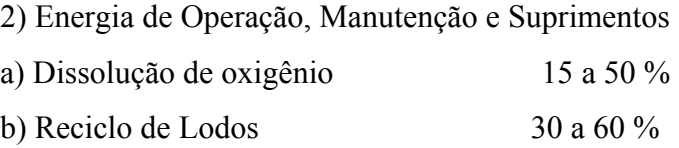

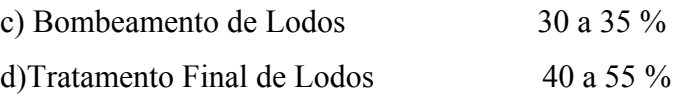

#### **3.3 Tipos de Sistemas de Lodos ativados em meio de oxigênio puro**

#### **3.3.1 Sistema Mixflo**

No desenvolvimento do sistema que se tornou MIXFLO atenção principal era destinada aos laboratórios de pesquisa, de modo a entender a influência de uma pressão média de 3 a 6 bars na biomassa contida no tanque de aeração. Naquele momento nenhuma informação técnica estava disponível sobre este assunto e era difícil imaginar como a biomassa reagiria sendo exposta a condições físicas incomuns. (Sunadam, 1996)

Os resultados obtidos foram extraordinários: Uma redução da atividade de biomassa não foi observada e foi descoberto que a quantidade de oxigênio que poderia ser dissolvida eficazmente era mais alta que a calculada pela lei de Henry. (Sunadam, 1996).

A conclusão era que operando a pressão de 3 a 6 bars a penetração de oxigênio nos flocos do lodo era mais eficiente e completo que á pressão atmosférica, resultando em um número maior de células ativas, devido à presença de maior concentração de oxigênio nas interfaces das células e resultando numa biomassa mais ativa. (Sunadam, 1996).

Em defesa desta conclusão, foi observado que a uma mesma concentração de SSV no tanque de aeração retirou uma fração maior de DBO, a biomassa decantou nos clarificadores a uma taxa maior indicando um peso específico aumentado dos flocos do lodo.

O sistema foi projetado como um sistema auto-suficiente para dissolver homogeneamente o oxigênio no efluente, manter sólidos em suspensão podendo trabalhar em sistemas de tanques de aeração em aberto. O sistema MIXFLO, descrito abaixo, inclui como equipamentos principais:

 - Uma bomba centrífuga para pressurizar e recircular uma fração do efluente sob pressão média;

- Um loop de contato para dissolver o oxigênio no fluxo recirculad;.

- Vários ejetores líquido-líquido para reintroduzir o fluxo oxigenado no tanque de aeração, misturando o fluxo rico em oxigênio, sob pressão, na garganta do ejetor com o corpo principal do efluente;

- Uma sonda de oxigênio para controlar o nível de oxigênio dissolvido desejado eficazmente (Wrampe, 2000).

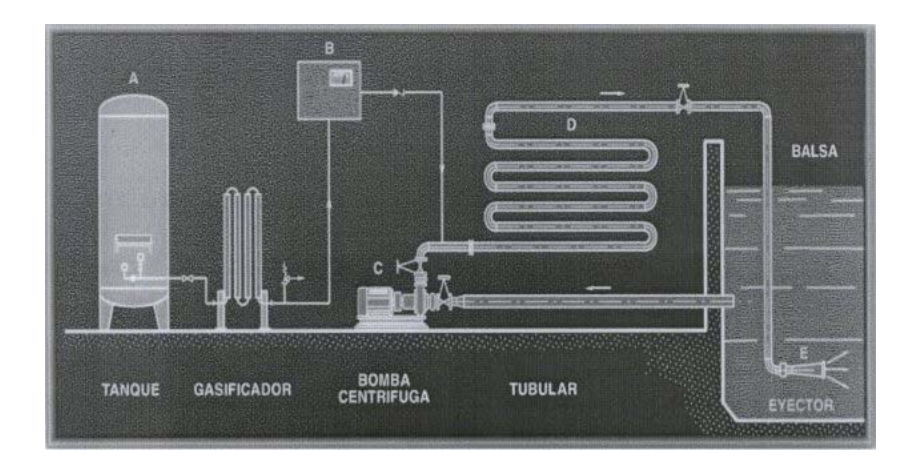

Figura 2 - Sistema Mixflo (Wrampe, 2000)

## **3.3.2 Sistema Lindox**

O processo LINDOX é um processo de lodos ativados com injeção de oxigênio em bioreatores cobertos. É usado para a purificação biológica de efluente industrial e municipal, (Linde AG, 2001).

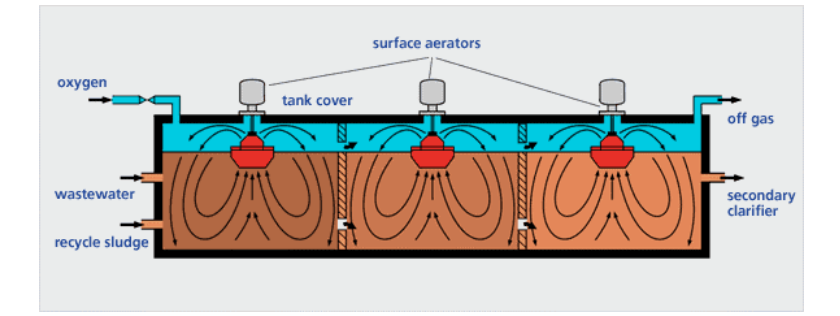

Figura 3: Sistema Lindox (Linde AG, 2001)

## **3.3.3 Sistema Linpor**

O processo LINPOR faz uso de um material que consiste em cubos de espuma de plástico altamente porosos contido em um tanque de aeração clássico com injeção de oxigênio puro difundido por microbolhas, a microbiota estabelece-se preferencialmente no material poroso, o que reduz sobremaneira a quantidade de lodo no decantador secundário. Estabelecendo-se como um sistema de lodos ativados convencional sem modificações, este processo é ideal para a construção de plantas novas e a renovação e extensão de sistemas de lodos ativados existentes.(Linde AG, 2001).

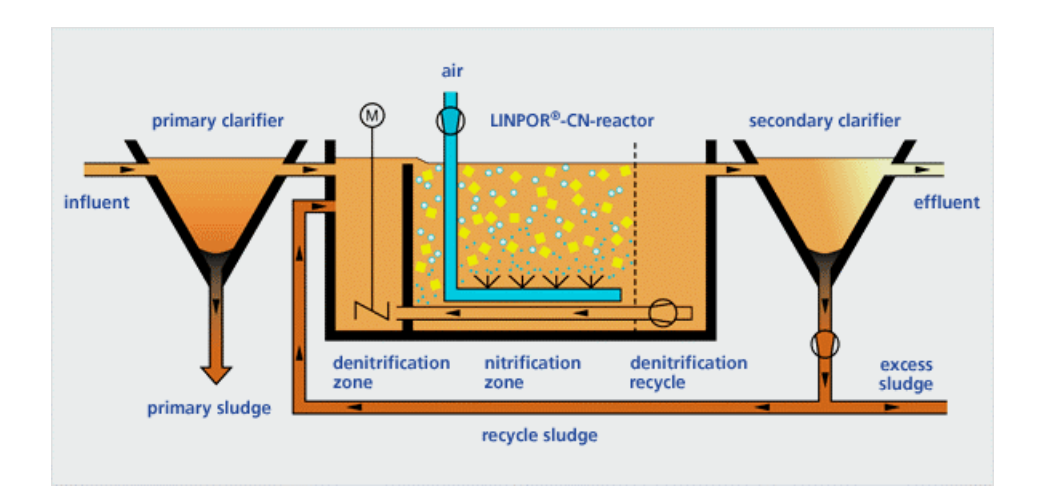

Figura 4: Sistema Linpor (Linde AG, 2001)

## **3.3.4 SistemaVentoxal**

O sistema ventoxal utiliza uma bomba submersa no fundo do tanque de aeração, com a dissolução do efluente ocorrendo por efeito venturi, e tendo a concentração do oxigênio.dissolvido controlada por uma sonda e ocorrendo sua admissão ao sistema efetuada por uma válvula solenóide.

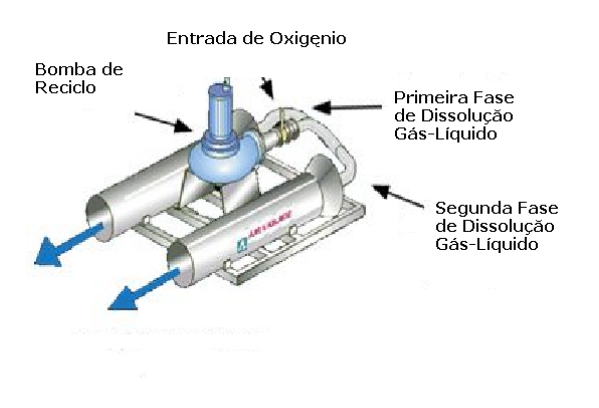

Figura 5 - Sistema Ventoxal (Air Liquide, 1998)

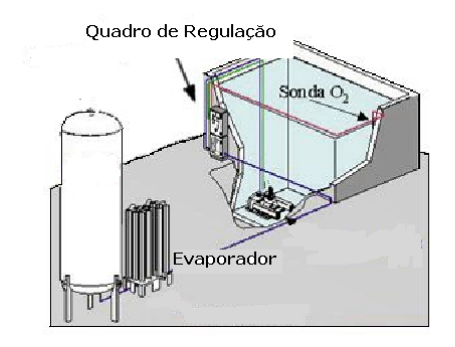

Figura 6 - Sistema Ventoxal (Air Liquide, 1998)

Os estudos efetuados até o momento não se debruçaram com vagar sobre a questão das modificações íntimas que o processo de oxigênio puro acarretariam a microbiota, á cinética e até mesmo no uso de uma DBO modificada, que estabelecesse parâmetros individualizados deste processo.( Wrampe, 2000).

## **3.4 Oxigênio puro em Lodos Ativados – Aspectos Mercadológicos**

#### **3.4.1 Situação da Tecnologia no Brasil – Histórico**

Nos últimos dez anos o uso do oxigênio puro em sistemas de lodos ativados no Brasil para tratamento de efluentes industriais foi sendo incorporado, ainda que timidamente, como mais uma opção no leque de técnicas de tratamento, primeiramente em empresas multinacionais que já a conheciam a partir das suas sedes no exterior, depois por empresas nacionais de grande porte e ultimamente por municípios e estados brasileiros que escolheram esta tecnologia para o tratamento dos seus esgotos.

Segue abaixo um documento do BNDES, de 1997, que trata sobre técnicas de tratamento de esgotos:

"Tratamento com oxigênio puro**:** sistema mecanizado cujo processo aeróbio utiliza o oxigênio puro no lugar do ar atmosférico. Os principais componentes são, em geral, o gerador de oxigênio, um tanque de oxigenação compartimentado e com cobertura, um decantador secundário e bombas para recirculação dos lodos ativados. Comparado aos sistemas aerados convencionais apresenta alta eficiência - a eliminação de DBO alcança a faixa de 90 a 95%, sendo efetuada em tempo reduzido e suportando altas cargas de matéria orgânica. Outros aspectos positivos são a possibilidade de controle total da emissão de maus odores e a produção reduzida de lodo. A instalação não demanda grande área e seus equipamentos são de pequeno porte. O consumo de energia equivale a 30% da energia requerida em processo de aeração com ar atmosférico. No Brasil, até a presente data, esse sistema tem sido utilizado principalmente no tratamento de efluentes industriais pois o seu custo tem sido um fator impeditivo para o uso no tratamento de esgotos domésticos."

A partir do fragmento acima podemos perceber que existe um entendimento que os aspectos técnicos do uso de oxigênio puro são até mesmo superior do que o uso do ar atmosférico, estando apenas limitado pela questão do custo.

## **3 4.2– Situação da Tecnologia no Brasil – Instalações**

As instalações de sistemas de oxigênio puro no Brasil estão muito voltadas ainda para o atendimento das necessidades do mercado industrial, sendo ainda incipiente a quantidade de estações de tratamento de esgotos domésticos, conforme pode ser visualizado na tabela, a seguir:

Estações de Tratamento de Lodos Ativados

|                      | <b>EDIMPOUS GU TTURAMENTO GU EOGOD TTUTAGOD</b> |                             |
|----------------------|-------------------------------------------------|-----------------------------|
| <b>Empresa</b>       | <b>Efluentes Industriais</b>                    | <b>Efluentes Domésticos</b> |
| <b>White Martins</b> | 68                                              | 04                          |
| <b>AGA</b>           | 25                                              | 01                          |
| Air Liquide          | 12                                              | 0                           |
| Air Products         | 03                                              | 0                           |
| Total                | 108                                             | 05                          |

Tabela 2 – Instalações de estações de tratamento por oxigênio puro.

## **3.4.3 – Conclusões**

Este Trabalho apresenta o resultado de uma série de entrevistas feitas com gerentes das companhias "produtoras" de gases do ar, projetistas ligados ao tratamento de

efluentes e também pessoas do poder público ligados a questão ambiental, como se tratou de uma entrevista com questões abertas, resolvemos estabelecer a visão que pertencia a maioria em cada tópico, bem como uma análise do tema proposto pelo autor.

## **3.4.3.1 – Resultados compreendidos entre o início da década de 80 até a primeira metade dos anos 90.**

Por que no resto do mundo o uso de oxigênio puro é uma alternativa competitiva em custo aos sistemas tradicionais de lodos ativados e no Brasil esta alternativa é tão pouco competitiva?

a) Hegemonia de uma só companhia no mercado de gases do ar

Na década de 80 e até a primeira metade da década de 90, a empresa White Martins, detinha cerca de 85% do mercado de gases do ar no Brasil, esta posição cômoda fez com que não estivesse preocupada em desenvolver novos mercados, que apresentavam rentabilidade menor que as aplicações obtidas no setor medicinal.

## b) Preço do oxigênio Medicinal

Um outro fator associado a questão da falta de interesse pelas companhias de gases do ar é que da década de 80 até a primeira metade da década de 90, o preço do oxigênio puro vendido aos hospitais chegava em alguns casos a mais de US\$  $5/m^3$  de  $O_2$ , quando a viabilidade econômica para sistemas de tratamento de esgotos domésticos faz com que o oxigênio não possa ser vendido a mais do que US\$  $0,15/m<sup>3</sup>$ .

Mesmo com conhecimento desta realidade por parte das empresas fabricantes de gases do ar, e embora vendendo a este valor obtivessem lucros, como poderiam explicar aos consumidores medicinais que um mesmo produto fosse vendido com diferenças de mais de 3000 %. Sendo assim as companhias de gases do ar (White Martins, AGA, Air Liquide e Air Products) decidiram "congelar" um pouco a divulgação e a oferta destes sistemas ao mercado.

c) Consultores, projetistas e Empresas de Engenharia

Há uma crença ampla dos consultores ambientais, projetistas e das empresas de engenharia, de que o processo de oxigênio puro é caro e só deve ser usado para efluentes industriais e mesmo assim em casos muito específicos. Outrossim, embora se entenda que este dado não seja primordial, ocorre uma relação muito estreita entre as empresas de engenharia e os fabricantes de aeradores, que perdem mercado quando se utiliza o processo de oxigênio puro.

## d) Falta de Pesquisas por parte do meio acadêmico

O uso do oxigênio puro para tratamento de efluentes industriais e/ou domésticos nunca foi um tema importante nos meios acadêmicos, talvez, devido ás companhias de gases do ar terem tratado esta tecnologia como uma caixa preta. Sendo assim, a falta de estudos deste tema apenas torna mais aguda a desconfiança de consultores, projetistas e empresas de engenharia, em relação a esta tecnologia.

# **3.4.3.2 – Resultados compreendidos entre a segunda metade da década de 90 até os dias atuais.**

Por que se observa nos últimos anos uma retomada, embora tímida desta tecnologia, inclusive para tratamento de esgotos domésticos?

a) Surgimento de Equipamentos "on-site"

O surgimento de equipamentos que geram oxigênio puro no próprio local de utilização, reduziu fortemente o custo do gás, dissociando-se em conseqüência disso a relação entre o preço do oxigênio medicinal e o do oxigênio usado nas estações de tratamento, o que permitiu que esta tecnologia se tornasse economicamente viável.

b) Mercado mais competitivo

 A White Martins S.A. passa ter 65 % do mercado de gases do ar, AGA do Brasil Ltda. 18% e Air Liquide do Brasil Ltda. 13%, estando o restante entre pequenos revendedores e a Air Products Ltda.

Esta movimentação do mercado faz com que o preço do oxigênio medicinal caia a algo em torno de US\$  $1/m<sup>3</sup>$ , e com esta perda de rentabilidade, as companhias de gases do ar não podem mais desprezar o mercado de tratamento de efluentes.

c) Associações com empresas de engenharia

A White Martins se associa com a Neotex engenharia e a Air Liquide se associa a Tecnipar. Estas duas associações mostram uma tendência que se traduz numa percepção por parte das companhias de gases do ar, da necessidade de buscarem no mercado interfaces e interlocutores mais bem preparados, tanto técnica, como comercialmente.

d) Excesso de oxigênio Líquido

A White Martins acreditando num aumento de consumo de gases do ar, aumentou seu número de fábricas com conseqüente aumento da produção de oxigênio puro, como este produto não pode ser estocado por muito tempo, estabeleceu-se uma estratégia de redução muito significativa de preço para aplicações menos nobres (Oxi-corte e efluentes), onde a questão preço era menos importante do que a questão volume.

#### **3.4.4 Dados de Projeto**

### **a) Eficiência de oxigenação (Wrampe,2000)**

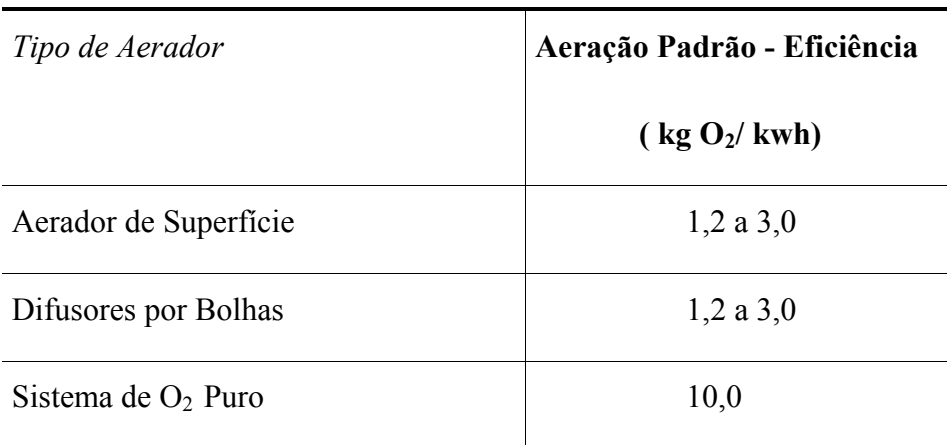

Tabela 03 - Eficiência de aeração por tipo de aerador

## **b) Custo de oxigênio puro para cliente (fábrica de 20 ton/d)**

A fim de facilitar o entendimento dos dados apresentados a seguir faremos um resumo dos tipos de fornecimento de gases do ar oferecidos pelas companhias:

**Líquido**: O oxigênio puro produzido numa planta criogênica do fornecedor é distribuído por meio de caminhões;

**Pipeline**: Uma tubulação termicamente isolada transporta o oxigênio puro líquido para o uso do consumidor;

**Planta criogênica**: Quando o consumo é muito elevado, a empresa usuária do gás pode construir uma fábrica para geração de gases do ar criogênicos para atendimento de suas necessidades, normalmente esta iniciativa é feita em parceria com uma companhia fabricante de gases do ar criogênicos;

**PSA:** Planta de concentração dos gases do ar, por meio de zeólitos que adsorvem o gás que se deseja concentrar. Muito utilizado quando o consumo da fábrica é estável.

## **b.1) Caso Padrão**

Líquido 0,085 a 0,13 R\$/KgO<sub>2</sub> Pipeline  $0,03$  a  $0,06$  R\$/KgO<sub>2</sub> Planta Criogênica. 0,075 a 0,085 R\$/KgO<sub>2</sub> PSA 0,04 a 0,05 R\$/KgO2 **b.2) Estocagem de Produto**  Líquido 0,085 a 0,13 R\$/KgO<sub>2</sub> Pipeline  $0,03$  a  $0,06$  R\$/KgO<sub>2</sub> Planta Criogênica. 0,12 a 0,14 R\$/KgO<sub>2</sub> PSA 0,065 a 0,085 R\$/KgO2

## **b.3) Estocagem e Back-up**

Líquido  $0.085$  a  $0.13$  R\$/KgO<sub>2</sub> Pipeline  $0.03$  a  $0.06$  R\$/KgO<sub>2</sub> Planta Criogênica. 0,13 a 0,15 R\$/KgO<sub>2</sub> PSA 0,075 a 0,09 R\$/KgO<sub>2</sub> Observação: Os dados aqui fornecidos foram coletados a partir de diversas

publicações e documentos das próprias companhias fabricantes de gases do ar criogênicos.

## **4. Demanda Bioquímica de Oxigênio (DBO) – Histórico**

A Demanda Bioquímica de Oxigênio ( DBO ) é definida como a remoção potencial de Oxigênio da água, pelas bactérias heterotróficas aeróbias que utilizam matéria orgânica para produção de energia e para sua reprodução.(Brookmam, 1996).

A DBO é o mais importante parâmetro para determinar de maneira indireta compostos orgânicos biodegradáveis em efluentes.O método "standard" para análise de DBO é o DBO<sub>5</sub>, ensaio descrito pelo APHA no documento "Standard Methods for the Examination of Water and Wastewater"; na vigésima edição, da "AWWA (American Water Works Association"). Esta técnica mede a quantidade de oxigênio dissolvido requerida para a oxidação microbiana do substrato orgânico em condições especificadas.

O conteúdo orgânico de um efluente pode ser determinado por vários métodos. O mais comumente usado é o método que mede o consumo de oxigênio, embora a determinação de carbono orgânico também seja usada. No primeiro método mede-se a quantidade requerida de oxigênio para degradar o conteúdo orgânico de um efluente. Desta forma, através do consumo de oxigênio podemos definir o DBO e a DQO, sendo que a DQO possui resultados mais rápidos, porém sem representatividade biológica, ou seja, de acordo com a degradação que acontece no ambiente.

A DBO de um efluente é calculada medindo o oxigênio consumido durante a degradação de um substrato orgânico pela flora microbiana em suspensão na água. O procedimento mais comum é a diluição, método que basicamente consiste em diluir o efluente (dependendo no grau de contaminação) com uma solução nutriente saturada com ar. As soluções são armazenadas na escuridão em garrafas fechadas com temperatura controlada, normalmente 20° C, e o oxigênio dissolvido é periodicamente medido. Normalmente, cinco dias são usados para o teste, e os resultados são informados como DBO.

Medidas periódicas do oxigênio dissolvido (não só ao começo e ao fim dos cinco dias) são exigidas, a fim assegurar que o procedimento está sendo levado a cabo corretamente e descobrir possíveis erros como uma diluição excessiva, presença de combinações tóxicas ou a falta de uma população microbiana suficientemente adaptada.
## **4.1 Demanda Bioquímica de Oxigênio com suporte aeróbico em oxigênio puro (DBO modificada ou DBOm)**

As estações de tratamento que operam em sistemas com oxigênio puro têm sua microbiota aclimatada para este sistema de oxigenação Quando realizamos o ensaio da DBO tradicional esta microbiota, teoricamente, sofre um processo de impacto de aclimatação ao suporte aeróbio de ar atmosférico, podendo causar distorções nos resultados da DBO pela ineficiência da biodegradação do substrato.

Em vista disto resolvemos testar uma variação no ensaio da DBO, que visa mudar tão somente o meio suporte aeróbio, onde anteriormente era usado ar atmosférico, inserimos oxigênio puro. Para o acompanhamento destes ensaios lançamos mão do método  $de$  DBO<sub>5</sub> Winkler.

## **4.2.Método Winkler**

É um método químico basicamente titulométrico, via úmida, que mede a quantidade de oxigênio presente, baseando-se na conversão de oxigênio em iodeto. È considerado por muitos órgãos ambientais como o "padrão ouro" de análise.

A amostra é convenientemente diluída, (ver tabela 04) com uma água de diluição especialmente preparada de modo que existam nutrientes e oxigênio disponíveis durante todo o período de incubação. Na água de incubação é inoculada uma microbiota. O período de incubação é em geral de cinco dias a 20 °C, com temperatura constante ao longo de todo o ensaio.

Abaixo, com o auxílio da figuras descreveremos de maneira sucinta o método Winkler e para informação mais detalhada sobre o método de análise de DBO normatizado ver Norma para análise de Demanda Bioquímica de Oxigênio DBO ,NBR 12614/92.

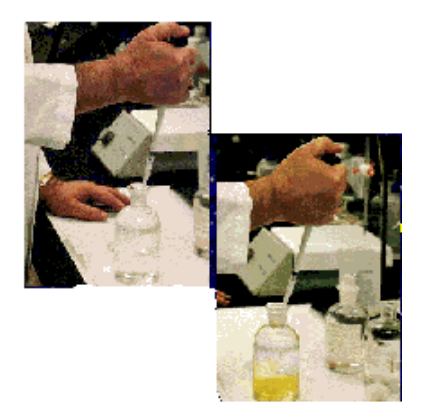

**Figura 6 - Primeira etapa do ensaio de Winkler** 

Nos Frascos de DBO (300 ml) que ficaram nas estufas a 20° C contendo solução nutriente, água aerada e a amostra, é adicionado 1ml de solução de sulfato manganoso e 1ml de solução alcalina de Iodeto-Azida, rapidamente tampa-se com cuidado para que as bolhas de ar sejam excluídas.

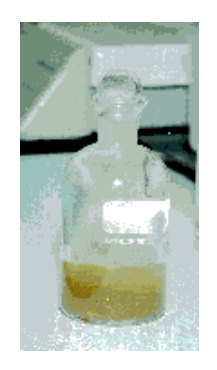

Figura 7 - Segunda etapa do ensaio de Winkler

Homogeneiza-se bem o conteúdo do frasco, e deixa-se o floculado decantar, até que se obtenha dois terços de sobrenadante clarificado sobre o precipitado floculento

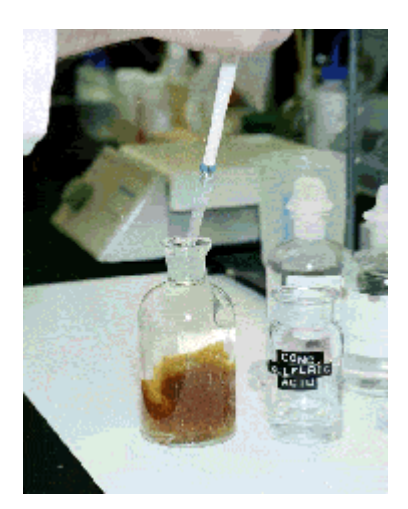

Figura 8 - Terceira etapa do ensaio de Winkler

Cuidadosamente remove-se a tampa do frasco de DBO e adiciona-se 1ml de ácido Sulfúrico concentrado, tampe e homogeneiza-se o conteúdo do frasco cuidadosamente.

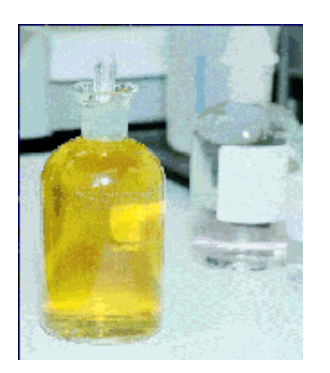

Figura 9 - Quarta etapa do ensaio de Winkler

Deixa-se o frasco de repouso por alguns minutos até que todo o precipitado tenha sido dissolvido, o frasco deverá apresentar um conteúdo de cor amarelo clara.

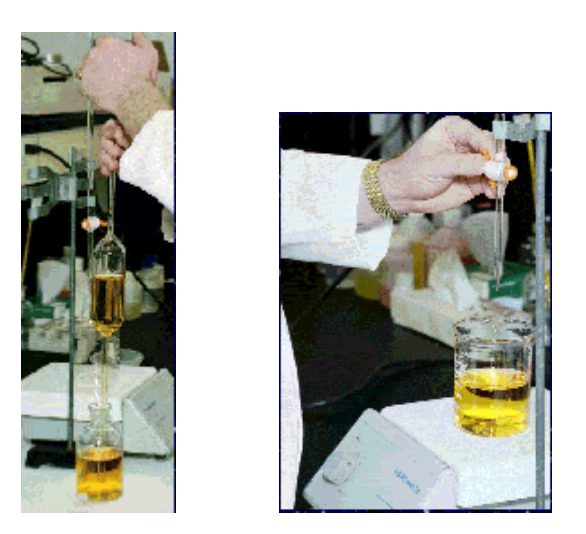

Figura 10 - Quinta etapa do ensaio de Winkler

Transfere-se 200ml da solução do frasco de DBO (de cor amarelo clara) para um becher de 300 ml, coloca-se um bastão magnético dentro do becher, e o becher sobre uma placa misturadora.

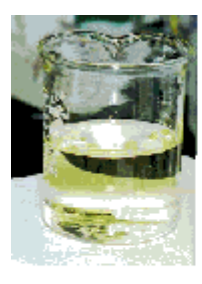

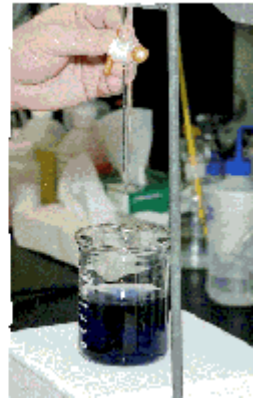

Figura 11 - Sexta etapa do ensaio de Winkler

Titula-se contra Tiossulfato de sódio a 0,025 molar até o aparecimento de uma cor de palha bem esmaecida, após o aparecimento desta cor adiciona-se 1 ml de solução de goma de amido e continua-se a titulação

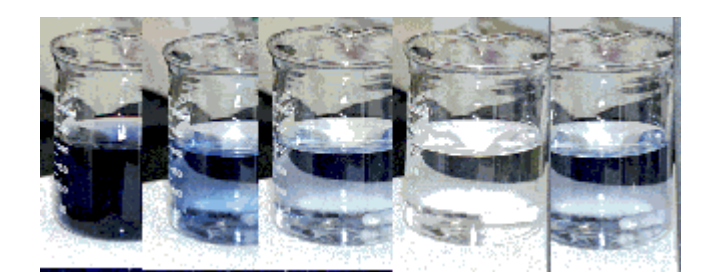

Figura 12 - Sétima etapa do ensaio de Winkler

Continua-se a titulação até o desaparecimento da cor azul. Se o becher for deixado em repouso uma cor azul volta a aparecer devido a lei de Henry .

Muito embora se tenha desenvolvido inúmeras formas de análise de DBO, até o presente momento não há consenso sobre nenhum método analítico que se sobreponha ao método Winkler, devido a ser o mais passível de reprodutibilidade, devido a lançar mão de métodos analíticos por via úmida , sem a intermediação de aparelhos, ou seja, o ensaio de DBO pelo método Winkler apresenta uma maior confiabilidade química.

## **4.3 Métodos Modernos de Avaliação da Demanda Bioquímica de Oxigênio**

Embora o método Winkler seja reputado como o método mais confiável para avaliação da DBO, a duração longa do ensaio é a sua maior desvantagem, especialmente onde a avaliação rápida é essencial para processo de monitoramento ou controle ambiental Por conseguinte, esforços consideráveis foram alocados para o desenvolvimento de técnicas de análise de DBO mais rápidas.( Morris et al. 2001 )

A seguir apresentamos algumas técnicas que visam aliar rapidez de análise á confiabilidade de resultados.

#### **4.3.1 Método Manométrico**

Os microorganismos já presentes ou semeados propositalmente numa amostra de água, que contenha um substrato orgânico biodegradável usam oxigênio nos seus processos bioquímicos e produzem através da respiração endógena ou exógena um volume proporcional de gás carbônico.

Se o processo se desenvolve em um sistema fechado e o gás carbônico é absorvido por um álcali forte, uma diminuição progressiva de pressão interna pode ser medida.

O sistema manométrico elimina todo o exaustivo trabalho da análise de DBO pelo método Winkler, que implica na preparação de vários reagentes para a determinação de oxigênio dissolvido, assim como as várias diluições em que a amostra é submetida com água de diluição preparada com nutrientes e aerada, aumentando o tempo e o custo da análise.

O sensor de DBO é constituído por um microprocessador sem mercúrio que permite a determinação de DBO de acordo com a pressão exercida dentro do frasco. Os microorganismos, ao degradarem o material orgânico, consomem o oxigênio de dentro do frasco, ocorrendo uma redução de pressão. Essa redução é identificada pelo sensor e é diretamente proporcional ao material orgânico presente. Para a realização da análise, precisa-se apenas corrigir o pH da amostra entre 6,5-7,5 e escolher no display do aparelho a escala de DBO esperada: 90, 250, 600,1000, usando um volume de amostra entre 100 e 400mLs, não necessitando de titulações e diluições. O resultado da DBO é fornecido diretamente em mg/l e, em qualquer momento do período de incubação, o valor de DBO atual pode ser visualizado.

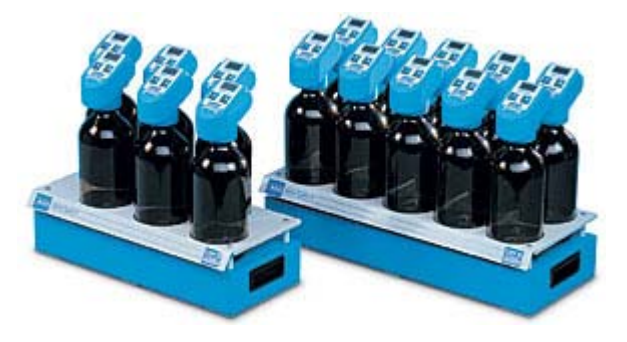

Figura 13 - Aparelhos para ensaio Manométrico

#### **4.3.2. Análise por Biosensor**

Um sensor da demanda bioquímica de oxigênio (DBO), baseado em uma cultura mista de microorganismos imobilizada, em combinação com um eletrodo de oxigênio dissolvido, foi desenvolvida com a finalidade de monitorar on-line o processo de tratamento biológico para efluentes.(Jing Liu, 2000)

#### **4.3.3 Análise Potenciométrica**

É um método analítico baseado na diferença de potencial de um sistema em meio líquido, que apresente, num dado período de tempo variação da concentração de oxigênio dissolvido. Utiliza um eletrodo calibrado por um valor de Oxigênio dissolvido de referência, tem boa reprodutibilidade e resposta, porém o ensaio da DBO precisa ser parado para que a análise seja realizada.

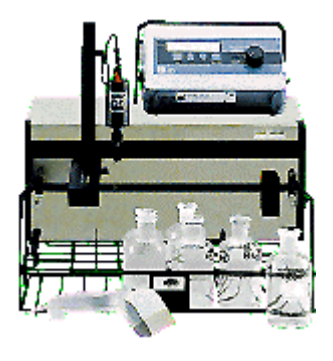

Figura 14 - Aparelho para análise Potenciométrica

## **4.3.4 Análise por variação de Luminescência.**

O Analisador de DBO determina um valor de DBO calculando a taxa de depleção de oxigênio durante um determinado tempo e comparando esta taxa com a taxa de depleção obtida através de uma curva padrão, de cinco dias. A leitura da fluorescência de oxigênio na amostra é determinada por um sensor de fluorescência. Este sensor é exposto à amostra onde absorve o oxigênio imediatamente. O frasco do sensor é colocado então em cima da fonte luminosa de UV que provoca um brilho que é lido pelo sensor. Quanto maior a concentração de oxigênio da amostra, menor será o brilho do sensor. Este brilho será medido pelo sensor e indicará o valor da DBO.

Como limitação temos o fato de que se a curva de DBO não se comportar de maneira análoga ao preconizado pela teoria cinética, o ensaio apresentará uma margem grande de erro, o que comprometerá a confiabilidade dos resultados.

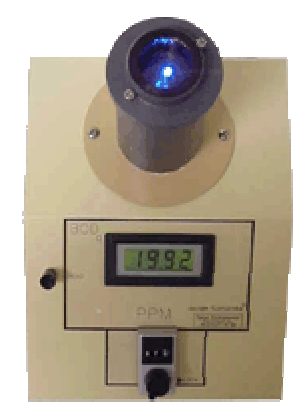

Figura 15 - Aparelho para ensaio por Luminescência

## **4.3.5 Análise por HBOD**

O teste de HBOD é uma variação de um teste respirométrico que provê medida direta de consumo de oxigênio através de microorganismos em um recipiente fechado sob condições de temperatura constante e agitação. A diferença principal entre o teste respirométrico e o de HBOD é a freqüência de análise. O teste respirométrico pode prover medidas contínuas de utilização de oxigênio, enquanto o teste de DBO tradicional, não. No teste de HBOD, oxigênio é continuamente reinjetado, para que abasteça a parte preenchida pelo ar, dentro do recipiente (ver figura 16). As amostras devem ser agitadas continuamente para que a dopagem de oxigênio não seja limitada por transferência de massa de oxigênio do ar na água (Logan, B.E et al.,1998)

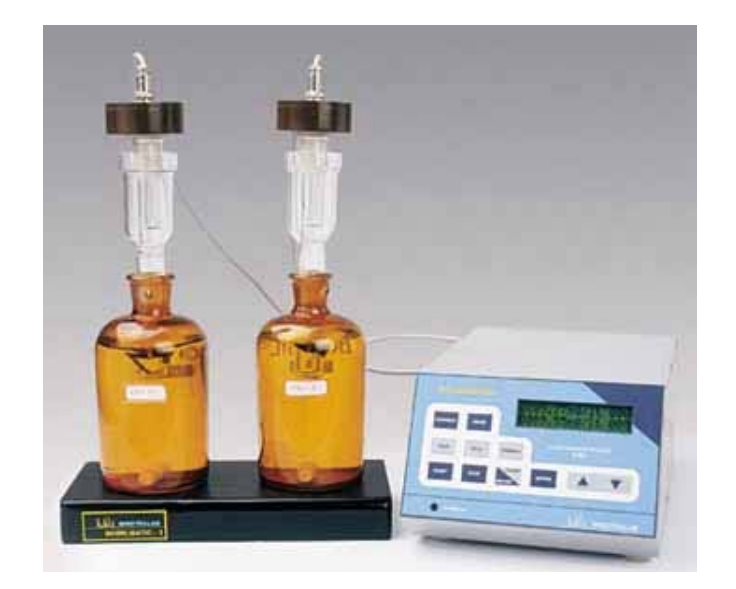

Figura 16 - Aparelho para ensaio por HBOD

## **4.3.6 Análise Piezelétrica**

A série piezelétrica de sensor de cristal de quartzo tem uma resposta de freqüência sensível para condutividade da solução e a variação da freqüência é linearmente relacionada a mudança de condutividade em alguma extensão.

A técnica Piezelétrica é combinada com o crescimento de um microorganismo e aplicada à medida de DBO em águas residuárias. O método é baseado no fato que as bactérias metabolizam oxigênio dissolvido na solução continuamente de modo a transformarem poluente orgânicos em íons orgânicos e inorgânicos simples, o que causa um aumento na condutividade do meio e uma diminuição dentro da freqüência de ressonância do sensor piezelétrico. A curva de resposta reflete o consumo de xigênio dissolvido. (Jinzhong Zhang, et al, 1999)

## **4.3.7 Análise por Bioreatores**

O efluente é bombeado continuamente por um "by pass" de amostra. Um mecanismo na bomba peristaltica alimenta um fluxo pequeno de efluente do "by pass" para o bioreator. O fluxo do efluente é dinamicamente diluído com água saturada de oxigênio. Para controlar o excesso de oxigênio, fixa-se a biomassa no bioreator para um valor constante. Microorganismos crescem dentro de cilindros de plástico pequenos e ocos. Estes cilindros protegem os microorganismos do misturar turbulento no bioreator. O sistema é de temperatura controlada, tem tempo de retenção constante e quantidade de biomassa fixa. A DBO do influente é simplesmente calculada multiplicando a DBO fixa pela relação de diluição variável. (Jing Liu, 2000)

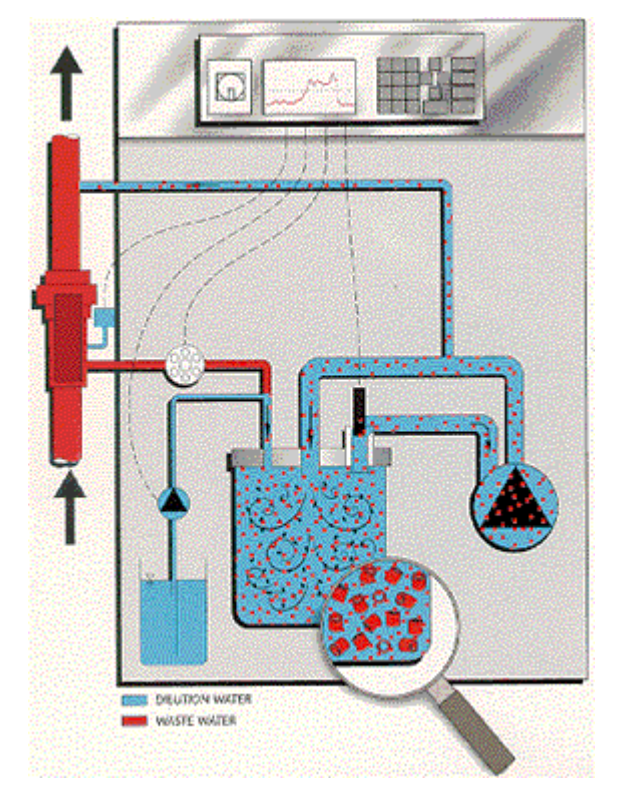

Figura 17: Bioreator para análise de DBO

## **5. Cinética de Biodegradação**

A cinética de reações químicas pode ser muito útil se a utilizarmos como um guia para revelar as reações de DBO, contanto que seja percebido que o modelo cinético da reação de DBO é uma expressão empírica, escolhida somente pela conveniência, em lugar de uma descrição plena das transformações complexas que acontecem com a DBO.

Não surpreendentemente, uma primeira ordem de decremento da DBO tem sido amplamente aplicada para descrever a taxa de desoxigenação que ocorre nos efluentes domésticos.(Adrian e Sanders, 1997).

O conceito de uma constante de taxa de primeira ordem simples para a análise de DBO é fundamentado no senso comum, de mesmo modo que um decréscimo exponencial em função do tempo para certos parâmetros, tais como oxigênio dissolvido, por exemplo, pode ser aplicada com boa fidelidade em testes com amostras de lodos ativados por batelada (Alexander, 1985).

Thomas (1957), Young e Clark(1965), Nemerow(1974) e Tebbut e Berkun(1976), mostraram que uma reação de segunda ordem em lugar de uma de primeira ordem, freqüentemente descreve de maneira mais adequada a estabilização dos efluentes nos cursos d´água ( rios ).

Young e Clark(1965) e Clark e Viessman (1965) mostraram como analisar dados de DBO, que sejam descritos pela reação de segunda ordem.(Adrian and Sanders,1997).

Para esgotos domésticos a literatura técnica adota um valor K de  $0.23 \text{ d}^{-1}$ (Phelps,1944), já outros autores afirmam que estabelecer um número fixo para o coeficiente cinético, pode induzir a erros substanciais de estimativa. Metcalff e Edy (1985), por exemplo, estabelecem o valor de K entre  $0.10 \text{ e } 0.30 \text{ d}^{-1}$ .

## **5.1.Cinética do ensaio da DBO**

Os coeficientes cinéticos e as concentrações de reagentes são fatores primordiais para a definição da velocidade de uma reação química.

Seja uma reação do tipo:

 $A + B$   $C + D$ 

Essa pode ser descrita de acordo com Gudberg Waage da seguinte forma:

 $V = K [A]^x [B]^y$ 

Onde:

K = Constante da reação

V = Velocidade em que a reação se processa

[ A ] = Concentração molar do reagente A

[ B ] = Concentração molar do reagente B

Onde a soma dos expoentes x e y, estabelece a ordem daquela reação.

Porém se observarmos um esboço, mesmo que reducionista, da reação de degradação de um substrato orgânico por meio da ação enzimática de microorganismos, de acordo com o modelo de Monod, teremos:

$$
S + E \longrightarrow P + E
$$

 $V = K [S]^x [E]^y$ 

Onde:

 $K =$ Constante da reação

V = Velocidade em que a reação se processa

 $[S] =$ Concentração molar do substrato orgânico

 $[E] =$ Concentração molar do material enzimático

Assim sendo, podemos afirmar a luz da teoria da cinética química que estamos diante de uma reação de segunda ordem e como tal ela deva ser tratada.

Mas se assumirmos que a concentração de enzimas durante o processo não é reduzida e essas retornam para a reação, podemos dizer que a variação de concentração enzimática num sistema de biodegradação fechado tende a zero.

∆[ E ] tende a zero.

Sendo assim, quando tratamos especificamente do ensaio de DBO, principalmente no uso do método Winkler, o modelo de cinética de primeira ordem é apropriado.

Para a explicitarmos a cinética de primeira ordem para o ensaio de DBO, necessitamos de alguns dados que fazem parte deste ensaio.

A) Carga de Substrato: De acordo com a norma para o ensaio de DBO temos a seguinte relação de diluição do efluente de acordo com a faixa de DBO prevista:

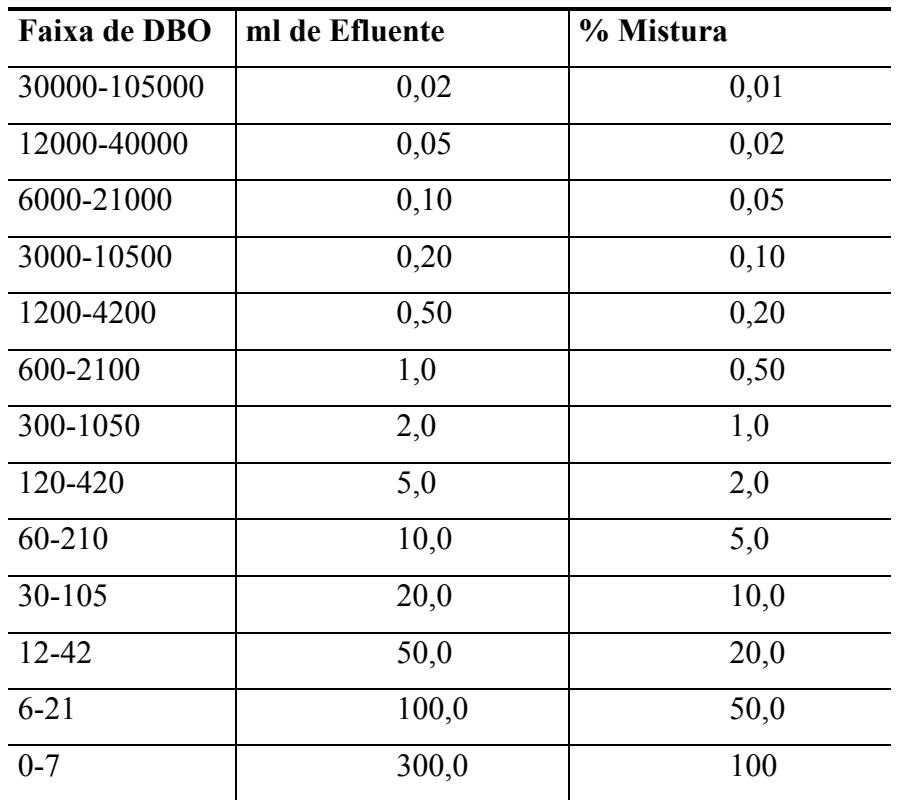

Tabela 04 - Diluição da Amostra de acordo com a concentração de DBO

Fonte: Metcalff e Eddy, 1977

B) Concentração de microorganismos: de acordo com os estudos sobre a análise de DBO, a concentração típica de sólidos suspensos voláteis numa água nutriente para DBO é em torno de 100 mg/l.

De acordo com os dados acima podemos calcular uma hipotética F/M ( kgDBO/kgSSV.d), ou seja uma carga mássica aplicada ao modelo de DBO.

Para exemplificarmos tomaremos um efluente com DBO prevista de 1000 mg/l (faixa de 600 a 2100 mg/l.), num frasco de DBO de 300 ml.

> $F/M =$ Concentração de DBO ( $Kg/m<sup>3</sup>$ ). Volume amostra (m<sup>3</sup>) Concentração de SSV $(Kg/m<sup>3</sup>)$ . Volume do vidro de DBO  $(m<sup>3</sup>)$

Donde

\n
$$
F/M = \frac{10^{\circ} \, \text{KgDBO/m}^3 \cdot 10^{-6} \, \text{m}^3}{10^{-1} \, \text{KgSSV/m}^3 \cdot 3 \cdot 10^{-4} \, \text{m}^3}
$$

 $F/M = 0.0333$  Kg DBO/KgSSV

Em quaisquer das concentrações utilizadas a F/M ficou sempre entre 0,0333 e 0,0667 Kg DBO/Kg SSV.

Para facilitar a compreensão segue um gráfico que estabelece de maneira empírica a relação entre a taxa de F/M e a remoção de DBO.

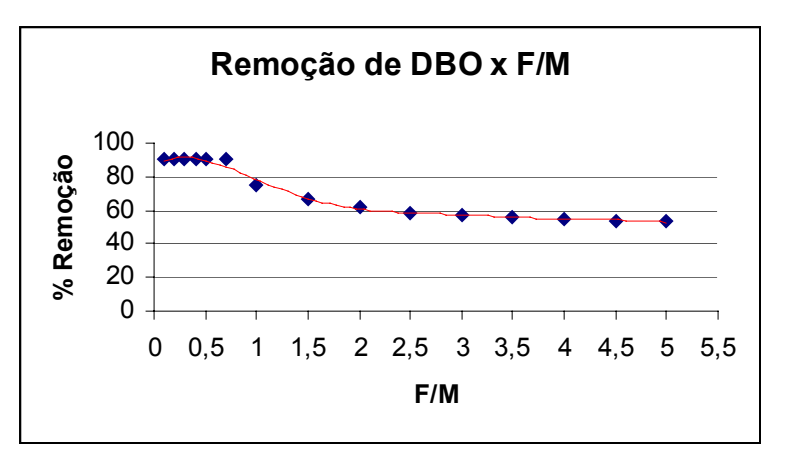

Gráfico 1 - Relação entre a remoção de DBO pela F/M aplicada

Fonte: Ganczarczyk 1983

Sendo assim, fica claro que mesmo que uma variação grande de SSV se dê durante o ensaio da DBO, ainda assim a F/M ficará muito baixa, garantindo assim a eficiência da remoção de DBO.

Ora o conceito de reação de segunda ordem pré-determina que se uma das concentrações dos reagentes variar a velocidade da reação variará de maneira análoga a variação prévia da concentração do reagente.

Como este fato não se observa no ensaio de DBO, podemos dizer que apenas a concentração de substrato ordena a velocidade da reação, sendo desta forma, considerada uma reação típica de primeira ordem.

Para a determinação de k (ou k 10) e Lo no ensaio da DBO três métodos são comumente usados: o método de regressão linear, o método de Thomas e o método de regressão não-linear, a confiabilidade destes três métodos para expressar o coeficiente cinético da DBO foi pesquisada por Guillermo Cutrera em 1998 (Water SA Vol. 25 No. 3 July 1999), onde após diversos experimentos pode constatar não ser possível determinar uma superioridade de qualquer um dos métodos, tendo os três apresentado boa reprodutibilidade.

## **6 Metodologia**

## **6.1 Pesquisa de Campo**

A pesquisa de campo deu-se pela utilização de um laboratório de análises químicas da empresa Herga Indústria Quimica Ltda.., onde foram coletadas as amostras. Neste laboratório, procedemos a montagem dos experimentos para realização da pesquisa de DBO em meio de oxigênio puro (DBOm) e da DBO tradicional ( DBOt). Neste laboratório além das análises de DBO, também foram realizadas análises de Demanda Química de Oxigênio (DQO), e dos Sólidos Suspensos Voláteis (SSV).

## **6.1.1. Localização da parte Experimental**

A indústria química Herga Ltda.está situada no distrito industrial de Campo Grande e é fabricante de intermediários tensoativos para produtos de limpeza e cosmética.

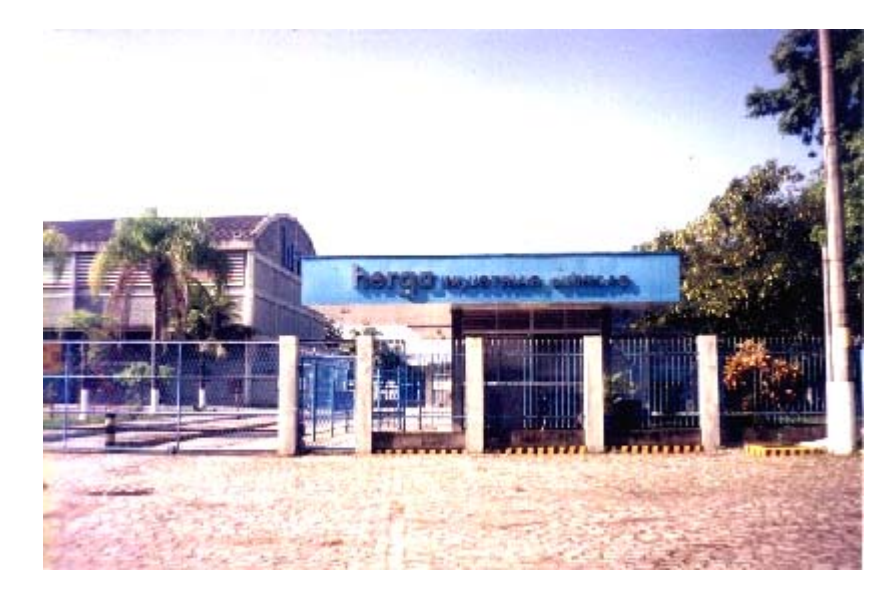

Figura 18: Entrada da fábrica Herga Ltda.

#### **6.1.2 Amostras**

As coletas de efluentes industriais e dos esgotos domésticos foram obtidas preliminarmente na Industria Química Herga Ltda.

Após a constatação de que os esgotos sanitários da Herga apresentavam valores incompatíveis com aqueles preconizados pela literatura técnica, fizemos uma campanha de coletas de efluentes domésticos no entorno do distrito industrial de Campo Grande, com aquiescência do síndico do condomínio do distrito industrial, bem como a liberação da associação de moradores daquela localidade.

Para confecção das amostras coletamos em três pontos distintos a saber:

a) Efluente Industrial

Composição Química Média:

Demanda Química de Oxigênio (DQO): 6500 mg/l

Demanda Bioquímica de Oxigênio (DBO): 3500 mg/l

Substâncias Tensoativas reativas ao azul de metileno (MBAS): 1200 mg/l

Óleos e Graxas: 220 mg/l

Coletamos efluentes da estação de tratamento da empresa, que usa o processo de tratamento de efluentes por lodos ativados em oxigênio puro ( modelo Ventoxal ). Para análise de DBO, coletamos amostras na estação de tratamento após o processo físico químico.

A coleta posterior ao processo físico-químico visa estabelecer a concentração de DBO que se dirige ao sistema biológico.

b) Efluente Doméstico Herga

Demanda Química de Oxigênio (DQO): 800 mg/l

Demanda Bioquímica de Oxigênio (DBO): 450 mg/l

Substâncias Tensoativas reativas ao azul de metileno (MBAS): 350 mg/l

Óleos e Graxas: 110 mg/l

Foram coletadas amostras nas caixas de passagem anteriores as fossas sépticas. Inicialmente pretendíamos utilizar o efluente para análise como efluente doméstico, porém os resultados das análises preliminares indicaram valores de DQO acima daquele

preconizado pela literatura. Assim sendo, o definimos como um efluente doméstico, que apresenta contaminação pelo efluente industrial.

> c) Efluente Doméstico em torno do Distrito Industrial de Campo Grande Demanda Química de Oxigênio (DQO): 550 mg/l Demanda Bioquímica de Oxigênio (DBO): 300 mg/l Substâncias Tensoativas reativas ao azul de metileno (MBAS): 80 mg/l Óleos e Graxas: 70 mg/l

Com o aceite do gestor do condomínio do distrito industrial de Campo Grande, coletamos amostras de esgoto doméstico na região habitada no entorno da fábrica, estabelecendo este efluente como doméstico. Este efluente sempre foi coletado antes das fossas sépticas ou sumidouros das residências.

## **6.2.3 Métodos e Materiais**

## A) Procedimento Inicial

Iniciamos com dois recipientes de vidro de 20 litros cada, onde eram colocados água com nutrientes e com lodo proveniente da estação de tratamento da Herga (de acordo com a norma NBR 12614/92), um dos recipientes foi aerado com ar atmosférico. No outro recipiente só foi injetado oxigênio puro (pureza de 99,5 %). Deste sistema foram retiradas as águas de diluição para análise de DBO. Adotamos o mesmo procedimento para o

efluente doméstico, sendo que apenas utilizamos outros dois recipientes para prepararmos as águas nutrientes, e não necessitamos colocar lodo proveniente da estação de tratamento, pois o esgoto doméstico já apresenta por si só uma grande gama de microorganismos.

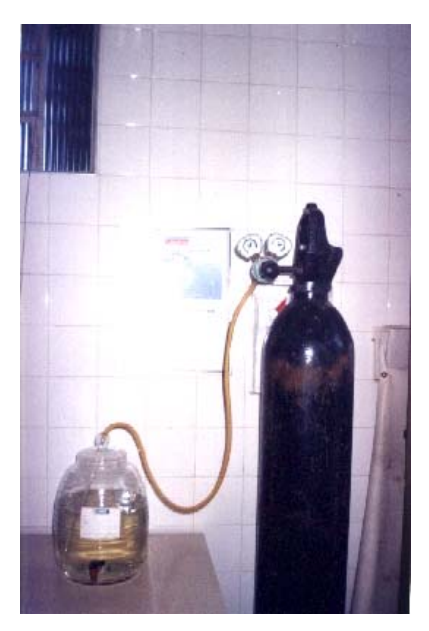

Figura 19: Sistema de Injeção de Oxigênio de alta pureza

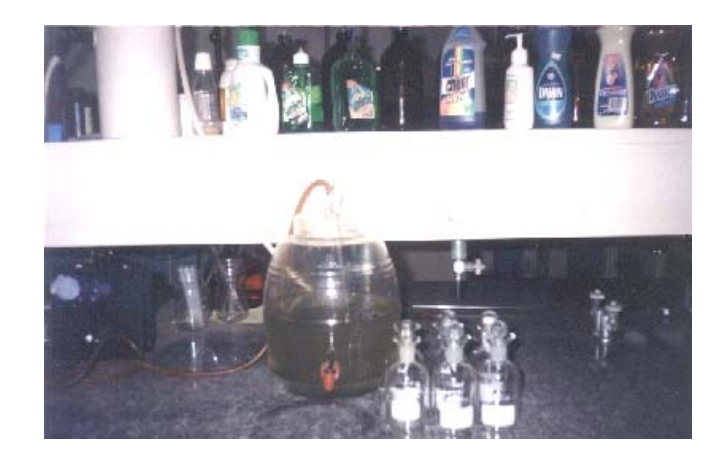

Figura 20: Sistema de aeração por ar comprimido

As amostras foram coletadas as quartas, quintas e sextas-feiras; para que as análises pudessem ser realizadas sempre em dias que a fábrica estivesse em funcionamento.

De cada amostra, procedemos a análise preliminar de DQO (conforme NBR 10357). Quando as amostras eram preparadas procedia-se uma análise de oxigênio dissolvido (método Winkler), para os dois recipientes contendo água de diluição.

Para análise da amostra coletada em cada recipiente foram formadas três pares de amostras para retirada com dois, quatro e cinco dias de incubação.

## **6.2.3.1 Regras adotadas para o ensaio inicial**

a) Todas as amostras antes de sofrerem análises de DBO tinham sua DQO medida.

 b) Apenas quando as águas de diluição apresentassem uma diferença de oxigênio dissolvido menor ou igual a 1 mg/l, no sistema tradicional e no sistema de oxigênio puro, seriam consideradas, para resultados válidos de DBO.

c) A análise de SSV do sistema tradicional e de oxigênio puro foi realizada, de modo a que a relação F/M dos dois sistemas não diferisse de maneira muito intensa.

d) A análise de DBO em si, com a escolha do método Winkler, e a preparação do sistema de águas de diluição com a biota proveniente de estação de tratamento com oxigênio puro.(NBR 12614/92)

## **6.2.4 Resultados Preliminares**

Nos gráficos a seguir apresentamos os resultados preliminares de DQO, DBOm e DBOt do efluente industrial da indústria Herga. As águas de diluição, utilizadas nas análises de DBO, tinham concentrações de oxigênio dissolvido na faixa de 2 a 3 mg/l ou 4 a 5 mg/l.

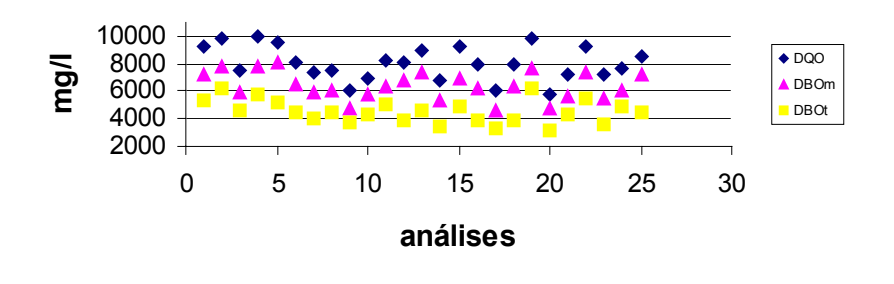

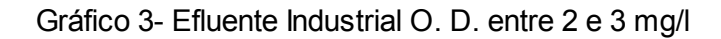

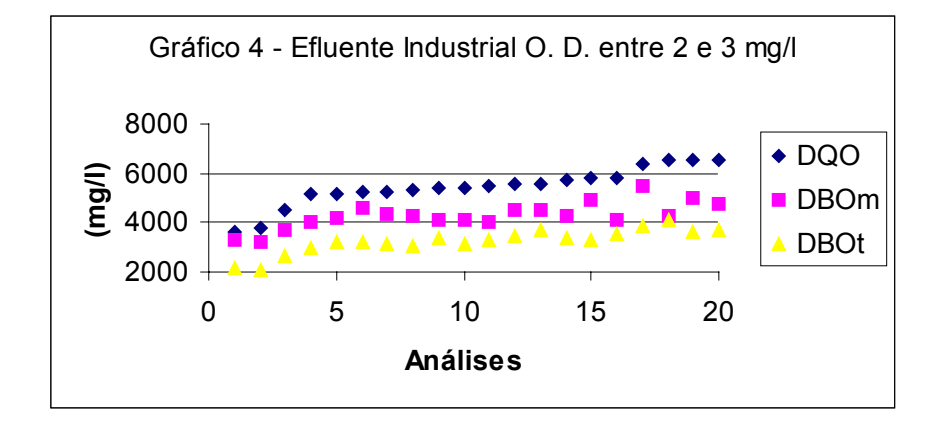

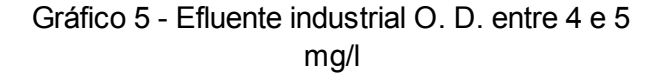

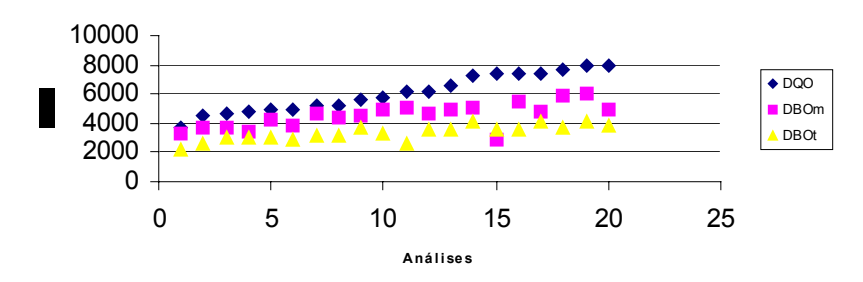

#### **6.2.5 Análise dos Resultados Preliminares**

Muito embora estes primeiros resultados mostrassem uma diferença entre os valores da DBO tradicional, por meio de ar atmosférico, e os valores da DBO, por meio de oxigênio a alta pureza, ainda assim necessitaríamos de um maior número de análises por amostra que nos permitisse verificar cinética de desoxigenação. Sendo assim, os resultados da DBOm e da DBOt, apenas em 2, 4 e 5 dias eram insuficientes para uma avaliação desta cinética. Por este motivo, estabelecemos análises diárias da DBO, a fim de possuirmos cinco resultados da DBO tradicional e cinco resultados da DBO modificada. Desta forma, as curvas de DBO ganhariam mais representatividade e os cálculos de coeficiente cinético teriam sua confiabilidade aumentada.

## **6.2.6 Análise da cinética da DBO em meio de O2 puro - Ensaios Diários**

Para a análise do comportamento cinético da DBOt e da DBOm realizamos análises diárias tanto da DBO tradicional quanto da DBO modificada. De posse dos resultados utilizamos dois métodos para definição do coeficiente cinético da biodegradação (k´), que foram os métodos de regressão linear e o método de Thomas.

## **6.2.7.1.Método de Regressão Linear**

O exemplo mais simples de uma aproximação de mínimos quadrados é o assentamento de uma linha reta a um conjunto de pares de pontos:  $(x1, y1)$ ,  $(x2,y2)$ ,...,  $(xn, yn)$ .

A expressão matemática para uma linha reta é:

:  $y = a_0 + a_1x + E$ 

onde  $a_0$  e a<sub>1</sub>são coeficientes que representam a interceptação e o declive da reta, e E é o erro, ou resíduo, o qual pode ser representado pelo arranjo da equação:

 $E = y - a_0 - a_1x$ 

Este resíduo é a discrepância entre o valor verdadeiro de *y* e o valor aproximado, predito pela equação linear.

A melhor estratégia para assentar uma reta é minimizar a soma dos quadrados dos resíduos: Este critério tem uma série de vantagens, quando comparado com outros como é referido em Chapra (1985) e Chapra, C.; Canale, R.P. (1985) incluindo o fato de produzir uma única linha a partir de um conjunto de dados.

O método de mínimos quadrados visa ajustar uma curva através de um conjunto de pontos procedentes dos dados de análise, de modo que a soma dos quadrados residuais (a diferença entre o valor observado e o valor da curva ajustada ) tenha um valor mínimo.

Ao utilizar este método, podem ajustar-se diferentes tipos de curvas mediante um conjunto de pontos. Por exemplo, para uma série de medidas de DBO ao longo do tempo sobre a mesma amostra, a equação a seguir será válida para cada um dos *n* pontos distintos:

$$
\frac{dy}{dt} = K'(L - y_n)
$$

desde que t iguale a *n* 

Nesta equação, se desconhece K´ e L. Supõe-se que dy/dt representa o valor da inclinação da curva que deve ajustar-se mediante todos os pontos, para um valor dado de K´e L, e devido ao erro experimental, encontraremos que os dois membros da equação acima não são iguais, sendo que diferem entre si por uma quantidade R. Voltando a escrever a equação acima em função de R, se tenderá para o caso geral:

$$
R = K'(L - y_n) - \frac{dy}{dt}
$$

Simplificando-se a equação e utilizando-se a notação y´ para dy/dt , obtém-se:

$$
R = K' L - K' y - y'
$$

Substituindo a por K $'L$  e –b por K $\prime$ , ficamos com:

$$
R = a + b y - y'
$$

Que depois de uma séries de artifícios algébricos expressasse como:

$$
K' = -b \text{ (base e)}
$$

$$
L = -a/b
$$

## **6.2.7.2 Método de Thomas**

Baseia-se na semelhança entre séries de funções. Trata-se de um procedimento gráfico baseado na função:

$$
\left(\frac{t}{y}\right)^{1/3} = (2,3KL)^{-1/3} + \left[\frac{K^{2/3}}{3,43L^{1/3}}\right]t
$$

Onde y = DBO medida no intervalo de tempo t;

K = Constante de reação na base 10;

 $L = DBO$  última.

Esta equação tem a forma de uma linha reta.

 $Z = a + bt$ 

Donde 
$$
Z = (t/y)^{1/3}
$$

\n $a = (2.3 \text{ K L})^{-1/3}$ 

\n $b = \frac{K^{2/3}}{3.43L^{1/3}}$ 

E Z pode então desenhar-se em função de t . A inclinação b e a ordenada na origem a, da linha de melhor ajuste dos dados, pode usar-se para calcular K e L.

$$
K = 2,61 \, b/a
$$

$$
L = \frac{1}{2,3Ka^3}
$$

Para usar este método são necessárias várias observações de y em função de t. As observações não podem ultrapassar os primeiros dez dias devido a interferência produzida pelo nitrogênio.

A confiabilidade destes dois métodos para expressar o coeficiente cinético da DBO foi pesquisada por Guillermo Cutrera em 1998 (Water SA Vol. 25 No. 3 July 1999), onde após vários experimentos pode constatar não ser possível determinar uma superioridade de qualquer um dos métodos, tendo que os dois métodos haviam apresentado boa reprodutibilidade.

No capítulo a seguir apresentamos os resultados das análises de cinco dias com amostragem diária da DBOm e DBOt, bem como mostramos os coeficientes cinéticos ( K e K`) das DBO tradicional e modificada.

## **7 Resultados Ajustados a cinco dias de análise**

Os resultados preliminares nos serviram de base para que fosse dada continuidade aos ensaios de DBO com oxigênio puro, sendo que desta vez estabeleceu-se análise diária para uma melhor visualização do comportamento da evolução da curva de DBO, tanto da tradicional, quanto da DBO modificada. Os resultados destas análises, bem como os cálculos relativos aos coeficientes cinéticos da DBO são apresentados a seguir

## **7.1 Resultados Gerais**

Abaixo estão apresentados os resultados obtidos dia a dia da DBO modificada (DBOm), da DBO tradicional (DBOt), e da DQO.(tabela 5), referentes a efluente doméstico contendo teor de oxigênio dissolvido da água nutriente entre dois e três mg/l (Dom 2 a 3 mg/l). Os resultados das demais amostras, doméstico Herga (Doma) e industrial (Ind), divididos pelas faixas de oxigênio dissolvido, e mesmo os outros resultados de efluente doméstico, com outros valores de oxigênio dissolvido, encontram-se nos anexos deste trabalho.

A fim de obter uma melhor visualização do fenômeno ocorrido nos ensaios analíticos apresentamos a seguir gráficos do comportamento da DBOm e da DBOt , contraposta a DQO (gráficos 5, 6 e 7).

Pode-se observar no gráfico 5 que a DBOm5 se aproxima substancialmente á DQO, e que os valores de DBOmi são sempre maiores do que os da DBOti. Observa-se também, que no avanço do número de dias de análise, dentro do período de cinco dias, a distância entre os valores de DBOmi e DBOti aumenta.

As observações efetuadas no parágrafo acima são válidas para todos os resultados obtidos neste experimento, e que podem ser consultados nos anexos.

|     | DQO DBOm1 DBOm2 DBOm3 DBOm4 DBOm5 DBOt1 DBOt2 DBOt3 DBOt4 DBOt5 |     |     |     |     |     |     |     |     |     |
|-----|-----------------------------------------------------------------|-----|-----|-----|-----|-----|-----|-----|-----|-----|
| 529 | 131                                                             | 250 | 326 | 402 | 423 | 87  | 140 | 193 | 258 | 280 |
| 434 | 123                                                             | 209 | 287 | 317 | 373 | 72  | 124 | 172 | 208 | 239 |
| 558 | 136                                                             | 277 | 374 | 447 | 485 | 84  | 151 | 206 | 244 | 290 |
| 578 | 146                                                             | 256 | 382 | 468 | 503 | 85  | 171 | 206 | 271 | 295 |
| 425 | 111                                                             | 203 | 296 | 311 | 357 | 79  | 129 | 179 | 198 | 238 |
| 567 | 118                                                             | 245 | 391 | 447 | 471 | 105 | 175 | 235 | 273 | 318 |
| 580 | 122                                                             | 240 | 376 | 409 | 470 | 84  | 151 | 220 | 274 | 302 |
| 541 | 147                                                             | 244 | 377 | 414 | 460 | 98  | 161 | 220 | 265 | 298 |
| 425 | 91                                                              | 197 | 285 | 344 | 366 | 68  | 131 | 164 | 187 | 225 |
| 489 | 111                                                             | 214 | 308 | 361 | 411 | 73  | 139 | 181 | 220 | 245 |
| 548 | 155                                                             | 241 | 382 | 423 | 455 | 81  | 140 | 193 | 243 | 279 |
| 497 | 99                                                              | 239 | 334 | 350 | 398 | 84  | 124 | 189 | 229 | 249 |
| 528 | 123                                                             | 241 | 363 | 391 | 454 | 80  | 154 | 217 | 257 | 285 |
| 401 | 94                                                              | 192 | 260 | 283 | 325 | 64  | 117 | 162 | 191 | 213 |
| 413 | 117                                                             | 191 | 278 | 294 | 335 | 63  | 99  | 145 | 174 | 198 |
| 460 | 128                                                             | 219 | 290 | 324 | 377 | 70  | 131 | 164 | 206 | 235 |
| 432 | 101                                                             | 203 | 293 | 346 | 376 | 64  | 110 | 159 | 183 | 220 |
| 557 | 138                                                             | 223 | 374 | 428 | 446 | 81  | 148 | 220 | 264 | 290 |
| 555 | 154                                                             | 275 | 368 | 443 | 466 | 88  | 161 | 198 | 255 | 283 |
| 561 | 120                                                             | 222 | 368 | 421 | 443 | 95  | 172 | 208 | 265 | 297 |
| 553 | 154                                                             | 274 | 399 | 462 | 481 | 79  | 138 | 187 | 241 | 271 |
| 571 | 137                                                             | 270 | 378 | 417 | 491 | 88  | 173 | 229 | 283 | 314 |
| 428 | 105                                                             | 183 | 281 | 318 | 338 | 74  | 129 | 166 | 192 | 231 |
| 489 | 127                                                             | 201 | 317 | 340 | 386 | 77  | 153 | 201 | 227 | 264 |
| 413 | 85                                                              | 189 | 258 | 313 | 326 | 61  | 109 | 164 | 199 | 219 |
| 447 | 99                                                              | 190 | 285 | 365 | 380 | 60  | 120 | 154 | 180 | 215 |

Tabela 5 – Resultados de DQO, DBOmi e DBOti.

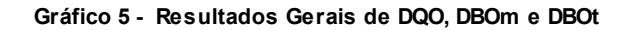

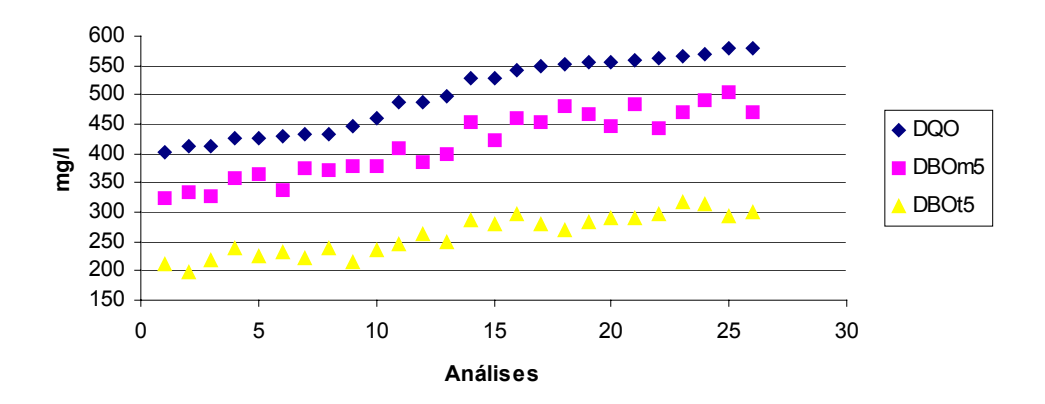

**Gráfico 6 - Variação de DQO e DBOm**

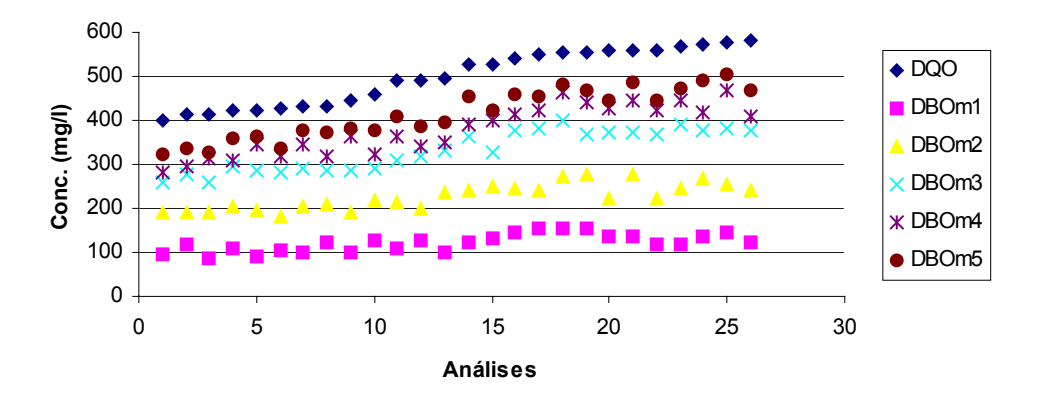

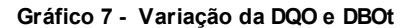

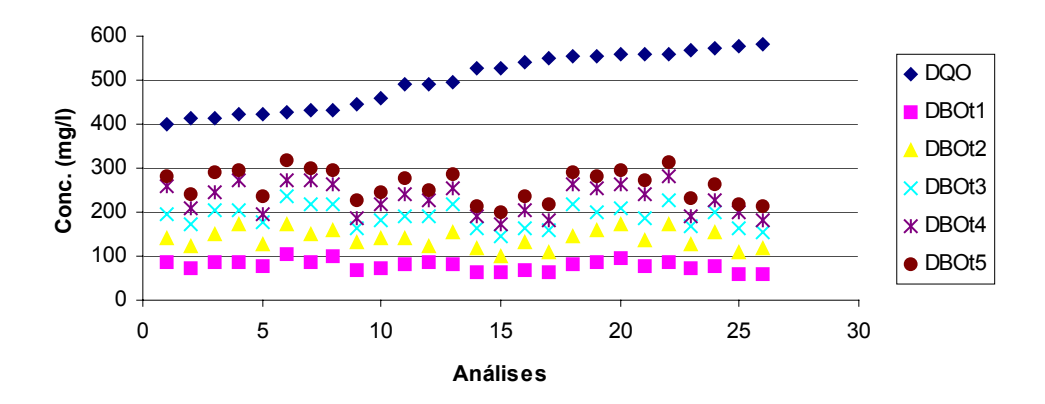

**7.2 Cálculo do Coeficiente Cinético ( K´) – Método de Thomas** 

## **7.2.1 Método de Thomas para DBOm**

Para se definir o coeficiente cinético da função ( K´), pode-se usar o método de Thomas, que baseia-se na semelhança entre série de funções. Estabelecem-se os valores do tempo em dias e divide-se pela DBOm observada em análise. De posse deste fator pode-se construir um gráfico, onde o melhor ajuste da reta entre os pontos obtidos gerou um o ponto x igual a zero (a) e obteve-se a inclinação desta reta (b).

De modo que:

 $K = 2.61 b/a$ Donde  $K' = 2.3 K$ 

Após ser estabelecido o valor de K´, foi realizado o teste t-student, com 95% de confiança, e os teste de coeficiente de confiabilidade (teste F), a fim de garantirem um coeficiente cinético mais confiável. Estes testes foram realizados em todos ensaios, como pode ser observado nos anexos.

Abaixo apresentamos valores utilizados no cálculo do coeficiente cinético ( K´), pelo método de Thomas, e seus coeficientes.

|       |       | DBOm1 DBOm2 DBOm3 DBOm4 DBOm5                      |       |       |       |            |             |               |
|-------|-------|----------------------------------------------------|-------|-------|-------|------------|-------------|---------------|
|       |       | $(t/Y)1/3(t/Y)1/3(t/Y)1/3(t/Y)1/3(t/Y)1/3(t/Y)1/3$ |       |       | Zero  | Inclinação | $\mathbf K$ | $\mathbf{K}'$ |
| 0,197 | 0,200 | 0,210                                              | 0,215 | 0,228 | 0,190 | 0,008      | 0,106       | 0,243         |
| 0,201 | 0,212 | 0,219                                              | 0,233 | 0,237 | 0,192 | 0,009      | 0,127       | 0,292         |
| 0,194 | 0,193 | 0,200                                              | 0,208 | 0,218 | 0,185 | 0,006      | 0,086       | 0,197         |
| 0,190 | 0,198 | 0,199                                              | 0,205 | 0,215 | 0,184 | 0,006      | 0,080       | 0,183         |
| 0,208 | 0,214 | 0,216                                              | 0,234 | 0,241 | 0,197 | 0,009      | 0,113       | 0,261         |
| 0,204 | 0,201 | 0,197                                              | 0,208 | 0,220 | 0,195 | 0,004      | 0,051       | 0,116         |
| 0,202 | 0,203 | 0,200                                              | 0,214 | 0,220 | 0,193 | 0,005      | 0,065       | 0,149         |
| 0,189 | 0,202 | 0,200                                              | 0,213 | 0,222 | 0,182 | 0,008      | 0,108       | 0,249         |
| 0,222 | 0,216 | 0,219                                              | 0,227 | 0,239 | 0,211 | 0,004      | 0,055       | 0,127         |
| 0,208 | 0,211 | 0,214                                              | 0,223 | 0,230 | 0,200 | 0,006      | 0,073       | 0,167         |
| 0,186 | 0,202 | 0,199                                              | 0,211 | 0,222 | 0,180 | 0,008      | 0,118       | 0,271         |
| 0,216 | 0,203 | 0,208                                              | 0,225 | 0,233 | 0,200 | 0,006      | 0,072       | 0,166         |
| 0,201 | 0,203 | 0,202                                              | 0,217 | 0,222 | 0,192 | 0,006      | 0,077       | 0,178         |
| 0,220 | 0,219 | 0,226                                              | 0,242 | 0,249 | 0,207 | 0,008      | 0,103       | 0,236         |
| 0,204 | 0,219 | 0,221                                              | 0,239 | 0,246 | 0,195 | 0,010      | 0,139       | 0,319         |
| 0,198 | 0,209 | 0,218                                              | 0,231 | 0,237 | 0,189 | 0,010      | 0,136       | 0,313         |
| 0,214 | 0,214 | 0,217                                              | 0,226 | 0,237 | 0,205 | 0,006      | 0,073       | 0,167         |
| 0,193 | 0,208 | 0,200                                              | 0,211 | 0,224 | 0,188 | 0,006      | 0,088       | 0,203         |
| 0,187 | 0,194 | 0,201                                              | 0,208 | 0,221 | 0,177 | 0,008      | 0,121       | 0,279         |
| 0,203 | 0,208 | 0,201                                              | 0,212 | 0,224 | 0,196 | 0,005      | 0,062       | 0,142         |
| 0,187 | 0,194 | 0,196                                              | 0,205 | 0,218 | 0,178 | 0,007      | 0,110       | 0,253         |
| 0,194 | 0,195 | 0,199                                              | 0,212 | 0,217 | 0,184 | 0,006      | 0,090       | 0,207         |
| 0,212 | 0,222 | 0,220                                              | 0,233 | 0,245 | 0,203 | 0,008      | 0,099       | 0,228         |
| 0,199 | 0,215 | 0,212                                              | 0,227 | 0,235 | 0,192 | 0,008      | 0,115       | 0,264         |
| 0,228 | 0,219 | 0,227                                              | 0,234 | 0,248 | 0,214 | 0,006      | 0,068       | 0,156         |
| 0,216 | 0,219 | 0,219                                              | 0,222 | 0,236 | 0,210 | 0,004      | 0,053       | 0,122         |

Tabela 6 – Método de Thomas DBOm

**Donde o K´médio da DBOm é igual a 0,219 mais ou menos 0,024** 

**Fator F é de 0,03 e C.D. é de 97,0%** 

Utilizando-se das mesmas premissas do item 8.1.2.1, estabelecemos o valor de K para o ensaio de DBOt.

Abaixo apresentamos valores utilizados no cálculo do coeficiente cinético ( K´), pelo método de Thomas, e seus coeficientes.

|       |                  | DBOt1 DBOt2 DBOt3 DBOt4 DBOt5 |                       |          |       |            |             |       |
|-------|------------------|-------------------------------|-----------------------|----------|-------|------------|-------------|-------|
|       | (t/y)1/3(t/y)1/3 |                               | $(t/y)1/3$ $(t/y)1/3$ | (t/y)1/3 | Zero  | Inclinação | $\mathbf K$ | K'    |
| 0,226 | 0,243            | 0,249                         | 0,249                 | 0,261    | 0,222 | 0,008      | 0,091       | 0,210 |
| 0,241 | 0,253            | 0,259                         | 0,268                 | 0,276    | 0,234 | 0,009      | 0,095       | 0,219 |
| 0,228 | 0,237            | 0,244                         | 0,254                 | 0,258    | 0,221 | 0,008      | 0,092       | 0,211 |
| 0,227 | 0,227            | 0,244                         | 0,245                 | 0,257    | 0,217 | 0,008      | 0,094       | 0,216 |
| 0,234 | 0,250            | 0,256                         | 0,273                 | 0,276    | 0,225 | 0,011      | 0,125       | 0,287 |
| 0,212 | 0,225            | 0,234                         | 0,245                 | 0,251    | 0,204 | 0,010      | 0,123       | 0,283 |
| 0,228 | 0,237            | 0,239                         | 0,244                 | 0,255    | 0,222 | 0,006      | 0,072       | 0,167 |
| 0,217 | 0,232            | 0,239                         | 0,247                 | 0,256    | 0,210 | 0,009      | 0,117       | 0,269 |
| 0,246 | 0,248            | 0,263                         | 0,278                 | 0,281    | 0,233 | 0,010      | 0,112       | 0,259 |
| 0,239 | 0,243            | 0,255                         | 0,263                 | 0,273    | 0,228 | 0,009      | 0,102       | 0,235 |
| 0,231 | 0,243            | 0,250                         | 0,254                 | 0,262    | 0,226 | 0,007      | 0,084       | 0,192 |
| 0,228 | 0,252            | 0,251                         | 0,260                 | 0,272    | 0,224 | 0,010      | 0,111       | 0,255 |
| 0,232 | 0,235            | 0,240                         | 0,250                 | 0,260    | 0,222 | 0,007      | 0,082       | 0,189 |
| 0,250 | 0,258            | 0,265                         | 0,276                 | 0,287    | 0,240 | 0,009      | 0,098       | 0,226 |
| 0,251 | 0,272            | 0,275                         | 0,284                 | 0,293    | 0,246 | 0,010      | 0,103       | 0,237 |
| 0,242 | 0,248            | 0,263                         | 0,269                 | 0,277    | 0,233 | 0,009      | 0,102       | 0,234 |
| 0,250 | 0,263            | 0,266                         | 0,280                 | 0,283    | 0,244 | 0,008      | 0,089       | 0,204 |
| 0,231 | 0,238            | 0,239                         | 0,248                 | 0,258    | 0,224 | 0,006      | 0,075       | 0,172 |
| 0,225 | 0,231            | 0,247                         | 0,250                 | 0,260    | 0,216 | 0,009      | 0,108       | 0,249 |
| 0,219 | 0,226            | 0,243                         | 0,247                 | 0,256    | 0,210 | 0,010      | 0,118       | 0,272 |
| 0,233 | 0,244            | 0,252                         | 0,255                 | 0,264    | 0,228 | 0,007      | 0,083       | 0,192 |
| 0,225 | 0,226            | 0,236                         | 0,242                 | 0,252    | 0,215 | 0,007      | 0,084       | 0,192 |
| 0,238 | 0,249            | 0,262                         | 0,275                 | 0,279    | 0,229 | 0,011      | 0,122       | 0,281 |
| 0,235 | 0,235            | 0,246                         | 0,260                 | 0,267    | 0,223 | 0,009      | 0,102       | 0,234 |
| 0,254 | 0,263            | 0,263                         | 0,272                 | 0,284    | 0,247 | 0,007      | 0,073       | 0,167 |
| 0,255 | 0,255            | 0,269                         | 0,281                 | 0,286    | 0,243 | 0,009      | 0,093       | 0,213 |

Tabela 7 – Método de Thomas DBOti

## **Donde o K´médio da DBOm é igual a 0,234 mais ou menos 0,015**

**Fator F é de 0,012 e C.D. é de 98,8%** 

## **7.3 Cálculo do Coeficiente Cinético ( K´) - Método de Regressão Linear**

A melhor estratégia para assentar uma reta é minimizar a soma dos quadrados dos resíduos: Este critério tem uma série de vantagens, quando comparado com outros como é referido em(Chapra1985) Chapra, C.; Canale, R.P. (1985) incluindo o fato de produzir uma única linha a partir de um conjunto de dados. Devido a isto, elegeu-se o uso da regressão linear para também estabelecer o coeficiente cinético dos ensaios de DBO, conforme podemos observar nas tabelas a seguir.

# **7.3.1 Cálculo do Coeficiente Cinético ( K´) DBOm - Método de Regressão Linear**

Abaixo apresentamos a tabela 8 contendo valores de DBOmi calculados pelos seus logaritmos para aplicação do método de Regressão Linear e seus coeficientes.

| DBOm1      | DBOm2      | DBOm3   | DBOm4   | DBOm5   | Coeficiente |
|------------|------------|---------|---------|---------|-------------|
| $Ln$ m $1$ | $Ln$ m $2$ | Ln m3   | $Ln$ m4 | Ln m5   | Km          |
| 4,54537    | 5,25561    | 5,56010 | 5,64398 | 5,78324 | 0,28641     |
| 4,76290    | 5,25061    | 5,62640 | 5,68489 | 5,81273 | 0,25339     |
| 4,44065    | 5,24300    | 5,55200 | 5,74690 | 5,78773 | 0,31981     |
| 4,70655    | 5,31562    | 5,69141 | 5,73847 | 5,87774 | 0,27652     |
| 4,51497    | 5,28508    | 5,65280 | 5,83939 | 5,90127 | 0,33269     |
| 4,65222    | 5,20721    | 5,63707 | 5,76153 | 5,82340 | 0,28967     |
| 4,61983    | 5,31298    | 5,68070 | 5,84578 | 5,92916 | 0,31515     |
| 4,81356    | 5,34240    | 5,66086 | 5,75970 | 5,92222 | 0,26346     |
| 4,59297    | 5,24689    | 5,65236 | 5,89922 | 5,94004 | 0,33465     |
| 4,85397    | 5,38805    | 5,67141 | 5,78195 | 5,93278 | 0,25515     |
| 4,70868    | 5,36408    | 5,73033 | 5,89018 | 6,01801 | 0,31448     |
| 4,84798    | 5,30271    | 5,75819 | 5,82881 | 5,95664 | 0,27434     |
| 4,59915    | 5,47462    | 5,81109 | 5,85761 | 5,98545 | 0,31556     |
| 4,80894    | 5,48340    | 5,89513 | 5,96745 | 6,11827 | 0,31027     |
| 4,87666    | 5,52021    | 5,78648 | 5,99655 | 6,04784 | 0,28187     |
| 4,99147    | 5,49602    | 5,93245 | 6,02554 | 6,13090 | 0,28084     |
| 5,04114    | 5,48507    | 5,94559 | 6,04738 | 6,11995 | 0,27199     |
| 5,03666    | 5,61398    | 5,98977 | 6,13527 | 6,17610 | 0,28002     |
| 5,03595    | 5,61698    | 5,90889 | 6,09332 | 6,14461 | 0,26937     |
| 4,92824    | 5,40627    | 5,92507 | 6,05860 | 6,09942 | 0,29947     |
| 4,91213    | 5,62298    | 5,92373 | 6,10172 | 6,18510 | 0,30247     |
| 4,78467    | 5,40085    | 5,90767 | 6,04271 | 6,09400 | 0,32605     |
| 4,76774    | 5,50010    | 5,96770 | 6,10274 | 6,15403 | 0,33752     |
| 4,92360    | 5,59873    | 5,93520 | 6,03405 | 6,19657 | 0,29812     |
| 4,98244    | 5,54697    | 5,94587 | 6,14774 | 6,22031 | 0,30765     |
| 4,80523    | 5,47896    | 5,92916 | 6,01305 | 6,15231 | 0,32282     |

Tabela 8 – Método de Regressão Linear

## **Donde o K´médio da DBOm é igual a 0,297 mais ou menos 0,0101**

**Fator F é de 0,089 e C.D. é de 91,0%** 

# **7.3.2 Cálculo do Coeficiente Cinético ( K´) DBOt - Método de Regressão Linear**

Valores de DBOmi calculados pelos seus logaritmos para aplicação do método de Regressão Linear e seus coeficientes

| DBOt1   | DBOt <sub>2</sub> | DBOt3   | DBOt4   | DBOt <sub>5</sub> | Coeficiente |
|---------|-------------------|---------|---------|-------------------|-------------|
| $Ln$ t1 | Ln t2             | Ln t3   | Lnt4    | Ln t5             | Kt          |
| 4,15511 | 4,76125           | 5,08465 | 5,25372 | 5,35908           | 0,29004     |
| 4,15004 | 4,59633           | 4,97477 | 5,16165 | 5,28948           | 0,28442     |
| 4,11560 | 4,69542           | 5,10089 | 5,29426 | 5,38857           | 0,31448     |
| 4,36361 | 4,85608           | 5,18459 | 5,28594 | 5,47227           | 0,26472     |
| 4,21324 | 4,87248           | 5,10250 | 5,23088 | 5,41721           | 0,27663     |
| 4,30350 | 4,86312           | 5,11443 | 5,25661 | 5,44294           | 0,26724     |
| 4,15721 | 4,70193           | 5,06658 | 5,20875 | 5,39508           | 0,29826     |
| 4,27123 | 4,82128           | 5,14670 | 5,33595 | 5,47521           | 0,29226     |
| 4,09562 | 4,78877           | 5,04009 | 5,19424 | 5,36859           | 0,29514     |
| 4,25391 | 4,87806           | 5,10121 | 5,33005 | 5,45788           | 0,28599     |
| 4,29524 | 4,93710           | 5,19811 | 5,39385 | 5,49922           | 0,28647     |
| 4,33830 | 5,03145           | 5,30174 | 5,42535 | 5,57618           | 0,28697     |
| 4,43663 | 4,82230           | 5,24101 | 5,43206 | 5,51544           | 0,27674     |
| 4,37994 | 5,03672           | 5,37847 | 5,54755 | 5,65291           | 0,30568     |
| 4,46493 | 4,94296           | 5,26505 | 5,55273 | 5,63611           | 0,29521     |
| 4,58692 | 5,07940           | 5,39448 | 5,57905 | 5,69558           | 0,27170     |
| 4,39506 | 4,93978           | 5,26187 | 5,49367 | 5,63293           | 0,30296     |
| 4,36413 | 4,92866           | 5,23094 | 5,48547 | 5,60201           | 0,30326     |
| 4,47444 | 5,08350           | 5,28895 | 5,54026 | 5,64562           | 0,27991     |
| 4,39567 | 4,99529           | 5,39420 | 5,57433 | 5,66864           | 0,31250     |
| 4,43256 | 5,01651           | 5,32794 | 5,49608 | 5,67043           | 0,29553     |
| 4,55541 | 5,15012           | 5,33817 | 5,57831 | 5,69484           | 0,27071     |
| 4,65188 | 5,16270           | 5,45944 | 5,60972 | 5,76054           | 0,26643     |
| 4,47659 | 5,15172           | 5,43484 | 5,64419 | 5,74955           | 0,30384     |
| 4,44835 | 5,14150           | 5,32955 | 5,60285 | 5,68623           | 0,29371     |
| 4,43614 | 5,01595           | 5,39439 | 5,61479 | 5,70910           | 0,31448     |

Tabela 9 – Método de Regressão Linear - DBOti

## **Donde o K´médio da DBOt é igual a 0,290 mais ou menos 0,006**

**Fator F é de 0,055 e C.D. é de 94,4%** 

# **7.4 Cálculo do Coeficiente Cinético ajustado ( km\*) – Método de Regressão Linear**

Para estabelecermos as diferenças de velocidade de reação entre a DBOm e a DBOt, utilizamos um artifício matemático que pretende fixar o inicial de ambas as reações em um só ponto (Lo) e analisar a variação deste ponto inicial até o quinto dia de análise. Na tabela 10 , abaixo, apresentamos valores de DBOmi e DBOti calculados pelos seus logaritmos para aplicação do método de Regressão Linear e seus coeficientes

| Ln O  | Ln m5 | Ln O  | Ln t5 | Km*   | Kt    |
|-------|-------|-------|-------|-------|-------|
| 4,287 | 6,048 | 4,287 | 5,636 | 0,352 | 0,270 |
| 4,133 | 5,922 | 4,133 | 5,475 | 0,358 | 0,268 |
| 4,302 | 6,185 | 4,302 | 5,670 | 0,377 | 0,274 |
| 4,361 | 6,220 | 4,361 | 5,686 | 0,372 | 0,265 |
| 4,238 | 5,878 | 4,238 | 5,472 | 0,328 | 0,247 |
| 4,530 | 6,154 | 4,530 | 5,761 | 0,325 | 0,246 |
| 4,291 | 6,152 | 4,291 | 5,709 | 0,372 | 0,284 |
| 4,452 | 6,131 | 4,452 | 5,696 | 0,336 | 0,249 |
| 4,137 | 5,901 | 4,137 | 5,417 | 0,353 | 0,256 |
| 4,205 | 6,018 | 4,205 | 5,499 | 0,363 | 0,259 |
| 4,236 | 6,120 | 4,236 | 5,633 | 0,377 | 0,279 |
| 4,259 | 5,985 | 4,259 | 5,515 | 0,345 | 0,251 |
| 4,282 | 6,118 | 4,282 | 5,653 | 0,367 | 0,274 |
| 4,053 | 5,783 | 4,053 | 5,359 | 0,346 | 0,261 |
| 3,981 | 5,813 | 3,981 | 5,289 | 0,366 | 0,262 |
| 4,146 | 5,933 | 4,146 | 5,458 | 0,357 | 0,262 |
| 4,011 | 5,929 | 4,011 | 5,395 | 0,384 | 0,277 |
| 4,268 | 6,099 | 4,268 | 5,669 | 0,366 | 0,280 |
| 4,367 | 6,145 | 4,367 | 5,646 | 0,356 | 0,256 |
| 4,451 | 6,094 | 4,451 | 5,695 | 0,329 | 0,249 |
| 4,212 | 6,176 | 4,212 | 5,602 | 0,393 | 0,278 |
| 4,380 | 6,197 | 4,380 | 5,750 | 0,363 | 0,274 |
| 4,194 | 5,823 | 4,194 | 5,443 | 0,326 | 0,250 |
| 4,274 | 5,957 | 4,274 | 5,576 | 0,337 | 0,260 |
| 3,976 | 5,788 | 3,976 | 5,389 | 0,362 | 0,283 |
| 4,012 | 5,940 | 4,012 | 5,369 | 0,386 | 0,271 |

Tabela 10 – Coeficiente Cinético Ajustado

## **K´ médio para DBOm ajustado é de 0,357 mais ou menos 0,002.**

## **K´ médio para DBOt é de 0,265 mais ou menos 0,001**

Conforme pode ser observado com o auxílio do gráfico a seguir, construído a partir dos valores médios de Km\* e Kt
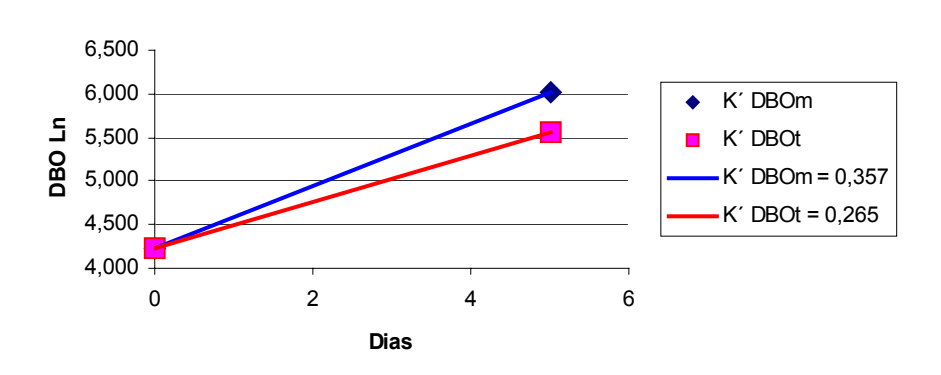

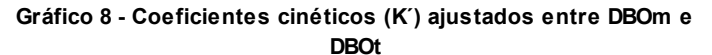

**7.5 Fatores de Correlação entre DQO, DBOm e DBOt** 

Visando estabelecer fatores de correlação entre a DQO, a DBOm e a DBOt , realizou-se razões entre os resultados analíticos, conforme mostrado na tabela 11. Abaixo apresenta-se valores de DQO, DBOmi, DBOti e suas razões.

| <b>DQO</b> | DBOm5 | DBOt <sub>5</sub> | DQO/DBOm | DQO/DBOt | DBOm/DBOt |
|------------|-------|-------------------|----------|----------|-----------|
| 529        | 423   | 280               | 1,25     | 1,89     | 1,51      |
| 434        | 373   | 239               | 1,16     | 1,82     | 1,56      |
| 558        | 485   | 290               | 1,15     | 1,92     | 1,67      |
| 578        | 503   | 295               | 1,15     | 1,96     | 1,71      |
| 425        | 357   | 238               | 1,19     | 1,79     | 1,50      |
| 567        | 471   | 318               | 1,20     | 1,79     | 1,48      |
| 580        | 470   | 302               | 1,23     | 1,92     | 1,56      |
| 541        | 460   | 298               | 1,18     | 1,82     | 1,55      |
| 425        | 366   | 225               | 1,16     | 1,89     | 1,62      |
| 489        | 411   | 245               | 1,19     | 2,00     | 1,68      |
| 548        | 455   | 279               | 1,20     | 1,96     | 1,63      |
| 497        | 398   | 249               | 1,25     | 2,00     | 1,60      |
| 528        | 454   | 285               | 1,16     | 1,85     | 1,59      |
| 401        | 325   | 213               | 1,23     | 1,89     | 1,53      |
| 413        | 335   | 198               | 1,23     | 2,08     | 1,69      |
| 460        | 377   | 235               | 1,22     | 1,96     | 1,61      |
| 432        | 376   | 220               | 1,15     | 1,96     | 1,71      |
| 557        | 446   | 290               | 1,25     | 1,92     | 1,54      |
| 555        | 466   | 283               | 1,19     | 1,96     | 1,65      |
| 561        | 443   | 297               | 1,27     | 1,89     | 1,49      |
| 553        | 481   | 271               | 1,15     | 2,04     | 1,78      |
| 571        | 491   | 314               | 1,16     | 1,82     | 1,56      |
| 428        | 338   | 231               | 1,27     | 1,85     | 1,46      |
| 489        | 386   | 264               | 1,27     | 1,85     | 1,46      |
| 413        | 326   | 219               | 1,27     | 1,89     | 1,49      |
| 447        | 380   | 215               | 1,18     | 2,08     | 1,77      |

Tabela 11 – Fatores de Correlação

**Fator DQO/DBOm = 1,20 mais ou menos 0,017** 

**Fator DQO/DBOt = 1,92 mais ou menos 0,034** 

**Fator DBOm/DBOt = 1,59 mais ou menos 0,037** 

#### **7.6 Resultados Consolidados**

De modo a facilitar a observação das variações existentes nos resultados das análises em DBOm e DBOt, apresenta-se as tabelas de doze a dezessete, onde podem ser observados tanto os coeficientes cinéticos divididos por tipo de efluente e faixa de oxigênio dissolvido, como os fatores de correlação entre os dois tipos de DBO.

#### **7.6.1 Resultados Consolidados – Coeficientes Cinéticos**

#### **7.6.1.1 – Coeficientes Cinéticos – DBOm**

A seguir, tabela com valores médios consolidados dos coeficientes cinéticos ( K ) obtidos por tipo de efluente em cada faixa de oxigênio dissolvido.

|             | <b>Km Thomas</b> | <b>C.D.</b> | Km regressão | <b>C.D.</b> |
|-------------|------------------|-------------|--------------|-------------|
| Dom $2e3$   | 0,219            | 0,970       | 0,297        | 0,910       |
| Dom $3e4$   | 0,218            | 0,993       | 0,289        | 0,970       |
| Dom $4e5$   | 0,214            | 0,990       | 0,295        | 0,987       |
| Doma 2 e 3  | 0,108            | 0,811       | 0,342        | 0,925       |
| Doma 4 e 5  | 0,357            | 0,956       | 0,240        | 0,944       |
| Ind $2e3$   | 0,210            | 0,934       | 0,296        | 0,989       |
| Ind $3e4$   | 0,199            | 0,986       | 0,300        | 0,951       |
| Ind 4 $e$ 5 | 0,344            | 0,940       | 0,240        | 0,991       |
|             |                  |             |              |             |
| Média       | 0,234            |             | 0,287        |             |
| S           | 0,0808755        |             | 0,0335088    |             |
| $t - 95%$   | 0,0659373        |             | 0,0273195    |             |

Tabela 12 – Coeficiente Cinético (K) - DBOt

#### **7.6.1.2 – Coeficientes Cinéticos – DBOt**

A seguir, tabela com valores médios consolidados dos coeficientes cinéticos ( K ) obtidos por tipo de efluente em cada faixa de oxigênio dissolvido.

|             | <b>Kt Thomas</b> | <b>C.D.</b> | Kt regressão | <b>C.D.</b> |
|-------------|------------------|-------------|--------------|-------------|
| Dom $2e3$   | 0,234            | 0,988       | 0,290        | 0,944       |
| Dom 3 e 4   | 0,195            | 0,976       | 0,295        | 0,886       |
| Dom $4e5$   | 0,250            | 0,992       | 0,280        | 0,934       |
| Doma 2 e 3  | 0,233            | 0,958       | 0,290        | 0,945       |
| Doma 4 e 5  | 0,228            | 0,985       | 0,288        | 0,956       |
| Ind $2e3$   | 0,075            | 0,717       | 0,355        | 0,938       |
| Ind $3e4$   | 0,208            | 0,967       | 0,296        | 0,959       |
| Ind 4 $e$ 5 | 0,220            | 0,973       | 0,292        | 0.942       |
|             |                  |             |              |             |
|             |                  |             |              |             |
| Média       | 0,205            |             | 0,298        |             |
| S           | 0,0553068        |             | 0,0234506    |             |
| $t - 95%$   | 0,0450913        |             | 0,0191191    |             |

Tabela 13 – Coeficiente Cinético (K) - DBOt

## **7.6.2 Coeficientes Cinéticos – Km e Kt ajustados**

Valores médios consolidados dos coeficientes cinéticos ( K ) obtidos por tipo de efluente em cada faixa de oxigênio dissolvido. Ajustados ao Lo da DBOt.

|             | Km ajustado | Kt ajustado |
|-------------|-------------|-------------|
| Dom $2e3$   | 0,357       | 0,265       |
| Dom 3 e 4   | 0,372       | 0,277       |
| Dom 4 $e$ 5 | 0,354       | 0,264       |
| Doma 2 e 3  | 0,323       | 0,265       |
| Doma 4 e 5  | 0,339       | 0,265       |
| Ind $2e3$   | 0,426       | 0,324       |
| Ind $3e4$   | 0,365       | 0,276       |
| Ind 4 $e$ 5 | 0,325       | 0,267       |
|             |             |             |
| Média       | 0,358       | 0,275       |
| S           | 0,0328631   | 0,0203184   |
| $t - 95%$   | 0,0267931   | 0,0165655   |

Tabela 14 – Coeficientes Cinéticos Ajustados – DBOm e DBOt

#### **7.6.3 Resultados Consolidados – Fatores de Correlação**

A seguir tabela com valores médios consolidados da relação entre DQO e DBOm, DQO e DBOt , DBOm e DBOt, valores adimensionais.

|             | DQO/DBOm | DQO/DBOt | DBOm/DBOt |
|-------------|----------|----------|-----------|
| Dom $2e3$   | 1,20     | 1,92     | 1,59      |
| Dom $3e4$   | 1,17     | 1,87     | 1,61      |
| Dom 4 e 5   | 1,15     | 1,78     | 1,55      |
| Doma 2 e 3  | 1,25     | 1,67     | 1,34      |
| Doma 4 e 5  | 1,29     | 1,88     | 1,46      |
| Ind $2e3$   | 1,23     | 2,06     | 1,67      |
| Ind $3e4$   | 1,26     | 2,02     | 1,61      |
| Ind 4 $e$ 5 | 1,32     | 1,77     | 1,35      |
|             |          |          |           |
| Média       | 1,235    | 1,871    | 1,523     |
| S           | 0,059    | 0,131    | 0,126     |
| $t - 95%$   | 0,048    | 0,106    | 0,103     |

Tabela 15 – Fatores de correlação – DQO, DBOm e DBOt

#### **7.6.4 Resultados Consolidados – Agrupados por Tipo de Efluente**

Valores médios consolidados dos coeficientes cinéticos ( K ), agrupados por tipo de efluente.

|             | DQO/DBOm | DQO/DBOt | DBOm/DBOt |
|-------------|----------|----------|-----------|
| Dom $2e3$   | 1,20     | 1,92     | 1,59      |
| Dom $3e4$   | 1,17     | 1,87     | 1,61      |
| Dom $4e5$   | 1,15     | 1,78     | 1,55      |
| Doma 2 e 3  | 1,25     | 1,67     | 1,34      |
| Doma 4 e 5  | 1,29     | 1,88     | 1,46      |
| Ind $2e3$   | 1,23     | 2,06     | 1,67      |
| Ind $3e4$   | 1,26     | 2,02     | 1,61      |
| Ind 4 e $5$ | 1,32     | 1,77     | 1,35      |
|             |          |          |           |
| Média       | 1,235    | 1,871    | 1,523     |
| S           | 0,059    | 0,131    | 0,126     |
| $t - 95%$   | 0,048    | 0,106    | 0,103     |

Tabela 16 – Resultados Consolidados agrupados por Tipo de Efluente

#### **7.6.5 Resultados Consolidados – Agrupados por Faixa de oxigênio dissolvido**

Valores médios consolidados dos coeficientes cinéticos ( K ), agrupados faixa de oxigênio dissolvido.

Tabela 17 – Resultados Consolidados agrupados por faixa de oxigênio dissolvido

|          | Km            |                  | Km        |              |
|----------|---------------|------------------|-----------|--------------|
|          | <b>Thomas</b> | <b>Kt Thomas</b> | regressão | Kt regressão |
| OD $2a3$ | 0.215         | 0.233            | 0.312     | 0.311        |
| OD $3a4$ | 0.208         | 0.201            | 0.295     | 0.296        |
| OD 4 a 5 | 0,305         | 0.233            | 0.258     | 0.287        |

A partir dos ensaios realizados pudemos observar os seguintes resultados, como descritos a seguir:

a) 100% dos resultados da DBO modificada ( DBOmi ) foram superiores aos resultados da DBO tradicional ( DBOti );

b) 99% dos resultados da DBOti estão compreendidos entre os valores do segundo e do terceiro dia da DBO modificada ( DBOmi );

c) Os coeficientes cinéticos ( k´) de ambos ensaios, DBOm e DBOt, são muito similares, o que demonstra que o comportamento da cinética de biodegradação destes ensaios são também muito similares;

d) Se, por artifício matemático, estabelecermos o Lo da DBOt para ambos procedimentos de análise, DBOt e DBOm, encontraremos diferenças entre os coeficientes cinéticos, o que justifica os resultados finais de DBO encontrada nas duas técnicas;

e) A relação DBOm/DBOt variou de 1,63 a 1,40; com média de 1,52 Α0,10. Desta forma, parece exeqüível estabelecer um fator único de ajuste entre as duas análises; desde que ressalvada a margem de erro apresentada;

f) O pior resultado para coeficiente cinético, K<sup> $\prime$ </sup> de 0,108 d<sup>-1</sup>; da DBOm (COD) de 0,811), foi a amostra proveniente do efluente doméstico da Herga (Doma 2 e3), e o pior resultado para coeficiente cinético ,K´ de  $0.075$  d<sup>-1</sup>, da DBOt (COD de 0,717); foi a amostra proveniente do efluente industrial da Herga (Ind 2 e3). Embora não possa ser afirmado de forma categórica, é interessante observar que os baixos teores de oxigênio dissolvido na série de amostras Doma 2 e 3, e Ind 2 e 3; podem ter influído na capacidade de estabilização da taxa de biodegradação do sistema, ao longo do tempo;

g) Com relação aos coeficientes cinéticos obtidos da DBOm, é possível afirmar que nenhum teor de oxigênio dissolvido apresentou superioridade de performance constante e absoluta, pois se por exemplo, no método de Thomas a média do maior coeficiente cinético provém da faixa de oxigênio dissolvido entre 4 e 5 mg/l, no método de regressão linear a média do maior coeficiente cinético provém da faixa de oxigênio dissolvido entre 2 e 3 mg/l;

h) Com relação aos coeficientes cinéticos obtidos da DBOm, é possível afirmar que nenhum tipo de efluente teve resultado que apresentasse superioridade de performance constante e absoluta, pois se por exemplo, no método de Thomas a média do maior coeficiente cinético provém do efluente industrial, no método de regressão linear a média do maior coeficiente cinético provém do efluente doméstico;

i) Com relação aos coeficientes cinéticos obtidos da DBOt, é possível afirmar que nenhum teor de oxigênio dissolvido apresentou superioridade de performance constante e absoluta, pois se por exemplo, no método de Thomas a média do maior coeficiente cinético provém da faixa de oxigênio dissolvido entre 4 e 5 mg/l, no método de regressão linear a média do maior coeficiente cinético provém da faixa de oxigênio dissolvido entre 2 e  $3$  mg/l;

j) Com relação aos coeficientes cinéticos obtidos da DBOt, é possível afirmar nenhum que nenhum tipo de efluente teve resultado que apresentasse superioridade de performance constante e absoluta, pois se por exemplo, no método de Thomas a média do maior coeficiente cinético provém do efluente doméstico Herga, no método de regressão linear a média do maior coeficiente cinético provém do efluente industrial.

#### **9 Conclusão**

A técnica de uso de suporte aeróbio por meio de oxigênio puro altera os resultados da análise de DBO, tornando seu valor, maior do que aquele verificado na análise da DBO tradicional. Sendo assim, pode ser utilizada como uma nova técnica de análise que permita identificar de maneira mais eficaz a concentração de substrato orgânico existente num dado efluente.

O comportamento da degradação da DBO, durante os cinco dias de incubação, não apresenta um perfil alterado, logo se pode concluir que os aspectos gerais da cinética de biodegradação, não sofrem variação significativa, ou seja, permanece a aplicabilidade da cinética de primeira ordem.

Estes resultados nos permitem supor que numa estação de tratamento de efluentes por lodos ativados em meio de oxigênio puro, as degradações de DBO são maiores que aquelas verificadas pelo uso do ar atmosférico, ou seja, conforme a literatura técnica preconiza, este sistema permitiria um menor tempo de detenção hidráuilica e/ou uma melhor redução dos valores de DBO no efluente.

O fator de correlação entre a DBO tradicional e a DBO modificada, permitem que se possa estimar a uma DBO modificada a partir da DBO tradicional, e vice-versa.

Os resultados não são suficientemente esclarecedores, de modo que fosse possível estabelecer uma supremacia de nenhum dos métodos de cálculo de coeficiente cinético para DBO, pois tanto o método de Thomas, quanto o método de regressão linear, variaram enormemente no que se refere à confiabilidade.

Os ensaios analíticos que utilizam oxigênio puro para contínuo suporte aeróbio da massa microbiana (análise por HBOD e Biosensor), devem levar em conta que o uso de oxigênio puro, altera de maneira significativa os resultados de análise.

A determinação da capacidade de sofrer tratamento biológico de um efluente é medida normalmente pela relação entre a DQO e a DBO. Com a análise de DBO modificada, insere-se uma nova técnica que permite estimar a relação entre DQO e DBOm, ou seja, a tratabilidade de um efluente por meio de bactérias aeróbias em meio de oxigênio puro.

#### **10 Recomendações**

A análise dos resultados propiciou um grupo de conclusões que nos permite recomendar um grupo de ações para avanços no trabalho realizado:

a) Estabelecer a biota existente, quando realizamos a análise de DBO modificada, ou seja, em meio de oxigênio puro, e avaliar uma possível diferença de DBO (Salvado H et al, 1995; S.M Al-Chahwani et al, 1991; Madoni P., 1996).

b) Estudar a diferença de coeficientes cinéticos entre a DBOt e a DBOm, tentando estabelecer os fatores responsáveis por esta diferença, principalmente estudar a importância da diferença de difusividade entre o ar atmosférico e o oxigênio puro, dentro dos flocos biológicos (R. M. Wu, G. W. Tsou, D.J. Lee).

c) Estabelecer o comportamento da DBOm em outros tipos de substratos orgânicos, de efluentes das mais diversas atividades industriais.

d) Estudar o comportamento da DBOm qunado submetidas a teores de oxigênio dissolvido acima de cinco mg/1.

Além das recomendações acima, que visam a continuidade dos estudos, deve-se recomendar também um cuidado maior das análises de DBO, ditas tradicionais, que usam oxigênio puro como suporte aeróbio.

Na análise de HBOD, por exemplo, faz-se o controle de pressão através da injeção do oxigênio puro, a fim de manter o oxigênio dissolvido com baixa variação, logo, a análise de HBOD, deveria ser dividida em HBOD com suporte aeróbio de ar atmosférico e HBOD com suporte aeróbio de oxigênio puro. O mesmo deveria ser feito para as análises com bioreatores, que se utilizam de oxigênio puro para oxigenação da massa líquida.

Cabe também recomendar o uso da técnica de DBOm para estudos prévios de tratabilidade de um determinado tipo de efluente, sabendo que com o uso da DBOt, a capacidade de biodegradação deste efluente poderá ser subdimensionada.

#### **11 Bibliografia**

A. CIUCU, *Bioeletrochemical Methods for Environmental Monitoring,* Roum. Biotechnol. Lett., Vol. 7, N° 3, 2002 , pp 691-704

ABNT, *Determinação da Demanda Bioquímica de Oxigênio – Método de incubação(20 °C, cinco dias),* NBR12614

ABNT, *Determinação da Demanda Química de Oxigênio – Método de refluxo aberto, refluxo fechado titulométrico e colorimétrico ,* NBR10357

ABNT, *Determinação de Oxigênio Dissolvido – Método iodométrico de Winkler e suas modificações,* NBR10559

AIR LIQUIDE ., 1999. *Ventoxal, Wastewater Products, November 2001*  <<http://www.airliquide.com/ventoxal/>>.

BEHR LABOR TECHNIK, *Mercury-free Determination of Biochemical Oxygen Demand* < http//www.behr-labor.com/pdf/bsb-respirometrisch-gb.pdf>

BENEFIELD L, MOLZ F, *Kinetic Model for the Activated-Sludge Process wich Considers Diffusion and Reaction in the Microbial Floc*, Biotechnology and Biongineering, 25 (11): 2591-2615, 1983

BNDES, *Tratamento de Esgotos Tecnologias Acessíveis,* Informe Infra-Estrutura Área de Projetos de Infra-Estrutura, Novembro 1997, N° 16

BUX F, KASAN HC, A Microbial Survey of 10 Activated Sludge Plants, Water AS 20 (1): 61-72, JAN 1994

CLARK J. W e VIESSMAM W (1965)., *Water Supply and Pollution Control*.International Textbook Company pp 387-390.

D.ADRIAN and G. SANDERS , *Oxygen sag equation for second-order BOD decay*; wat. res. Vol.32 , p.p.840-848 (1997 )

G. CUTRERA, *Short communication on the determination of the kinetic parameters for the BOD test* ,Water SA Vol. 25 No. 3 July 1999

GANCZARCZYK, J., *Activated Sludge Process*, pg 4-5, Editora Marcel Dekker, (1985).

JING L. et al., *Immobilised activated sludge based biosensor for biochemical oxygen demand measurement,* Elsevier Science S.A (2000)

J. ZHANG, et al., *A Series Piezoelectric Quartz Crystal Microbial Sensing TechniqueUsed for Biochemical Oxygen Demand Assay in Environmental Monitoring,* Microchemical Journal **62,** 405–412 (1999)

J. BLOK, *A Single Model for Mass Transfer and Growth for Biodegradation Rates in Activated Sludge*, Ecotoxicology and Environmental Safety 48, 148}160 (2001)

K. MORRIS et al. , *Ferricyanide mediated BOD –development of a rapid BOD assay*; Analytica Chimica Acta 442 ( 2001 ) 129-139

LINDE AG, 2000 , *Wastewater and sludge treatment*, December 2001 <[http://www.linde.com/linpor/>](http://www.linde.com/linpor/).

LOGAN, B.E. and G.A. WAGENSELLER., *The HBOD test: a new method for determining biochemical oxygen demand*. *Water Environ. Res.* 65(7):862-868. (1998)

M. CERECEDA et al., *A comparative study of ciliated protozoa communities in activated-sludge plants*, FEMS Microbiology Ecology , 21 , p.p. 267-276 ( 1996 ) ;

METCALF & EDDY, *Wastewater Engineering: treatment*, disposal and reuse. Metcalf & Eddy, Inc. 3 ed. 1334pp

NEMEROW N. L, *Scientific Stream Poluution Analysis*, McGraw-Hill. .(1974)

N. KHANDAN, *Development of a novel bioreactor configurating for treating airstreams contaminated with organic vapors*, Agricultural, and Geological Engineering Department, New Mexico State University, Las Cruces, New Mexico, Technical Report, February 1999

PHELPS E., B.(1944): *Stream Sanitation*, Wiley, New York

R.M. WU, G.W. TSOU, D.J. LEE*,* Estimate of sludge floc permeability*, Chemical Engineering Journal 80 (2000) 37–42* 

RICHARD G. M. and G. BOWMAM, *science bod\_training* <http://www.dnr.state.wi.us/org/es/science/lc>

S.BROOKMAM, *Estimation of BOD in slurry and effluents using ultra-violet spectrophotometry*;wat. res. Vol.31 ,n.2 p.p.372-374 (1996 )

S. M. Al-CHAHWANI et al., *The use of protozoa to indicate changes in the performance of activated sludge plants*, Wat. Res . Vol.25, n.6 ,p.p.633-638 ( 1991 );

STANDARD METHODS, *for the Examination of Water and Wastewater*, 19th Edition, American Public Health Association, 1997.

SUNADAM, LALA , *Tecnologies for cleaner enviroment* , pg 3-4 , Editora Praxindia (1996)

TEBBUT, T. H. e BERKUN M.(1976), *Respirometric Determination of BOD*, Wat.Res.10, 613-617.

THOMAS (1957), *Hydrology and oxygen economy in stream purification, Seminar on Waste Water Treatment and Disposal*, Boston Society of Civil Engineers, Boston, MA, US.

VAN HAANDELl, A., *O comportamento do sistema de lodo ativado*, pg 1, Editora epgraf (1999)

VON SPERLING, M.(1991) *Operational Rules for the optimal management of the oxidation ditch process for wastewater treatment*. Conference in Athens, March, 1990.

YOUNG J.C. e CLARK J. W. (1965), *Second Order Equation for BOD*, J. San.Engng. Div. Proc.ASCE 91 SAI 43-57

WRAMPE PETER, *Tecnologies for cleaner enviroment* , pg 8-9 , Editora Praxindia (2000)

# **ANEXO I**

## **Anexo I – Efluentes Domésticos**

# **1 Efluente Doméstico oxigênio dissolvido entre 3 e 4 mg/l.**

#### **1.1 Resultados Gerais**

Tabela 1 – Resultados de DQO, DBOmi e DBOti.

|     |     | DQO DBOm1DBOm2DBOm3DBOm4DBOm5DBOt1 DBOt2 DBOt3 DBOt4 DBOt5 |     |     |     |     |     |     |     |     |
|-----|-----|------------------------------------------------------------|-----|-----|-----|-----|-----|-----|-----|-----|
| 431 | 120 | 190                                                        | 283 | 357 | 388 | 104 | 180 | 273 | 341 | 220 |
| 437 | 108 | 197                                                        | 283 | 326 | 358 | 101 | 141 | 216 | 262 | 219 |
| 450 | 105 | 183                                                        | 288 | 329 | 374 | 78  | 147 | 193 | 251 | 243 |
| 470 | 113 | 222                                                        | 283 | 356 | 404 | 95  | 140 | 192 | 246 | 244 |
| 483 | 122 | 219                                                        | 304 | 365 | 406 | 62  | 110 | 167 | 189 | 242 |
| 509 | 151 | 244                                                        | 345 | 390 | 443 | 100 | 165 | 243 | 285 | 285 |
| 514 | 124 | 230                                                        | 324 | 363 | 427 | 78  | 164 | 220 | 279 | 278 |
| 518 | 141 | 219                                                        | 319 | 387 | 456 | 75  | 155 | 203 | 255 | 285 |
| 522 | 130 | 251                                                        | 344 | 413 | 465 | 85  | 184 | 242 | 300 | 266 |
| 524 | 125 | 211                                                        | 314 | 395 | 430 | 82  | 146 | 190 | 261 | 288 |
| 526 | 147 | 220                                                        | 341 | 380 | 431 | 77  | 144 | 197 | 242 | 284 |
| 535 | 135 | 234                                                        | 342 | 382 | 449 | 88  | 142 | 202 | 268 | 294 |
| 538 | 153 | 244                                                        | 378 | 407 | 479 | 59  | 109 | 164 | 201 | 285 |
| 539 | 155 | 247                                                        | 364 | 422 | 485 | 71  | 157 | 202 | 245 | 275 |
| 550 | 152 | 259                                                        | 367 | 416 | 490 | 100 | 150 | 224 | 268 | 297 |
| 551 | 164 | 248                                                        | 392 | 426 | 496 | 121 | 181 | 249 | 313 | 287 |
| 564 | 142 | 255                                                        | 373 | 442 | 491 | 61  | 129 | 165 | 224 | 288 |
| 564 | 151 | 241                                                        | 361 | 457 | 502 | 74  | 154 | 208 | 242 | 310 |
| 609 | 182 | 273                                                        | 391 | 466 | 536 | 77  | 139 | 196 | 256 | 341 |
| 632 | 161 | 269                                                        | 409 | 466 | 518 | 99  | 188 | 241 | 326 | 354 |
| 647 | 179 | 299                                                        | 391 | 500 | 543 | 90  | 183 | 248 | 327 | 324 |
| 654 | 167 | 282                                                        | 426 | 524 | 576 | 72  | 130 | 174 | 227 | 360 |
| 659 | 172 | 298                                                        | 401 | 522 | 573 | 108 | 197 | 279 | 350 | 356 |
| 665 | 174 | 294                                                        | 404 | 469 | 545 | 123 | 194 | 258 | 351 | 359 |
| 667 | 183 | 299                                                        | 393 | 509 | 554 | 68  | 125 | 181 | 210 | 374 |
| 677 | 180 | 279                                                        | 419 | 518 | 582 | 83  | 151 | 202 | 270 | 372 |

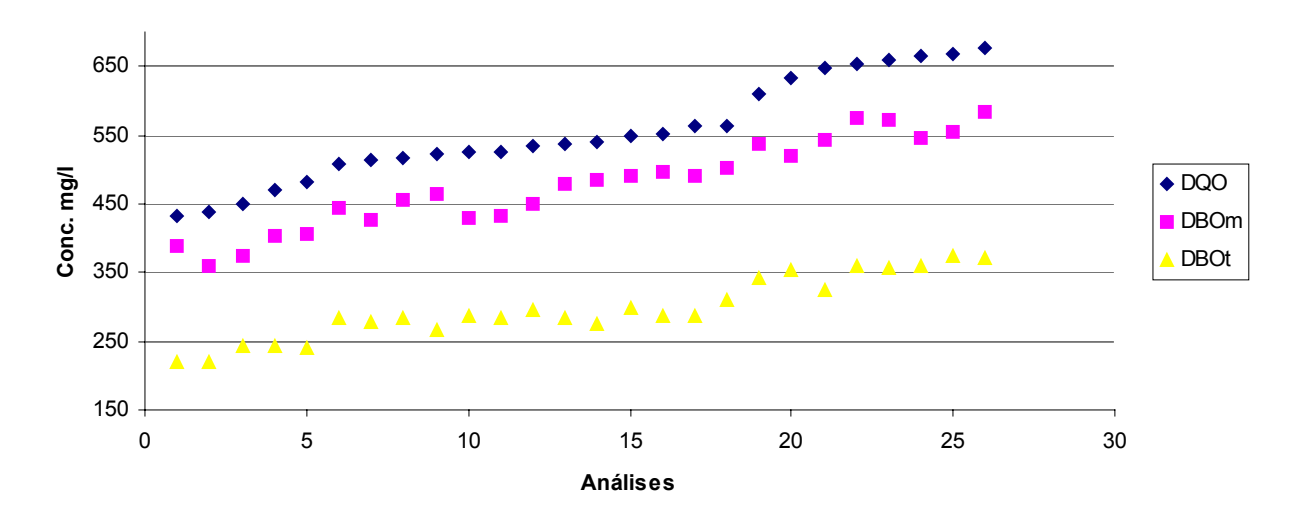

**Gráfico 1 - Resultados Gerais de DQO, DBOm e DBOt**

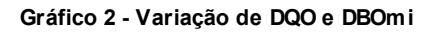

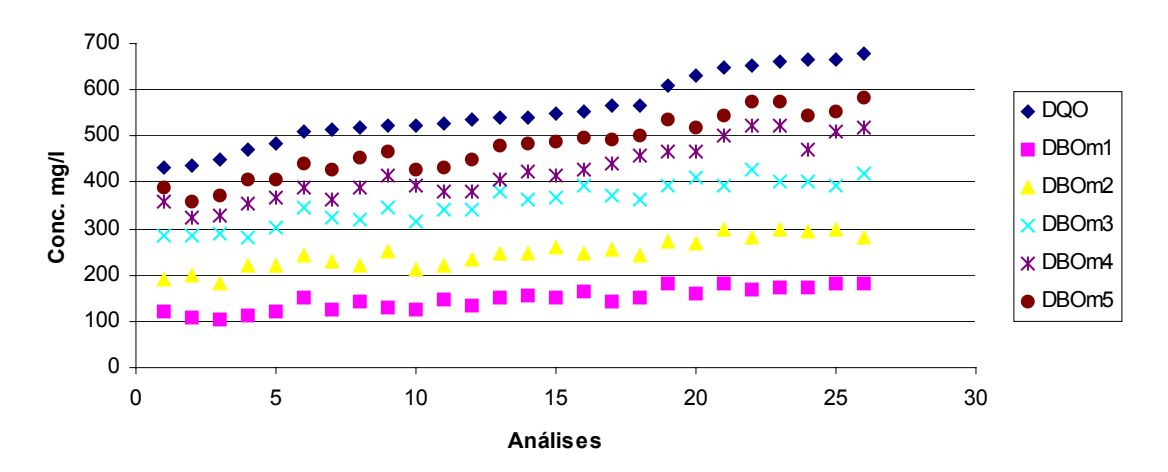

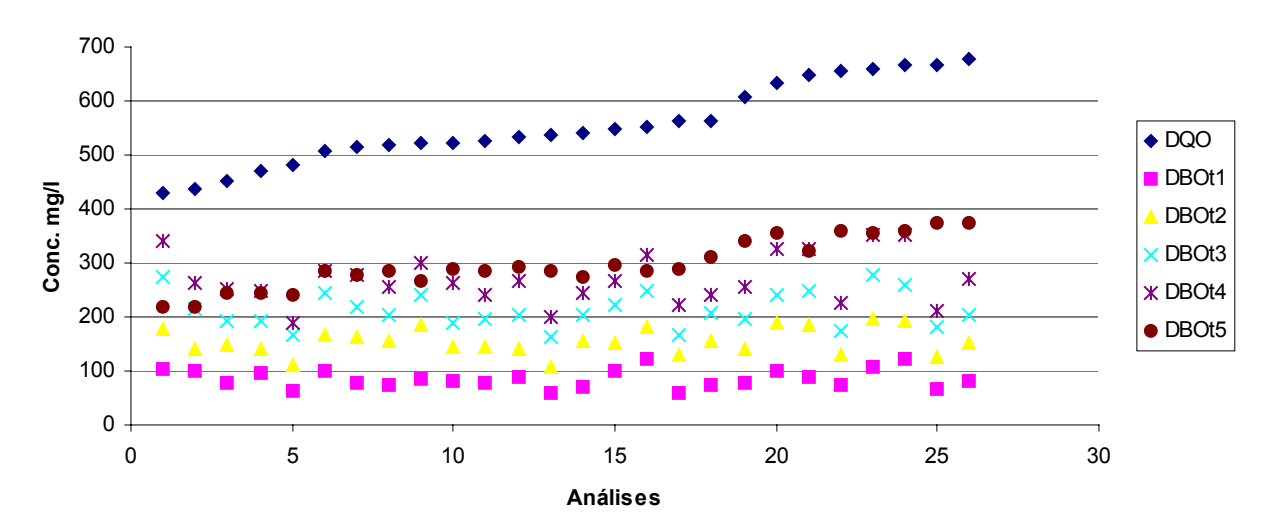

Gráfico 3 - Variação de DQO e DBOti

## **1.2 Cálculo do Coeficiente Cinético ( K´) – Método de Thomas**

## **1.2.1 Método de Thomas para DBOm**

|          | DBOm1 DBOm2 | DBOm3    |          |          | DBOm4 DBOm5 inclinação |       |         |               |
|----------|-------------|----------|----------|----------|------------------------|-------|---------|---------------|
| (t/y)1/3 | (t/y)1/3    | (t/y)1/3 | (t/y)1/3 | (t/y)1/3 |                        | Zero  | $\bf k$ | $\mathbf{k}'$ |
| 0,179    | 0,189       | 0,195    | 0,204    | 0,209    | 0,008                  | 0,173 | 0,114   | 0,263         |
| 0,192    | 0,199       | 0,200    | 0,208    | 0,217    | 0,006                  | 0,185 | 0,085   | 0,196         |
| 0,200    | 0,212       | 0,212    | 0,216    | 0,227    | 0,006                  | 0,196 | 0,076   | 0,175         |
| 0,183    | 0,201       | 0,197    | 0,211    | 0,216    | 0,008                  | 0,178 | 0,112   | 0,258         |
| 0,203    | 0,219       | 0,220    | 0,224    | 0,234    | 0,007                  | 0,199 | 0,090   | 0,206         |
| 0,177    | 0,188       | 0,197    | 0,200    | 0,210    | 0,008                  | 0,172 | 0,116   | 0,266         |
| 0,188    | 0,202       | 0,202    | 0,206    | 0,215    | 0,006                  | 0,185 | 0,082   | 0,188         |
| 0,201    | 0,206       | 0,210    | 0,223    | 0,227    | 0,007                  | 0,192 | 0,095   | 0,219         |
| 0,176    | 0,194       | 0,197    | 0,205    | 0,211    | 0,008                  | 0,173 | 0,119   | 0,274         |
| 0,186    | 0,201       | 0,202    | 0,212    | 0,218    | 0,007                  | 0,181 | 0,107   | 0,245         |
| 0,197    | 0,200       | 0,206    | 0,213    | 0,221    | 0,006                  | 0,189 | 0,083   | 0,191         |
| 0,192    | 0,209       | 0,211    | 0,218    | 0,222    | 0,007                  | 0,190 | 0,095   | 0,219         |
| 0,210    | 0,216       | 0,220    | 0,231    | 0,241    | 0,007                  | 0,201 | 0,097   | 0,224         |
| 0,188    | 0,202       | 0,206    | 0,217    | 0,224    | 0,009                  | 0,181 | 0,127   | 0,293         |
| 0,195    | 0,205       | 0,206    | 0,219    | 0,223    | 0,007                  | 0,188 | 0,098   | 0,225         |
| 0,180    | 0,189       | 0,196    | 0,197    | 0,206    | 0,006                  | 0,175 | 0,090   | 0,208         |
| 0,212    | 0,222       | 0,218    | 0,230    | 0,237    | 0,006                  | 0,206 | 0,074   | 0,170         |
| 0,187    | 0,202       | 0,199    | 0,214    | 0,219    | 0,008                  | 0,181 | 0,109   | 0,252         |
| 0,190    | 0,209       | 0,206    | 0,219    | 0,226    | 0,008                  | 0,185 | 0,118   | 0,272         |
| 0,184    | 0,195       | 0,194    | 0,205    | 0,213    | 0,007                  | 0,178 | 0,099   | 0,228         |
| 0,182    | 0,192       | 0,192    | 0,197    | 0,206    | 0,005                  | 0,178 | 0,077   | 0,178         |
| 0,202    | 0,209       | 0,214    | 0,222    | 0,231    | 0,007                  | 0,194 | 0,096   | 0,221         |
| 0,177    | 0,193       | 0,193    | 0,198    | 0,205    | 0,006                  | 0,175 | 0,090   | 0,208         |
| 0,176    | 0,188       | 0,197    | 0,199    | 0,208    | 0,007                  | 0,171 | 0,113   | 0,260         |
| 0,207    | 0,208       | 0,220    | 0,224    | 0,231    | 0,007                  | 0,198 | 0,086   | 0,197         |
| 0,187    | 0,198       | 0,201    | 0,213    | 0,217    | 0,007                  | 0,181 | 0,107   | 0,246         |

**Tabela 2 – Método de Thomas DBOm** 

**Donde o K´médio da DBOm é igual a 0,218** Α **0,014 d-1.** 

**Fator F é de 0,007 e C.D. é de 99,3%** 

| DBOt1    | DBOt2    | DBOt3    | DBOt4    | DBOt <sub>5</sub> |            |       |         |               |
|----------|----------|----------|----------|-------------------|------------|-------|---------|---------------|
| (t/y)1/3 | (t/y)1/3 | (t/y)1/3 | (t/y)1/3 | (t/y)1/3          | inclinação | Zero  | $\bf k$ | $\mathbf{k}'$ |
| 0,213    | 0,223    | 0,222    | 0,227    | 0,241             | 0,006      | 0,207 | 0,075   | 0,174         |
| 0,215    | 0,242    | 0,240    | 0,248    | 0,259             | 0,009      | 0,213 | 0,116   | 0,266         |
| 0,234    | 0,239    | 0,250    | 0,252    | 0,259             | 0,006      | 0,228 | 0,071   | 0,164         |
| 0,220    | 0,242    | 0,250    | 0,253    | 0,259             | 0,009      | 0,218 | 0,109   | 0,250         |
| 0,253    | 0,263    | 0,262    | 0,277    | 0,283             | 0,007      | 0,246 | 0,078   | 0,180         |
| 0,215    | 0,230    | 0,231    | 0,241    | 0,249             | 0,008      | 0,210 | 0,099   | 0,227         |
| 0,234    | 0,230    | 0,239    | 0,243    | 0,253             | 0,005      | 0,225 | 0,057   | 0,131         |
| 0,237    | 0,234    | 0,246    | 0,250    | 0,262             | 0,007      | 0,226 | 0,076   | 0,175         |
| 0,227    | 0,221    | 0,231    | 0,237    | 0,245             | 0,005      | 0,217 | 0,061   | 0,140         |
| 0,230    | 0,239    | 0,251    | 0,248    | 0,263             | 0,008      | 0,224 | 0,088   | 0,202         |
| 0,235    | 0,241    | 0,248    | 0,255    | 0,266             | 0,008      | 0,226 | 0,088   | 0,202         |
| 0,225    | 0,241    | 0,246    | 0,246    | 0,260             | 0,008      | 0,221 | 0,089   | 0,206         |
| 0,257    | 0,264    | 0,264    | 0,271    | 0,284             | 0,006      | 0,249 | 0,064   | 0,148         |
| 0,241    | 0,234    | 0,246    | 0,254    | 0,260             | 0,006      | 0,230 | 0,065   | 0,150         |
| 0,215    | 0,237    | 0,238    | 0,246    | 0,257             | 0,009      | 0,211 | 0,115   | 0,263         |
| 0,202    | 0,223    | 0,229    | 0,234    | 0,241             | 0,009      | 0,199 | 0,117   | 0,270         |
| 0,254    | 0,249    | 0,263    | 0,262    | 0,274             | 0,005      | 0,245 | 0,055   | 0,126         |
| 0,238    | 0,235    | 0,243    | 0,255    | 0,260             | 0,006      | 0,227 | 0,072   | 0,167         |
| 0,235    | 0,243    | 0,248    | 0,250    | 0,260             | 0,006      | 0,230 | 0,064   | 0,147         |
| 0,216    | 0,220    | 0,232    | 0,231    | 0,242             | 0,006      | 0,210 | 0,077   | 0,177         |
| 0,223    | 0,222    | 0,229    | 0,230    | 0,240             | 0,004      | 0,216 | 0,052   | 0,120         |
| 0,240    | 0,248    | 0,258    | 0,260    | 0,275             | 0,008      | 0,232 | 0,091   | 0,210         |
| 0,210    | 0,216    | 0,221    | 0,225    | 0,238             | 0,006      | 0,203 | 0,083   | 0,190         |
| 0,201    | 0,218    | 0,227    | 0,225    | 0,237             | 0,008      | 0,197 | 0,106   | 0,245         |
| 0,244    | 0,252    | 0,255    | 0,267    | 0,273             | 0,007      | 0,237 | 0,080   | 0,185         |
| 0,229    | 0,236    | 0,246    | 0,246    | 0,256             | 0,006      | 0,224 | 0,074   | 0,171         |

**Tabela 3 – Método de Thomas DBOti** 

**Donde o K´médio da DBOt é igual a 0,195** Α **0,018 d-1.** 

**Fator F é de 0,024 e C.D. é de 97,6%** 

# **1.3 Cálculo do Coeficiente Cinético ( K´) - Método de Regressão Linear**

| DBOm1      | DBOm2      | DBOm3      | DBOm4   | DBOm5   | Coeficiente |
|------------|------------|------------|---------|---------|-------------|
| $Ln$ m $1$ | $Ln$ m $2$ | $Ln$ m $3$ | $Ln$ m4 | $Ln$ m5 | Km          |
| 4,78956    | 5,24740    | 5,64604    | 5,87737 | 5,96075 | 0,29723     |
| 4,67751    | 5,28365    | 5,64576    | 5,78717 | 5,88148 | 0,29115     |
| 4,64995    | 5,20957    | 5,66155    | 5,79508 | 5,92292 | 0,31314     |
| 4,72894    | 5,40407    | 5,64523    | 5,87408 | 6,00191 | 0,30159     |
| 4,80169    | 5,38948    | 5,71798    | 5,90030 | 6,00566 | 0,29188     |
| 5,01438    | 5,49535    | 5,84472    | 5,96535 | 6,09319 | 0,26276     |
| 4,81802    | 5,43971    | 5,78146    | 5,89337 | 6,05589 | 0,29294     |
| 4,95096    | 5,38817    | 5,76547    | 5,95962 | 6,12214 | 0,29138     |
| 4,86817    | 5,52495    | 5,84003    | 6,02460 | 6,14113 | 0,30456     |
| 4,82517    | 5,34969    | 5,74833    | 5,97966 | 6,06304 | 0,31057     |
| 4,98804    | 5,39351    | 5,83113    | 5,93902 | 6,06685 | 0,27031     |
| 4,90394    | 5,45399    | 5,83348    | 5,94539 | 6,10791 | 0,28994     |
| 5,03189    | 5,49798    | 5,93560    | 6,00881 | 6,17132 | 0,27897     |
| 5,04492    | 5,51101    | 5,89667    | 6,04509 | 6,18436 | 0,28130     |
| 5,02220    | 5,55851    | 5,90570    | 6,03087 | 6,19338 | 0,28147     |
| 5,09771    | 5,51323    | 5,97065    | 6,05555 | 6,20637 | 0,27596     |
| 4,95792    | 5,54187    | 5,92136    | 6,09043 | 6,19579 | 0,30243     |
| 5,01455    | 5,48455    | 5,89002    | 6,12421 | 6,21852 | 0,30476     |
| 5,20518    | 5,61064    | 5,96927    | 6,14472 | 6,28398 | 0,26917     |
| 5,07926    | 5,59651    | 6,01472    | 6,14508 | 6,25044 | 0,28909     |
| 5,18933    | 5,70016    | 5,96949    | 6,21461 | 6,29799 | 0,27318     |
| 5,11740    | 5,64192    | 6,05417    | 6,26096 | 6,35527 | 0,30948     |
| 5,14749    | 5,69753    | 5,99479    | 6,25715 | 6,35146 | 0,29676     |
| 5,16190    | 5,68515    | 6,00023    | 6,15051 | 6,30134 | 0,27442     |
| 5,20780    | 5,70027    | 5,97397    | 6,23308 | 6,31646 | 0,27501     |
| 5,19567    | 5,63288    | 6,03834    | 6,25031 | 6,36685 | 0,29598     |

**1.3.1 Cálculo do Coeficiente Cinético ( K´) DBOm - Método de Regressão Linear** 

**Donde o K´médio da DBOm é igual a 0,289** Α **0,006 d-1.** 

**Fator F é de 0,030 e C.D. é de 97,0%** 

| DBOt1   | DBOt2   | DBOt3   | DBOt4   | DBOt <sub>5</sub> | Coeficiente |
|---------|---------|---------|---------|-------------------|-------------|
| $Ln$ t1 | Ln t2   | Ln t3   | Ln t4   | Ln t5             | Kt          |
| 4,64573 | 5,19045 | 5,60916 | 5,39276 | 5,83231           | 0,25755     |
| 4,61189 | 4,94836 | 5,37403 | 5,38679 | 5,56740           | 0,23494     |
| 4,35432 | 4,99031 | 5,26318 | 5,49306 | 5,52439           | 0,28429     |
| 4,54915 | 4,94446 | 5,25733 | 5,49881 | 5,50699           | 0,24700     |
| 4,11980 | 4,69962 | 5,11833 | 5,48687 | 5,24194           | 0,30315     |
| 4,60802 | 5,10585 | 5,49152 | 5,65263 | 5,65137           | 0,26335     |
| 4,35092 | 5,10234 | 5,39473 | 5,62604 | 5,63186           | 0,30856     |
| 4,31670 | 5,04622 | 5,31133 | 5,65214 | 5,54266           | 0,30578     |
| 4,44571 | 5,21581 | 5,48951 | 5,58432 | 5,70417           | 0,28854     |
| 4,41240 | 4,98149 | 5,24531 | 5,66365 | 5,56508           | 0,29875     |
| 4,34645 | 4,96814 | 5,28322 | 5,64912 | 5,49001           | 0,29681     |
| 4,48096 | 4,95899 | 5,30965 | 5,68443 | 5,59026           | 0,29441     |
| 4,07745 | 4,69364 | 5,09910 | 5,65298 | 5,30340           | 0,34112     |
| 4,26634 | 5,05479 | 5,31014 | 5,61637 | 5,50181           | 0,30325     |
| 4,60562 | 5,01109 | 5,40999 | 5,69373 | 5,59012           | 0,26516     |
| 4,79573 | 5,20119 | 5,51786 | 5,65781 | 5,74670           | 0,23586     |
| 4,10677 | 4,85818 | 5,10740 | 5,66171 | 5,40968           | 0,34094     |
| 4,30591 | 5,03679 | 5,33827 | 5,73722 | 5,49046           | 0,30695     |
| 4,33978 | 4,93577 | 5,27805 | 5,83200 | 5,54375           | 0,33042     |
| 4,59611 | 5,23419 | 5,48341 | 5,86907 | 5,78569           | 0,30140     |
| 4,49898 | 5,21193 | 5,51421 | 5,77920 | 5,79096           | 0,31512     |
| 4,28290 | 4,87068 | 5,15837 | 5,88527 | 5,42499           | 0,32988     |
| 4,68196 | 5,28496 | 5,63215 | 5,87454 | 5,85796           | 0,29416     |
| 4,81431 | 5,26905 | 5,55191 | 5,88360 | 5,86110           | 0,27081     |
| 4,22584 | 4,82546 | 5,19770 | 5,92297 | 5,34798           | 0,33418     |
| 4,42077 | 5,02039 | 5,30807 | 5,91983 | 5,59942           | 0,32568     |

**Tabela 5 – Método de Regressão Linear - DBOti** 

**Donde o K´médio da DBOt é igual a 0,295** Α **0,012 d-1**

**Fator F é de e C.D. é de %** 

| DBOt <sub>0</sub> | DBOm5   | <b>DBOt0</b> | DBOt <sub>5</sub> | inclinação  | Inclinação         |
|-------------------|---------|--------------|-------------------|-------------|--------------------|
| Ln t0             | $Ln$ m5 | Ln t0        | Ln t5             | Km ajustado | <b>Kt Ajustado</b> |
| 4,49697           | 6,30134 | 4,49697      | 5,88360           | 0,36087     | 0,27733            |
| 4,41707           | 6,19579 | 4,41707      | 5,66171           | 0,35574     | 0,24893            |
| 4,21335           | 6,06304 | 4,21335      | 5,66365           | 0,36994     | 0,29006            |
| 4,34919           | 6,20637 | 4,34919      | 5,65781           | 0,37144     | 0,26172            |
| 3,98801           | 5,96075 | 3,98801      | 5,39276           | 0,39455     | 0,28095            |
| 4,46083           | 6,29799 | 4,46083      | 5,77920           | 0,36743     | 0,26367            |
| 4,25278           | 6,21852 | 4,25278      | 5,73722           | 0,39315     | 0,29689            |
| 4,23406           | 6,05589 | 4,23406      | 5,62604           | 0,36437     | 0,27840            |
| 4,35916           | 6,28398 | 4,35916      | 5,83200           | 0,38497     | 0,29457            |
| 4,26667           | 6,18436 | 4,26667      | 5,61637           | 0,38354     | 0,26994            |
| 4,23514           | 6,14113 | 4,23514      | 5,58432           | 0,38120     | 0,26984            |
| 4,30631           | 6,12214 | 4,30631      | 5,65214           | 0,36317     | 0,26917            |
| 3,94355           | 5,88148 | 3,94355      | 5,38679           | 0,38759     | 0,28865            |
| 4,19126           | 6,09319 | 4,19126      | 5,65263           | 0,38039     | 0,29227            |
| 4,43925           | 6,10791 | 4,43925      | 5,68443           | 0,33373     | 0,24904            |
| 4,61627           | 6,35146 | 4,61627      | 5,87454           | 0,34704     | 0,25165            |
| 3,99779           | 5,92292 | 3,99779      | 5,49306           | 0,38503     | 0,29905            |
| 4,22054           | 6,17132 | 4,22054      | 5,65298           | 0,39016     | 0,28649            |
| 4,18130           | 6,06685 | 4,18130      | 5,64912           | 0,37711     | 0,29356            |
| 4,46446           | 6,25044 | 4,46446      | 5,86907           | 0,35719     | 0,28092            |
| 4,37478           | 6,35527 | 4,37478      | 5,88527           | 0,39610     | 0,30210            |
| 4,15608           | 6,00566 | 4,15608      | 5,48687           | 0,36992     | 0,26616            |
| 4,56075           | 6,36685 | 4,56075      | 5,91983           | 0,36122     | 0,27182            |
| 4,64105           | 6,31646 | 4,64105      | 5,92297           | 0,33508     | 0,25638            |
| 4,09862           | 6,00191 | 4,09862      | 5,49881           | 0,38066     | 0,28004            |
| 4,27099           | 6,19338 | 4,27099      | 5,69373           | 0,38448     | 0,28455            |

**Tabela 6 – Coeficiente Cinético Ajustado** 

**K´ médio para DBOm ajustado é de 0,372** Α **0,007 d-1.** 

# **K´ médio para DBOt é de 0,277** Α **0,006**

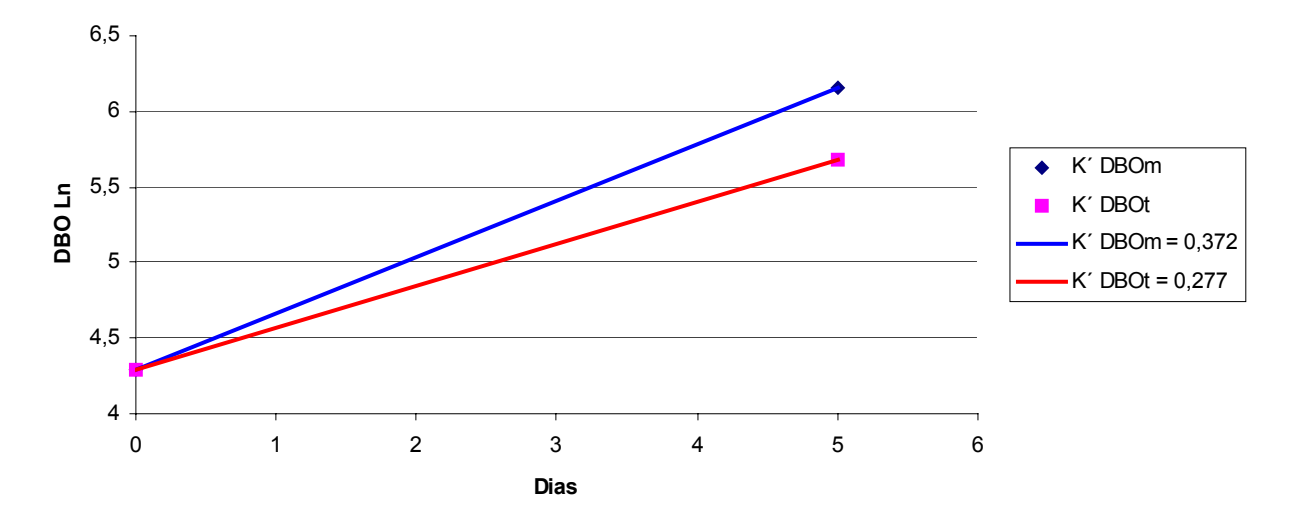

**Gráfico 4 - Coeficientes Cinéticos ( K´) ajustados entre DBOm e DBOt**

# **1.5 Fatores de Correlação entre DQO, DBOm e DBOt**

| <b>DQO</b> | DBOm5 | DBOt <sub>5</sub> | DQO/DBOm | DQO/DBOt | DBOm/DBOt |
|------------|-------|-------------------|----------|----------|-----------|
| 431        | 388   | 220               | 1,11     | 1,96     | 1,76      |
| 437        | 358   | 219               | 1,22     | 2,00     | 1,64      |
| 450        | 374   | 243               | 1,20     | 1,85     | 1,54      |
| 470        | 404   | 244               | 1,16     | 1,92     | 1,65      |
| 483        | 406   | 242               | 1,19     | 2,00     | 1,68      |
| 509        | 443   | 285               | 1,15     | 1,79     | 1,55      |
| 514        | 427   | 278               | 1,20     | 1,85     | 1,54      |
| 518        | 456   | 285               | 1,14     | 1,82     | 1,60      |
| 522        | 465   | 266               | 1,12     | 1,96     | 1,75      |
| 524        | 430   | 288               | 1,22     | 1,82     | 1,49      |
| 526        | 431   | 284               | 1,22     | 1,85     | 1,52      |
| 535        | 449   | 294               | 1,19     | 1,82     | 1,53      |
| 538        | 479   | 285               | 1,12     | 1,89     | 1,68      |
| 539        | 485   | 275               | 1,11     | 1,96     | 1,76      |
| 550        | 490   | 297               | 1,12     | 1,85     | 1,65      |
| 551        | 496   | 287               | 1,11     | 1,92     | 1,73      |
| 564        | 491   | 288               | 1,15     | 1,96     | 1,71      |
| 564        | 502   | 310               | 1,12     | 1,82     | 1,62      |
| 609        | 536   | 341               | 1,14     | 1,79     | 1,57      |
| 632        | 518   | 354               | 1,22     | 1,79     | 1,46      |
| 647        | 543   | 324               | 1,19     | 2,00     | 1,68      |
| 654        | 576   | 360               | 1,14     | 1,82     | 1,60      |
| 659        | 573   | 356               | 1,15     | 1,85     | 1,61      |
| 665        | 545   | 359               | 1,22     | 1,85     | 1,52      |
| 667        | 554   | 374               | 1,20     | 1,79     | 1,48      |
| 677        | 582   | 372               | 1,16     | 1,82     | 1,56      |

**Tabela 7 – Fatores de Correlação** 

**Fator DQO/DBOm = 1,17** Α **0,016** 

**Fator DQO/DBOt = 1,87** Α **0,030** 

**Fator DBOm/DBOt = 1,61** Α **0,036** 

# **2 Efluente Doméstico oxigênio dissolvido entre 4 e 5 mg/l.**

## **2.1 Resultados Gerais**

|     | DQO DBOm1DBOm2DBOm3DBOm4DBOm5DBOt1DBOt2DBOt3DBOt4DBOt5 |     |     |     |     |     |     |     |     |     |
|-----|--------------------------------------------------------|-----|-----|-----|-----|-----|-----|-----|-----|-----|
| 479 | 115                                                    | 195 | 306 | 342 | 398 | 81  | 158 | 214 | 261 | 278 |
| 484 | 136                                                    | 243 | 328 | 375 | 426 | 99  | 154 | 227 | 270 | 290 |
| 484 | 121                                                    | 213 | 309 | 354 | 402 | 86  | 152 | 191 | 246 | 261 |
| 485 | 105                                                    | 197 | 294 | 358 | 403 | 85  | 141 | 195 | 231 | 257 |
| 508 | 137                                                    | 247 | 307 | 393 | 427 | 93  | 154 | 214 | 258 | 274 |
| 509 | 123                                                    | 224 | 321 | 359 | 422 | 100 | 168 | 210 | 272 | 295 |
| 513 | 128                                                    | 247 | 318 | 397 | 441 | 82  | 155 | 196 | 234 | 272 |
| 521 | 117                                                    | 221 | 311 | 368 | 432 | 90  | 163 | 217 | 264 | 281 |
| 522 | 155                                                    | 268 | 352 | 399 | 470 | 106 | 166 | 241 | 272 | 313 |
| 531 | 151                                                    | 269 | 331 | 440 | 473 | 99  | 178 | 233 | 284 | 319 |
| 544 | 134                                                    | 228 | 335 | 401 | 446 | 109 | 161 | 245 | 270 | 310 |
| 552 | 133                                                    | 246 | 373 | 457 | 491 | 99  | 166 | 245 | 298 | 331 |
| 553 | 141                                                    | 257 | 347 | 458 | 503 | 90  | 173 | 253 | 295 | 321 |
| 558 | 164                                                    | 293 | 395 | 452 | 513 | 84  | 162 | 206 | 250 | 290 |
| 568 | 158                                                    | 250 | 373 | 440 | 511 | 86  | 156 | 242 | 282 | 307 |
| 571 | 117                                                    | 253 | 361 | 431 | 468 | 107 | 163 | 231 | 286 | 325 |
| 574 | 143                                                    | 261 | 373 | 444 | 511 | 102 | 164 | 245 | 270 | 310 |
| 580 | 138                                                    | 256 | 355 | 419 | 493 | 110 | 175 | 270 | 315 | 342 |
| 583 | 149                                                    | 248 | 357 | 451 | 496 | 106 | 152 | 233 | 264 | 303 |
| 585 | 172                                                    | 296 | 388 | 463 | 538 | 114 | 193 | 252 | 324 | 345 |
| 587 | 166                                                    | 294 | 374 | 491 | 534 | 109 | 191 | 262 | 293 | 340 |
| 607 | 161                                                    | 252 | 353 | 453 | 504 | 111 | 197 | 266 | 322 | 346 |
| 622 | 183                                                    | 320 | 429 | 504 | 572 | 112 | 188 | 274 | 325 | 361 |
| 632 | 147                                                    | 272 | 413 | 489 | 544 | 103 | 194 | 264 | 334 | 367 |
| 636 | 176                                                    | 304 | 445 | 521 | 585 | 115 | 178 | 248 | 318 | 350 |
| 637 | 170                                                    | 307 | 378 | 509 | 548 | 111 | 196 | 243 | 297 | 338 |

**Tabela 8 – Resultados de DQO, DBOmi e DBOti.** 

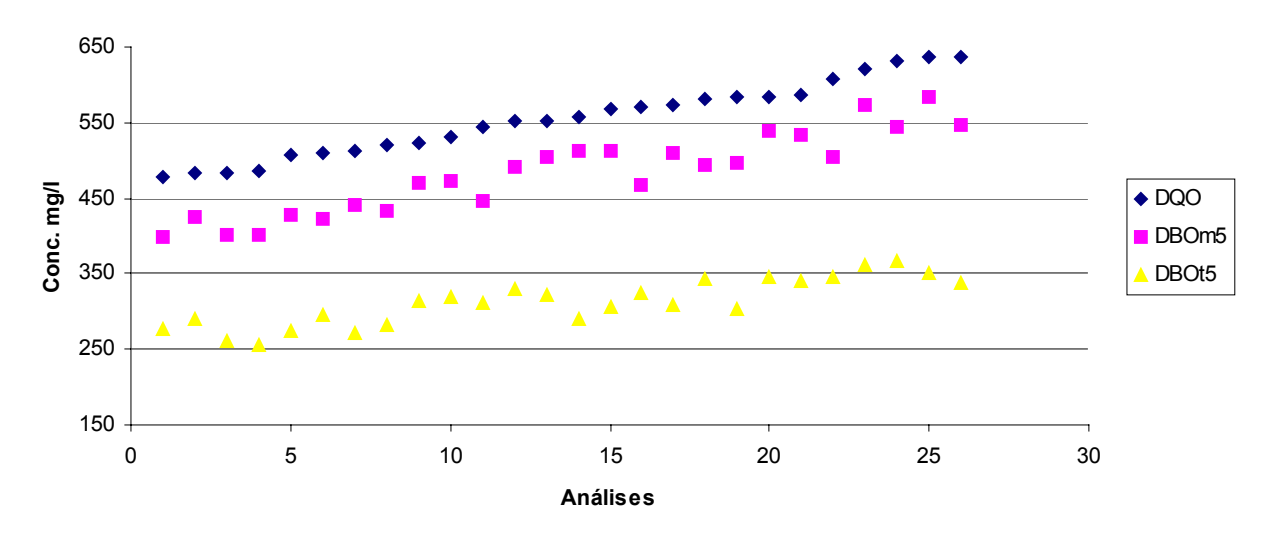

**Gráfico 5 - Resultados Gerais de DQO, DBOm e DBOt**

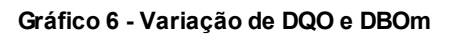

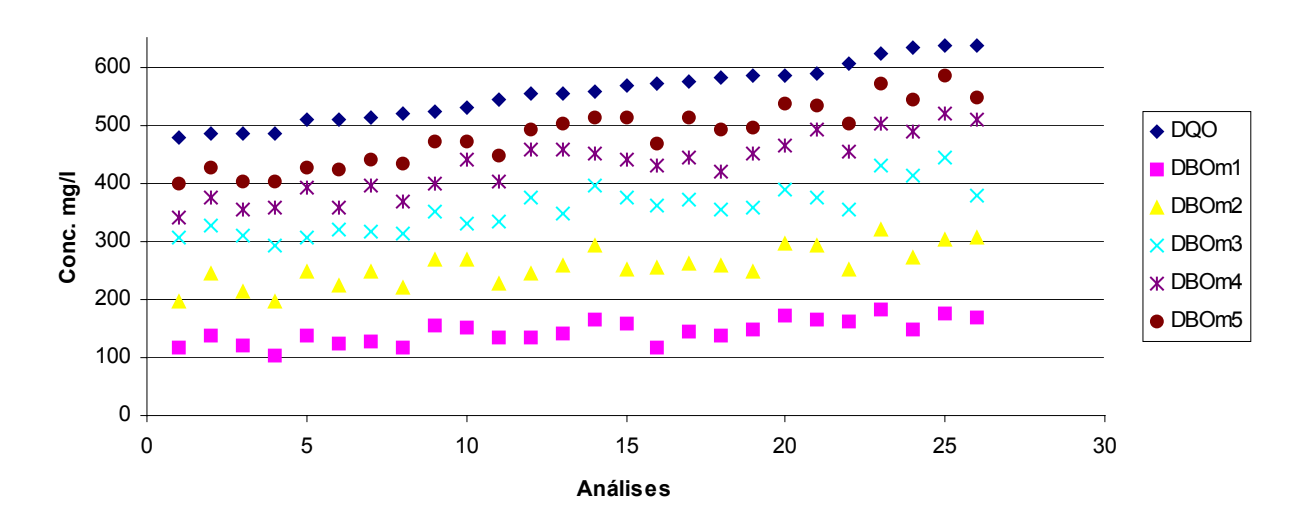

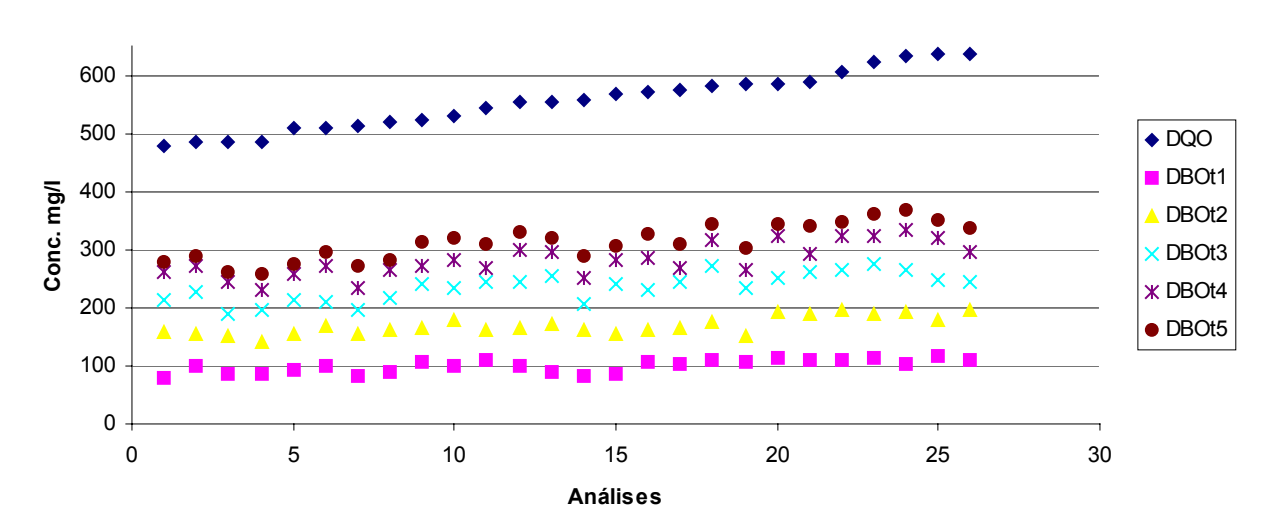

Gráfico 7 - Variação de DQO e DBOt

## **2.2 Cálculo do Coeficiente Cinético ( K´) – Método de Thomas**

## **2.2.1 Método de Thomas para DBOm**

| DBOm1DBOm2DBOm3DBOm4DBOm5 |          |          |          |          |           |       |         |               |
|---------------------------|----------|----------|----------|----------|-----------|-------|---------|---------------|
|                           |          |          |          |          | Inclinaçã |       |         |               |
| (t/y)1/3                  | (t/y)1/3 | (t/y)1/3 | (t/y)1/3 | (t/y)1/3 | $\bf{0}$  | Zero  | $\bf k$ | $\mathbf{k}'$ |
| 0,183                     | 0,190    | 0,197    | 0,207    | 0,214    | 0,008     | 0,174 | 0,118   | 0,272         |
| 0,196                     | 0,206    | 0,208    | 0,215    | 0,224    | 0,007     | 0,190 | 0,090   | 0,206         |
| 0,212                     | 0,216    | 0,217    | 0,224    | 0,232    | 0,005     | 0,206 | 0,058   | 0,133         |
| 0,181                     | 0,187    | 0,199    | 0,199    | 0,209    | 0,007     | 0,174 | 0,103   | 0,237         |
| 0,193                     | 0,198    | 0,204    | 0,212    | 0,216    | 0,006     | 0,187 | 0,083   | 0,192         |
| 0,194                     | 0,202    | 0,209    | 0,220    | 0,227    | 0,008     | 0,185 | 0,118   | 0,272         |
| 0,204                     | 0,199    | 0,203    | 0,210    | 0,220    | 0,004     | 0,195 | 0,057   | 0,131         |
| 0,180                     | 0,189    | 0,198    | 0,205    | 0,210    | 0,008     | 0,173 | 0,116   | 0,267         |
| 0,196                     | 0,201    | 0,200    | 0,206    | 0,217    | 0,005     | 0,190 | 0,063   | 0,146         |
| 0,185                     | 0,200    | 0,200    | 0,209    | 0,214    | 0,007     | 0,181 | 0,096   | 0,222         |
| 0,179                     | 0,187    | 0,189    | 0,197    | 0,204    | 0,006     | 0,173 | 0,093   | 0,214         |
| 0,176                     | 0,184    | 0,191    | 0,200    | 0,206    | 0,008     | 0,169 |         | $0,116$ 0,267 |
| 0,205                     | 0,217    | 0,214    | 0,227    | 0,233    | 0,006     | 0,200 | 0,083   | 0,192         |
| 0,205                     | 0,209    | 0,213    | 0,222    | 0,226    | 0,006     | 0,198 | 0,074   | 0,170         |
| 0,182                     | 0,190    | 0,200    | 0,201    | 0,211    | 0,007     | 0,176 | 0,102   | 0,235         |
| 0,190                     | 0,195    | 0,194    | 0,201    | 0,210    | 0,005     | 0,184 | 0,067   | 0,153         |
| 0,198                     | 0,201    | 0,211    | 0,216    | 0,225    | 0,007     | 0,190 | 0,093   | 0,213         |
| 0,186                     | 0,195    | 0,204    | 0,216    | 0,220    | 0,009     | 0,178 | 0,129   | 0,296         |
| 0,191                     | 0,197    | 0,200    | 0,208    | 0,214    | 0,006     | 0,185 | 0,079   | 0,182         |
| 0,188                     | 0,195    | 0,209    | 0,209    | 0,220    | 0,008     | 0,181 | 0,112   | 0,257         |
| 0,189                     | 0,201    | 0,203    | 0,207    | 0,216    | 0,006     | 0,185 | 0,086   | 0,198         |
| 0,194                     | 0,201    | 0,214    | 0,217    | 0,227    | 0,008     | 0,186 | 0,115   | 0,265         |
| 0,192                     | 0,198    | 0,205    | 0,206    | 0,215    | 0,005     | 0,187 | 0,074   | 0,171         |
| 0,202                     | 0,211    | 0,213    | 0,225    | 0,232    | 0,007     | 0,195 | 0,097   | 0,222         |
| 0,201                     | 0,207    | 0,211    | 0,223    | 0,228    | 0,007     | 0,193 | 0,093   | 0,214         |
| 0,184                     | 0,199    | 0,204    | 0,207    | 0,215    | 0,007     | 0,181 | 0,100   | 0,230         |

**Tabela 9 – Método de Thomas DBOm** 

**Donde o K´médio da DBOm é igual a 0,214** Α **0,019 d-1.** 

**Fator F é de 0,009 e C.D. é de 99,1%** 

|       | DBOt1 DBOt2 DBOt3 DBOt4 DBOt5                          |       |       |       |           |       |         |               |
|-------|--------------------------------------------------------|-------|-------|-------|-----------|-------|---------|---------------|
|       |                                                        |       |       |       | Inclinaçã |       |         |               |
|       | $(t/y)1/3$ $(t/y)1/3$ $(t/y)1/3$ $(t/y)1/3$ $(t/y)1/3$ |       |       |       | $\bf{0}$  | Zero  | $\bf k$ | $\mathbf{k}'$ |
| 0,228 | 0,231                                                  | 0,244 | 0,252 | 0,258 | 0,008     | 0,218 | 0,097   | 0,224         |
| 0,210 | 0,231                                                  | 0,231 | 0,246 | 0,253 | 0,010     | 0,204 | 0,128   | 0,295         |
| 0,228 | 0,242                                                  | 0,249 | 0,259 | 0,269 | 0,010     | 0,219 | 0,118   | 0,272         |
| 0,208 | 0,217                                                  | 0,231 | 0,238 | 0,246 | 0,010     | 0,199 | 0,127   | 0,291         |
| 0,209 | 0,225                                                  | 0,223 | 0,233 | 0,244 | 0,008     | 0,203 | 0,101   | 0,233         |
| 0,216 | 0,235                                                  | 0,237 | 0,246 | 0,258 | 0,009     | 0,210 | 0,117   | 0,269         |
| 0,210 | 0,231                                                  | 0,235 | 0,241 | 0,249 | 0,009     | 0,207 | 0,109   | 0,251         |
| 0,206 | 0,218                                                  | 0,228 | 0,231 | 0,244 | 0,009     | 0,199 | 0,115   | 0,266         |
| 0,216 | 0,229                                                  | 0,230 | 0,238 | 0,247 | 0,007     | 0,211 | 0,087   | 0,201         |
| 0,227 | 0,234                                                  | 0,231 | 0,242 | 0,254 | 0,006     | 0,219 | 0,074   | 0,170         |
| 0,205 | 0,224                                                  | 0,229 | 0,232 | 0,243 | 0,008     | 0,202 | 0,108   | 0,248         |
| 0,208 | 0,220                                                  | 0,222 | 0,231 | 0,240 | 0,008     | 0,201 | 0,099   | 0,227         |
| 0,232 | 0,233                                                  | 0,241 | 0,248 | 0,262 | 0,008     | 0,220 | 0,091   | 0,209         |
| 0,223 | 0,231                                                  | 0,240 | 0,247 | 0,261 | 0,009     | 0,213 | 0,113   | 0,261         |
| 0,209 | 0,219                                                  | 0,225 | 0,239 | 0,245 | 0,009     | 0,200 | 0,119   | 0,273         |
| 0,214 | 0,218                                                  | 0,225 | 0,229 | 0,239 | 0,006     | 0,206 | 0,079   | 0,181         |
| 0,231 | 0,235                                                  | 0,248 | 0,258 | 0,264 | 0,009     | 0,220 | 0,107   | 0,245         |
| 0,211 | 0,229                                                  | 0,232 | 0,245 | 0,252 | 0,010     | 0,205 | 0,124   | 0,285         |
| 0,214 | 0,230                                                  | 0,231 | 0,246 | 0,253 | 0,009     | 0,207 | 0,118   | 0,271         |
| 0,216 | 0,224                                                  | 0,235 | 0,242 | 0,250 | 0,009     | 0,208 | 0,108   | 0,248         |
| 0,211 | 0,236                                                  | 0,234 | 0,248 | 0,255 | 0,010     | 0,207 | 0,123   | 0,283         |
| 0,221 | 0,235                                                  | 0,241 | 0,249 | 0,263 | 0,010     | 0,212 | 0,122   | 0,282         |
| 0,223 | 0,226                                                  | 0,228 | 0,238 | 0,250 | 0,007     | 0,213 | 0,080   | 0,184         |
| 0,226 | 0,236                                                  | 0,251 | 0,253 | 0,267 | 0,010     | 0,217 | 0,120   | 0,275         |
| 0,215 | 0,228                                                  | 0,243 | 0,245 | 0,257 | 0,010     | 0,208 | 0,126   | 0,290         |
| 0,208 | 0,216                                                  | 0,224 | 0,232 | 0,244 | 0,009     | 0,199 | 0,113   | 0,259         |

**Tabela 10 – Método de Thomas DBOti** 

**Donde o K´médio da DBOt é igual a 0,250** Α **0,015 d-1.** 

**Fator F é de 0,008 e C.D. é de 99,2%** 

# **2.3 Cálculo do Coeficiente Cinético ( K´) - Método de Regressão Linear**

| Tabela 11 – Método de Regressão Linear |            |         |         |         |             |  |  |  |
|----------------------------------------|------------|---------|---------|---------|-------------|--|--|--|
| DBOm1                                  | DBOm2      | DBOm3   | DBOm4   | DBOm5   | Coeficiente |  |  |  |
| $Ln$ m $1$                             | $Ln$ m $2$ | Ln m3   | $Ln$ m4 | $Ln$ m5 | Km          |  |  |  |
| 4,74750                                | 5,27202    | 5,72401 | 5,83455 | 5,98537 | 0,30383     |  |  |  |
| 4,91482                                | 5,49213    | 5,79289 | 5,92642 | 6,05425 | 0,27132     |  |  |  |
| 4,79178                                | 5,36088    | 5,73439 | 5,86792 | 5,99576 | 0,29150     |  |  |  |
| 4,65075                                | 5,28447    | 5,68311 | 5,88129 | 5,99782 | 0,32910     |  |  |  |
| 4,91669                                | 5,51140    | 5,72762 | 5,97275 | 6,05613 | 0,27402     |  |  |  |
| 4,80824                                | 5,41124    | 5,77168 | 5,88360 | 6,04612 | 0,29481     |  |  |  |
| 4,85158                                | 5,50963    | 5,76095 | 5,98409 | 6,08945 | 0,29502     |  |  |  |
| 4,76009                                | 5,39608    | 5,74092 | 5,90690 | 6,06942 | 0,31295     |  |  |  |
| 5,04364                                | 5,59019    | 5,86462 | 5,98979 | 6,15231 | 0,26169     |  |  |  |
| 5,01879                                | 5,59611    | 5,80155 | 6,08566 | 6,15823 | 0,27684     |  |  |  |
| 4,89653                                | 5,42715    | 5,81282 | 5,99514 | 6,10050 | 0,29759     |  |  |  |
| 4,88768                                | 5,50387    | 5,92258 | 6,12444 | 6,19701 | 0,32392     |  |  |  |
| 4,94808                                | 5,54770    | 5,84998 | 6,12674 | 6,22105 | 0,31250     |  |  |  |
| 5,10154                                | 5,67886    | 5,97961 | 6,11314 | 6,24098 | 0,27132     |  |  |  |
| 5,06558                                | 5,52341    | 5,92205 | 6,08594 | 6,23676 | 0,29049     |  |  |  |
| 4,76264                                | 5,53275    | 5,88757 | 6,06556 | 6,14894 | 0,33054     |  |  |  |
| 4,96313                                | 5,56275    | 5,92138 | 6,09683 | 6,23610 | 0,30800     |  |  |  |
| 4,92754                                | 5,54658    | 5,87201 | 6,03799 | 6,20051 | 0,30373     |  |  |  |
| 5,00170                                | 5,51252    | 5,87716 | 6,11136 | 6,20567 | 0,30068     |  |  |  |
| 5,14880                                | 5,69039    | 5,95973 | 6,13741 | 6,28823 | 0,27259     |  |  |  |
| 5,10953                                | 5,68288    | 5,92404 | 6,19733 | 6,28071 | 0,28568     |  |  |  |
| 5,08276                                | 5,52905    | 5,86552 | 6,11684 | 6,22220 | 0,28667     |  |  |  |
| 5,21012                                | 5,76974    | 6,06188 | 6,22173 | 6,34956 | 0,27309     |  |  |  |
| 4,98873                                | 5,60492    | 6,02363 | 6,19271 | 6,29807 | 0,32065     |  |  |  |
| 5,16784                                | 5,71789    | 6,09738 | 6,25528 | 6,37182 | 0,29453     |  |  |  |
| 5,13476                                | 5,72613    | 5,93488 | 6,23338 | 6,30595 | 0,28496     |  |  |  |

**2.3.1 Cálculo do Coeficiente Cinético ( K´) DBOm - Método de Regressão Linear** 

**Donde o K´médio da DBOm é igual a 0,295** Α **0,008 d-1.** 

**Fator F é de 0,013 e C.D. é de 98,7%** 

| DBOt1   | DBOt <sub>2</sub> | DBOt3   | DBOt4   | DBOt <sub>5</sub> | Coeficiente |
|---------|-------------------|---------|---------|-------------------|-------------|
| $Ln$ t1 | Ln t2             | Ln t3   | Ln t4   | Ln t5             | Kt          |
| 4,38910 | 5,06485           | 5,36561 | 5,56510 | 5,62697           | 0,29760     |
| 4,59245 | 5,03638           | 5,42280 | 5,59869 | 5,67126           | 0,27199     |
| 4,45724 | 5,02117           | 5,25119 | 5,50402 | 5,56590           | 0,27002     |
| 4,44061 | 4,95143           | 5,27483 | 5,44391 | 5,54927           | 0,27098     |
| 4,53549 | 5,03448           | 5,36583 | 5,55242 | 5,61430           | 0,26756     |
| 4,60891 | 5,12560           | 5,34523 | 5,60434 | 5,68772           | 0,26364     |
| 4,40142 | 5,04328           | 5,27689 | 5,45457 | 5,60540           | 0,28192     |
| 4,50013 | 5,09484           | 5,37820 | 5,57769 | 5,63956           | 0,27617     |
| 4,66803 | 5,11196           | 5,48548 | 5,60758 | 5,74684           | 0,26532     |
| 4,59275 | 5,18412           | 5,44923 | 5,64740 | 5,76394           | 0,28057     |
| 4,68701 | 5,08290           | 5,50111 | 5,59757 | 5,73683           | 0,26143     |
| 4,59875 | 5,10958           | 5,50162 | 5,69736 | 5,80272           | 0,29957     |
| 4,49767 | 5,15444           | 5,53491 | 5,68725 | 5,77063           | 0,30787     |
| 4,43256 | 5,09061           | 5,32794 | 5,51961 | 5,67043           | 0,29047     |
| 4,45297 | 5,05259           | 5,49021 | 5,64255 | 5,72594           | 0,31359     |
| 4,67661 | 5,09212           | 5,44278 | 5,65744 | 5,78527           | 0,27826     |
| 4,62778 | 5,10156           | 5,50072 | 5,59718 | 5,73644           | 0,27129     |
| 4,69596 | 5,16205           | 5,59967 | 5,75201 | 5,83540           | 0,28688     |
| 4,66444 | 5,02111           | 5,45290 | 5,57500 | 5,71426           | 0,26535     |
| 4,73532 | 5,26416           | 5,52927 | 5,78210 | 5,84398           | 0,27353     |
| 4,69086 | 5,25048           | 5,56893 | 5,67947 | 5,83030           | 0,27079     |
| 4,70698 | 5,28429           | 5,58505 | 5,77384 | 5,84641           | 0,27684     |
| 4,71703 | 5,23429           | 5,61378 | 5,78285 | 5,88821           | 0,28909     |
| 4,63120 | 5,26928           | 5,57566 | 5,80985 | 5,90416           | 0,30865     |
| 4,74870 | 5,18402           | 5,51487 | 5,76305 | 5,85736           | 0,27964     |
| 4,71323 | 5,27716           | 5,49339 | 5,69406 | 5,82189           | 0,26342     |

**Tabela 12 – Método de Regressão Linear - DBOti** 

**Donde o K´médio da DBOt é igual a 0,280** Α **0,006 d-1**

**Fator F é de 0,065 e C.D. é de 93,5%** 

| DBOt <sub>0</sub> | DBOm5   | DBOt <sub>0</sub> | DBOt <sub>5</sub> | Inclinação         | Inclinação         |
|-------------------|---------|-------------------|-------------------|--------------------|--------------------|
| Ln t <sub>0</sub> | $Ln$ m5 | Ln t0             | Ln t5             | <b>Km Ajustado</b> | <b>Kt Ajustado</b> |
| 4,337             | 6,241   | 4,337             | 5,670             | 0,381              | 0,267              |
| 4,537             | 6,100   | 4,537             | 5,737             | 0,313              | 0,240              |
| 4,319             | 5,998   | 4,319             | 5,549             | 0,336              | 0,246              |
| 4,610             | 6,306   | 4,610             | 5,822             | 0,339              | 0,242              |
| 4,548             | 6,201   | 4,548             | 5,835             | 0,330              | 0,257              |
| 4,448             | 6,054   | 4,448             | 5,671             | 0,321              | 0,245              |
| 4,496             | 6,149   | 4,496             | 5,785             | 0,331              | 0,258              |
| 4,610             | 6,288   | 4,610             | 5,844             | 0,336              | 0,247              |
| 4,443             | 6,197   | 4,443             | 5,803             | 0,351              | 0,272              |
| 4,332             | 6,237   | 4,332             | 5,726             | 0,381              | 0,279              |
| 4,575             | 6,372   | 4,575             | 5,857             | 0,359              | 0,257              |
| 4,580             | 6,350   | 4,580             | 5,888             | 0,354              | 0,262              |
| 4,310             | 5,985   | 4,310             | 5,627             | 0,335              | 0,263              |
| 4,410             | 6,069   | 4,410             | 5,640             | 0,332              | 0,246              |
| 4,592             | 6,281   | 4,592             | 5,830             | 0,338              | 0,248              |
| 4,512             | 6,298   | 4,512             | 5,904             | 0,357              | 0,278              |
| 4,311             | 6,089   | 4,311             | 5,605             | 0,356              | 0,259              |
| 4,528             | 6,152   | 4,528             | 5,747             | 0,325              | 0,244              |
| 4,499             | 6,236   | 4,499             | 5,736             | 0,347              | 0,248              |
| 4,486             | 6,158   | 4,486             | 5,764             | 0,334              | 0,256              |
| 4,489             | 6,206   | 4,489             | 5,714             | 0,343              | 0,245              |
| 4,418             | 6,056   | 4,418             | 5,614             | 0,328              | 0,239              |
| 4,405             | 6,221   | 4,405             | 5,771             | 0,363              | 0,273              |
| 4,350             | 5,996   | 4,350             | 5,566             | 0,329              | 0,243              |
| 4,483             | 6,046   | 4,483             | 5,688             | 0,313              | 0,241              |
| 4,609             | 6,222   | 4,609             | 5,846             | 0,323              | 0,248              |

**Tabela 13 – Coeficiente Cinético Ajustado** 

**K´ médio para DBOm ajustado é de 0,354** Α **0,007 d-1**

**K´ médio para DBOt é de 0,264** Α **0,005** 

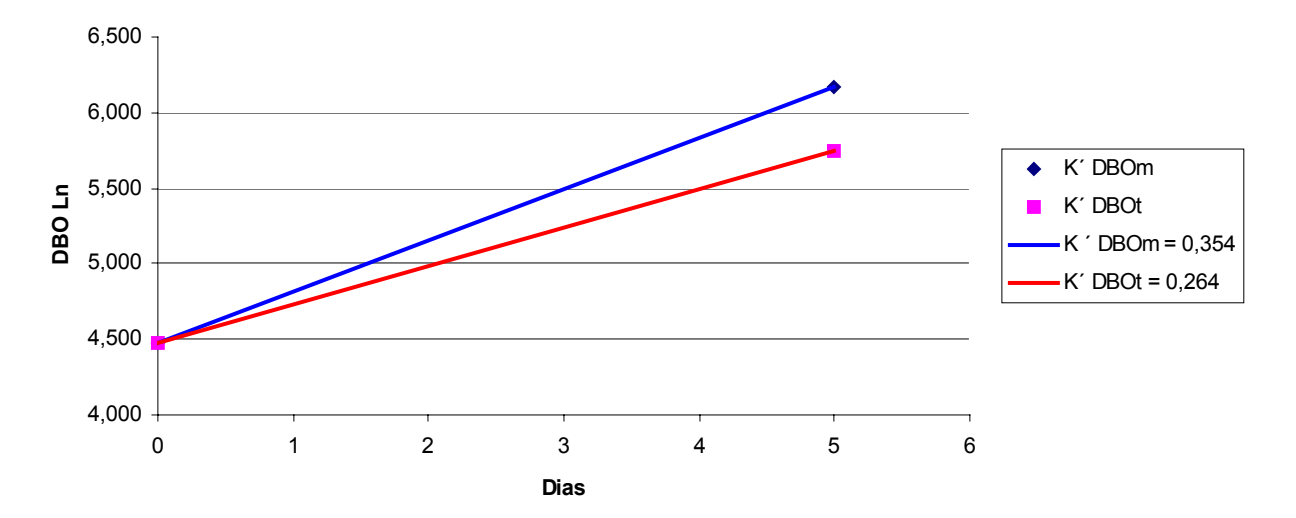

**Gráfico 8 - Coeficientes Cinéticos ( K´) ajustados entre DBOm e DBOt**

# **2.5 Fatores de Correlação entre DQO, DBOm e DBOt**

| <b>DQO</b> | DBOm5 | DBOt <sub>5</sub> | DQO/DBOm | <b>DQO/DBOt</b> | DBOm/DBOt |
|------------|-------|-------------------|----------|-----------------|-----------|
| 479        | 398   | 278               | 1,20     | 1,72            | 1,43      |
| 484        | 426   | 290               | 1,14     | 1,67            | 1,47      |
| 484        | 402   | 261               | 1,20     | 1,85            | 1,54      |
| 485        | 403   | 257               | 1,20     | 1,89            | 1,57      |
| 508        | 427   | 274               | 1,19     | 1,85            | 1,56      |
| 509        | 422   | 295               | 1,20     | 1,72            | 1,43      |
| 513        | 441   | 272               | 1,16     | 1,89            | 1,62      |
| 521        | 432   | 281               | 1,20     | 1,85            | 1,54      |
| 522        | 470   | 313               | 1,11     | 1,67            | 1,50      |
| 531        | 473   | 319               | 1,12     | 1,67            | 1,48      |
| 544        | 446   | 310               | 1,22     | 1,75            | 1,44      |
| 552        | 491   | 331               | 1,12     | 1,67            | 1,48      |
| 553        | 503   | 321               | 1,10     | 1,72            | 1,57      |
| 558        | 513   | 290               | 1,09     | 1,92            | 1,77      |
| 568        | 511   | 307               | 1,11     | 1,85            | 1,67      |
| 571        | 468   | 325               | 1,22     | 1,75            | 1,44      |
| 574        | 511   | 310               | 1,12     | 1,85            | 1,65      |
| 580        | 493   | 342               | 1,18     | 1,69            | 1,44      |
| 583        | 496   | 303               | 1,18     | 1,92            | 1,63      |
| 585        | 538   | 345               | 1,09     | 1,69            | 1,56      |
| 587        | 534   | 340               | 1,10     | 1,72            | 1,57      |
| 607        | 504   | 346               | 1,20     | 1,75            | 1,46      |
| 622        | 572   | 361               | 1,09     | 1,72            | 1,59      |
| 632        | 544   | 367               | 1,16     | 1,72            | 1,48      |
| 636        | 585   | 350               | 1,09     | 1,82            | 1,67      |
| 637        | 548   | 338               | 1,16     | 1,89            | 1,62      |

**Tabela 14 – Fatores de Correlação** 

**Fator DQO/DBOm = 1,15** Α **0,019** 

# **Fator DQO/DBOt = 1,78** Α **0,035**

**Fator DBOm/DBOt = 1,55** Α **0,036** 

# **ANEXO II**
# **Anexo II – Efluentes Domésticos Herga**

# **1 Efluente Doméstico Herga oxigênio dissolvido entre 2 e 3 mg/l.**

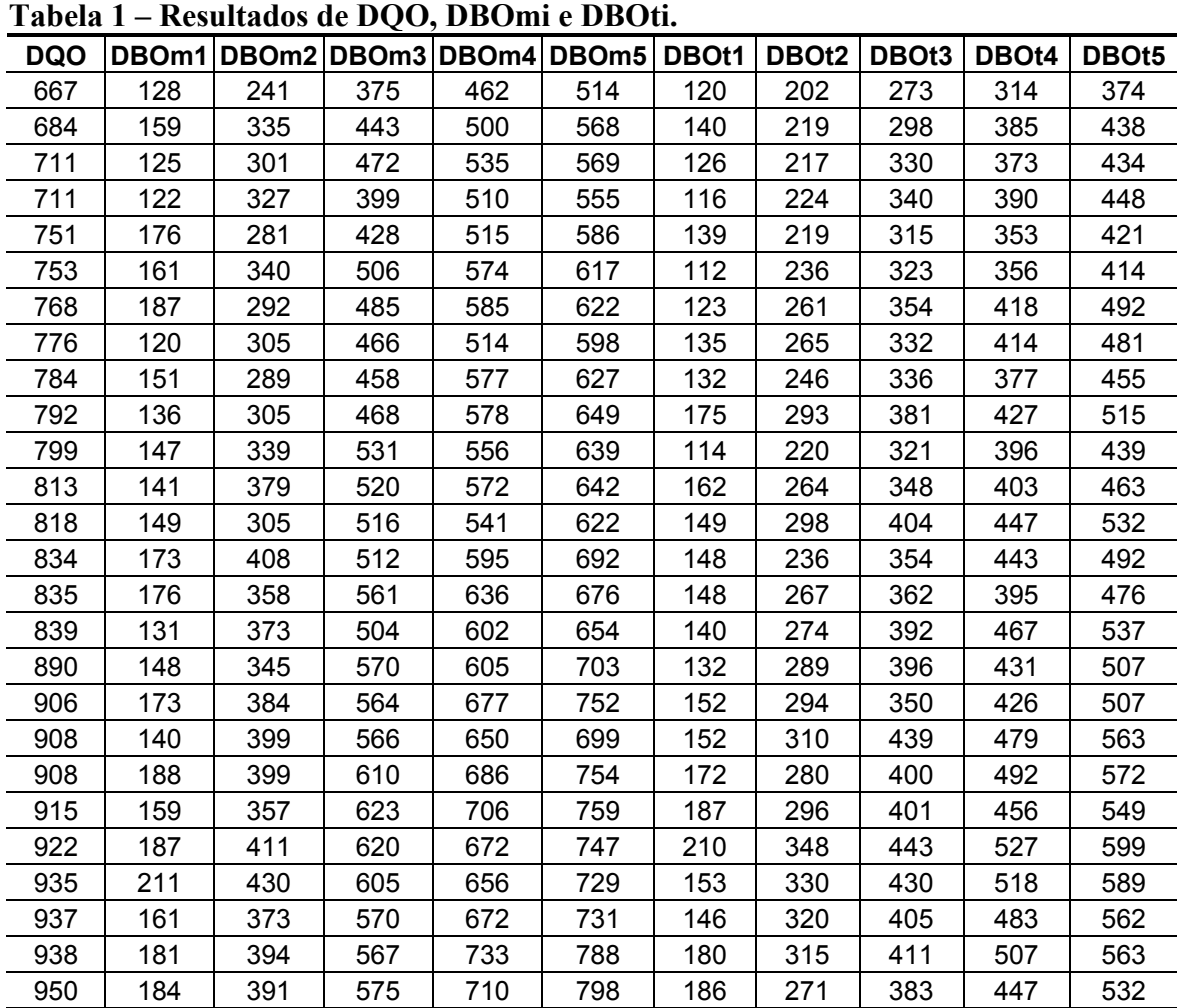

#### **1.1 Resultados Gerais**

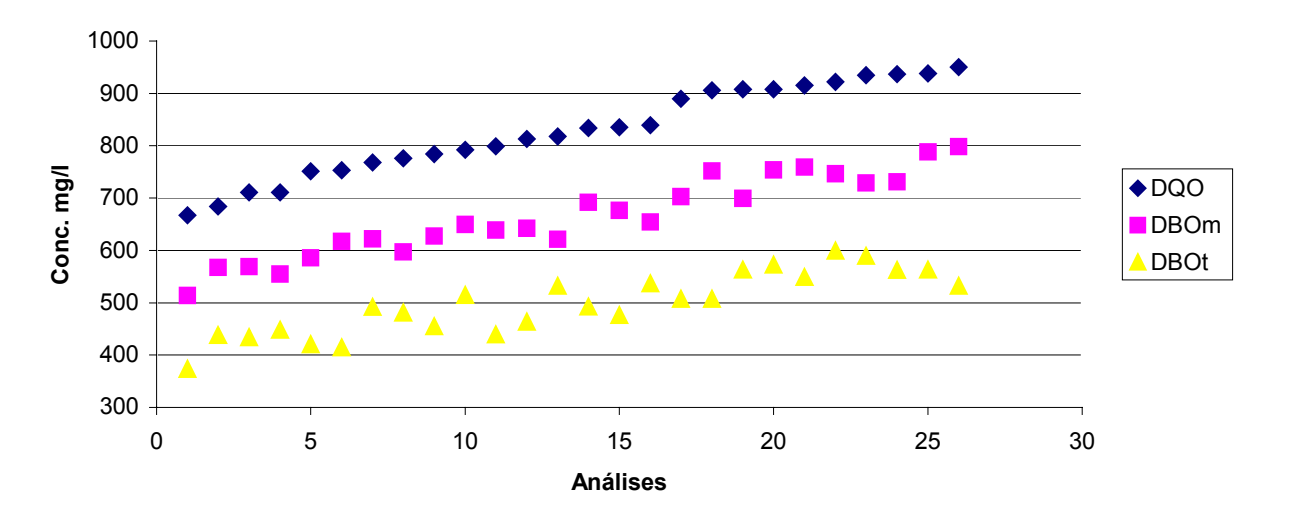

**Gráfico 1 - Resultados Gerais de DQO, DBOm e DBOt**

**Gráfico 2 - Variação de DQO e DBOmi**

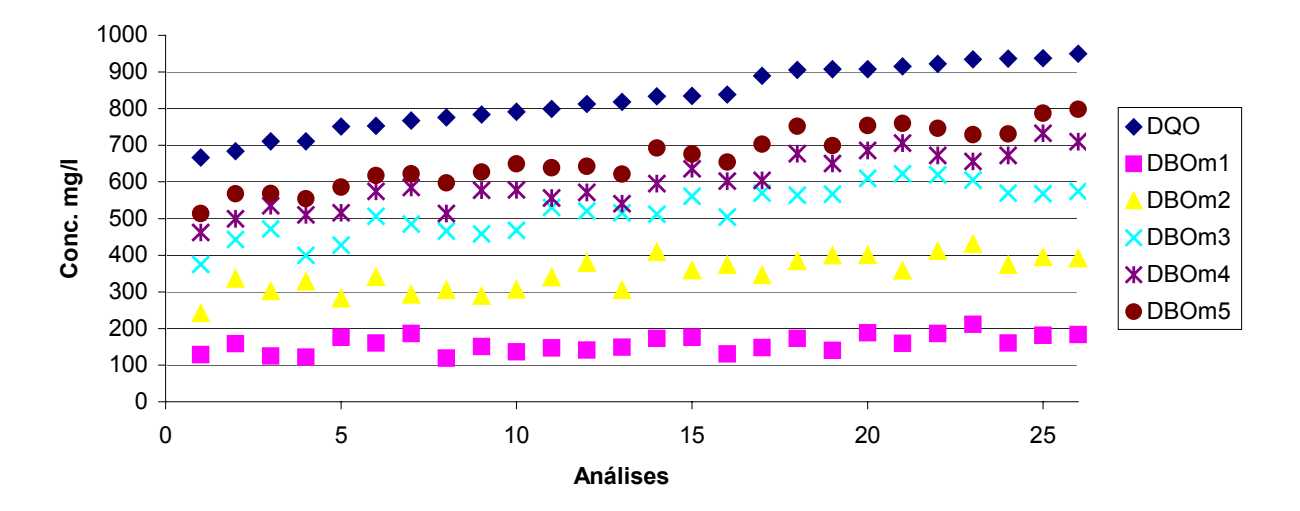

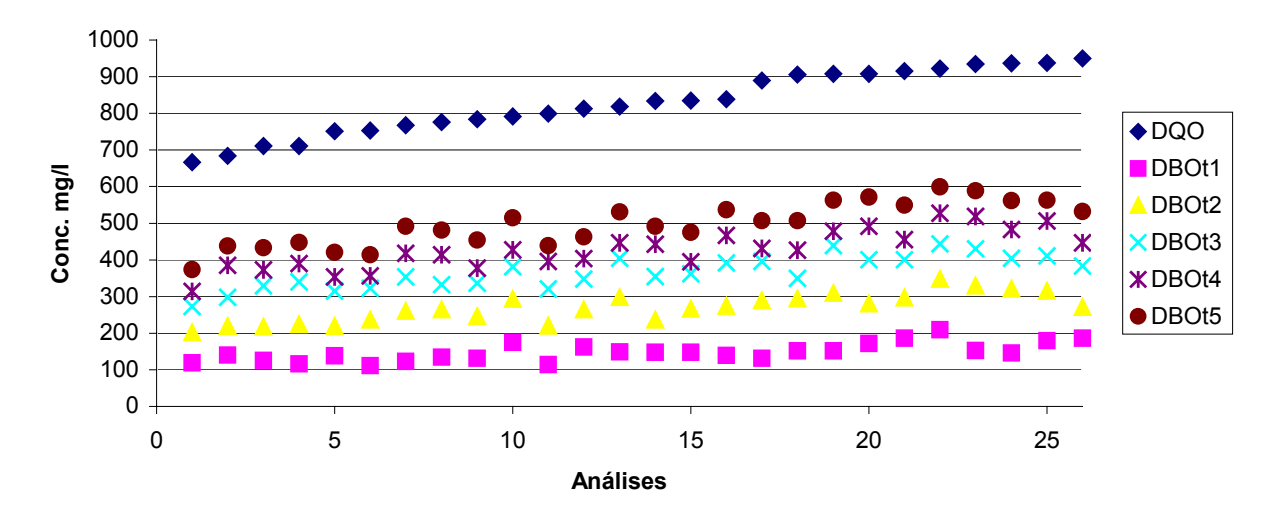

Gráfico 3 - Variação de DQO e DBOti

# **1.2 Cálculo do Coeficiente Cinético ( K´) – Método de Thomas**

# **1.2.1 Método de Thomas para DBOm**

| 1 AVVIA <i>4</i> |             |             | THUUUU UU THUMAS DDUM |       |                     |       |       |               |
|------------------|-------------|-------------|-----------------------|-------|---------------------|-------|-------|---------------|
| DBOm1            | DBOm2       | DBOm3       | DBOm4                 | DBOm5 |                     |       |       |               |
| $(t/y)$ 1/3      | $(t/y)$ 1/3 | $(t/y)$ 1/3 | $(t/y)$ 1/3           |       | (t/y)1/3 Inclinação | Zero  | k     | $\mathbf{k}'$ |
| 0,189            | 0,180       | 0,174       | 0,188                 | 0,192 | 0,001               | 0,180 | 0,021 | 0,047         |
| 0,197            | 0,175       | 0,181       | 0,188                 | 0,197 | 0,001               | 0,184 | 0,018 | 0,042         |
| 0,168            | 0,167       | 0,170       | 0,183                 | 0,190 | 0,006               | 0,158 | 0,099 | 0,229         |
| 0,193            | 0,171       | 0,174       | 0,183                 | 0,193 | 0,001               | 0,179 | 0,018 | 0,040         |
| 0,189            | 0,181       | 0,178       | 0,193                 | 0,199 | 0,003               | 0,179 | 0,044 | 0,102         |
| 0,175            | 0,169       | 0,169       | 0,181                 | 0,188 | 0,004               | 0,165 | 0,061 | 0,141         |
| 0,184            | 0,181       | 0,181       | 0,191                 | 0,201 | 0,004               | 0,174 | 0,066 | 0,152         |
| 0,184            | 0,178       | 0,169       | 0,178                 | 0,187 | 0,001               | 0,177 | 0,010 | 0,023         |
| 0,198            | 0,202       | 0,200       | 0,205                 | 0,214 | 0,003               | 0,194 | 0,045 | 0,104         |
| 0,189            | 0,187       | 0,180       | 0,195                 | 0,200 | 0,003               | 0,181 | 0,045 | 0,104         |
| 0,192            | 0,174       | 0,179       | 0,191                 | 0,198 | 0,003               | 0,178 | 0,043 | 0,100         |
| 0,176            | 0,172       | 0,173       | 0,178                 | 0,184 | 0,002               | 0,170 | 0,034 | 0,079         |
| 0,179            | 0,170       | 0,180       | 0,189                 | 0,193 | 0,005               | 0,168 | 0,072 | 0,166         |
| 0,175            | 0,190       | 0,184       | 0,190                 | 0,200 | 0,005               | 0,173 | 0,077 | 0,176         |
| 0,179            | 0,192       | 0,191       | 0,198                 | 0,204 | 0,006               | 0,176 | 0,085 | 0,196         |
| 0,200            | 0,188       | 0,185       | 0,196                 | 0,206 | 0,002               | 0,189 | 0,028 | 0,065         |
| 0,203            | 0,187       | 0,186       | 0,198                 | 0,203 | 0,001               | 0,192 | 0,015 | 0,034         |
| 0,179            | 0,173       | 0,175       | 0,181                 | 0,188 | 0,002               | 0,172 | 0,037 | 0,086         |
| 0,202            | 0,183       | 0,196       | 0,199                 | 0,208 | 0,003               | 0,189 | 0,040 | 0,092         |
| 0,177            | 0,172       | 0,174       | 0,176                 | 0,185 | 0,002               | 0,170 | 0,032 | 0,074         |
| 0,184            | 0,175       | 0,174       | 0,181                 | 0,190 | 0,002               | 0,175 | 0,027 | 0,062         |
| 0,188            | 0,191       | 0,187       | 0,191                 | 0,200 | 0,002               | 0,184 | 0,033 | 0,077         |
| 0,194            | 0,187       | 0,186       | 0,191                 | 0,197 | 0,001               | 0,188 | 0,014 | 0,031         |
| 0,178            | 0,177       | 0,175       | 0,185                 | 0,195 | 0,004               | 0,170 | 0,061 | 0,141         |
| 0,174            | 0,171       | 0,170       | 0,180                 | 0,188 | 0,004               | 0,166 | 0,056 | 0,130         |
| 0,185            | 0,181       | 0,189       | 0,200                 | 0,207 | 0,006               | 0,174 | 0,094 | 0,216         |

**Tabela 2 – Método de Thomas DBOm** 

**Donde o K´ médio da DBOm é igual a 0,108 ± 0,024 d-1** 

**Fator F é de 0,189 e C.D. é de 81,1%** 

# **1.2.2 Método de Thomas para DBOt**

| DBOt1    | DBOt2       | DBOt3       | DBOt4    | DBOt5       |            |       |       |                       |
|----------|-------------|-------------|----------|-------------|------------|-------|-------|-----------------------|
| (t/y)1/3 | $(t/y)$ 1/3 | $(t/y)$ 1/3 | (t/y)1/3 | $(t/y)$ 1/3 | inclinação | Zero  | k     | $\mathbf{k}^{\prime}$ |
| 0,196    | 0,191       | 0,196       | 0,210    | 0,214       | 0,006      | 0,185 | 0,078 | 0,180                 |
| 0,193    | 0,194       | 0,197       | 0,205    | 0,210       | 0,005      | 0,186 | 0,064 | 0,148                 |
| 0,187    | 0,182       | 0,191       | 0,198    | 0,204       | 0,005      | 0,178 | 0,073 | 0,167                 |
| 0,187    | 0,186       | 0,190       | 0,203    | 0,207       | 0,006      | 0,178 | 0,082 | 0,190                 |
| 0,206    | 0,209       | 0,211       | 0,216    | 0,225       | 0,005      | 0,200 | 0,059 | 0,136                 |
| 0,168    | 0,179       | 0,189       | 0,196    | 0,203       | 0,009      | 0,161 | 0,140 | 0,321                 |
| 0,208    | 0,204       | 0,210       | 0,224    | 0,229       | 0,006      | 0,196 | 0,085 | 0,195                 |
| 0,175    | 0,189       | 0,196       | 0,206    | 0,209       | 0,009      | 0,169 | 0,131 | 0,301                 |
| 0,203    | 0,215       | 0,222       | 0,234    | 0,237       | 0,009      | 0,196 | 0,117 | 0,268                 |
| 0,189    | 0,189       | 0,195       | 0,208    | 0,211       | 0,006      | 0,179 | 0,093 | 0,214                 |
| 0,183    | 0,196       | 0,205       | 0,215    | 0,221       | 0,009      | 0,176 | 0,139 | 0,320                 |
| 0,175    | 0,195       | 0,199       | 0,208    | 0,211       | 0,008      | 0,172 | 0,129 | 0,296                 |
| 0,189    | 0,204       | 0,204       | 0,208    | 0,217       | 0,006      | 0,187 | 0,083 | 0,190                 |
| 0,201    | 0,197       | 0,204       | 0,212    | 0,217       | 0,005      | 0,192 | 0,063 | 0,144                 |
| 0,193    | 0,209       | 0,212       | 0,225    | 0,228       | 0,009      | 0,188 | 0,119 | 0,274                 |
| 0,200    | 0,210       | 0,209       | 0,221    | 0,226       | 0,006      | 0,194 | 0,085 | 0,196                 |
| 0,195    | 0,196       | 0,208       | 0,213    | 0,218       | 0,006      | 0,187 | 0,088 | 0,202                 |
| 0,187    | 0,189       | 0,205       | 0,211    | 0,214       | 0,008      | 0,179 | 0,111 | 0,254                 |
| 0,205    | 0,207       | 0,207       | 0,217    | 0,223       | 0,005      | 0,198 | 0,062 | 0,144                 |
| 0,177    | 0,185       | 0,194       | 0,199    | 0,207       | 0,007      | 0,170 | 0,114 | 0,261                 |
| 0,190    | 0,184       | 0,195       | 0,202    | 0,207       | 0,005      | 0,180 | 0,077 | 0,176                 |
| 0,196    | 0,201       | 0,207       | 0,220    | 0,222       | 0,007      | 0,188 | 0,097 | 0,224                 |
| 0,179    | 0,190       | 0,199       | 0,211    | 0,213       | 0,009      | 0,171 | 0,138 | 0,317                 |
| 0,189    | 0,196       | 0,202       | 0,216    | 0,219       | 0,008      | 0,181 | 0,116 | 0,266                 |
| 0,180    | 0,193       | 0,196       | 0,201    | 0,206       | 0,006      | 0,177 | 0,090 | 0,206                 |
| 0,193    | 0,209       | 0,216       | 0,218    | 0,225       | 0,007      | 0,190 | 0,102 | 0,235                 |

**Tabela 3 – Método de Thomas DBOti** 

**Donde o K´ médio da DBOt é igual a 0,195 ± 0,018 d-1** 

**Fator F é de 0,024 e C.D. é de 97,6 %** 

#### **1.3 Cálculo do Coeficiente Cinético ( K´) - Método de Regressão Linear**

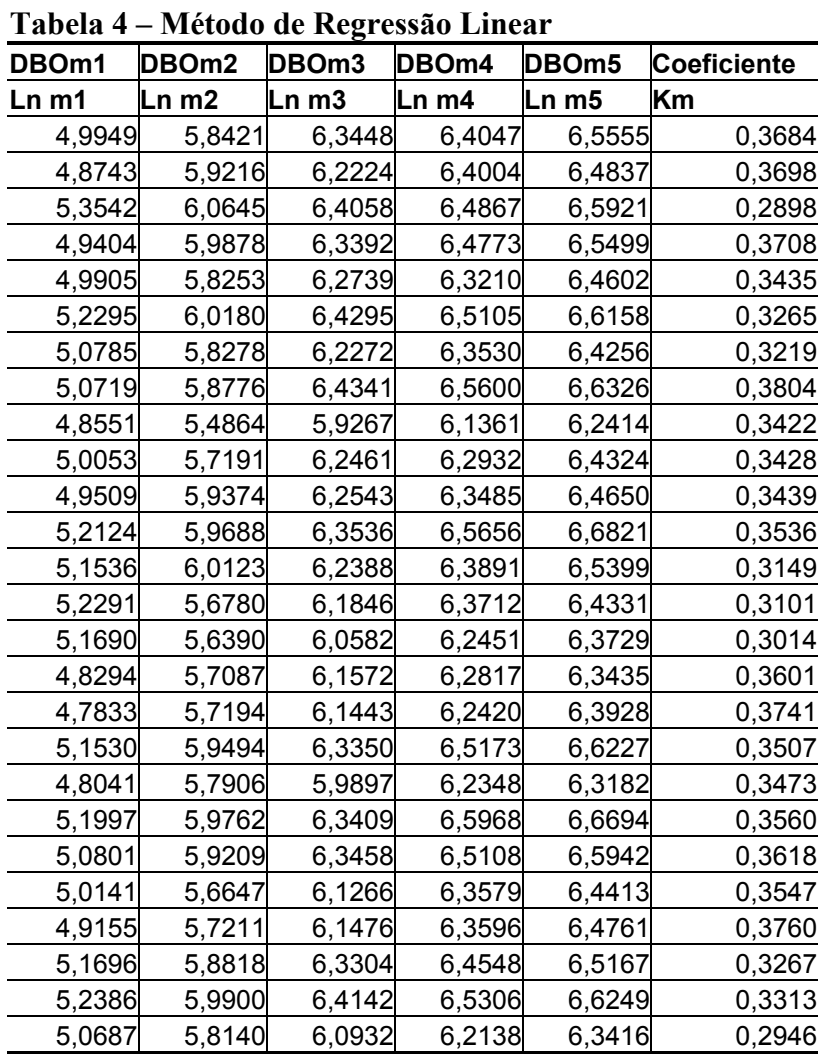

**1.3.1 Cálculo do Coeficiente Cinético ( K´) DBOm - Método de Regressão Linear** 

**Donde o K´médio da DBOm é igual a 0,342 ± 0,010 d-1.** 

#### **Fator F é de 0,075 e C.D. é de 92,5%**

| <b>DBOt1</b> | DBOt2  | DBOt3  | DBOt4  | DBOt5  | Coeficiente |
|--------------|--------|--------|--------|--------|-------------|
| Ln t1        | Ln t2  | Ln t3  | Ln t4  | Ln t5  | Κt          |
| 4,8820       | 5,6670 | 5,9806 | 6,0666 | 6,2291 | 0,3094      |
| 4,9388       | 5,6126 | 5,9712 | 6,1467 | 6,2859 | 0,3228      |
| 5,0314       | 5,7987 | 6,0638 | 6,2507 | 6,3785 | 0,3146      |
| 5,0239       | 5,7354 | 6,0847 | 6,1707 | 6,3332 | 0,3054      |
| 4,7385       | 5,3924 | 5,7708 | 5,9802 | 6,0855 | 0,3282      |
| 5,3459       | 5,8510 | 6,0947 | 6,2679 | 6,3958 | 0,2517      |
| 4,7169       | 5,4641 | 5,7778 | 5,8754 | 6,0262 | 0,3030      |
| 5,2293       | 5,6919 | 5,9934 | 6,1218 | 6,3081 | 0,2587      |
| 4,7835       | 5,3068 | 5,6083 | 5,7486 | 5,9230 | 0,2721      |
| 5,0031       | 5,6963 | 6,0016 | 6,1017 | 6,2761 | 0,2951      |
| 5,0888       | 5,5765 | 5,8509 | 5,9994 | 6,1386 | 0,2523      |
| 5,2268       | 5,6033 | 5,9481 | 6,1023 | 6,2766 | 0,2599      |
| 4,9946       | 5,4646 | 5,8701 | 6,0932 | 6,1986 | 0,3037      |
| 4,8112       | 5,5626 | 5,8690 | 6,0350 | 6,1975 | 0,3245      |
| 4,9329       | 5,3877 | 5,7539 | 5,8672 | 6,0416 | 0,2697      |
| 4,8345       | 5,3792 | 5,7979 | 5,9216 | 6,0724 | 0,3018      |
| 4,9032       | 5,5783 | 5,8051 | 6,0253 | 6,1761 | 0,2993      |
| 5,0252       | 5,6845 | 5,8582 | 6,0549 | 6,2292 | 0,2778      |
| 4,7576       | 5,4115 | 5,8302 | 5,9654 | 6,1046 | 0,3248      |
| 5,1935       | 5,7531 | 6,0182 | 6,2276 | 6,3329 | 0,2753      |
| 4,9848       | 5,7697 | 6,0034 | 6,1810 | 6,3319 | 0,3105      |
| 4,8818       | 5,5035 | 5,8186 | 5,9334 | 6,1197 | 0,2906      |
| 5,1650       | 5,6817 | 5,9427 | 6,0574 | 6,2438 | 0,2533      |
| 4,9941       | 5,5855 | 5,8909 | 5,9790 | 6,1653 | 0,2736      |
| 5,1452       | 5,6359 | 5,9925 | 6,1984 | 6,3492 | 0,2970      |
| 4,9422       | 5,3885 | 5,6960 | 5,9538 | 6,0817 | 0,2844      |

**Tabela 5 – Método de Regressão Linear – DBOti** 

**Donde o K´médio da DBOt é igual a 0,290 ± 0,010 d-1**

**Fator F é de 0,055 e C.D. é de 94,5%** 

| DBOt <sub>0</sub> | DBOm5    | DBOt <sub>0</sub> | DBOt5                      | Inclinação                            | Inclinação |
|-------------------|----------|-------------------|----------------------------|---------------------------------------|------------|
| Ln t <sub>0</sub> | Ln m5    | Ln t <sub>0</sub> | Ln t5                      | Km                                    | Κt         |
| 4,836944          |          |                   |                            | 6,555499 4,836944 6,229103 0,34371107 | 0,2784318  |
| 4,822576          | 6,483749 | 4,822576          | 6,285924                   | 0,33223458                            | 0,2926694  |
| 4,960784          | 6,592085 | 4,960784          | 6,378511                   | 0,32626022                            | 0,2835454  |
| 4,953383          |          | 6,54988 4,953383  | 6,333209                   | 0,31929931                            | 0,2759651  |
| 4,608885          |          | 6,460217 4,608885 | 6,085524                   | 0,37026641                            | 0,2953277  |
| 5,236103          |          | 6,615824 5,236103 | 6,395762                   | 0,27594417                            | 0,2319318  |
| 4,663092          |          | 6,425614 4,663092 |                            | 6,026228 0,35250443                   | 0,2726272  |
| 5,092648          | 6,632594 | 5,092648          | 6,308098                   | 0,30798921                            | 0,24309    |
| 4,657824          |          | 6,241425 4,657824 | 5,922972                   | 0,31672021                            | 0,2530295  |
| 4,930346          |          |                   |                            | 6,432425 4,930346 6,276079 0,30041598 | 0,2691468  |
| 4,974085          |          | 6,465009 4,974085 | 6,138612                   | 0,29818479                            | 0,2329055  |
| 5,051848          | 6,682109 | 5,051848          | 6,276643                   | 0,32605211                            | 0,2449591  |
| 4,813273          |          |                   | 6,539904 4,813273 6,198601 | 0,34532615                            | 0,2770655  |
| 4,721579          | 6,433069 | 4,721579          | 6,197503                   | 0,34229792                            | 0,2951847  |
| 4,787593          | 6,372944 | 4,787593          | 6,041587                   | 0,31707031                            | 0,2507989  |
| 4,695698          |          | 6,343529 4,695698 | 6,072376                   | 0,32956619                            | 0,2753356  |
| 4,799695          | 6,392788 | 4,799695          | 6,176117                   | 0,31861851                            | 0,2752843  |
| 4,936902          | 6,62271  | 4,936902          | 6,229221                   | 0,33716163                            | 0,2584638  |
| 4,639443          | 6,318211 | 4,639443          | 6,104637                   | 0,33575355                            | 0,2930387  |
| 5,079062          | 6,669397 | 5,079062          | 6,332924                   | 0,318067                              | 0,2507726  |
| 4,922521          | 6,594222 | 4,922521          | 6,331858                   | 0,33434023                            | 0,2818674  |
| 4,779701          | 6,441265 | 4,779701          | 6,119682                   | 0,33231285                            | 0,2679961  |
| 5,058083          | 6,47611  | 5,058083          | 6,243778                   | 0,28360545                            | 0,237139   |
| 4,902203          | 6,516711 | 4,902203          | 6,165313                   | 0,32290159                            | 0,252622   |
| 4,973103          |          | 6,624915 4,973103 | 6,349209                   | 0,33036235                            | 0,2752212  |
| 4,759201          | 6,341628 | 4,759201          | 6,081671                   | 0,31648554                            | 0,264494   |

**Tabela 6 – Coeficiente Cinético Ajustado** 

**K´ médio para DBOm ajustado é de 0,323 ± 0,008 d-1.** 

**K´ médio para DBOt é de 0,265 ± 0,008 d-1**

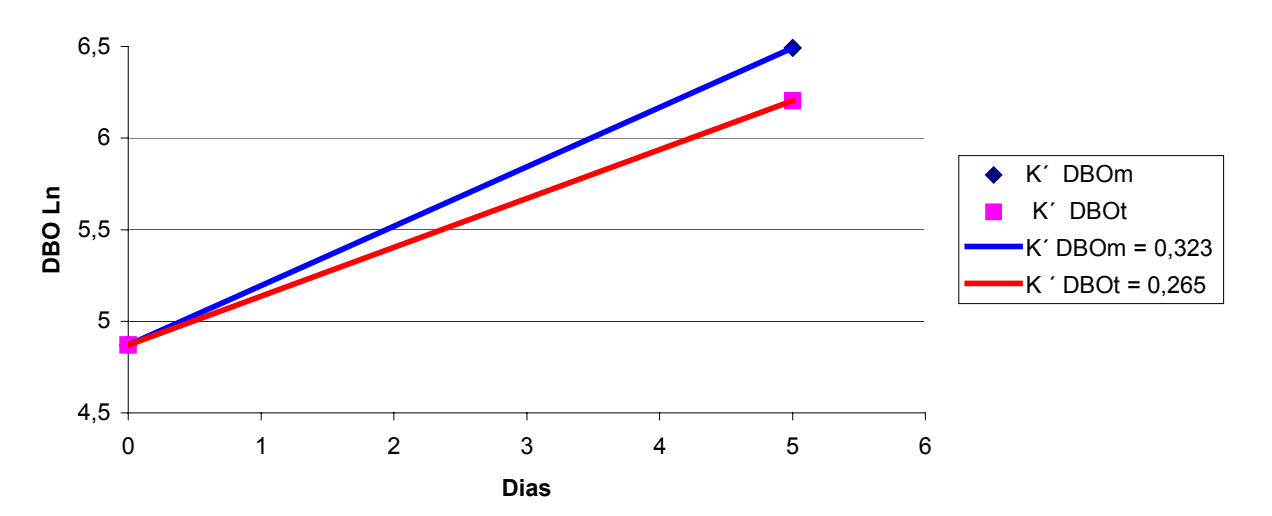

**Gráfico 4 - Coeficientes Cinéticos ( K´) ajustados entre DBOm e DBOt**

#### **1.5 Fatores de Correlação entre DQO, DBOm e DBOt**

| <b>DQO</b> | DBOm5 | DBOt5 | DQO/DBOm DQO/DBOt |      | <b>DBOm/DBOt</b> |
|------------|-------|-------|-------------------|------|------------------|
| 667        | 514   | 374   | 1,30              | 1,79 | 1,38             |
| 684        | 568   | 438   | 1,20              | 1,56 | 1,30             |
| 711        | 569   | 434   | 1,25              | 1,64 | 1,31             |
| 711        | 555   | 448   | 1,28              | 1,59 | 1,24             |
| 751        | 586   | 421   | 1,28              | 1,79 | 1,39             |
| 753        | 617   | 414   | 1,22              | 1,82 | <u>1,49</u>      |
| 768        | 622   | 492   | 1,23              | 1,56 | 1,27             |
| 776        | 598   | 481   | 1,30              | 1,61 | 1,24             |
| 784        | 627   | 455   | 1,25              | 1,72 | 1,38             |
| 792        | 649   | 515   | 1,22              | 1,54 | 1,26             |
| 799        | 639   | 439   | 1,25              | 1,82 | 1,45             |
| 813        | 642   | 463   | 1,27              | 1,75 | 1,39             |
| 818        | 622   | 532   | 1,32              | 1,54 | 1,17             |
| 834        | 692   | 492   | 1,20              | 1,69 | 1,41             |
| 835        | 676   | 476   | 1,23              | 1,75 | 1,42             |
| 839        | 654   | 537   | 1,28              | 1,56 | 1,22             |
| 890        | 703   | 507   | 1,27              | 1,75 | 1,39             |
| 906        | 752   | 507   | 1,20              | 1,79 | 1,48             |
| 908        | 699   | 563   | 1,30              | 1,61 | 1,24             |
| 908        | 754   | 572   | 1,20              | 1,59 | 1,32             |
| 915        | 759   | 549   | 1,20              | 1,67 | 1,38             |
| 922        | 747   | 599   | 1,23              | 1,54 | 1,25             |
| 935        | 729   | 589   | 1,28              | 1,59 | 1,24             |
| 937        | 731   | 562   | 1,28              | 1,67 | 1,30             |
| 938        | 788   | 563   | 1,19              | 1,67 | <u>1,40</u>      |
| 950        | 798   | 532   | 1,19              | 1,79 | 1,50             |

**Tabela 7 – Fatores de Correlação** 

**Fator DQO/DBOm = 1,25 ± 0,016** 

**Fator DQO/DBOt = 1,67 ± 0,039** 

**Fator DBOm/DBOt = 1,34 ± 0,038** 

# **2 Efluente Doméstico Herga oxigênio dissolvido entre 4 e 5 mg/l.**

#### **2.1 Resultados Gerais**

|            |     |                |     |                         |     |     |     |     |     | $\boxed{\text{DBOm} \text{DBOm} \text{DBOm} \text{DBOm} \text{DBOm} \text{DBOut1} \text{DBOut2} \text{DBOut4} \text{DBOut5} }$ |
|------------|-----|----------------|-----|-------------------------|-----|-----|-----|-----|-----|----------------------------------------------------------------------------------------------------|
| <b>DQO</b> | 1   | $\overline{2}$ | 3   | $\overline{\mathbf{4}}$ | 5   |     |     |     |     |                                                                                                    |
| 680        | 180 | 330            | 470 | 540                     | 570 | 140 | 270 | 330 | 460 | 500                                                                                                    |
| 680        | 190 | 410            | 440 | 480                     | 510 | 118 | 224 | 296 | 346 | 380                                                                                                    |
| 680        | 220 | 470            | 510 | 550                     | 610 | 136 | 211 | 317 | 396 | 440                                                                                                    |
| 690        | 210 | 480            | 580 | 600                     | 630 | 120 | 202 | 331 | 366 | 430                                                                                                    |
| 720        | 250 | 250            | 430 | 570                     | 600 | 105 | 158 | 211 | 282 | 310                                                                                                    |
| 740        | 200 | 430            | 510 | 580                     | 600 | 99  | 144 | 221 | 269 | 320                                                                                                    |
| 740        | 250 | 410            | 550 | 630                     | 650 | 104 | 166 | 277 | 302 | 360                                                                                                    |
| 750        | 220 | 420            | 520 | 600                     | 640 | 133 | 267 | 327 | 405 | 460                                                                                                    |
| 780        | 190 | 330            | 490 | 540                     | 560 | 119 | 234 | 279 | 361 | 410                                                                                                    |
| 790        | 200 | 400            | 530 | 590                     | 640 | 150 | 242 | 326 | 383 | 440                                                                                                    |
| 790        | 230 | 420            | 490 | 530                     | 560 | 130 | 226 | 285 | 343 | 390                                                                                                    |
| 800        | 240 | 360            | 490 | 570                     | 620 | 104 | 189 | 289 | 340 | 370                                                                                                    |
| 800        | 240 | 340            | 540 | 610                     | 690 | 126 | 202 | 307 | 382 | 420                                                                                                    |
| 840        | 200 | 450            | 580 | 610                     | 640 | 160 | 268 | 315 | 400 | 470                                                                                                    |
| 850        | 220 | 390            | 470 | 560                     | 620 | 138 | 258 | 327 | 387 | 430                                                                                                    |
| 850        | 240 | 430            | 570 | 600                     | 670 | 134 | 274 | 312 | 418 | 480                                                                                                    |
| 860        | 180 | 460            | 500 | 520                     | 560 | 147 | 216 | 304 | 396 | 460                                                                                                    |
| 860        | 250 | 310            | 520 | 600                     | 670 | 149 | 239 | 297 | 401 | 450                                                                                                    |
| 870        | 190 | 350            | 480 | 530                     | 570 | 130 | 210 | 315 | 353 | 420                                                                                                    |
| 900        | 260 | 470            | 560 | 620                     | 640 | 137 | 221 | 382 | 412 | 490                                                                                                    |
| 910        | 270 | 490            | 550 | 650                     | 780 | 191 | 313 | 412 | 516 | 580                                                                                                    |
| 920        | 300 | 520            | 560 | 600                     | 580 | 136 | 211 | 330 | 370 | 440                                                                                                    |

**Tabela 8 – Resultados de DQO, DBOmi e DBOti.** 

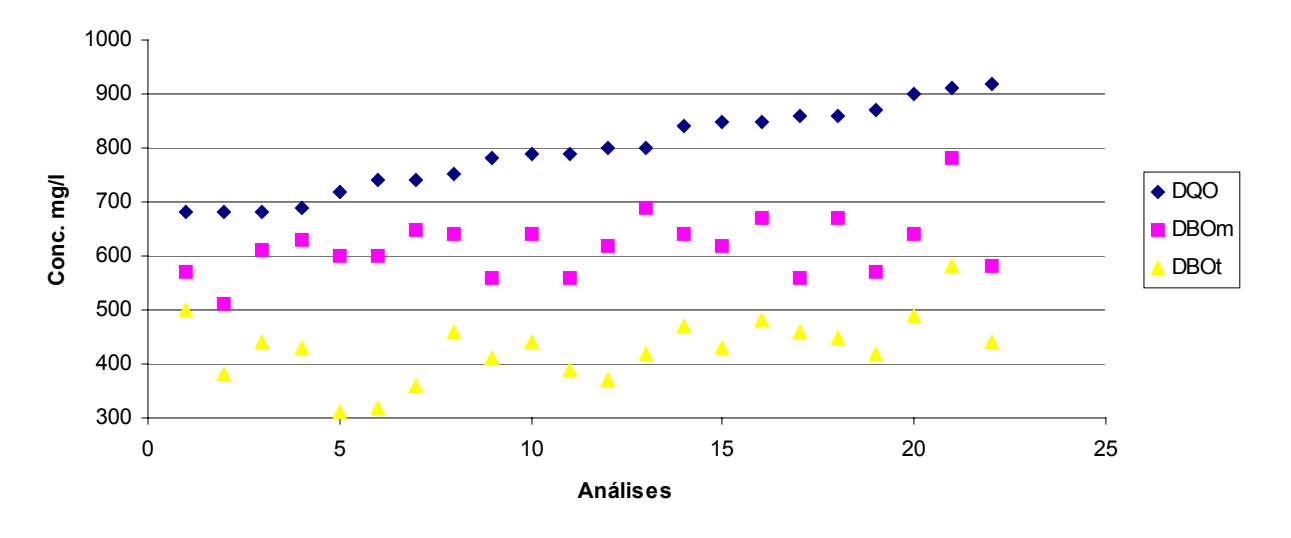

**Gráfico 5 - Resultados Gerais de DQO, DBOm e DBOt**

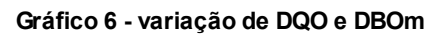

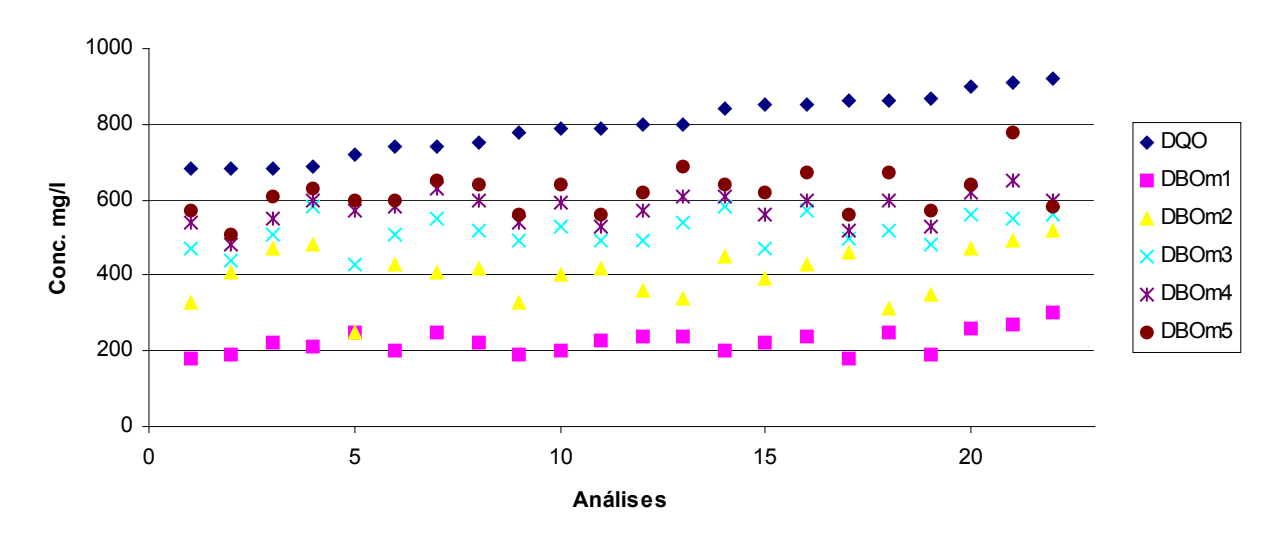

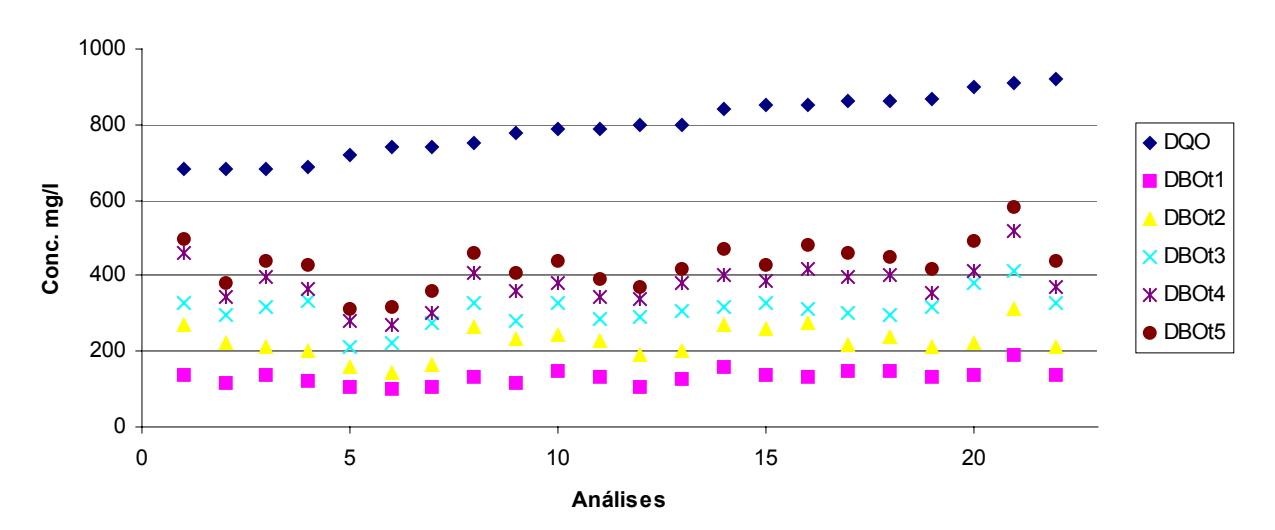

Gráfico 7 - Variação de DQO e DBOt

# **2.2 Cálculo do Coeficiente Cinético ( K´) – Método de Thomas**

#### **2.2.1 Método de Thomas para DBOm**

|          |          |          | DBOm1 DBOm2 DBOm3 DBOm4 DBOm5 |          |          |         |         |                       |
|----------|----------|----------|-------------------------------|----------|----------|---------|---------|-----------------------|
|          |          |          |                               |          | Inclinaç |         |         |                       |
| (t/y)1/3 | (t/y)1/3 | (t/y)1/3 | (t/y)1/3                      | (t/y)1/3 | ão       | Zero    | K       | $\mathbf{K}^{\prime}$ |
| 0,17100  | 0,16692  | 0,18052  | 0,19035                       | 0,20274  | 0,00869  | 0,15623 | 0,14518 | 0,33392               |
| 0,16091  | 0,17711  | 0,18294  | 0,19145                       | 0,20054  | 0,00936  | 0,15452 | 0,15808 | 0,36359               |
| 0,16565  | 0,16824  | 0,17935  | 0,18821                       | 0,19843  | 0,00855  | 0,15432 | 0,14464 | 0,33266               |
| 0,16824  | 0,16091  | 0,17294  | 0,18821                       | 0,19947  | 0,00898  | 0,15103 | 0,15511 | 0,35675               |
| 0,17395  | 0,18232  | 0,18294  | 0,19493                       | 0,20746  | 0,00796  | 0,16443 | 0,12640 | 0,29072               |
| 0,17711  | 0,16321  | 0,18171  | 0,19740                       | 0,20746  | 0,00949  | 0,15691 | 0,15782 | 0,36299               |
| 0,17395  | 0,17878  | 0,18420  | 0,19615                       | 0,20624  | 0,00820  | 0,16328 | 0,13100 | 0,30130               |
| 0,17100  | 0,17100  | 0,17822  | 0,18926                       | 0,19843  | 0,00731  | 0,15964 | 0,11955 | 0,27496               |
| 0,17711  | 0,18232  | 0,18550  | 0,19493                       | 0,20624  | 0,00709  | 0,16796 | 0,11012 | 0,25328               |
| 0,14938  | 0,15668  | 0,17498  | 0,18821                       | 0,20504  | 0,01429  | 0,13200 | 0,28247 | 0,64967               |
| 0,17100  | 0,16441  | 0,17294  | 0,18717                       | 0,19843  | 0,00776  | 0,15551 | 0,13027 | 0,29961               |
| 0,16565  | 0,17245  | 0,18550  | 0,19259                       | 0,20054  | 0,00899  | 0,15637 | 0,15007 | 0,34516               |
| 0,15472  | 0,15981  | 0,17603  | 0,18325                       | 0,18576  | 0,00855  | 0,14626 | 0,15262 | 0,35103               |
| 0,15874  | 0,18616  | 0,17935  | 0,18821                       | 0,19542  | 0,00754  | 0,15896 | 0,12381 | 0,28476               |
| 0,16091  | 0,18052  | 0,17711  | 0,18717                       | 0,19351  | 0,00718  | 0,15829 | 0,11847 | 0,27248               |
| 0,17395  | 0,16960  | 0,18962  | 0,20274                       | 0,21403  | 0,01133  | 0,15600 | 0,18957 | 0,43601               |
| 0,15668  | 0,16205  | 0,17498  | 0,18616                       | 0,19843  | 0,01076  | 0,14338 | 0,19589 | 0,45054               |
| 0,16091  | 0,16692  | 0,17395  | 0,18821                       | 0,19542  | 0,00903  | 0,15000 | 0,15711 | 0,36135               |
| 0,15874  | 0,16960  | 0,17603  | 0,18517                       | 0,19740  | 0,00929  | 0,14952 | 0,16217 | 0,37298               |
| 0,15874  | 0,20000  | 0,19108  | 0,19145                       | 0,20274  | 0,00795  | 0,16497 | 0,12570 | 0,28912               |
| 0,16565  | 0,16205  | 0,18052  | 0,19375                       | 0,20163  | 0,01036  | 0,14962 | 0,18080 | 0,41585               |
| 0,16321  | 0,16824  | 0,18294  | 0,19615                       | 0,20746  | 0,01164  | 0,14868 | 0,20433 | 0,46996               |

**Tabela 9 – Método de Thomas DBOm** 

**Donde o K´médio da DBOm é igual a 0,357** Α **0,039 d-1.** 

**Fator F é de 0,044 e C.D. é de 95,6%** 

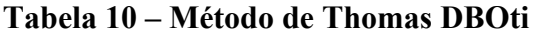

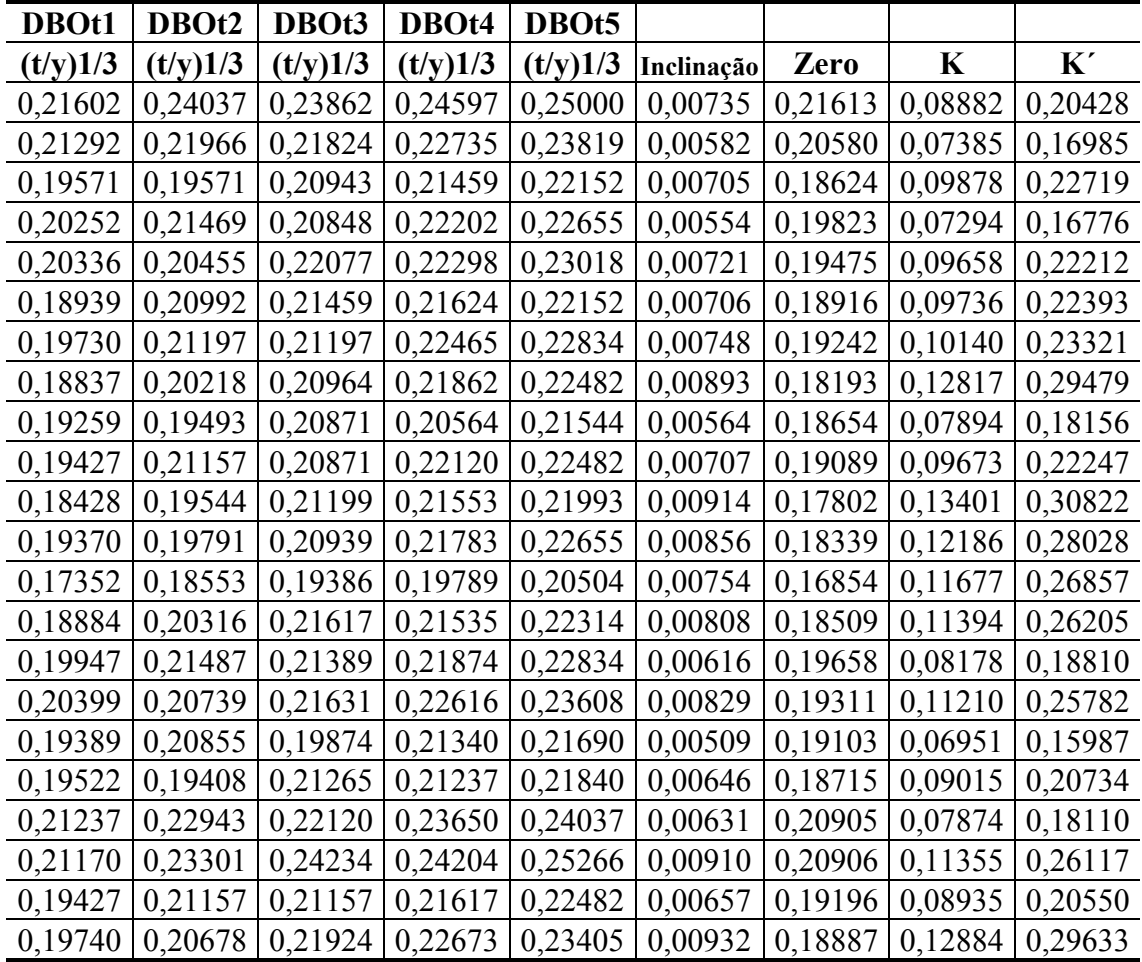

**Donde o K´médio da DBOt é igual a 0,228** Α **0,020 d-1.** 

**Fator F é de 0,015 e C.D. é de 98,5%** 

# **2.3 Cálculo do Coeficiente Cinético ( K´) - Método de Regressão Linear**

#### **2.3.1 Cálculo do Coeficiente Cinético ( K´) DBOm - Método de Regressão Linear**

| DBOm1   | DBOm2   | DBOm3   | DBOm4            | DBOm <sub>5</sub> | Coeficiente |
|---------|---------|---------|------------------|-------------------|-------------|
| Ln m1   | Ln m2   | Ln m3   | Ln <sub>m4</sub> | Ln m5             | Km          |
| 5,19296 | 5,79909 | 6,15273 | 6,29157          | 6,34564           | 0,27978     |
| 5,24702 | 6,01616 | 6,08677 | 6,17379          | 6,23441           | 0,21324     |
| 5,39363 | 6,15273 | 6,23441 | 6,30992          | 6,41346           | 0,21968     |
| 5,34711 | 6,17379 | 6,36303 | 6,39693          | 6,44572           | 0,24204     |
| 5,52146 | 5,52146 | 6,06379 | 6,34564          | 6,39693           | 0,25751     |
| 5,29832 | 6,06379 | 6,23441 | 6,36303          | 6,39693           | 0,24965     |
| 5,52146 | 6,01616 | 6,30992 | 6,44572          | 6,47697           | 0,23406     |
| 5,39363 | 6,04025 | 6,25383 | 6,39693          | 6,46147           | 0,24924     |
| 5,24702 | 5,79909 | 6,19441 | 6,29157          | 6,32794           | 0,26543     |
| 5,29832 | 5,99146 | 6,27288 | 6,38012          | 6,46147           | 0,27150     |
| 5,43808 | 6,04025 | 6,19441 | 6,27288          | 6,32794           | 0,20123     |
| 5,48064 | 5,88610 | 6,19441 | 6,34564          | 6,42972           | 0,23577     |
| 5,48064 | 5,82895 | 6,29157 | 6,41346          | 6,53669           | 0,26966     |
| 5,29832 | 6,10925 | 6,36303 | 6,41346          | 6,46147           | 0,26305     |
| 5,39363 | 5,96615 | 6,15273 | 6,32794          | 6,42972           | 0,24340     |
| 5,48064 | 6,06379 | 6,34564 | 6,39693          | 6,50728           | 0,23864     |
| 5,19296 | 6,13123 | 6,21461 | 6,25383          | 6,32794           | 0,23926     |
| 5,52146 | 5,73657 | 6,25383 | 6,39693          | 6,50728           | 0,26320     |
| 5,24702 | 5,85793 | 6,17379 | 6,27288          | 6,34564           | 0,26122     |
| 5,56068 | 6,15273 | 6,32794 | 6,42972          | 6,46147           | 0,20786     |
| 5,59842 | 6,19441 | 6,30992 | 6,47697          | 6,65929           | 0,24043     |
| 5,70378 | 6,25383 | 6,32794 | 6,39693          | 6,36303           | 0,14616     |

**Tabela 11 – Método de Regressão Linear** 

**Donde o K´médio da DBOm é igual a 0,240** Α **0,012 d-1.** 

**Fator F é de 0,056 e C.D. é de 94,4%** 

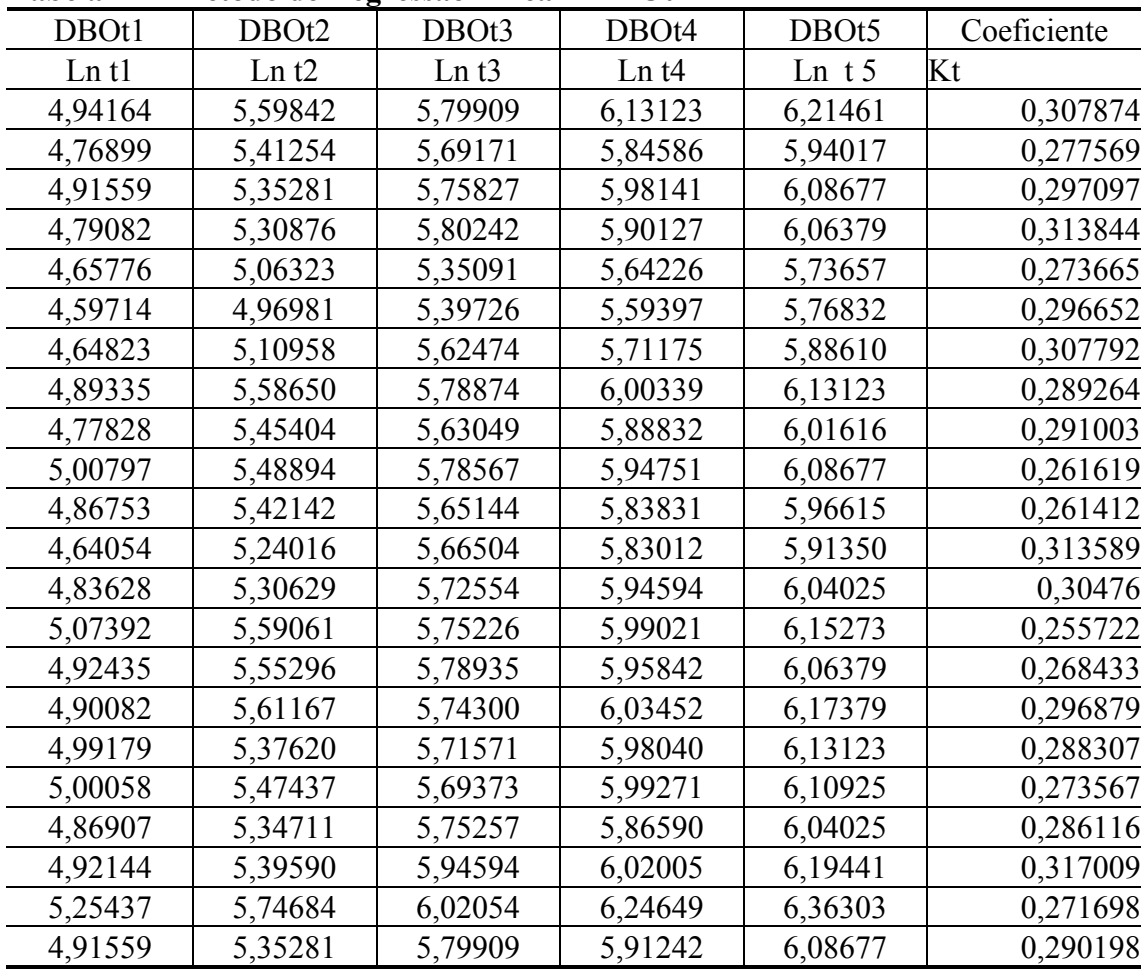

**2.3.2 Cálculo do Coeficiente Cinético ( K´) DBOt - Método de Regressão Linear** 

**Tabela 12 – Método de Regressão Linear - DBOti** 

**Donde o K´médio da DBOt é igual a 0,288** Α **0,008 d-1**

**Fator F é de 0,044 e C.D. é de 95,6%** 

| DBOt <sub>0</sub>            | DBOm5   | <b>DBOt0</b>                  | DBOt <sub>5</sub> | Inclinação | Inclinação |
|------------------------------|---------|-------------------------------|-------------------|------------|------------|
| $\mathbf{L}$ nt $\mathbf{0}$ | Ln m5   | $\mathbf{L}$ n t $\mathbf{0}$ | Ln t5             | Km         | Kt         |
| 4,37534                      | 6,39693 | 4,37534                       | 5,76832           | 0,40432    | 0,27860    |
| 4,51710                      | 6,42972 | 4,51710                       | 5,91350           | 0,38252    | 0,27928    |
| 4,81285                      | 6,46147 | 4,81285                       | 6,13123           | 0,32972    | 0,26368    |
| 4,63188                      | 6,44572 | 4,63188                       | 6,06379           | 0,36277    | 0,28638    |
| 4,68045                      | 6,32794 | 4,68045                       | 6,01616           | 0,32950    | 0,26714    |
| 4,77415                      | 6,32794 | 4,77415                       | 6,13123           | 0,31076    | 0,27142    |
| 4,71663                      | 6,34564 | 4,71663                       | 6,04025           | 0,32580    | 0,26472    |
| 4,87851                      | 6,46147 | 4,87851                       | 6,08677           | 0,31659    | 0,24165    |
| 4,81338                      | 6,34564 | 4,81338                       | 6,21461           | 0,30645    | 0,28025    |
| 4,74274                      | 6,36303 | 4,74274                       | 6,08677           | 0,32406    | 0,26881    |
| 4,94478                      | 6,46147 | 4,94478                       | 6,15273           | 0,30334    | 0,24159    |
| 4,85247                      | 6,42972 | 4,85247                       | 6,06379           | 0,31545    | 0,24226    |
| 5,11116                      | 6,65929 | 5,11116                       | 6,36303           | 0,30963    | 0,25037    |
| 4,83343                      | 6,50728 | 4,83343                       | 6,10925           | 0,33477    | 0,25516    |
| 4,65658                      | 6,53669 | 4,65658                       | 6,04025           | 0,37602    | 0,27673    |
| 4,69915                      | 6,23441 | 4,69915                       | 5,94017           | 0,30705    | 0,24820    |
| 4,74452                      | 6,46147 | 4,74452                       | 6,19441           | 0,34339    | 0,28998    |
| 4,80212                      | 6,50728 | 4,80212                       | 6,17379           | 0,34103    | 0,27433    |
| 4,47270                      | 6,47697 | 4,47270                       | 5,88610           | 0,40085    | 0,28268    |
| 4,46915                      | 6,39693 | 4,46915                       | 5,73657           | 0,38556    | 0,25348    |
| 4,72768                      | 6,41346 | 4,72768                       | 6,08677           | 0,33716    | 0,27182    |
| 4,76473                      | 6,32794 | 4,76473                       | 5,96615           | 0,31264    | 0,24028    |

**Tabela 13 – Coeficiente Cinético Ajustado** 

# **K´ médio para DBOm ajustado é de 0,339** Α **0,014 d-1**

# **K´ médio para DBOt é de 0,265** Α **0,007**

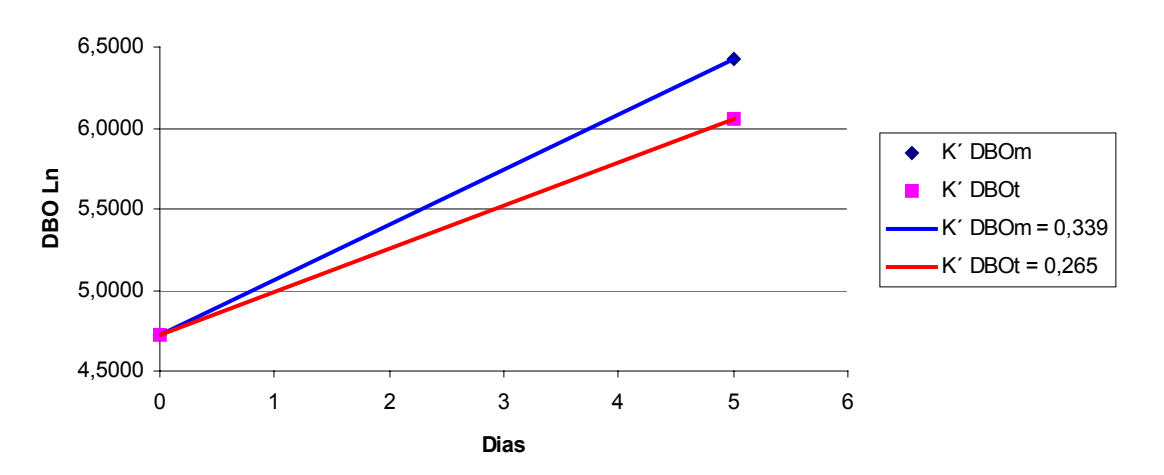

**Gráfico 8 - Coeficientes Cinéticos ( K´) ajustados entre DBOm e DBOt**

# **2.5 Fatores de Correlação entre DQO, DBOm e DBOt**

| <b>DQO</b> | <b>DBOm</b> | <b>DBOt</b> | DQO/DBOm | DQO/DBOt | DBOm/DBOt |
|------------|-------------|-------------|----------|----------|-----------|
| 740        | 600         | 320         | 1,23     | 2,31     | 1,88      |
| 800        | 620         | 370         | 1,29     | 2,16     | 1,68      |
| 750        | 640         | 460         | 1,17     | 1,63     | 1,39      |
| 690        | 630         | 430         | 1,10     | 1,60     | 1,47      |
| 780        | 560         | 410         | 1,39     | 1,90     | 1,37      |
| 860        | 560         | 460         | 1,54     | 1,87     | 1,22      |
| 870        | 570         | 420         | 1,53     | 2,07     | 1,36      |
| 790        | 640         | 440         | 1,23     | 1,80     | 1,45      |
| 680        | 570         | 500         | 1,19     | 1,36     | 1,14      |
| 920        | 580         | 440         | 1,59     | 2,09     | 1,32      |
| 840        | 640         | 470         | 1,31     | 1,79     | 1,36      |
| 850        | 620         | 430         | 1,37     | 1,98     | 1,44      |
| 910        | 780         | 580         | 1,17     | 1,57     | 1,34      |
| 860        | 670         | 450         | 1,28     | 1,91     | 1,49      |
| 800        | 690         | 420         | 1,16     | 1,90     | 1,64      |
| 680        | 510         | 380         | 1,33     | 1,79     | 1,34      |
| 900        | 640         | 490         | 1,41     | 1,84     | 1,31      |
| 850        | 670         | 480         | 1,27     | 1,77     | 1,40      |
| 740        | 650         | 360         | 1,14     | 2,06     | 1,81      |
| 720        | 600         | 310         | 1,20     | 2,32     | 1,94      |
| 680        | 610         | 440         | 1,11     | 1,55     | 1,39      |
| 790        | 560         | 390         | 1,41     | 2,03     | 1,44      |

**Tabela 14 – Fatores de Correlação** 

**Fator DQO/DBOm = 1,29** Α **0,062** 

**Fator DQO/DBOt = 1,88** Α **0,108** 

**Fator DBOm/DBOt = 1,46** Α **0,090** 

# **ANEXO III**

# **Anexo III – Efluentes Industriais**

# **1 Efluente Industrial oxigênio dissolvido entre 2 e 3 mg/l.**

#### **1.1 Resultados Gerais**

| <b>DQO</b> |      |      |      |      | DBOm1 DBOm2 DBOm3 DBOm4 DBOm5  DBOt1 |      | <b>DBOt2</b> | DBOt <sub>3</sub> | <b>DBOt4</b> | DBOt <sub>5</sub> |
|------------|------|------|------|------|--------------------------------------|------|--------------|-------------------|--------------|-------------------|
| 6721       | 1434 | 2708 | 3823 | 4619 | 5310                                 | 774  | 1645         | 2129              | 2774         | 3226              |
| 6956       | 1484 | 3132 | 3957 | 4396 | 5495                                 | 730  | 1774         | 2400              | 2782         | 3478              |
| 7092       | 1418 | 3291 | 3688 | 4539 | 5674                                 | 889  | 2021         | 3032              | 3274         | 4042              |
| 7256       | 1768 | 2926 | 4145 | 5059 | 6095                                 | 734  | 1373         | 2426              | 2586         | 3193              |
| 7284       | 1690 | 2914 | 3962 | 5186 | 5827                                 | 822  | 1746         | 2328              | 2910         | 3423              |
| 7500       | 1800 | 2940 | 4140 | 5160 | 6000                                 | 1050 | 2016         | 2856              | 3402         | 4200              |
| 7578       | 1464 | 3628 | 4201 | 5347 | 6366                                 | 850  | 1701         | 2821              | 3324         | 3865              |
| 7630       | 2163 | 3214 | 4079 | 5068 | 6180                                 | 855  | 2051         | 3205              | 3589         | 4273              |
| 7656       | 2187 | 3601 | 4630 | 5402 | 6431                                 | 675  | 1351         | 2283              | 2733         | 3216              |
| 7691       | 1896 | 3596 | 4445 | 5491 | 6537                                 | 791  | 1545         | 2638              | 3053         | 3769              |
| 7734       | 1732 | 3403 | 4517 | 5197 | 6187                                 | 780  | 1657         | 2436              | 2794         | 3248              |
| 7774       | 1828 | 3657 | 4767 | 5355 | 6530                                 | 948  | 2060         | 2802              | 3461         | 4120              |
| 8055       | 2164 | 3118 | 4200 | 5600 | 6363                                 | 930  | 1816         | 3234              | 3810         | 4430              |
| 8057       | 2260 | 3835 | 4931 | 5753 | 6848                                 | 822  | 1931         | 2671              | 3328         | 4109              |
| 8261       | 1558 | 3522 | 4810 | 5893 | 6774                                 | 810  | 1781         | 2631              | 3279         | 4048              |
| 8470       | 2304 | 3524 | 4811 | 6098 | 6776                                 | 1138 | 2229         | 3083              | 3795         | 4743              |
| 8559       | 2203 | 3805 | 4940 | 5875 | 6676                                 | 965  | 1649         | 2977              | 3379         | 4023              |
| 8769       | 2445 | 4027 | 4890 | 6472 | 7191                                 | 737  | 1731         | 2873              | 3057         | 3683              |
| 8801       | 1607 | 3652 | 5040 | 6574 | 7305                                 | 951  | 1941         | 2931              | 3248         | 3960              |
| 9058       | 1837 | 3462 | 4663 | 5793 | 7065                                 | 1152 | 2400         | 3649              | 3889         | 4801              |
| 9099       | 2580 | 3906 | 5085 | 6044 | 7370                                 | 1024 | 2047         | 3153              | 3358         | 4095              |
| 9127       | 1637 | 3560 | 4627 | 5980 | 7119                                 | 1141 | 2327         | 3423              | 3879         | 4564              |
| 9253       | 2308 | 4377 | 5332 | 6446 | 7958                                 | 1022 | 2176         | 3242              | 3598         | 4441              |
| 9310       | 2501 | 3677 | 5369 | 6399 | 7355                                 | 881  | 1882         | 3002              | 3283         | 4003              |
| 9452       | 1991 | 3981 | 5130 | 6814 | 7656                                 | 794  | 1826         | 2858              | 3414         | 3970              |
| 9490       | 2126 | 4024 | 5542 | 6833 | 7592                                 | 1200 | 2453         | 3497              | 4228         | 5220              |

Tabela 1 – Resultados de DQO, DBOmi e DBOti.

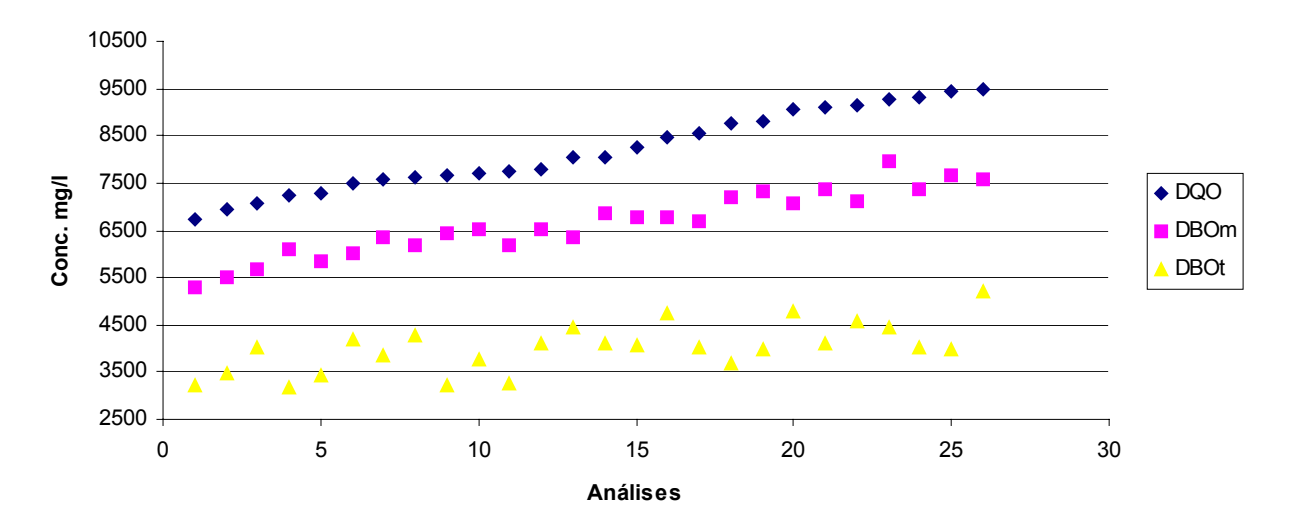

**Gráfico 1 - Resultados Gerais de DQO, DBOm e DBOt**

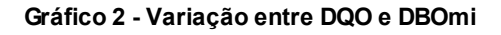

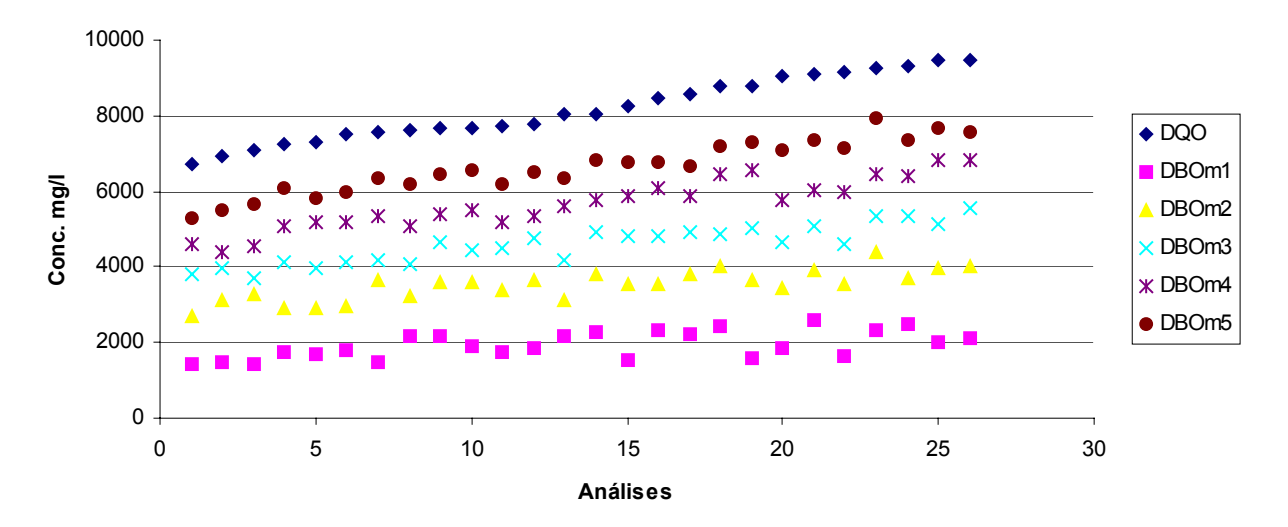

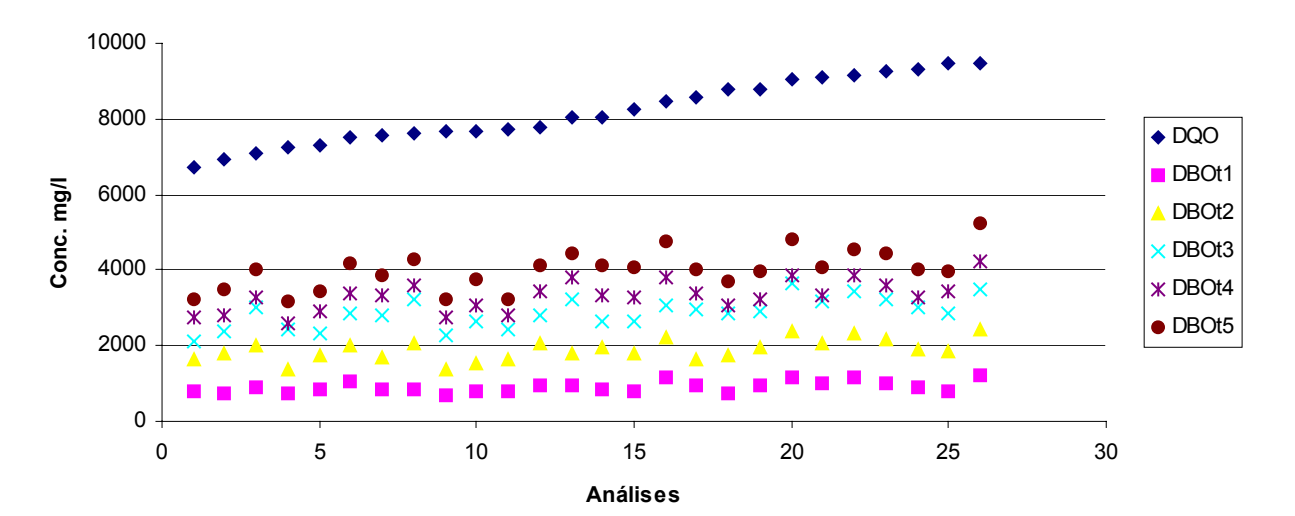

Gráfico 3 - Variação entre DQO e DBOti

# **1.2.1 Método de Thomas para DBOm**

| DBOm1       | DBOm2       | DBOm3       | DBOm4       | DBOm5       |           |         |                           |                       |
|-------------|-------------|-------------|-------------|-------------|-----------|---------|---------------------------|-----------------------|
|             |             |             |             |             | Inclinaçã |         |                           |                       |
| $(t/y)$ 1/3 | $(t/y)$ 1/3 | $(t/y)$ 1/3 | $(t/y)$ 1/3 | $(t/y)$ 1/3 | $\bf{0}$  | Zero    | $\boldsymbol{\mathsf{k}}$ | $\mathbf{k}^{\prime}$ |
| 0,08626     | 0,08281     | 0,08544     | 0,08788     | 0,09037     | 0,00133   | 0,08256 | 0,04206                   | 0,09673               |
| 0,08396     | 0,08821     | 0,09114     | 0,09171     | 0,09502     | 0,00256   | 0,08232 | 0,08127                   | 0,18693               |
| 0,08178     | 0,08178     | 0,08570     | 0,09073     | 0,09148     | 0,00284   | 0,07778 | 0,09519                   | 0,21894               |
| 0,08271     | 0,08809     | 0,08979     | 0,09247     | 0,09361     | 0,00262   | 0,08148 | 0,08389                   | 0,19295               |
| 0,07567     | 0,07702     | 0,08256     | 0,08530     | 0,08565     | 0,00282   | 0,07277 | 0,10124                   | 0,23285               |
| 0,07777     | 0,07921     | 0,08150     | 0,08365     | 0,08700     | 0,00229   | 0,07496 | 0,07974                   | 0,18341               |
| 0,07685     | 0,08070     | 0,08468     | 0,08797     | 0,09081     | 0,00352   | 0,07365 | 0,12473                   | 0,28688               |
| 0,08484     | 0,08252     | 0,08655     | 0,08746     | 0,08889     | 0,00130   | 0,08214 | 0,04140                   | 0,09523               |
| 0,07620     | 0,08049     | 0,08474     | 0,08859     | 0,09004     | 0,00358   | 0,07328 | 0,12747                   | 0,29318               |
| 0,08080     | 0,08224     | 0,08771     | 0,08998     | 0,09145     | 0,00290   | 0,07772 | 0,09752                   | 0,22430               |
| 0,07732     | 0,08538     | 0,09027     | 0,09242     | 0,09318     | 0,00388   | 0,07609 | 0,13293                   | 0,30575               |
| 0,08900     | 0,08471     | 0,09335     | 0,09587     | 0,09587     | 0,00249   | 0,08429 | 0,07715                   | 0,17744               |
| 0,08768     | 0,08611     | 0,09119     | 0,09690     | 0,09690     | 0,00292   | 0,08298 | 0,09196                   | 0,21152               |
| 0,08869     | 0,09039     | 0,09224     | 0,09531     | 0,09802     | 0,00236   | 0,08585 | 0,07169                   | 0,16490               |
| 0,07949     | 0,07949     | 0,08363     | 0,08373     | 0,08676     | 0,00188   | 0,07699 | 0,06362                   | 0,14632               |
| 0,08165     | 0,08329     | 0,08633     | 0,08838     | 0,08911     | 0,00200   | 0,07975 | 0,06553                   | 0,15073               |
| 0,07705     | 0,08220     | 0,08653     | 0,09047     | 0,09195     | 0,00381   | 0,07421 | 0,13395                   | 0,30808               |
| 0,08807     | 0,08199     | 0,08938     | 0,09078     | 0,09227     | 0,00172   | 0,08334 | 0,05382                   | 0,12379               |
| 0,07423     | 0,07919     | 0,08497     | 0,08518     | 0,08859     | 0,00347   | 0,07202 | 0,12580                   | 0,28934               |
| 0,07367     | 0,08163     | 0,08236     | 0,08550     | 0,08793     | 0,00324   | 0,07250 | 0,11659                   | 0,26816               |
| 0,08221     | 0,08795     | 0,08982     | 0,09186     | 0,09410     | 0,00277   | 0,08088 | 0,08941                   | 0,20565               |
| 0,08326     | 0,08376     | 0,08725     | 0,09164     | 0,09314     | 0,00276   | 0,07952 | 0,09073                   | 0,20868               |
| 0,07732     | 0,08624     | 0,08939     | 0,08939     | 0,09228     | 0,00331   | 0,07700 | 0,11209                   | 0,25780               |
| 0,08537     | 0,08181     | 0,08412     | 0,08474     | 0,08813     | 0,00084   | 0,08230 | 0,02675                   | 0,06153               |
| 0,07572     | 0,08280     | 0,08543     | 0,08689     | 0,09036     | 0,00334   | 0,07422 | 0,11740                   | 0,27003               |
| 0,07292     | 0,08000     | 0,08387     | 0,08715     | 0,08787     | 0,00371   | 0,07124 | 0,13574                   | 0,31221               |

**Tabela 2 – Método de Thomas DBOm** 

**Donde o K´médio da DBOm é igual a 0,210** Α **0,029 d-1.** 

**Fator F é de 0,066 e C.D. é de 93,4%** 

# **1.2.2 Método de Thomas para DBOt**

| DBOt1       | DBOt <sub>2</sub> | DBOt3       | DBOt4       | DBOt <sub>5</sub> |           |         |         |               |
|-------------|-------------------|-------------|-------------|-------------------|-----------|---------|---------|---------------|
|             |                   |             |             |                   | Inclinaçã |         |         |               |
| $(t/y)$ 1/3 | $(t/y)$ 1/3       | $(t/y)$ 1/3 | $(t/y)$ 1/3 | $(t/y)$ 1/3       | $\bf{0}$  | Zero    | k       | $\mathbf{k}'$ |
| 0,10890     | 0,10672           | 0,11211     | 0,11297     | 0,11573           | 0,00199   | 0,10532 | 0,04930 | 0,11339       |
| 0,11104     | 0,10408           | 0,10772     | 0,11286     | 0,11286           | 0,00124   | 0,10599 | 0,03059 | 0,07035       |
| 0,10399     | 0,09965           | 0,09965     | 0,10690     | 0,10734           | 0,00140   | 0,09932 | 0,03670 | 0,08441       |
| 0,11084     | 0,11336           | 0,10733     | 0,11565     | 0,11613           | 0,00129   | 0,10881 | 0,03084 | 0,07094       |
| 0,10677     | 0,10463           | 0,10882     | 0,11119     | 0,11346           | 0,00199   | 0,10299 | 0,05052 | 0,11620       |
| 0,09839     | 0,09973           | 0,10165     | 0,10555     | 0,10598           | 0,00210   | 0,09596 | 0,05713 | 0,13141       |
| 0,10556     | 0,10556           | 0,10207     | 0,10637     | 0,10896           | 0,00076   | 0,10341 | 0,01925 | 0,04427       |
| 0,10538     | 0,09917           | 0,09782     | 0,10368     | 0,10538           | 0,00045   | 0,10093 | 0,01167 | 0,02685       |
| 0,11398     | 0,11398           | 0,10953     | 0,11354     | 0,11585           | 0,00033   | 0,11239 | 0,00764 | 0,01757       |
| 0,10811     | 0,10898           | 0,10438     | 0,10943     | 0,10988           | 0,00040   | 0,10696 | 0,00974 | 0,02240       |
| 0,10865     | 0,10648           | 0,10719     | 0,11271     | 0,11546           | 0,00198   | 0,10414 | 0,04974 | 0,11441       |
| 0,10181     | 0,09902           | 0,10231     | 0,10494     | 0,10666           | 0,00156   | 0,09826 | 0,04153 | 0,09553       |
| 0,10244     | 0,10326           | 0,09753     | 0,10164     | 0,10412           | 0,00017   | 0,10128 | 0,00447 | 0,01027       |
| 0,10676     | 0,10117           | 0,10395     | 0,10632     | 0,10676           | 0,00051   | 0,10345 | 0,01298 | 0,02986       |
| 0,10730     | 0,10394           | 0,10447     | 0,10685     | 0,10730           | 0,00029   | 0,10510 | 0,00723 | 0,01663       |
| 0,09577     | 0,09645           | 0,09909     | 0,10177     | 0,10177           | 0,00173   | 0,09377 | 0,04823 | 0,11093       |
| 0,10118     | 0,10664           | 0,10026     | 0,10578     | 0,10752           | 0,00118   | 0,10073 | 0,03064 | 0,07048       |
| 0,11073     | 0,10493           | 0,10146     | 0,10938     | 0,11073           | 0,00044   | 0,10611 | 0,01093 | 0,02514       |
| 0,10171     | 0,10101           | 0,10078     | 0,10719     | 0,10808           | 0,00189   | 0,09808 | 0,05037 | 0,11586       |
| 0,09539     | 0,09410           | 0,09368     | 0,10095     | 0,10136           | 0,00188   | 0,09146 | 0,05365 | 0,12341       |
| 0,09922     | 0,09922           | 0,09836     | 0,10601     | 0,10689           | 0,00221   | 0,09531 | 0,06055 | 0,13926       |
| 0,09570     | 0,09507           | 0,09570     | 0,10103     | 0,10309           | 0,00207   | 0,09190 | 0,05889 | 0,13546       |
| 0,09929     | 0,09722           | 0,09744     | 0,10360     | 0,10403           | 0,00158   | 0,09556 | 0,04328 | 0,09953       |
| 0,10432     | 0,10206           | 0,09997     | 0,10681     | 0,10769           | 0,00115   | 0,10072 | 0,02977 | 0,06847       |
| 0,10799     | 0,10308           | 0,10163     | 0,10542     | 0,10799           | 0,00023   | 0,10452 | 0,00585 | 0,01346       |
| 0,09409     | 0,09342           | 0,09502     | 0,09817     | 0,09858           | 0,00137   | 0,09174 | 0,03905 | 0,08982       |

**Tabela 3 – Método de Thomas DBOti** 

**Donde o K´médio da DBOt é igual a 0,075** Α **0,017 d-1.** 

**Fator F é de 0,282 e C.D. é de 71,7%** 

# **1.3 Cálculo do Coeficiente Cinético ( K´) - Método de Regressão Linear**

#### **1.3.1 Cálculo do Coeficiente Cinético ( K´) DBOm - Método de Regressão Linear**

|         | niciouv uc negressav Emean |                  |                  |                  |                    |
|---------|----------------------------|------------------|------------------|------------------|--------------------|
| DBOm1   | DBOm2                      | DBOm3            | DBOm4            | DBOm5            | <b>Coeficiente</b> |
| Ln m1   | $Ln$ m $2$                 | Ln <sub>m3</sub> | Ln <sub>m4</sub> | Ln <sub>m5</sub> | Km                 |
| 7,26794 | 7,90393                    | 8,24877          | 8,43801          | 8,57727          | 0,31527            |
| 7,30230 | 8,04952                    | 8,28313          | 8,38849          | 8,61164          | 0,29576            |
| 7,25728 | 8,09885                    | 8,21280          | 8,42044          | 8,64358          | 0,30942            |
| 7,47736 | 7,98126                    | 8,32957          | 8,52890          | 8,71523          | 0,30234            |
| 7,43242 | 7,97714                    | 8,28463          | 8,55376          | 8,67029          | 0,30524            |
| 7,49554 | 7,98616                    | 8,32845          | 8,54869          | 8,69951          | 0,29705            |
| 7,28898 | 8,19653                    | 8,34314          | 8,58430          | 8,75865          | 0,33271            |
| 7,67930 | 8,07520                    | 8,31361          | 8,53067          | 8,72912          | 0,25551            |
| 7,69008 | 8,18907                    | 8,44039          | 8,59454          | 8,76889          | 0,25631            |
| 7,54741 | 8,18745                    | 8,39962          | 8,61093          | 8,78529          | 0,28992            |
| 7,45727 | 8,13240                    | 8,41553          | 8,55588          | 8,73024          | 0,29694            |
| 7,51122 | 8,20437                    | 8,46948          | 8,58574          | 8,78419          | 0,29273            |
| 7,67952 | 8,04498                    | 8,34281          | 8,63049          | 8,75833          | 0,27431            |
| 7,72312 | 8,25196                    | 8,50327          | 8,65742          | 8,83178          | 0,26228            |
| 7,35117 | 8,16692                    | 8,47836          | 8,68159          | 8,82085          | 0,34540            |
| 7,74233 | 8,16722                    | 8,47865          | 8,71578          | 8,82114          | 0,27062            |
| 7,69761 | 8,24416                    | 8,50517          | 8,67844          | 8,80628          | 0,26516            |
| 7,80172 | 8,30071                    | 8,49486          | 8,77517          | 8,88053          | 0,26321            |
| 7,38216 | 8,20314                    | 8,52523          | 8,79093          | 8,89629          | 0,36160            |
| 7,51587 | 8,14959                    | 8,44743          | 8,66449          | 8,86294          | 0,32090            |
| 7,85538 | 8,27032                    | 8,53414          | 8,70675          | 8,90520          | 0,25361            |
| 7,40086 | 8,17738                    | 8,43975          | 8,69618          | 8,87053          | 0,34581            |
| 7,74401 | 8,38404                    | 8,58140          | 8,77116          | 8,98188          | 0,28629            |
| 7,82431 | 8,20997                    | 8,58841          | 8,76386          | 8,90312          | 0,27115            |
| 7,59619 | 8,28933                    | 8,54278          | 8,82673          | 8,94326          | 0,32315            |
| 7,66188 | 8,29997                    | 8,62014          | 8,82949          | 8,93485          | 0,30754            |

**Tabela 4 – Método de Regressão Linear** 

**Donde o K´médio da DBOm é igual a 0,296** Α **0,012 d-1.** 

**Fator F é de 0,011 e C.D. é de 98,9%** 

| DBOt1            | DBOt <sub>2</sub>   | DBOt <sub>3</sub> | DBOt4   | DBOt <sub>5</sub> | Coeficiente |
|------------------|---------------------|-------------------|---------|-------------------|-------------|
| Ln <sub>t1</sub> | $Ln$ t <sub>2</sub> | Ln <sub>13</sub>  | Ln t4   | $Ln$ t5           | Kt          |
| 6,65191          | 7,40568             | 7,66351           | 7,92820 | 8,07902           | 0,33768     |
| 6,59356          | 7,48087             | 7,78315           | 7,93107 | 8,15421           | 0,35715     |
| 6,79048          | 7,61146             | 8,01692           | 8,09388 | 8,30460           | 0,35107     |
| 6,59893          | 7,22463             | 7,79417           | 7,85788 | 8,06860           | 0,35726     |
| 6,71130          | 7,46507             | 7,75275           | 7,97589 | 8,13841           | 0,33651     |
| 6,95655          | 7,60887             | 7,95718           | 8,13212 | 8,34284           | 0,32958     |
| 6,74553          | 7,43868             | 7,94495           | 8,10884 | 8,25966           | 0,36984     |
| 6,75059          | 7,62606             | 8,07234           | 8,18567 | 8,36002           | 0,37785     |
| 6,51510          | 7,20824             | 7,73325           | 7,91323 | 8,07574           | 0,38263     |
| 6,67381          | 7,34286             | 7,87778           | 8,02374 | 8,23446           | 0,38022     |
| 6,65876          | 7,41254             | 7,79820           | 7,93506 | 8,08588           | 0,33768     |
| 6,85399          | 7,63051             | 7,93800           | 8,14931 | 8,32366           | 0,34581     |
| 6,83556          | 7,50461             | 8,08150           | 8,24539 | 8,39621           | 0,38621     |
| 6,71151          | 7,56593             | 7,89017           | 8,11023 | 8,32095           | 0,37632     |
| 6,69651          | 7,48497             | 7,87517           | 8,09523 | 8,30595           | 0,38291     |
| 7,03735          | 7,70944             | 8,03368           | 8,24132 | 8,46447           | 0,33861     |
| 6,87260          | 7,40812             | 7,99861           | 8,12536 | 8,29972           | 0,35715     |
| 6,60204          | 7,45645             | 7,96302           | 8,02515 | 8,21148           | 0,37876     |
| 6,85700          | 7,57076             | 7,98301           | 8,08566 | 8,28411           | 0,33691     |
| 7,04941          | 7,78338             | 8,20209           | 8,26580 | 8,47653           | 0,33367     |
| 6,93112          | 7,62426             | 8,05605           | 8,11896 | 8,31741           | 0,32673     |
| 7,03955          | 7,75250             | 8,13816           | 8,26333 | 8,42585           | 0,32834     |
| 6,92906          | 7,68538             | 8,08402           | 8,18801 | 8,39873           | 0,34420     |
| 6,78075          | 7,53985             | 8,00719           | 8,09642 | 8,29487           | 0,35848     |
| 6,67704          | 7,50995             | 7,95798           | 8,13566 | 8,28648           | 0,38446     |
| 7,09048          | 7,80513             | 8,15968           | 8,34944 | 8,56016           | 0,34837     |

**Tabela 5 – Método de Regressão Linear - DBOti** 

**Donde o K´médio da DBOt é igual a 0,355** Α **0,008 d-1**

**Fator F é de 0,062 e C.D. é de 93,8 %** 

|                   | Coenciente Cinetico I quotago |                   |                     |            |            |
|-------------------|-------------------------------|-------------------|---------------------|------------|------------|
| DBOt <sub>0</sub> | DBOm5                         | DBOt <sub>0</sub> | DBOt <sub>5</sub>   | Inclinação | Inclinação |
| Ln t0             | Ln <sub>m5</sub>              | Ln t0             | $Ln$ t <sub>5</sub> | Km         | Kt         |
| 6,543             | 8,821                         | 6,543             | 8,306               | 0,456      | 0,353      |
| 6,599             | 8,670                         | 6,599             | 8,138               | 0,414      | 0,308      |
| 6,742             | 8,784                         | 6,742             | 8,324               | 0,409      | 0,316      |
| 6,437             | 8,715                         | 6,437             | 8,069               | 0,456      | 0,326      |
| 6,824             | 8,982                         | 6,824             | 8,399               | 0,431      | 0,315      |
| 6,948             | 8,935                         | 6,948             | 8,560               | 0,397      | 0,322      |
| 6,669             | 8,806                         | 6,669             | 8,300               | 0,427      | 0,326      |
| 6,939             | 8,871                         | 6,939             | 8,426               | 0,386      | 0,297      |
| 6,591             | 8,832                         | 6,591             | 8,321               | 0,448      | 0,346      |
| 6,490             | 8,785                         | 6,490             | 8,234               | 0,459      | 0,349      |
| 6,665             | 8,729                         | 6,665             | 8,360               | 0,413      | 0,339      |
| 6,710             | 8,644                         | 6,710             | 8,305               | 0,387      | 0,319      |
| 6,517             | 8,612                         | 6,517             | 8,154               | 0,419      | 0,327      |
| 6,533             | 8,577                         | 6,533             | 8,079               | 0,409      | 0,309      |
| 6,560             | 8,943                         | 6,560             | 8,286               | 0,477      | 0,345      |
| 6,954             | 8,863                         | 6,954             | 8,477               | 0,382      | 0,304      |
| 6,341             | 8,769                         | 6,341             | 8,076               | 0,486      | 0,347      |
| 6,590             | 8,759                         | 6,590             | 8,260               | 0,434      | 0,334      |
| 6,515             | 8,881                         | 6,515             | 8,211               | 0,473      | 0,339      |
| 6,668             | 8,903                         | 6,668             | 8,295               | 0,447      | 0,325      |
| 6,811             | 8,700                         | 6,811             | 8,343               | 0,378      | 0,306      |
| 6,565             | 8,730                         | 6,565             | 8,086               | 0,433      | 0,304      |
| 6,654             | 8,758                         | 6,654             | 8,396               | 0,421      | 0,348      |
| 6,745             | 8,896                         | 6,745             | 8,284               | 0,430      | 0,308      |
| 6,881             | 8,821                         | 6,881             | 8,464               | 0,388      | 0,317      |
| 6,829             | 8,905                         | 6,829             | 8,317               | 0,415      | 0,298      |

**Tabela 6 – Coeficiente Cinético Ajustado** 

**K´ médio para DBOm ajustado é de 0,426** Α **0,007 d-1.** 

**K´ médio para DBOt é de 0,276** Α **0,006** 

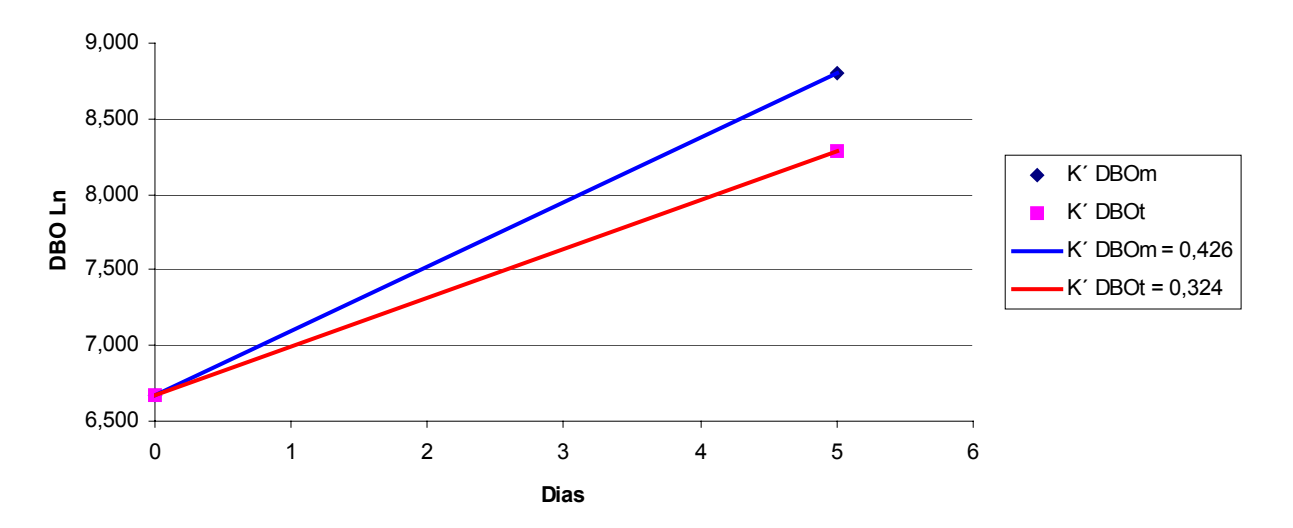

Gráfico 4 - Coeficientes Cinéticos (K') ajustados entre DBOm e DBOt

# **1.5 Fatores de Correlação entre DQO, DBOm e DBOt**

|            | 1 avvia 7<br>$-$ ratvi ts ut Util tiayav |                   |          |                 |                  |  |  |  |  |  |  |
|------------|------------------------------------------|-------------------|----------|-----------------|------------------|--|--|--|--|--|--|
| <b>DQO</b> | DBOm5                                    | DBO <sub>t5</sub> | DQO/DBOm | <b>DQO/DBOt</b> | <b>DBOm/DBOt</b> |  |  |  |  |  |  |
| 6721       | 5310                                     | 3226              | 1,27     | 2,08            | 1,65             |  |  |  |  |  |  |
| 6956       | 5495                                     | 3478              | 1,27     | 2,00            | 1,58             |  |  |  |  |  |  |
| 7092       | 5674                                     | 4042              | 1,25     | 1,75            | 1,40             |  |  |  |  |  |  |
| 7256       | 6095                                     | 3193              | 1,19     | 2,27            | 1,91             |  |  |  |  |  |  |
| 7284       | 5827                                     | 3423              | 1,25     | 2,13            | 1,70             |  |  |  |  |  |  |
| 7500       | 6000                                     | 4200              | 1,25     | 1,79            | 1,43             |  |  |  |  |  |  |
| 7578       | 6366                                     | 3865              | 1,19     | 1,96            | 1,65             |  |  |  |  |  |  |
| 7630       | 6180                                     | 4273              | 1,23     | 1,79            | 1,45             |  |  |  |  |  |  |
| 7656       | 6431                                     | 3216              | 1,19     | 2,38            | 2,00             |  |  |  |  |  |  |
| 7691       | 6537                                     | 3769              | 1,18     | 2,04            | 1,73             |  |  |  |  |  |  |
| 7734       | 6187                                     | 3248              | 1,25     | 2,38            | 1,90             |  |  |  |  |  |  |
| 7774       | 6530                                     | 4120              | 1,19     | 1,89            | 1,58             |  |  |  |  |  |  |
| 8055       | 6363                                     | 4430              | 1,27     | 1,82            | 1,44             |  |  |  |  |  |  |
| 8057       | 6848                                     | 4109              | 1,18     | 1,96            | 1,67             |  |  |  |  |  |  |
| 8261       | 6774                                     | 4048              | 1,22     | 2,04            | 1,67             |  |  |  |  |  |  |
| 8470       | 6776                                     | 4743              | 1,25     | 1,79            | 1,43             |  |  |  |  |  |  |
| 8559       | 6676                                     | 4023              | 1,28     | 2,13            | 1,66             |  |  |  |  |  |  |
| 8769       | 7191                                     | 3683              | 1,22     | 2,38            | 1,95             |  |  |  |  |  |  |
| 8801       | 7305                                     | 3960              | 1,20     | 2,22            | 1,84             |  |  |  |  |  |  |
| 9058       | 7065                                     | 4801              | 1,28     | 1,89            | 1,47             |  |  |  |  |  |  |
| 9099       | 7370                                     | 4095              | 1,23     | 2,22            | 1,80             |  |  |  |  |  |  |
| 9127       | 7119                                     | 4564              | 1,28     | 2,00            | 1,56             |  |  |  |  |  |  |
| 9253       | 7958                                     | 4441              | 1,16     | 2,08            | 1,79             |  |  |  |  |  |  |
| 9310       | 7355                                     | 4003              | 1,27     | 2,33            | 1,84             |  |  |  |  |  |  |
| 9452       | 7656                                     | 3970              | 1,23     | 2,38            | 1,93             |  |  |  |  |  |  |
| 9490       | 7592                                     | 5220              | 1,25     | 1,82            | 1,45             |  |  |  |  |  |  |

**Tabela 7 – Fatores de Correlação** 

**Fator DQO/DBOm = 1,23** Α **0,015** 

**Fator DQO/DBOt = 2,06** Α **0,085** 

**Fator DBOm/DBOt = 1,61** Α **0,075** 

## **Anexo III – Efluentes Industriais**

# **1 Efluente Industrial oxigênio dissolvido entre 2 e 3 mg/l.**

#### **1.2 Resultados Gerais**

|            |      |      |      |      | Tabela 1 – Resultatios de DQO, DDOIIII e DDOIII |       |                   |                   |       |                   |
|------------|------|------|------|------|-------------------------------------------------|-------|-------------------|-------------------|-------|-------------------|
| <b>DQO</b> |      |      |      |      | DBOm1 DBOm2 DBOm3 DBOm4 DBOm5                   | DBOt1 | DBOt <sub>2</sub> | DBOt <sub>3</sub> | DBOt4 | DBOt <sub>5</sub> |
| 6721       | 1434 | 2708 | 3823 | 4619 | 5310                                            | 774   | 1645              | 2129              | 2774  | 3226              |
| 6956       | 1484 | 3132 | 3957 | 4396 | 5495                                            | 730   | 1774              | 2400              | 2782  | 3478              |
| 7092       | 1418 | 3291 | 3688 | 4539 | 5674                                            | 889   | 2021              | 3032              | 3274  | 4042              |
| 7256       | 1768 | 2926 | 4145 | 5059 | 6095                                            | 734   | 1373              | 2426              | 2586  | 3193              |
| 7284       | 1690 | 2914 | 3962 | 5186 | 5827                                            | 822   | 1746              | 2328              | 2910  | 3423              |
| 7500       | 1800 | 2940 | 4140 | 5160 | 6000                                            | 1050  | 2016              | 2856              | 3402  | 4200              |
| 7578       | 1464 | 3628 | 4201 | 5347 | 6366                                            | 850   | 1701              | 2821              | 3324  | 3865              |
| 7630       | 2163 | 3214 | 4079 | 5068 | 6180                                            | 855   | 2051              | 3205              | 3589  | 4273              |
| 7656       | 2187 | 3601 | 4630 | 5402 | 6431                                            | 675   | 1351              | 2283              | 2733  | 3216              |
| 7691       | 1896 | 3596 | 4445 | 5491 | 6537                                            | 791   | 1545              | 2638              | 3053  | 3769              |
| 7734       | 1732 | 3403 | 4517 | 5197 | 6187                                            | 780   | 1657              | 2436              | 2794  | 3248              |
| 7774       | 1828 | 3657 | 4767 | 5355 | 6530                                            | 948   | 2060              | 2802              | 3461  | 4120              |
| 8055       | 2164 | 3118 | 4200 | 5600 | 6363                                            | 930   | 1816              | 3234              | 3810  | 4430              |
| 8057       | 2260 | 3835 | 4931 | 5753 | 6848                                            | 822   | 1931              | 2671              | 3328  | 4109              |
| 8261       | 1558 | 3522 | 4810 | 5893 | 6774                                            | 810   | 1781              | 2631              | 3279  | 4048              |
| 8470       | 2304 | 3524 | 4811 | 6098 | 6776                                            | 1138  | 2229              | 3083              | 3795  | 4743              |
| 8559       | 2203 | 3805 | 4940 | 5875 | 6676                                            | 965   | 1649              | 2977              | 3379  | 4023              |
| 8769       | 2445 | 4027 | 4890 | 6472 | 7191                                            | 737   | 1731              | 2873              | 3057  | 3683              |
| 8801       | 1607 | 3652 | 5040 | 6574 | 7305                                            | 951   | 1941              | 2931              | 3248  | 3960              |
| 9058       | 1837 | 3462 | 4663 | 5793 | 7065                                            | 1152  | 2400              | 3649              | 3889  | 4801              |
| 9099       | 2580 | 3906 | 5085 | 6044 | 7370                                            | 1024  | 2047              | 3153              | 3358  | 4095              |
| 9127       | 1637 | 3560 | 4627 | 5980 | 7119                                            | 1141  | 2327              | 3423              | 3879  | 4564              |
| 9253       | 2308 | 4377 | 5332 | 6446 | 7958                                            | 1022  | 2176              | 3242              | 3598  | 4441              |
| 9310       | 2501 | 3677 | 5369 | 6399 | 7355                                            | 881   | 1882              | 3002              | 3283  | 4003              |
| 9452       | 1991 | 3981 | 5130 | 6814 | 7656                                            | 794   | 1826              | 2858              | 3414  | 3970              |
| 9490       | 2126 | 4024 | 5542 | 6833 | 7592                                            | 1200  | 2453              | 3497              | 4228  | 5220              |

**Tabela 1 – Resultados de DQO, DBOmi e DBOti.** 

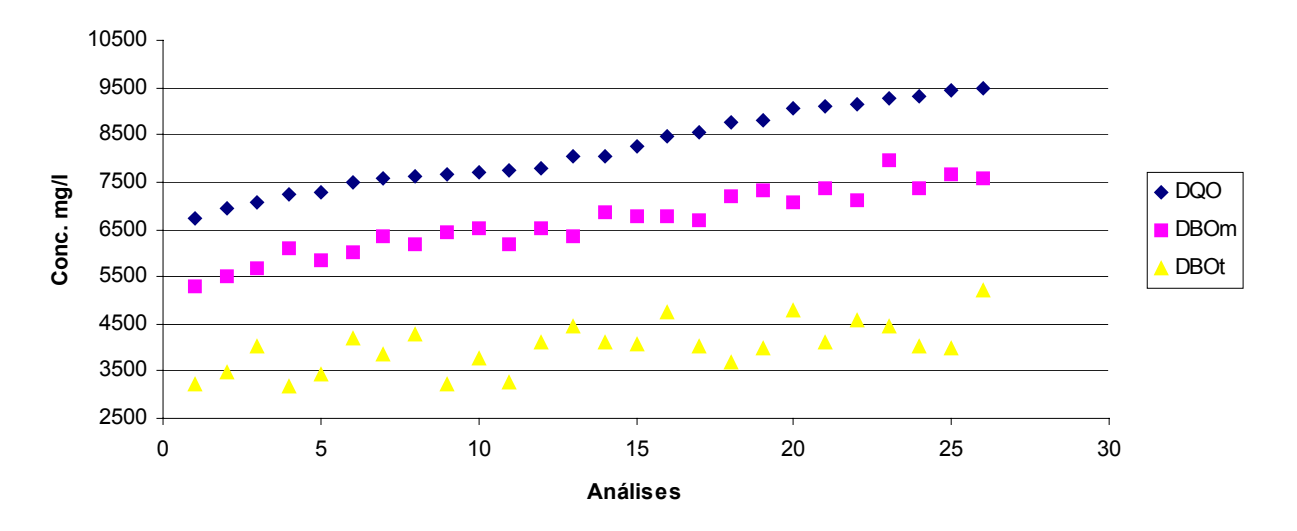

**Gráfico 1 - Resultados Gerais de DQO, DBOm e DBOt**

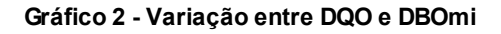

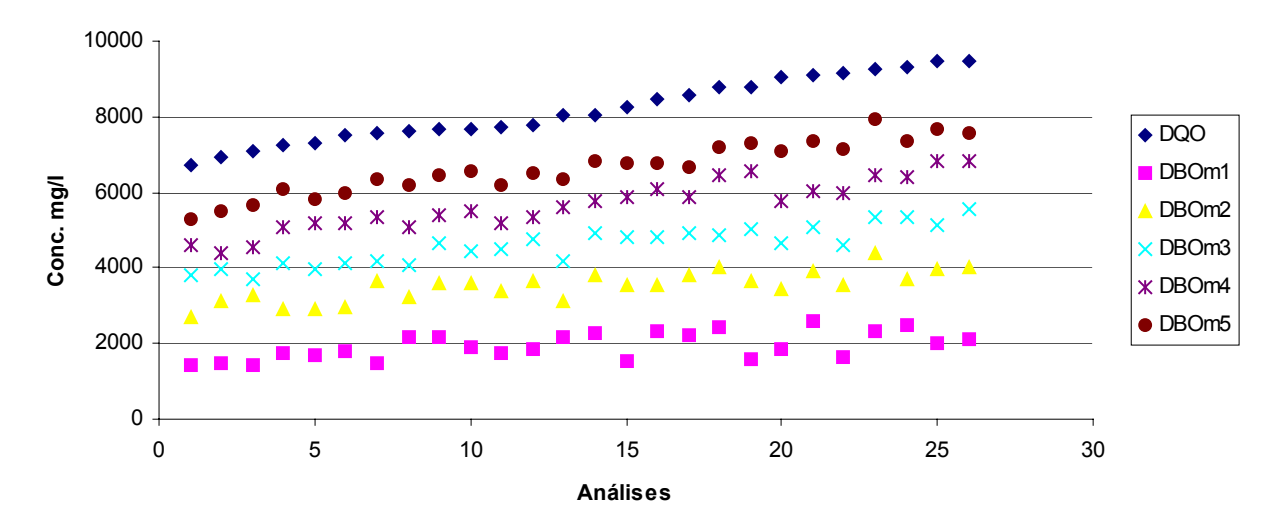

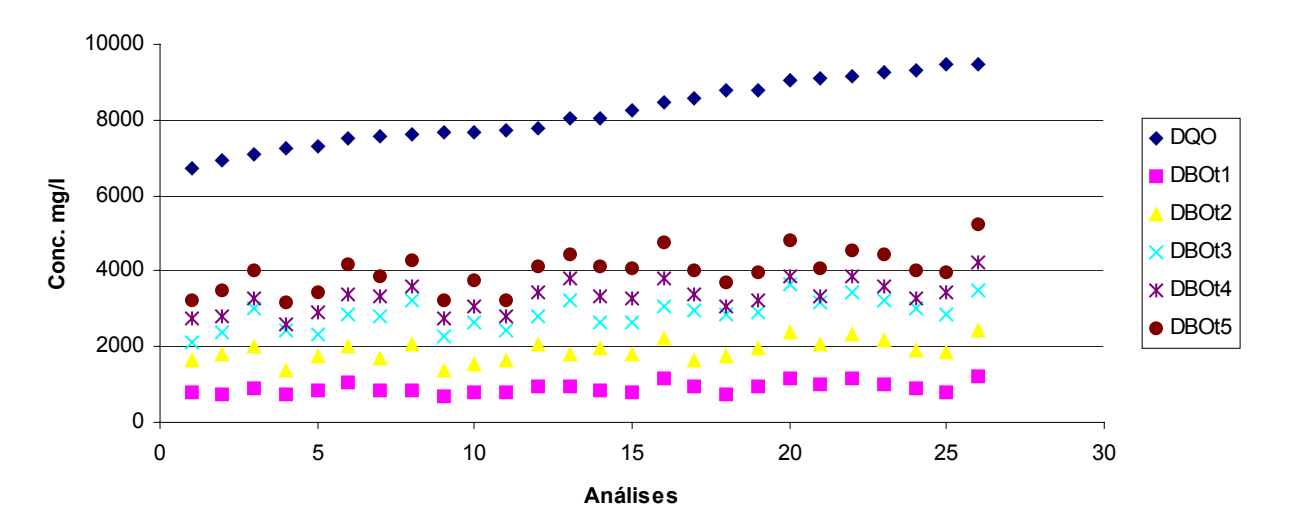

Gráfico 3 - Variação entre DQO e DBOti

# **1.2 Cálculo do Coeficiente Cinético ( K´) – Método de Thomas**

#### **1.2.1 Método de Thomas para DBOm**

| DBOm1       | DBOm2       | DBOm3       | DBOm4       | DBOm5       |          |         |             |                       |
|-------------|-------------|-------------|-------------|-------------|----------|---------|-------------|-----------------------|
|             |             |             |             | Inclinaçã   |          |         |             |                       |
| $(t/y)$ 1/3 | $(t/y)$ 1/3 | $(t/y)$ 1/3 | $(t/y)$ 1/3 | $(t/y)$ 1/3 | $\bf{0}$ | Zero    | $\mathsf k$ | $\mathbf{k}^{\prime}$ |
| 0,08626     | 0,08281     | 0,08544     | 0,08788     | 0,09037     | 0,00133  | 0,08256 | 0,04206     | 0,09673               |
| 0,08396     | 0,08821     | 0,09114     | 0,09171     | 0,09502     | 0,00256  | 0,08232 | 0,08127     | 0,18693               |
| 0,08178     | 0,08178     | 0,08570     | 0,09073     | 0,09148     | 0,00284  | 0,07778 | 0,09519     | 0,21894               |
| 0,08271     | 0,08809     | 0,08979     | 0,09247     | 0,09361     | 0,00262  | 0,08148 | 0,08389     | 0,19295               |
| 0,07567     | 0,07702     | 0,08256     | 0,08530     | 0,08565     | 0,00282  | 0,07277 | 0,10124     | 0,23285               |
| 0,07777     | 0,07921     | 0,08150     | 0,08365     | 0,08700     | 0,00229  | 0,07496 | 0,07974     | 0,18341               |
| 0,07685     | 0,08070     | 0,08468     | 0,08797     | 0,09081     | 0,00352  | 0,07365 | 0,12473     | 0,28688               |
| 0,08484     | 0,08252     | 0,08655     | 0,08746     | 0,08889     | 0,00130  | 0,08214 | 0,04140     | 0,09523               |
| 0,07620     | 0,08049     | 0,08474     | 0,08859     | 0,09004     | 0,00358  | 0,07328 | 0,12747     | 0,29318               |
| 0,08080     | 0,08224     | 0,08771     | 0,08998     | 0,09145     | 0,00290  | 0,07772 | 0,09752     | 0,22430               |
| 0,07732     | 0,08538     | 0,09027     | 0,09242     | 0,09318     | 0,00388  | 0,07609 | 0,13293     | 0,30575               |
| 0,08900     | 0,08471     | 0,09335     | 0,09587     | 0,09587     | 0,00249  | 0,08429 | 0,07715     | 0,17744               |
| 0,08768     | 0,08611     | 0,09119     | 0,09690     | 0,09690     | 0,00292  | 0,08298 | 0,09196     | 0,21152               |
| 0,08869     | 0,09039     | 0,09224     | 0,09531     | 0,09802     | 0,00236  | 0,08585 | 0,07169     | 0,16490               |
| 0,07949     | 0,07949     | 0,08363     | 0,08373     | 0,08676     | 0,00188  | 0,07699 | 0,06362     | 0,14632               |
| 0,08165     | 0,08329     | 0,08633     | 0,08838     | 0,08911     | 0,00200  | 0,07975 | 0,06553     | 0,15073               |
| 0,07705     | 0,08220     | 0,08653     | 0,09047     | 0,09195     | 0,00381  | 0,07421 | 0,13395     | 0,30808               |
| 0,08807     | 0,08199     | 0,08938     | 0,09078     | 0,09227     | 0,00172  | 0,08334 | 0,05382     | 0,12379               |
| 0,07423     | 0,07919     | 0,08497     | 0,08518     | 0,08859     | 0,00347  | 0,07202 | 0,12580     | 0,28934               |
| 0,07367     | 0,08163     | 0,08236     | 0,08550     | 0,08793     | 0,00324  | 0,07250 | 0,11659     | 0,26816               |
| 0,08221     | 0,08795     | 0,08982     | 0,09186     | 0,09410     | 0,00277  | 0,08088 | 0,08941     | 0,20565               |
| 0,08326     | 0,08376     | 0,08725     | 0,09164     | 0,09314     | 0,00276  | 0,07952 | 0,09073     | 0,20868               |
| 0,07732     | 0,08624     | 0,08939     | 0,08939     | 0,09228     | 0,00331  | 0,07700 | 0,11209     | 0,25780               |
| 0,08537     | 0,08181     | 0,08412     | 0,08474     | 0,08813     | 0,00084  | 0,08230 | 0,02675     | 0,06153               |
| 0,07572     | 0,08280     | 0,08543     | 0,08689     | 0,09036     | 0,00334  | 0,07422 | 0,11740     | 0,27003               |
| 0,07292     | 0,08000     | 0,08387     | 0,08715     | 0,08787     | 0,00371  | 0,07124 | 0,13574     | 0,31221               |

**Tabela 2 – Método de Thomas DBOm** 

**Donde o K´médio da DBOm é igual a 0,210** Α **0,029 d-1.** 

**Fator F é de 0,066 e C.D. é de 93,4%**
| DBOt1       | DBOt <sub>2</sub> | DBOt3       | DBOt4       | DBOt <sub>5</sub> |           |         |                    |               |
|-------------|-------------------|-------------|-------------|-------------------|-----------|---------|--------------------|---------------|
|             |                   |             |             |                   | Inclinaçã |         |                    |               |
| $(t/y)$ 1/3 | $(t/y)$ 1/3       | $(t/y)$ 1/3 | $(t/y)$ 1/3 | $(t/y)$ 1/3       | $\bf{0}$  | Zero    | $\pmb{\mathsf{k}}$ | $\mathbf{k}'$ |
| 0,10890     | 0,10672           | 0,11211     | 0,11297     | 0,11573           | 0,00199   | 0,10532 | 0,04930            | 0,11339       |
| 0,11104     | 0,10408           | 0,10772     | 0,11286     | 0,11286           | 0,00124   | 0,10599 | 0,03059            | 0,07035       |
| 0,10399     | 0,09965           | 0,09965     | 0,10690     | 0,10734           | 0,00140   | 0,09932 | 0,03670            | 0,08441       |
| 0,11084     | 0,11336           | 0,10733     | 0,11565     | 0,11613           | 0,00129   | 0,10881 | 0,03084            | 0,07094       |
| 0,10677     | 0,10463           | 0,10882     | 0,11119     | 0,11346           | 0,00199   | 0,10299 | 0,05052            | 0,11620       |
| 0,09839     | 0,09973           | 0,10165     | 0,10555     | 0,10598           | 0,00210   | 0,09596 | 0,05713            | 0,13141       |
| 0,10556     | 0,10556           | 0,10207     | 0,10637     | 0,10896           | 0,00076   | 0,10341 | 0,01925            | 0,04427       |
| 0,10538     | 0,09917           | 0,09782     | 0,10368     | 0,10538           | 0,00045   | 0,10093 | 0,01167            | 0,02685       |
| 0,11398     | 0,11398           | 0,10953     | 0,11354     | 0,11585           | 0,00033   | 0,11239 | 0,00764            | 0,01757       |
| 0,10811     | 0,10898           | 0,10438     | 0,10943     | 0,10988           | 0,00040   | 0,10696 | 0,00974            | 0,02240       |
| 0,10865     | 0,10648           | 0,10719     | 0,11271     | 0,11546           | 0,00198   | 0,10414 | 0,04974            | 0,11441       |
| 0,10181     | 0,09902           | 0,10231     | 0,10494     | 0,10666           | 0,00156   | 0,09826 | 0,04153            | 0,09553       |
| 0,10244     | 0,10326           | 0,09753     | 0,10164     | 0,10412           | 0,00017   | 0,10128 | 0,00447            | 0,01027       |
| 0,10676     | 0,10117           | 0,10395     | 0,10632     | 0,10676           | 0,00051   | 0,10345 | 0,01298            | 0,02986       |
| 0,10730     | 0,10394           | 0,10447     | 0,10685     | 0,10730           | 0,00029   | 0,10510 | 0,00723            | 0,01663       |
| 0,09577     | 0,09645           | 0,09909     | 0,10177     | 0,10177           | 0,00173   | 0,09377 | 0,04823            | 0,11093       |
| 0,10118     | 0,10664           | 0,10026     | 0,10578     | 0,10752           | 0,00118   | 0,10073 | 0,03064            | 0,07048       |
| 0,11073     | 0,10493           | 0,10146     | 0,10938     | 0,11073           | 0,00044   | 0,10611 | 0,01093            | 0,02514       |
| 0,10171     | 0,10101           | 0,10078     | 0,10719     | 0,10808           | 0,00189   | 0,09808 | 0,05037            | 0,11586       |
| 0,09539     | 0,09410           | 0,09368     | 0,10095     | 0,10136           | 0,00188   | 0,09146 | 0,05365            | 0,12341       |
| 0,09922     | 0,09922           | 0,09836     | 0,10601     | 0,10689           | 0,00221   | 0,09531 | 0,06055            | 0,13926       |
| 0,09570     | 0,09507           | 0,09570     | 0,10103     | 0,10309           | 0,00207   | 0,09190 | 0,05889            | 0,13546       |
| 0,09929     | 0,09722           | 0,09744     | 0,10360     | 0,10403           | 0,00158   | 0,09556 | 0,04328            | 0,09953       |
| 0,10432     | 0,10206           | 0,09997     | 0,10681     | 0,10769           | 0,00115   | 0,10072 | 0,02977            | 0,06847       |
| 0,10799     | 0,10308           | 0,10163     | 0,10542     | 0,10799           | 0,00023   | 0,10452 | 0,00585            | 0,01346       |
| 0,09409     | 0,09342           | 0,09502     | 0,09817     | 0,09858           | 0,00137   | 0,09174 | 0,03905            | 0,08982       |

**Tabela 3 – Método de Thomas DBOti** 

**Donde o K´médio da DBOt é igual a 0,075** Α **0,017 d-1.** 

**Fator F é de 0,282 e C.D. é de 71,7%** 

### **1.3 Cálculo do Coeficiente Cinético ( K´) - Método de Regressão Linear**

# **1.3.1 Cálculo do Coeficiente Cinético ( K´) DBOm - Método de Regressão Linear**

|         | <b>Metodo de Inegressão Emeal</b> |                  |                  |                  |             |
|---------|-----------------------------------|------------------|------------------|------------------|-------------|
| DBOm1   | DBOm2                             | DBOm3            | DBOm4            | DBOm5            | Coeficiente |
| Ln m1   | Ln m2                             | Ln <sub>m3</sub> | Ln <sub>m4</sub> | Ln <sub>m5</sub> | Κm          |
| 7,26794 | 7,90393                           | 8,24877          | 8,43801          | 8,57727          | 0,31527     |
| 7,30230 | 8,04952                           | 8,28313          | 8,38849          | 8,61164          | 0,29576     |
| 7,25728 | 8,09885                           | 8,21280          | 8,42044          | 8,64358          | 0,30942     |
| 7,47736 | 7,98126                           | 8,32957          | 8,52890          | 8,71523          | 0,30234     |
| 7,43242 | 7,97714                           | 8,28463          | 8,55376          | 8,67029          | 0,30524     |
| 7,49554 | 7,98616                           | 8,32845          | 8,54869          | 8,69951          | 0,29705     |
| 7,28898 | 8,19653                           | 8,34314          | 8,58430          | 8,75865          | 0,33271     |
| 7,67930 | 8,07520                           | 8,31361          | 8,53067          | 8,72912          | 0,25551     |
| 7,69008 | 8,18907                           | 8,44039          | 8,59454          | 8,76889          | 0,25631     |
| 7,54741 | 8,18745                           | 8,39962          | 8,61093          | 8,78529          | 0,28992     |
| 7,45727 | 8,13240                           | 8,41553          | 8,55588          | 8,73024          | 0,29694     |
| 7,51122 | 8,20437                           | 8,46948          | 8,58574          | 8,78419          | 0,29273     |
| 7,67952 | 8,04498                           | 8,34281          | 8,63049          | 8,75833          | 0,27431     |
| 7,72312 | 8,25196                           | 8,50327          | 8,65742          | 8,83178          | 0,26228     |
| 7,35117 | 8,16692                           | 8,47836          | 8,68159          | 8,82085          | 0,34540     |
| 7,74233 | 8,16722                           | 8,47865          | 8,71578          | 8,82114          | 0,27062     |
| 7,69761 | 8,24416                           | 8,50517          | 8,67844          | 8,80628          | 0,26516     |
| 7,80172 | 8,30071                           | 8,49486          | 8,77517          | 8,88053          | 0,26321     |
| 7,38216 | 8,20314                           | 8,52523          | 8,79093          | 8,89629          | 0,36160     |
| 7,51587 | 8,14959                           | 8,44743          | 8,66449          | 8,86294          | 0,32090     |
| 7,85538 | 8,27032                           | 8,53414          | 8,70675          | 8,90520          | 0,25361     |
| 7,40086 | 8,17738                           | 8,43975          | 8,69618          | 8,87053          | 0,34581     |
| 7,74401 | 8,38404                           | 8,58140          | 8,77116          | 8,98188          | 0,28629     |
| 7,82431 | 8,20997                           | 8,58841          | 8,76386          | 8,90312          | 0,27115     |
| 7,59619 | 8,28933                           | 8,54278          | 8,82673          | 8,94326          | 0,32315     |
| 7,66188 | 8,29997                           | 8,62014          | 8,82949          | 8,93485          | 0,30754     |

**Tabela 4 – Método de Regressão Linear** 

**Donde o K´médio da DBOm é igual a 0,296** Α **0,012 d-1.** 

**Fator F é de 0,011 e C.D. é de 98,9%** 

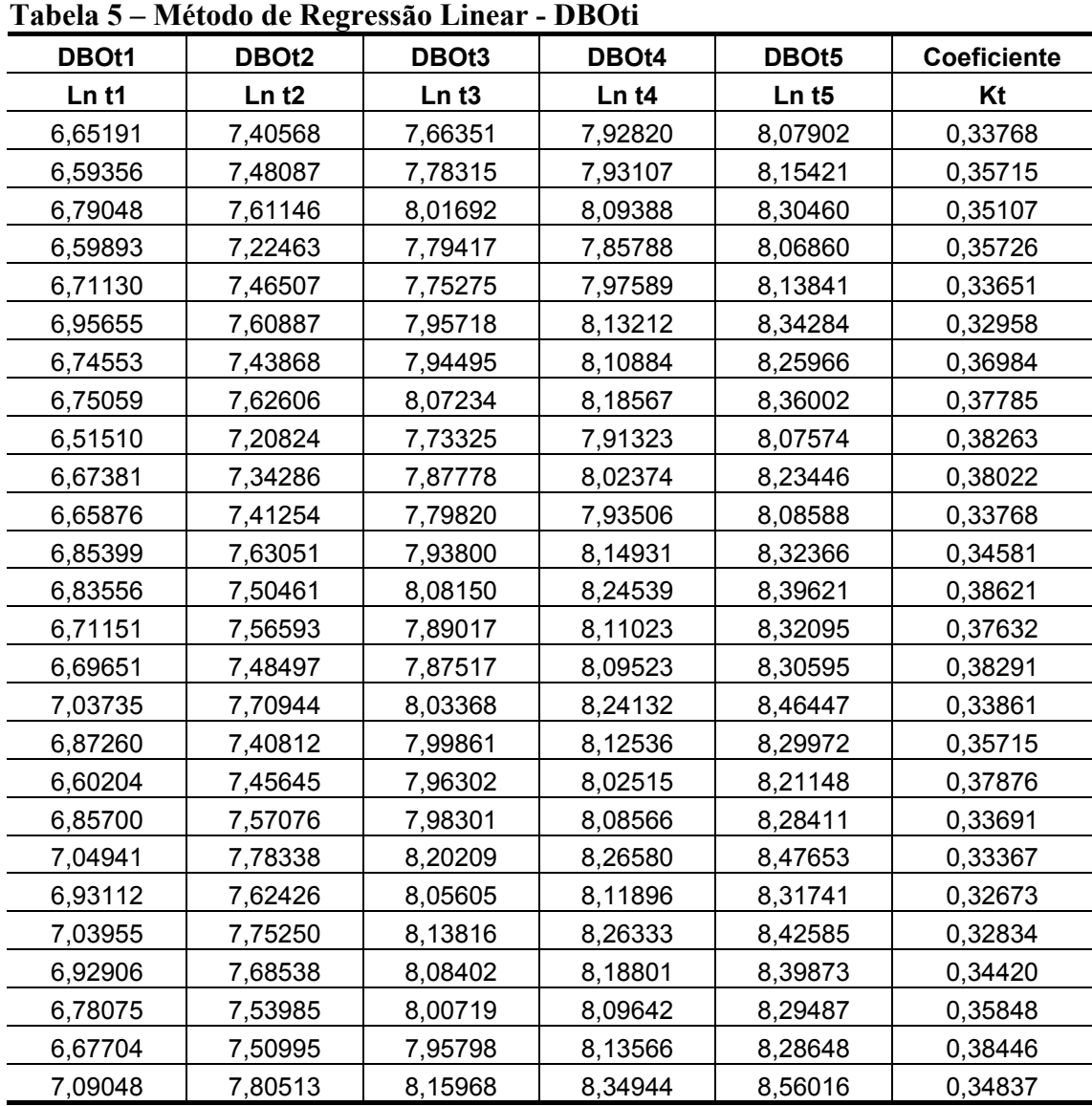

# **1.3.2 Cálculo do Coeficiente Cinético ( K´) DBOt - Método de Regressão Linear**

**Donde o K´médio da DBOt é igual a 0,355** Α **0,008 d-1**

**Fator F é de 0,062 e C.D. é de 93,8 %** 

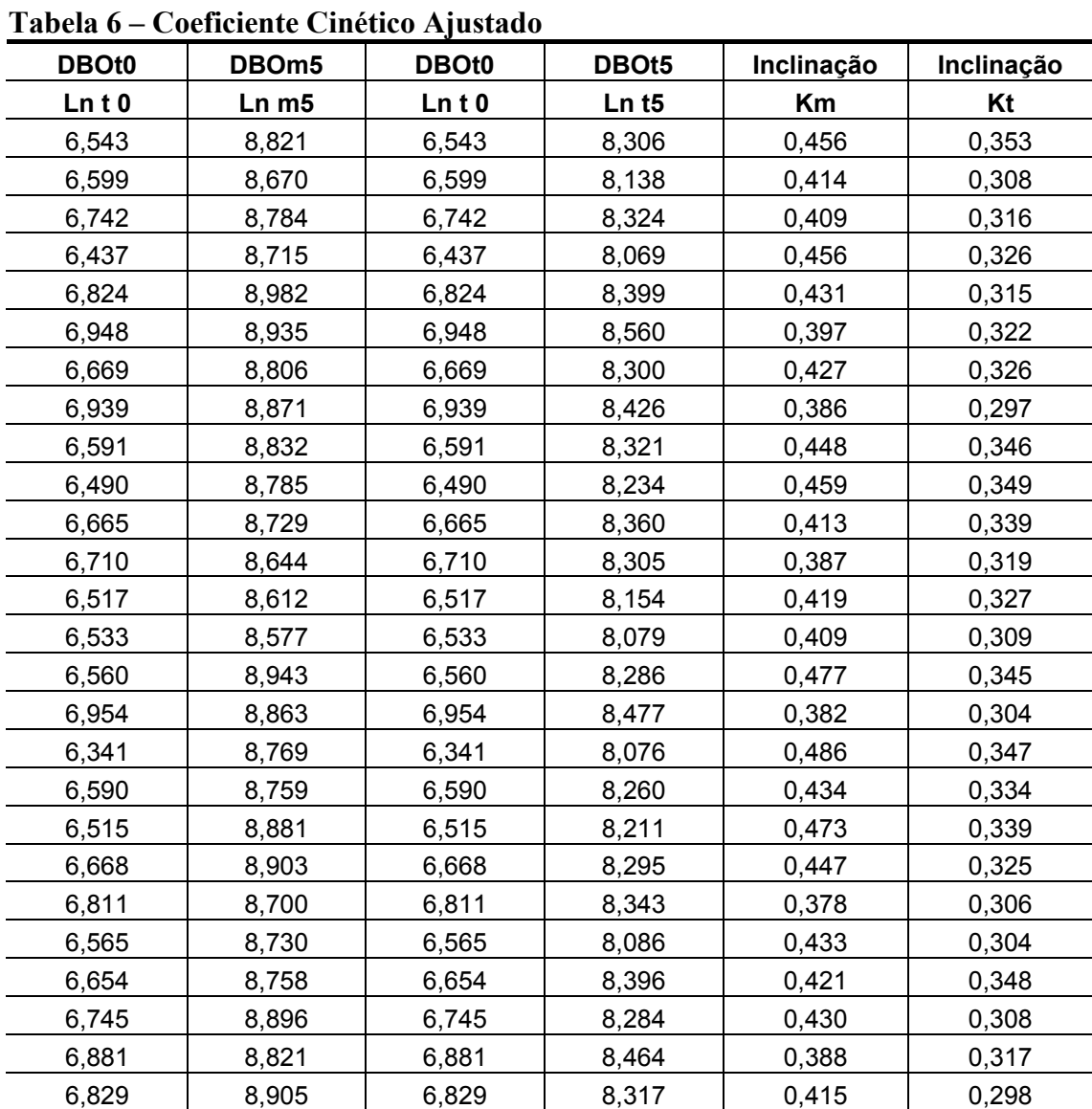

# **1.4 Cálculo do Coeficiente Cinético ajustado ( km\*) – Método de Regressão Linear**

**K´ médio para DBOm ajustado é de 0,426** Α **0,007 d-1.** 

**K´ médio para DBOt é de 0,276** Α **0,006** 

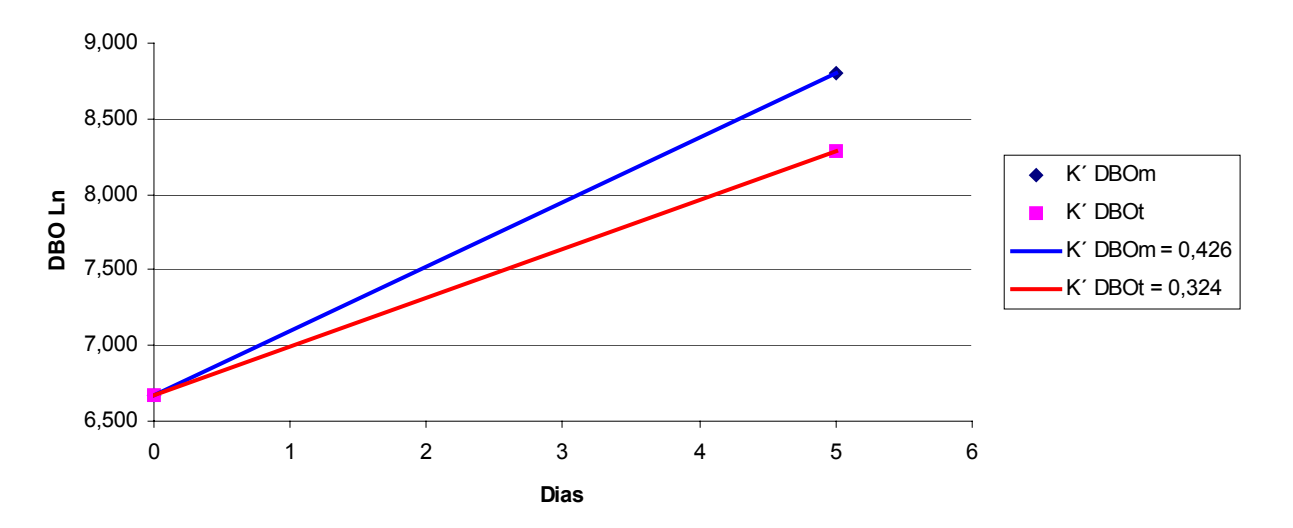

**Gráfico 4 - Coeficientes Cinéticos ( K´) ajustados entre DBOm e DBOt**

### **1.5 Fatores de Correlação entre DQO, DBOm e DBOt**

| 1 avvia 7<br>$-$ ratvi ts ut Util tiayav |       |                   |          |                 |                  |  |  |  |  |  |
|------------------------------------------|-------|-------------------|----------|-----------------|------------------|--|--|--|--|--|
| <b>DQO</b>                               | DBOm5 | DBO <sub>t5</sub> | DQO/DBOm | <b>DQO/DBOt</b> | <b>DBOm/DBOt</b> |  |  |  |  |  |
| 6721                                     | 5310  | 3226              | 1,27     | 2,08            | 1,65             |  |  |  |  |  |
| 6956                                     | 5495  | 3478              | 1,27     | 2,00            | 1,58             |  |  |  |  |  |
| 7092                                     | 5674  | 4042              | 1,25     | 1,75            | 1,40             |  |  |  |  |  |
| 7256                                     | 6095  | 3193              | 1,19     | 2,27            | 1,91             |  |  |  |  |  |
| 7284                                     | 5827  | 3423              | 1,25     | 2,13            | 1,70             |  |  |  |  |  |
| 7500                                     | 6000  | 4200              | 1,25     | 1,79            | 1,43             |  |  |  |  |  |
| 7578                                     | 6366  | 3865              | 1,19     | 1,96            | 1,65             |  |  |  |  |  |
| 7630                                     | 6180  | 4273              | 1,23     | 1,79            | 1,45             |  |  |  |  |  |
| 7656                                     | 6431  | 3216              | 1,19     | 2,38            | 2,00             |  |  |  |  |  |
| 7691                                     | 6537  | 3769              | 1,18     | 2,04            | 1,73             |  |  |  |  |  |
| 7734                                     | 6187  | 3248              | 1,25     | 2,38            | 1,90             |  |  |  |  |  |
| 7774                                     | 6530  | 4120              | 1,19     | 1,89            | 1,58             |  |  |  |  |  |
| 8055                                     | 6363  | 4430              | 1,27     | 1,82            | 1,44             |  |  |  |  |  |
| 8057                                     | 6848  | 4109              | 1,18     | 1,96            | 1,67             |  |  |  |  |  |
| 8261                                     | 6774  | 4048              | 1,22     | 2,04            | 1,67             |  |  |  |  |  |
| 8470                                     | 6776  | 4743              | 1,25     | 1,79            | 1,43             |  |  |  |  |  |
| 8559                                     | 6676  | 4023              | 1,28     | 2,13            | 1,66             |  |  |  |  |  |
| 8769                                     | 7191  | 3683              | 1,22     | 2,38            | 1,95             |  |  |  |  |  |
| 8801                                     | 7305  | 3960              | 1,20     | 2,22            | 1,84             |  |  |  |  |  |
| 9058                                     | 7065  | 4801              | 1,28     | 1,89            | 1,47             |  |  |  |  |  |
| 9099                                     | 7370  | 4095              | 1,23     | 2,22            | 1,80             |  |  |  |  |  |
| 9127                                     | 7119  | 4564              | 1,28     | 2,00            | 1,56             |  |  |  |  |  |
| 9253                                     | 7958  | 4441              | 1,16     | 2,08            | 1,79             |  |  |  |  |  |
| 9310                                     | 7355  | 4003              | 1,27     | 2,33            | 1,84             |  |  |  |  |  |
| 9452                                     | 7656  | 3970              | 1,23     | 2,38            | 1,93             |  |  |  |  |  |
| 9490                                     | 7592  | 5220              | 1,25     | 1,82            | 1,45             |  |  |  |  |  |

**Tabela 7 – Fatores de Correlação** 

**Fator DQO/DBOm = 1,23** Α **0,015** 

**Fator DQO/DBOt = 2,06** Α **0,085** 

**Fator DBOm/DBOt = 1,61** Α **0,075** 

#### **2.1 Resultados Gerais**

| <b>DQO</b> |      | DBOm1 DBOm2 DBOm3 DBOm4 DBOm5 |      |      |      | DBOt1 | DBO <sub>t2</sub> | DBO <sub>t3</sub> | DBOt4 | DBO <sub>t5</sub> |
|------------|------|-------------------------------|------|------|------|-------|-------------------|-------------------|-------|-------------------|
| 6068       | 1699 | 2282                          | 3738 | 4175 | 4854 | 878   | 1788              | 2145              | 2860  | 3251              |
| 6398       | 1617 | 2325                          | 3538 | 4600 | 5054 | 1128  | 1945              | 2839              | 3150  | 3889              |
| 6614       | 1356 | 2603                          | 3796 | 4881 | 5423 | 1187  | 2373              | 3512              | 4130  | 4747              |
| 6615       | 1867 | 2855                          | 3898 | 4777 | 5490 | 979   | 1697              | 2285              | 2611  | 3264              |
| 6740       | 1264 | 2528                          | 3791 | 4499 | 5055 | 991   | 1942              | 2616              | 3488  | 3964              |
| 6928       | 1875 | 2613                          | 4261 | 4999 | 5681 | 1286  | 2388              | 3444              | 3719  | 4592              |
| 7047       | 1691 | 2431                          | 3700 | 4862 | 5285 | 866   | 1871              | 2357              | 2807  | 3466              |
| 7128       | 1764 | 2833                          | 3956 | 4544 | 5346 | 1455  | 2458              | 3361              | 4063  | 5016              |
| 7159       | 1526 | 2759                          | 4696 | 5166 | 5870 | 1025  | 1674              | 2357              | 2733  | 3416              |
| 7450       | 1588 | 2993                          | 4398 | 5376 | 6109 | 1194  | 2067              | 3123              | 3766  | 4593              |
| 7749       | 1801 | 3280                          | 4695 | 5660 | 6432 | 862   | 1437              | 2108              | 2747  | 3194              |
| 7834       | 2120 | 3083                          | 5139 | 5525 | 6424 | 1318  | 2168              | 3146              | 3401  | 4252              |
| 7855       | 1885 | 3331                          | 4902 | 5907 | 6284 | 1691  | 2288              | 3332              | 4277  | 4973              |
| 7886       | 1774 | 3016                          | 4554 | 5323 | 5915 | 1067  | 1849              | 2382              | 2951  | 3556              |
| 8152       | 1739 | 3284                          | 4766 | 5925 | 6440 | 1152  | 2005              | 2987              | 3584  | 4267              |
| 8202       | 2138 | 3175                          | 5119 | 5961 | 6480 | 892   | 1439              | 2100              | 2532  | 2877              |
| 8224       | 2065 | 3131                          | 4730 | 5862 | 6661 | 1074  | 1579              | 2052              | 2715  | 3157              |
| 8267       | 2210 | 3013                          | 5156 | 5826 | 6696 | 1622  | 2669              | 3507              | 4501  | 5234              |
| 8422       | 1945 | 2918                          | 4734 | 5707 | 6485 | 1496  | 2572              | 3180              | 4208  | 4676              |
| 8644       | 1794 | 3372                          | 5453 | 6314 | 7175 | 1047  | 1702              | 2160              | 2782  | 3273              |
| 8706       | 2529 | 3324                          | 5636 | 6214 | 7226 | 1408  | 2111              | 3167              | 3915  | 4399              |
| 8957       | 1935 | 3654                          | 5446 | 6234 | 7166 | 998   | 1804              | 2255              | 2834  | 3221              |
| 8991       | 2360 | 3169                          | 4923 | 5867 | 6743 | 857   | 1654              | 2009              | 2393  | 2954              |
| 9203       | 2236 | 3578                          | 5740 | 6485 | 7454 | 1378  | 2707              | 3494              | 4233  | 4922              |
| 9204       | 2002 | 3659                          | 5039 | 6075 | 6903 | 1738  | 2731              | 3376              | 4270  | 4965              |
| 9430       | 2215 | 3666                          | 5423 | 6722 | 7638 | 1143  | 1837              | 2980              | 3511  | 4082              |

**Tabela 8 – Resultados de DQO, DBOmi e DBOti.** 

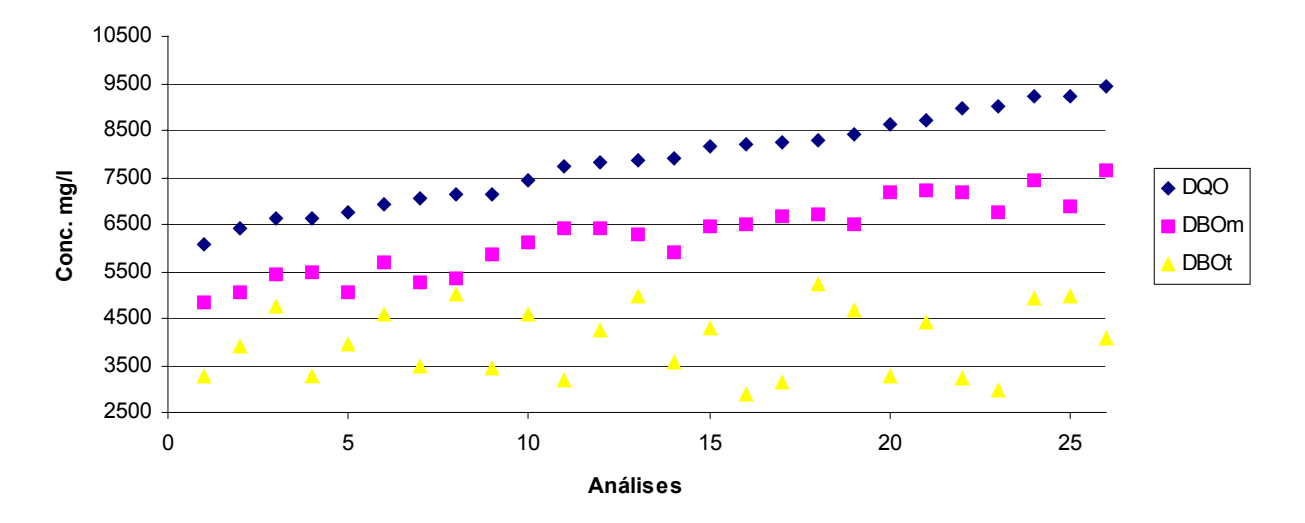

**Gráfico 5 - Resultados Gerais de DQO, DBOm e DBOt**

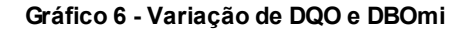

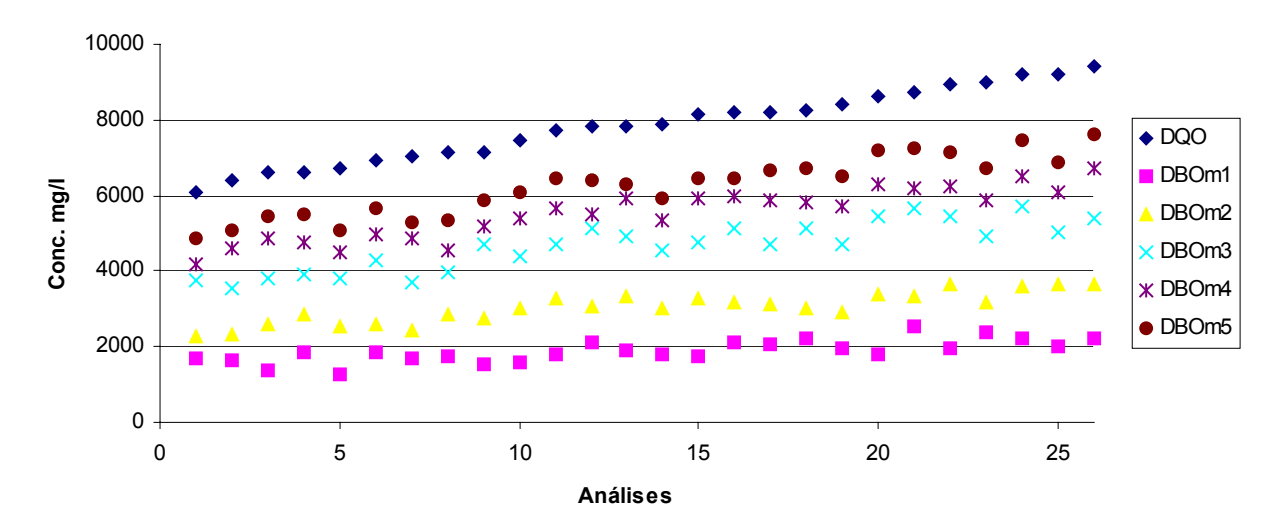

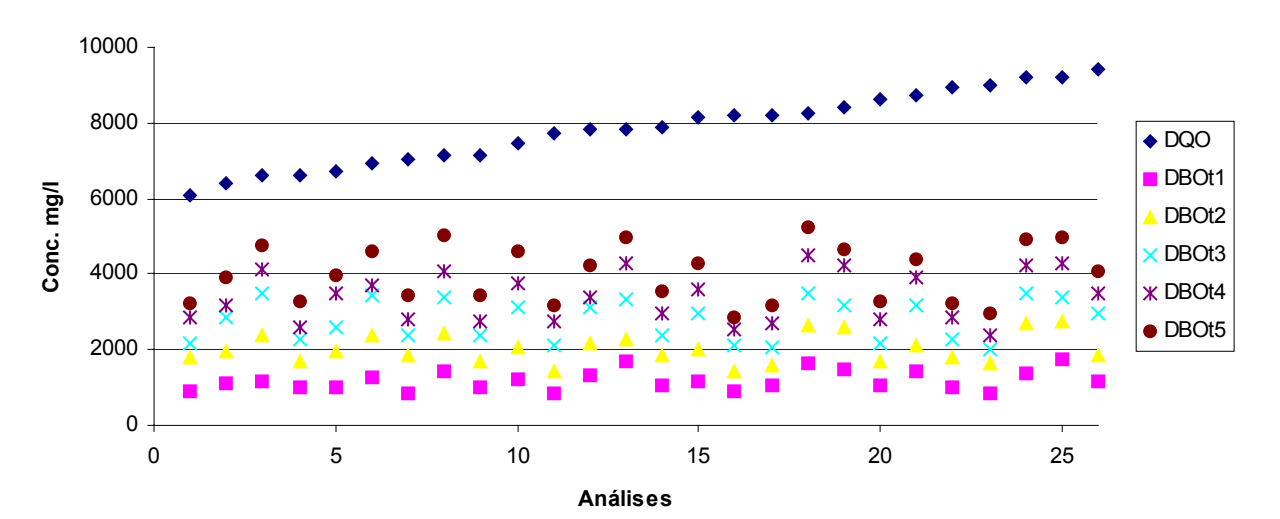

**Gráfico 7 - Variação de DQO e DBOti**

### **2.2 Cálculo do Coeficiente Cinético ( K´) – Método de Thomas**

#### **2.2.1 Método de Thomas para DBOm**

| DBOm1       | DBOm2       | DBOm3       | DBOm4       | DBOm5       |            |         |         |                |
|-------------|-------------|-------------|-------------|-------------|------------|---------|---------|----------------|
| $(t/y)$ 1/3 | $(t/y)$ 1/3 | $(t/y)$ 1/3 | $(t/y)$ 1/3 | $(t/y)$ 1/3 | Inclinação | Zero    | Κ       | K <sup>'</sup> |
| 0,08010     | 0,08817     | 0,08589     | 0,08883     | 0,09170     | 0,00238    | 0,07978 | 0,07801 | 0,17943        |
| 0,07671     | 0,08171     | 0,08209     | 0,08411     | 0,08683     | 0,00226    | 0,07550 | 0,07824 | 0,17996        |
| 0,07511     | 0,08577     | 0,08478     | 0,08802     | 0,09051     | 0,00330    | 0,07492 | 0,11512 | 0,26477        |
| 0,08519     | 0,09510     | 0,09465     | 0,09545     | 0,09964     | 0,00292    | 0,08523 | 0,08955 | 0,20597        |
| 0,07677     | 0,08723     | 0,08348     | 0,08822     | 0,09072     | 0,00289    | 0,07662 | 0,09840 | 0,22631        |
| 0,07647     | 0,08237     | 0,08055     | 0,08512     | 0,08754     | 0,00249    | 0,07495 | 0,08665 | 0,19928        |
| 0,07784     | 0,08656     | 0,08358     | 0,08980     | 0,09199     | 0,00315    | 0,07650 | 0,10753 | 0,24732        |
| 0,08685     | 0,08983     | 0,08612     | 0,09183     | 0,09479     | 0,00179    | 0,08452 | 0,05519 | 0,12693        |
| 0,09249     | 0,09249     | 0,09249     | 0,09616     | 0,09964     | 0,00179    | 0,08927 | 0,05247 | 0,12069        |
| 0,08095     | 0,08437     | 0,08490     | 0,08781     | 0,09266     | 0,00269    | 0,07808 | 0,08984 | 0,20664        |
| 0,08260     | 0,08720     | 0,08701     | 0,09091     | 0,09455     | 0,00276    | 0,08017 | 0,08993 | 0,20683        |
| 0,08122     | 0,08881     | 0,09164     | 0,09426     | 0,09693     | 0,00369    | 0,07951 | 0,12104 | 0,27838        |
| 0,08571     | 0,08742     | 0,08803     | 0,09062     | 0,09354     | 0,00189    | 0,08340 | 0,05902 | 0,13574        |
| 0,07762     | 0,08572     | 0,08369     | 0,08755     | 0,09172     | 0,00300    | 0,07625 | 0,10278 | 0,23639        |
| 0,08230     | 0,08402     | 0,08194     | 0,08589     | 0,08866     | 0,00146    | 0,08019 | 0,04745 | 0,10913        |
| 0,09035     | 0,09159     | 0,09245     | 0,09358     | 0,09733     | 0,00159    | 0,08828 | 0,04714 | 0,10843        |
| 0,08110     | 0,09147     | 0,08896     | 0,09284     | 0,09583     | 0,00308    | 0,08079 | 0,09960 | 0,22909        |
| 0,08316     | 0,08476     | 0,08570     | 0,08773     | 0,09191     | 0,00205    | 0,08051 | 0,06634 | 0,15258        |
| 0,08025     | 0,08180     | 0,08198     | 0,08625     | 0,08870     | 0,00213    | 0,07739 | 0,07197 | 0,16553        |
| 0,08276     | 0,08904     | 0,09119     | 0,09584     | 0,09779     | 0,00369    | 0,08026 | 0,11989 | 0,27575        |
| 0,07935     | 0,08177     | 0,08412     | 0,08700     | 0,08981     | 0,00262    | 0,07656 | 0,08917 | 0,20509        |
| 0,07853     | 0,08612     | 0,08592     | 0,08804     | 0,09088     | 0,00266    | 0,07791 | 0,08917 | 0,20509        |
| 0,08393     | 0,09370     | 0,09325     | 0,09370     | 0,09817     | 0,00285    | 0,08401 | 0,08845 | 0,20345        |
| 0,07340     | 0,08442     | 0,08104     | 0,08634     | 0,08845     | 0,00320    | 0,07312 | 0,11430 | 0,26289        |
| 0,08219     | 0,08480     | 0,08613     | 0,08907     | 0,09195     | 0,00238    | 0,07969 | 0,07791 | 0,17919        |
| 0,08380     | 0,09570     | 0,09293     | 0,09858     | 0,10099     | 0,00373    | 0,08323 | 0,11682 | 0,26869        |

**Tabela 9 – Método de Thomas DBOm** 

**Donde o K´médio da DBOm é igual a 0,199** Α **0,020 d-1.** 

**Fator F é de 0,014 e C.D. é de 98,6%** 

# **2.2.2 Método de Thomas para DBOt**

| Tabela TV – Metodo de Thomas DDOU |                   |             |             |                   |            |         |         |                |  |
|-----------------------------------|-------------------|-------------|-------------|-------------------|------------|---------|---------|----------------|--|
| DBOt1                             | DBOt <sub>2</sub> | DBOt3       | DBOt4       | DBOt <sub>5</sub> |            |         |         |                |  |
| $(t/y)$ 1/3                       | $(t/y)$ 1/3       | $(t/y)$ 1/3 | $(t/y)$ 1/3 | $(t/y)$ 1/3       | Inclinação | Zero    | Κ       | K <sup>'</sup> |  |
| 0,08743                           | 0,09196           | 0,09808     | 0,09832     | 0,10226           | 0,00360    | 0,08481 | 0,11085 | 0,25497        |  |
| 0,09564                           | 0,10287           | 0,10022     | 0,10444     | 0,10699           | 0,00243    | 0,09475 | 0,06686 | 0,15379        |  |
| 0,10529                           | 0,10653           | 0,11430     | 0,11868     | 0,11917           | 0,00399    | 0,10082 | 0,10333 | 0,23767        |  |
| 0,09607                           | 0,10094           | 0,10185     | 0,10829     | 0,10873           | 0,00327    | 0,09337 | 0,09134 | 0,21009        |  |
| 0,08510                           | 0,09083           | 0,09493     | 0,09614     | 0,09849           | 0,00321    | 0,08347 | 0,10033 | 0,23076        |  |
| 0,08986                           | 0,09040           | 0,09504     | 0,09813     | 0,10053           | 0,00291    | 0,08607 | 0,08812 | 0,20268        |  |
| 0,09121                           | 0,09734           | 0,09842     | 0,10555     | 0,10555           | 0,00369    | 0,08854 | 0,10878 | 0,25019        |  |
| 0,09919                           | 0,10611           | 0,10837     | 0,11354     | 0,11354           | 0,00361    | 0,09731 | 0,09692 | 0,22291        |  |
| 0,10030                           | 0,10098           | 0,10467     | 0,10467     | 0,10805           | 0,00192    | 0,09798 | 0,05109 | 0,11750        |  |
| 0,08394                           | 0,09562           | 0,09656     | 0,09779     | 0,10018           | 0,00347    | 0,08442 | 0,10714 | 0,24642        |  |
| 0,09787                           | 0,10265           | 0,10799     | 0,11067     | 0,11203           | 0,00363    | 0,09534 | 0,09949 | 0,22882        |  |
| 0,10070                           | 0,10562           | 0,10950     | 0,11528     | 0,11528           | 0,00388    | 0,09764 | 0,10372 | 0,23855        |  |
| 0,09426                           | 0,09891           | 0,09867     | 0,10203     | 0,10287           | 0,00203    | 0,09324 | 0,05695 | 0,13099        |  |
| 0,10388                           | 0,11161           | 0,11262     | 0,11647     | 0,12023           | 0,00375    | 0,10170 | 0,09634 | 0,22159        |  |
| 0,09847                           | 0,10552           | 0,11157     | 0,11287     | 0,11517           | 0,00407    | 0,09650 | 0,11020 | 0,25345        |  |
| 0,09446                           | 0,09446           | 0,09488     | 0,09894     | 0,10175           | 0,00191    | 0,09117 | 0,05461 | 0,12559        |  |
| 0,09196                           | 0,09426           | 0,09550     | 0,10245     | 0,10288           | 0,00300    | 0,08841 | 0,08863 | 0,20384        |  |
| 0,09539                           | 0,09991           | 0,10015     | 0,10373     | 0,10543           | 0,00239    | 0,09376 | 0,06650 | 0,15296        |  |
| 0,10005                           | 0,10350           | 0,10999     | 0,11217     | 0,11579           | 0,00401    | 0,09626 | 0,10883 | 0,25032        |  |
| 0,08826                           | 0,09336           | 0,09629     | 0,09948     | 0,09989           | 0,00294    | 0,08664 | 0,08855 | 0,20367        |  |
| 0,08318                           | 0,09014           | 0,09614     | 0,09785     | 0,10023           | 0,00418    | 0,08096 | 0,13482 | 0,31010        |  |
| 0,09766                           | 0,10820           | 0,11349     | 0,11378     | 0,11656           | 0,00434    | 0,09693 | 0,11679 | 0,26861        |  |
| 0,10490                           | 0,10224           | 0,10838     | 0,11253     | 0,11300           | 0,00265    | 0,10026 | 0,06896 | 0,15860        |  |
| 0,08923                           | 0,09821           | 0,09821     | 0,10072     | 0,10436           | 0,00328    | 0,08831 | 0,09687 | 0,22281        |  |
| 0,10506                           | 0,11165           | 0,11249     | 0,11335     | 0,11612           | 0,00238    | 0,10459 | 0,05942 | 0,13667        |  |
| 0,10445                           | 0,10381           | 0,11183     | 0,11183     | 0,11544           | 0,00300    | 0,10047 | 0,07792 | 0,17921        |  |

**Tabela 10 – Método de Thomas DBOti** 

**Donde o K´médio da DBOt é igual a 0,208** Α **0,020 d-1.** 

**Fator F é de 0,033 e C.D. é de 96,7%** 

### **2.3 Cálculo do Coeficiente Cinético ( K´) - Método de Regressão Linear**

# **2.3.1 Cálculo do Coeficiente Cinético ( K´) DBOm - Método de Regressão Linear**

| DBOm1            | $\cdots$<br>DBOm2 | DBOm3            | DBOm4            | DBOm5            | Coeficiente |
|------------------|-------------------|------------------|------------------|------------------|-------------|
| Ln <sub>m1</sub> | $Ln$ m $2$        | Ln <sub>m3</sub> | Ln <sub>m4</sub> | Ln <sub>m5</sub> | Km          |
| 7,43782          | 7,73262           | 8,22628          | 8,33682          | 8,48764          | 0,27038     |
| 7,38858          | 7,75149           | 8,17134          | 8,43371          | 8,52802          | 0,29611     |
| 7,21220          | 7,86452           | 8,24182          | 8,49313          | 8,59849          | 0,34012     |
| 7,53196          | 7,95684           | 8,26828          | 8,47150          | 8,61077          | 0,26723     |
| 7,14184          | 7,83499           | 8,24045          | 8,41160          | 8,52813          | 0,33492     |
| 7,53621          | 7,86835           | 8,35719          | 8,51704          | 8,64488          | 0,28660     |
| 7,43324          | 7,79615           | 8,21600          | 8,48929          | 8,57268          | 0,29720     |
| 7,47544          | 7,94923           | 8,28300          | 8,42158          | 8,58410          | 0,26897     |
| 7,33060          | 7,92265           | 8,45453          | 8,54984          | 8,67767          | 0,33213     |
| 7,37044          | 8,00417           | 8,38901          | 8,58969          | 8,71752          | 0,32797     |
| 7,49602          | 8,09564           | 8,45428          | 8,64116          | 8,76899          | 0,30914     |
| 7,65911          | 8,03381           | 8,54463          | 8,61695          | 8,76778          | 0,28005     |
| 7,54179          | 8,11088           | 8,49730          | 8,68389          | 8,74576          | 0,29809     |
| 7,48119          | 8,01182           | 8,42380          | 8,57980          | 8,68516          | 0,29759     |
| 7,46096          | 8,09695           | 8,46919          | 8,68691          | 8,77030          | 0,32086     |
| 7,66775          | 8,06306           | 8,54069          | 8,69303          | 8,77641          | 0,28473     |
| 7,63291          | 8,04907           | 8,46160          | 8,67626          | 8,80409          | 0,29696     |
| 7,70064          | 8,01080           | 8,54794          | 8,67004          | 8,80931          | 0,28766     |
| 7,57327          | 7,97873           | 8,46253          | 8,64940          | 8,77724          | 0,30786     |
| 7,49200          | 8,12327           | 8,60385          | 8,75046          | 8,87829          | 0,33998     |
| 7,83562          | 8,10891           | 8,63698          | 8,73462          | 8,88544          | 0,27254     |
| 7,56771          | 8,20370           | 8,60261          | 8,73779          | 8,87705          | 0,31527     |
| 7,76648          | 8,06127           | 8,50159          | 8,67704          | 8,81630          | 0,27154     |
| 7,71259          | 8,18259           | 8,65520          | 8,77730          | 8,91656          | 0,30027     |
| 7,60184          | 8,20483           | 8,52500          | 8,71188          | 8,83971          | 0,29828     |
| 7,70306          | 8,20696           | 8,59844          | 8,81310          | 8,94093          | 0,30819     |

**Tabela 11 – Método de Regressão Linear** 

**Donde o K´médio da DBOm é igual a 0,300** Α **0,009 d-1.** 

**Fator F é de 0,049 e C.D. é de 95,1%** 

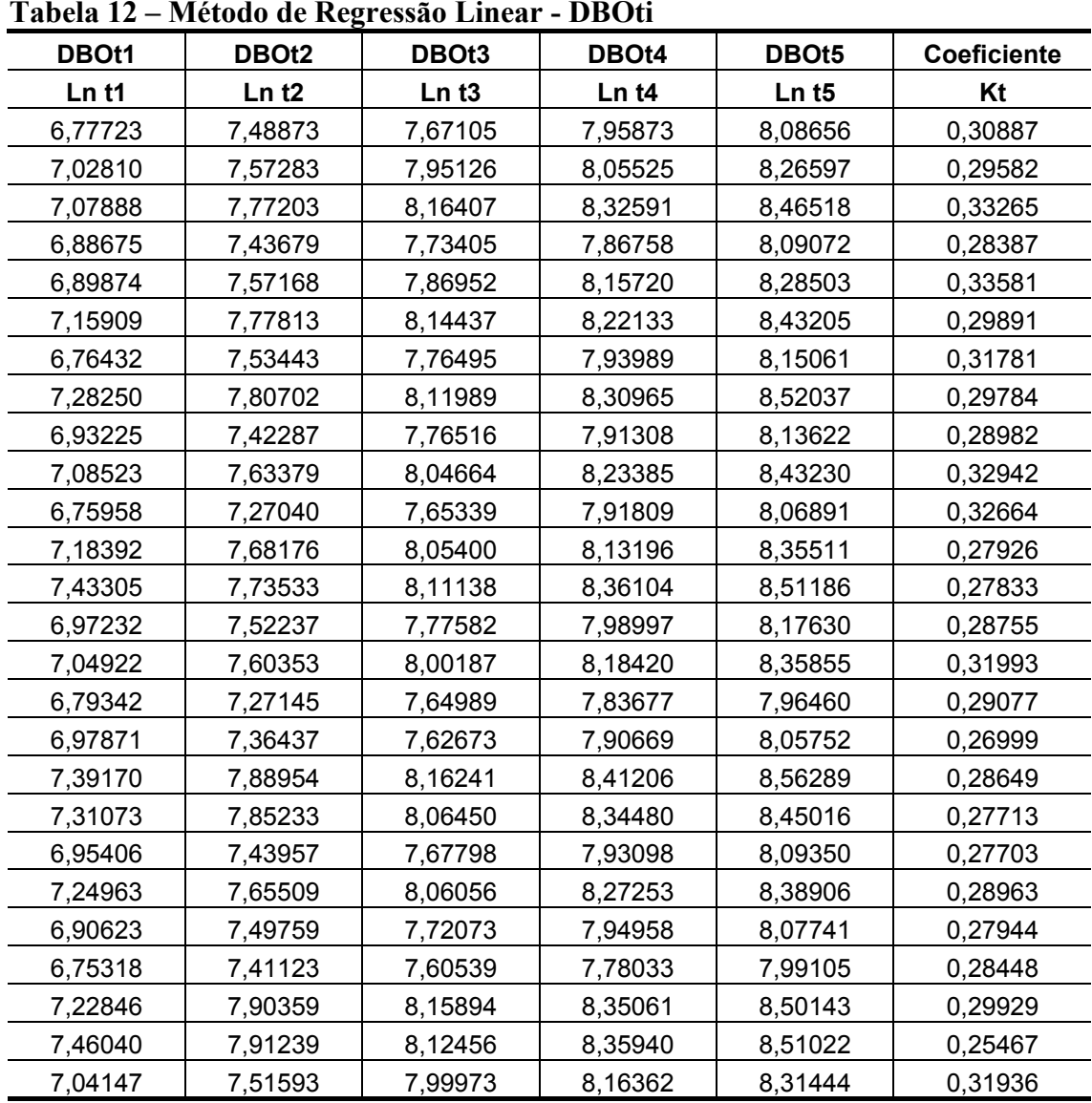

# **2.3.2 Cálculo do Coeficiente Cinético ( K´) DBOt - Método de Regressão Linear**

**Tabela 12 – Método de Regressão Linear - DBOti** 

**Donde o K´médio da DBOt é igual a 0,297** Α **0,009 d-1**

**Fator F é de 0,040 e C.D. é de 96,0%** 

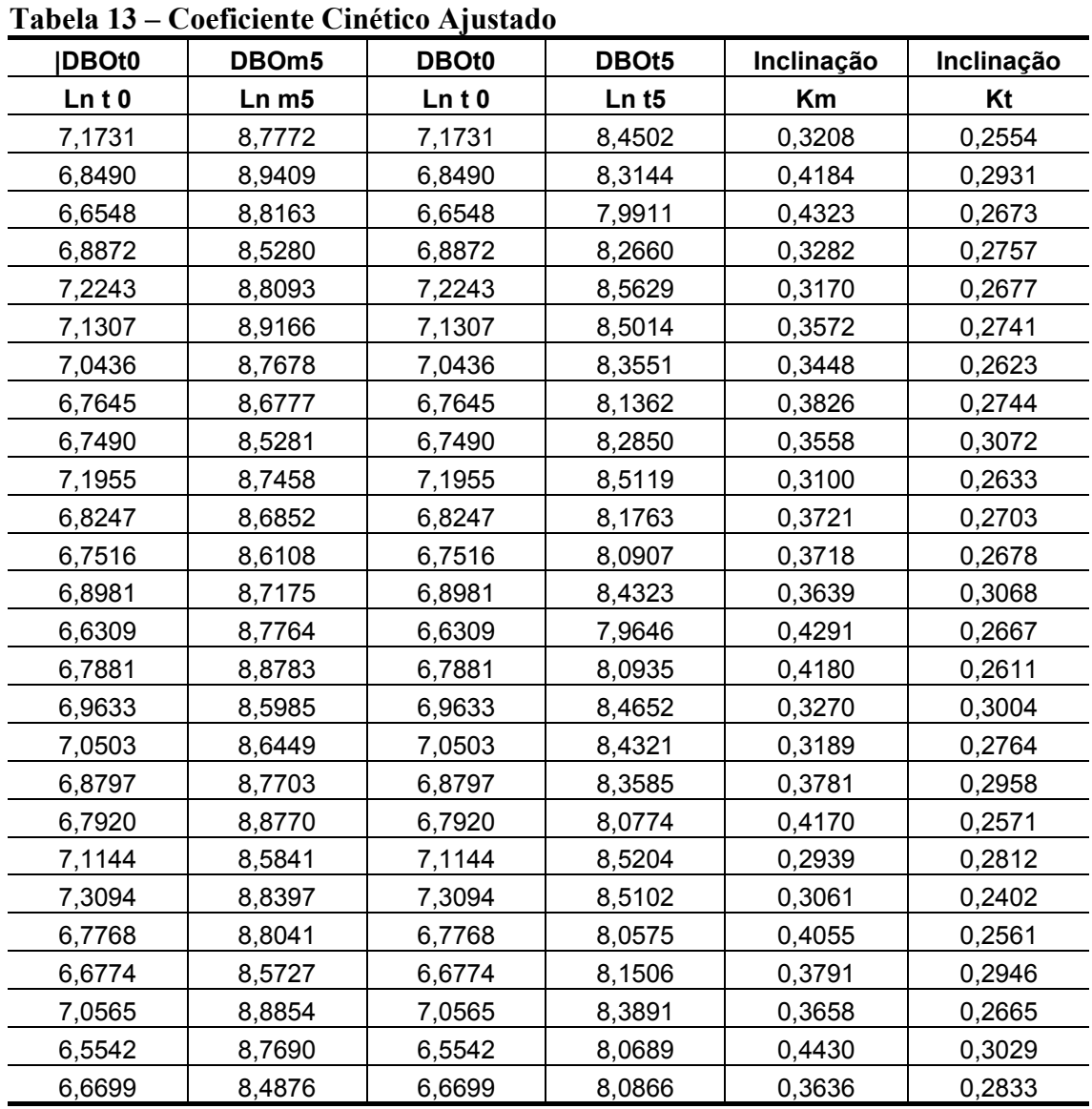

# **2.4 Cálculo do Coeficiente Cinético ajustado ( km\*) – Método de Regressão Linear**

**K´ médio para DBOm ajustado é de 0,365** Α **0,017 d-1**

**K´ médio para DBOt é de 0,276** Α **0,007** 

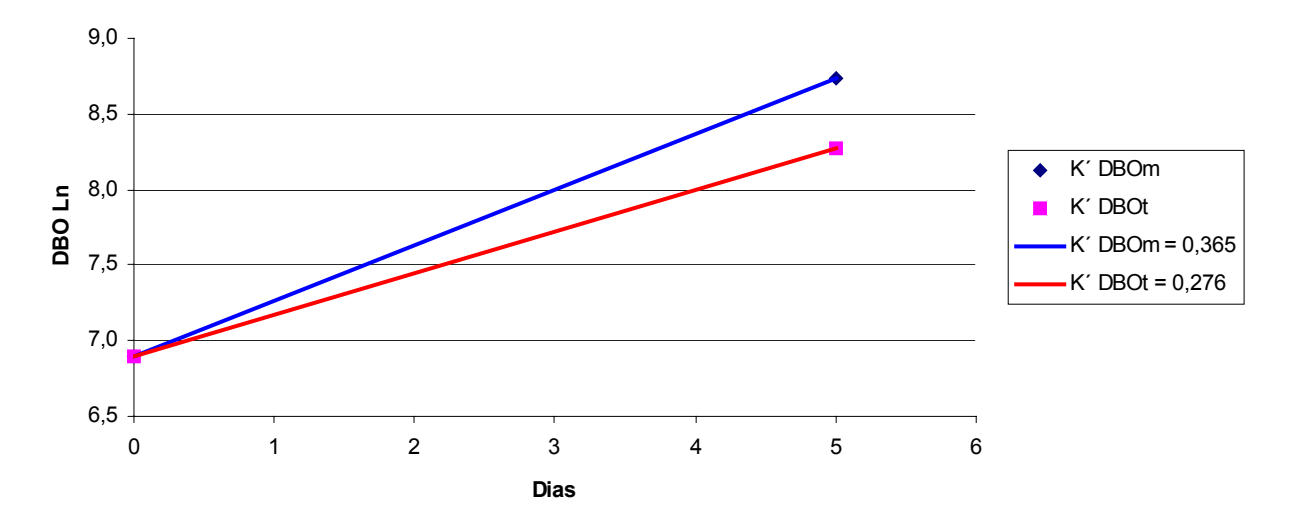

**Gráfico 8 - Coeficientes cinéticos ( K´) ajustados entre DBOm e DBOt**

### **2.5 Fatores de Correlação entre DQO, DBOm e DBOt**

| $1$ abela $1$ + $ 1$ atores at Correlation |       |                   |          |                 |                  |  |  |  |  |  |
|--------------------------------------------|-------|-------------------|----------|-----------------|------------------|--|--|--|--|--|
| <b>DQO</b>                                 | DBOm5 | DBOt <sub>5</sub> | DQO/DBOm | <b>DQO/DBOt</b> | <b>DBOm/DBOt</b> |  |  |  |  |  |
| 8422                                       | 6485  | 4676              | 1,30     | 1,80            | 1,39             |  |  |  |  |  |
| 9430                                       | 7638  | 4082              | 1,23     | 2,31            | 1,87             |  |  |  |  |  |
| 8991                                       | 6743  | 2954              | 1,33     | 3,04            | 2,28             |  |  |  |  |  |
| 6398                                       | 5054  | 3889              | 1,27     | 1,65            | 1,30             |  |  |  |  |  |
| 8267                                       | 6696  | 5234              | 1,23     | 1,58            | 1,28             |  |  |  |  |  |
| 9203                                       | 7454  | 4922              | 1,23     | 1,87            | 1,51             |  |  |  |  |  |
| 7834                                       | 6424  | 4252              | 1,22     | 1,84            | 1,51             |  |  |  |  |  |
| 7159                                       | 5870  | 3416              | 1,22     | 2,10            | 1,72             |  |  |  |  |  |
| 6740                                       | 5055  | 3964              | 1,33     | 1,70            | 1,28             |  |  |  |  |  |
| 7855                                       | 6284  | 4973              | 1,25     | 1,58            | 1,26             |  |  |  |  |  |
| 7886                                       | 5915  | 3556              | 1,33     | 2,22            | 1,66             |  |  |  |  |  |
| 6615                                       | 5490  | 3264              | 1,20     | 2,03            | 1,68             |  |  |  |  |  |
| 7450                                       | 6109  | 4593              | 1,22     | 1,62            | 1,33             |  |  |  |  |  |
| 8202                                       | 6480  | 2877              | 1,27     | 2,85            | 2,25             |  |  |  |  |  |
| 8644                                       | 7175  | 3273              | 1,20     | 2,64            | 2,19             |  |  |  |  |  |
| 6614                                       | 5423  | 4747              | 1,22     | 1,39            | 1,14             |  |  |  |  |  |
| 6928                                       | 5681  | 4592              | 1,22     | 1,51            | 1,24             |  |  |  |  |  |
| 8152                                       | 6440  | 4267              | 1,27     | 1,91            | 1,51             |  |  |  |  |  |
| 8957                                       | 7166  | 3221              | 1,25     | 2,78            | 2,22             |  |  |  |  |  |
| 7128                                       | 5346  | 5016              | 1,33     | 1,42            | 1,07             |  |  |  |  |  |
| 9204                                       | 6903  | 4965              | 1,33     | 1,85            | 1,39             |  |  |  |  |  |
| 8224                                       | 6661  | 3157              | 1,23     | 2,60            | 2,11             |  |  |  |  |  |
| 7047                                       | 5285  | 3466              | 1,33     | 2,03            | 1,53             |  |  |  |  |  |
| 8706                                       | 7226  | 4399              | 1,20     | 1,98            | 1,64             |  |  |  |  |  |
| 7749                                       | 6432  | 3194              | 1,20     | 2,43            | 2,01             |  |  |  |  |  |
| 6068                                       | 4854  | 3251              | 1,25     | 1,87            | 1,49             |  |  |  |  |  |

**Tabela 14 – Fatores de Correlação** 

**Fator DQO/DBOm = 1,26** Α **0,02** 

**Fator DQO/DBOt = 2,02** Α **0,19** 

**Fator DBOm/DBOt = 1,61** Α **0,15** 

# **3 Efluente Industrial oxigênio dissolvido entre 4 e 5 mg/l.**

#### **3.1 Resultados Gerais**

| <b>DQO</b> |      | DBOm1 DBOm2 DBOm3 DBOm4 DBOm5  DBOt1 |      |      |      |      | DBOt <sub>2</sub> | DBOt <sub>3</sub> | DBOt4 | DBOt <sub>5</sub> |
|------------|------|--------------------------------------|------|------|------|------|-------------------|-------------------|-------|-------------------|
| 3640       | 1275 | 1560                                 | 2380 | 2740 | 3270 | 556  | 1241              | 1541              | 1883  | 2140              |
| 3760       | 1276 | 1670                                 | 2490 | 2980 | 3190 | 624  | 1082              | 1602              | 1851  | 2080              |
| 4520       | 1383 | 1790                                 | 2720 | 3010 | 3640 | 855  | 1373              | 1943              | 2202  | 2590              |
| 4650       | 1412 | 1600                                 | 2390 | 2830 | 3530 | 780  | 1345              | 1829              | 2475  | 2690              |
| 4760       | 1402 | 1790                                 | 2600 | 2870 | 3420 | 856  | 1505              | 2154              | 2567  | 2950              |
| 4910       | 1738 | 1940                                 | 3110 | 3550 | 4240 | 888  | 1687              | 2279              | 2546  | 2960              |
| 5300       | 1802 | 1820                                 | 3175 | 3290 | 4290 | 1007 | 1708              | 2135              | 2776  | 3050              |
| 5420       | 1524 | 1980                                 | 3100 | 3610 | 4120 | 1085 | 1798              | 2139              | 2821  | 3100              |
| 5600       | 1759 | 2070                                 | 2900 | 3490 | 4510 | 933  | 1865              | 2686              | 3432  | 3730              |
| 5840       | 1681 | 2060                                 | 2840 | 3120 | 4100 | 895  | 1969              | 2470              | 3043  | 3580              |
| 6140       | 1880 | 2300                                 | 3840 | 4220 | 5080 | 705  | 1331              | 1958              | 2219  | 2610              |
| 6250       | 2020 | 2590                                 | 3460 | 4090 | 5180 | 1197 | 1984              | 2565              | 2907  | 3420              |
| 6350       | 2293 | 2540                                 | 4260 | 4750 | 5460 | 1004 | 2123              | 2625              | 3474  | 3860              |
| 6570       | 1835 | 2530                                 | 3700 | 4150 | 4960 | 936  | 2016              | 2772              | 3276  | 3600              |
| 6580       | 1769 | 2650                                 | 3520 | 3940 | 4780 | 1174 | 2019              | 2532              | 3266  | 3670              |
| 6620       | 1919 | 2710                                 | 3780 | 4260 | 5330 | 1189 | 2337              | 2993              | 3649  | 4100              |
| 6810       | 2090 | 2440                                 | 3830 | 4270 | 5360 | 1334 | 2172              | 2591              | 3353  | 3810              |
| 7030       | 1904 | 2330                                 | 3650 | 3970 | 5290 | 1275 | 2338              | 3103              | 3740  | 4250              |
| 7200       | 1817 | 2140                                 | 3440 | 4080 | 4660 | 1215 | 1999              | 3018              | 3371  | 3920              |
| 7280       | 2373 | 2400                                 | 4200 | 4570 | 5650 | 1169 | 2111              | 2865              | 3318  | 3770              |
| 7390       | 2029 | 2110                                 | 3170 | 3510 | 4830 | 1110 | 2137              | 2795              | 3699  | 4110              |
| 7600       | 2128 | 2780                                 | 4152 | 4300 | 5190 | 1377 | 2341              | 3443              | 4131  | 4590              |
| 7620       | 2066 | 2420                                 | 3380 | 3660 | 4920 | 1114 | 2035              | 2726              | 3302  | 3840              |
| 7740       | 1792 | 2820                                 | 3500 | 4100 | 5120 | 1482 | 2593              | 3519              | 3982  | 4630              |
| 7950       | 1987 | 2460                                 | 3900 | 4180 | 5370 | 1092 | 1950              | 2964              | 3471  | 3900              |

**Tabela 15 – Resultados de DQO, DBOmi e DBOti.** 

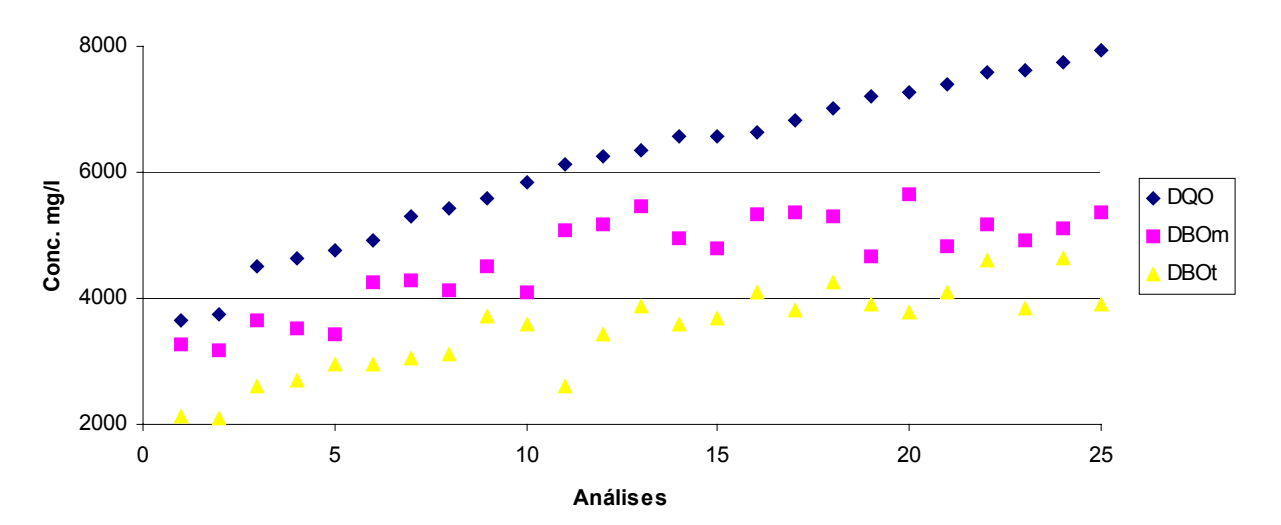

**Gráfico 9 - Resultados Gerais de DQO, DBOm e DBOt**

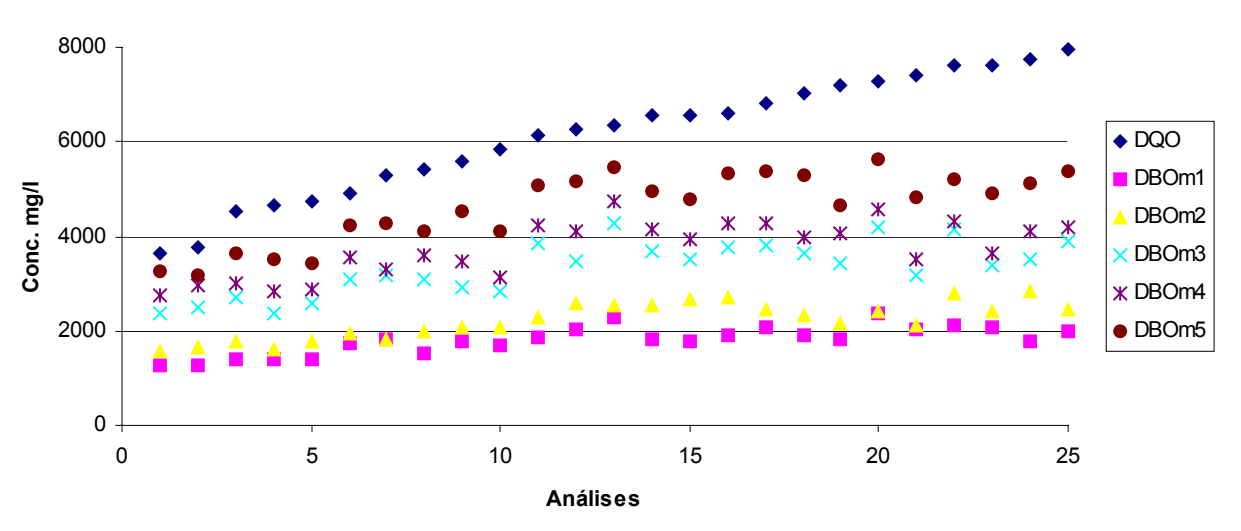

**Gráfico 10 - Variação de DQO e DBOmi**

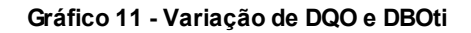

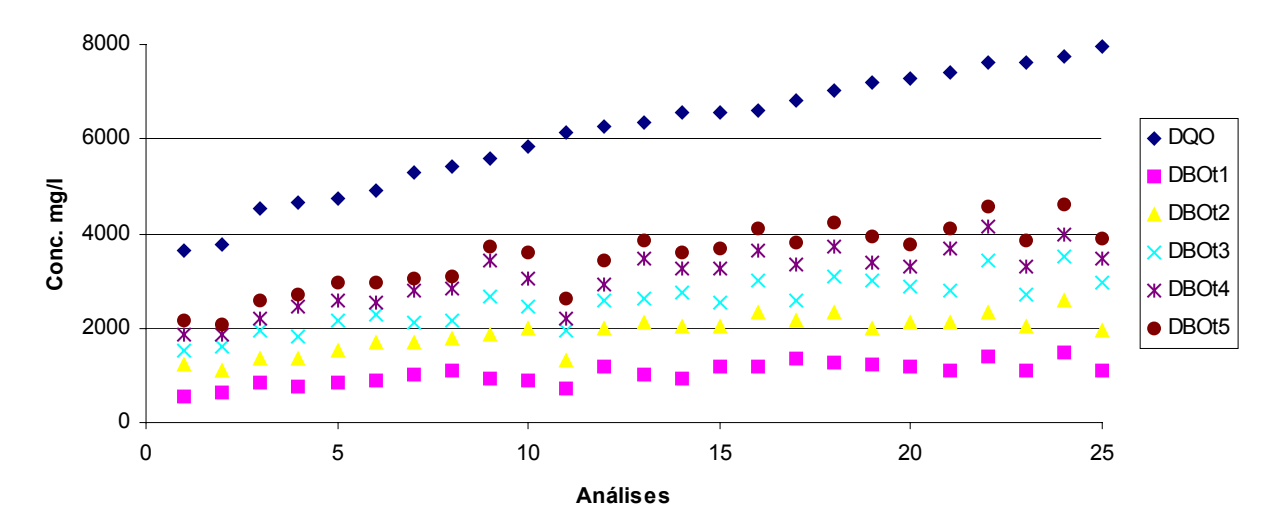

### **3.2 Cálculo do Coeficiente Cinético ( K´) – Método de Thomas**

#### **3.2.1 Método de Thomas para DBOm**

| DBOm1       | DBOm2       | DBOm3       | DBOm4       | DBOm5       |            |         |         |                |
|-------------|-------------|-------------|-------------|-------------|------------|---------|---------|----------------|
| $(t/y)$ 1/3 | $(t/y)$ 1/3 | $(t/y)$ 1/3 | $(t/y)$ 1/3 | $(t/y)$ 1/3 | inclinação | zero    | Κ       | K <sup>'</sup> |
| 0,09222     | 0,09234     | 0,08897     | 0,09443     | 0,09711     | 0,00119    | 0,08945 | 0,03462 | 0,07963        |
| 0,09220     | 0,10034     | 0,09891     | 0,10348     | 0,10667     | 0,00321    | 0,09069 | 0,09232 | 0,21234        |
| 0,08976     | 0,09545     | 0,09210     | 0,09823     | 0,09947     | 0,00222    | 0,08834 | 0,06564 | 0,15098        |
| 0,08914     | 0,10620     | 0,10641     | 0,11031     | 0,11616     | 0,00582    | 0,08819 | 0,17213 | 0,39590        |
| 0,08935     | 0,10863     | 0,10802     | 0,11344     | 0,11521     | 0,00565    | 0,08997 | 0,16396 | 0,37711        |
| 0,08317     | 0,10102     | 0,09881     | 0,10406     | 0,10565     | 0,00480    | 0,08414 | 0,14886 | 0,34237        |
| 0,08218     | 0,09037     | 0,09259     | 0,09792     | 0,09789     | 0,00390    | 0,08049 | 0,12641 | 0,29073        |
| 0,08690     | 0,08918     | 0,09499     | 0,09918     | 0,09921     | 0,00346    | 0,08350 | 0,10825 | 0,24898        |
| 0,08284     | 0,09105     | 0,09481     | 0,10051     | 0,10151     | 0,00468    | 0,08010 | 0,15249 | 0,35072        |
| 0,08410     | 0,09777     | 0,09554     | 0,09934     | 0,10238     | 0,00381    | 0,08439 | 0,11789 | 0,27114        |
| 0,08102     | 0,10772     | 0,10787     | 0,11223     | 0,11230     | 0,00671    | 0,08411 | 0,20811 | 0,47865        |
| 0,07911     | 0,09410     | 0,08939     | 0,09566     | 0,09601     | 0,00354    | 0,08025 | 0,11499 | 0,26447        |
| 0,07583     | 0,10319     | 0,09813     | 0,10673     | 0,10524     | 0,00623    | 0,07912 | 0,20565 | 0,47300        |
| 0,08168     | 0,08960     | 0,08973     | 0,09762     | 0,09876     | 0,00422    | 0,07883 | 0,13966 | 0,32123        |
| 0,08268     | 0,09384     | 0,09610     | 0,10301     | 0,10054     | 0,00449    | 0,08177 | 0,14322 | 0,32940        |
| 0,08047     | 0,10377     | 0,10489     | 0,11170     | 0,11350     | 0,00740    | 0,08067 | 0,23937 | 0,55055        |
| 0,07821     | 0,09902     | 0,10184     | 0,10863     | 0,10684     | 0,00669    | 0,07885 | 0,22133 | 0,50905        |
| 0,08068     | 0,09823     | 0,09818     | 0,10445     | 0,10116     | 0,00472    | 0,08239 | 0,14945 | 0,34374        |
| 0,08195     | 0,09504     | 0,09367     | 0,10025     | 0,09814     | 0,00376    | 0,08253 | 0,11888 | 0,27342        |
| 0,07497     | 0,09174     | 0,09536     | 0,09926     | 0,09883     | 0,00552    | 0,07546 | 0,19102 | 0,43933        |
| 0,07899     | 0,09359     | 0,09218     | 0,09785     | 0,09771     | 0,00417    | 0,07955 | 0,13680 | 0,31465        |
| 0,07775     | 0,10377     | 0,10332     | 0,10994     | 0,11116     | 0,00730    | 0,07928 | 0,24034 | 0,55277        |

**Tabela 16 – Método de Thomas DBOm** 

**Donde o K´médio da DBOm é igual a 0,344** Α **0,050 d-1.** 

**Fator F é de 0,059 e C.D. é de 94,1%** 

# **3.2.2 Método de Thomas para DBOt**

| 1 avua 17<br>TILLUUU UU THUMAS DDUU |                   |             |             |                   |            |         |         |         |  |
|-------------------------------------|-------------------|-------------|-------------|-------------------|------------|---------|---------|---------|--|
| DBOt1                               | DBOt <sub>2</sub> | DBOt3       | DBOt4       | DBOt <sub>5</sub> |            |         |         |         |  |
| $(t/y)$ 1/3                         | $(t/y)$ 1/3       | $(t/y)$ 1/3 | $(t/y)$ 1/3 | $(t/y)$ 1/3       | Inclinação | Zero    | Κ       | K'      |  |
| 0,09988                             | 0,09803           | 0,10455     | 0,10481     | 0,10901           | 0,00250    | 0,09575 | 0,06825 | 0,15698 |  |
| 0,09732                             | 0,10361           | 0,11194     | 0,11234     | 0,11727           | 0,00486    | 0,09390 | 0,13521 | 0,31098 |  |
| 0,11237                             | 0,11454           | 0,11529     | 0,12171     | 0,12420           | 0,00308    | 0,10838 | 0,07423 | 0,17073 |  |
| 0,11702                             | 0,12274           | 0,12327     | 0,12928     | 0,13396           | 0,00404    | 0,11313 | 0,09323 | 0,21443 |  |
| 0,12158                             | 0,11724           | 0,12487     | 0,12854     | 0,13269           | 0,00335    | 0,11493 | 0,07615 | 0,17515 |  |
| 0,10404                             | 0,10583           | 0,10959     | 0,11626     | 0,11909           | 0,00405    | 0,09880 | 0,10708 | 0,24629 |  |
| 0,09439                             | 0,09494           | 0,10008     | 0,10311     | 0,10684           | 0,00331    | 0,08995 | 0,09592 | 0,22061 |  |
| 0,08772                             | 0,09171           | 0,09482     | 0,10015     | 0,10260           | 0,00382    | 0,08394 | 0,11877 | 0,27316 |  |
| 0,09478                             | 0,09969           | 0,10581     | 0,10699     | 0,11086           | 0,00394    | 0,09179 | 0,11216 | 0,25796 |  |
| 0,09371                             | 0,10001           | 0,09980     | 0,10587     | 0,10845           | 0,00353    | 0,09097 | 0,10138 | 0,23317 |  |
| 0,10863                             | 0,11414           | 0,11793     | 0,11736     | 0,12295           | 0,00319    | 0,10664 | 0,07798 | 0,17936 |  |
| 0,09494                             | 0,09821           | 0,10154     | 0,10643     | 0,10987           | 0,00381    | 0,09077 | 0,10951 | 0,25188 |  |
| 0,09978                             | 0,10540           | 0,11201     | 0,11296     | 0,11791           | 0,00438    | 0,09647 | 0,11852 | 0,27261 |  |
| 0,08989                             | 0,09489           | 0,09552     | 0,09893     | 0,10289           | 0,00301    | 0,08741 | 0,08976 | 0,20644 |  |
| 0,09648                             | 0,09942           | 0,10324     | 0,10660     | 0,10920           | 0,00326    | 0,09320 | 0,09134 | 0,21009 |  |
| 0,10534                             | 0,10995           | 0,11168     | 0,11594     | 0,11923           | 0,00338    | 0,10230 | 0,08615 | 0,19814 |  |
| 0,10377                             | 0,10052           | 0,10669     | 0,10954     | 0,11178           | 0,00250    | 0,09895 | 0,06607 | 0,15195 |  |
| 0,09659                             | 0,09781           | 0,10239     | 0,10264     | 0,10675           | 0,00252    | 0,09369 | 0,07007 | 0,16117 |  |
| 0,09222                             | 0,09493           | 0,09889     | 0,10227     | 0,10557           | 0,00340    | 0,08857 | 0,10026 | 0,23060 |  |
| 0,09418                             | 0,10027           | 0,10536     | 0,11123     | 0,11350           | 0,00496    | 0,09003 | 0,14372 | 0,33057 |  |
| 0,09085                             | 0,09729           | 0,10501     | 0,10606     | 0,10948           | 0,00460    | 0,08793 | 0,13663 | 0,31425 |  |
| 0,10537                             | 0,11337           | 0,11559     | 0,12202     | 0,12452           | 0,00469    | 0,10209 | 0,12001 | 0,27603 |  |
| 0,09711                             | 0,10085           | 0,10040     | 0,10484     | 0,10863           | 0,00270    | 0,09425 | 0,07489 | 0,17226 |  |
| 0,10223                             | 0,09973           | 0,10267     | 0,10688     | 0,11157           | 0,00258    | 0,09687 | 0,06961 | 0,16009 |  |
| 0,10236                             | 0,10236           | 0,10376     | 0,10524     | 0,11026           | 0,00187    | 0,09919 | 0,04919 | 0,11313 |  |

**Tabela 17 – Método de Thomas DBOti** 

**Donde o K´médio da DBOt é igual a 0,2196** ± **0,023 d-1.** 

**Fator F é de 0,027 e C.D. é de 97,3%** 

### **3.3 Cálculo do Coeficiente Cinético ( K´) - Método de Regressão Linear**

# **3.3.1 Cálculo do Coeficiente Cinético ( K´) DBOm - Método de Regressão Linear**

|         | Metouv ac Regi essav Emean |                  |                  |                  |             |  |  |  |  |  |  |
|---------|----------------------------|------------------|------------------|------------------|-------------|--|--|--|--|--|--|
| DBOm1   | DBOm2                      | DBOm3            | DBOm4            | DBOm5            | Coeficiente |  |  |  |  |  |  |
| Ln m1   | $Ln$ m $2$                 | Ln <sub>m3</sub> | Ln <sub>m4</sub> | Ln <sub>m5</sub> | Κm          |  |  |  |  |  |  |
| 7,15070 | 7,35244                    | 7,77486          | 7,91571          | 8,09255          | 0,24470     |  |  |  |  |  |  |
| 7,15149 | 7,42058                    | 7,82004          | 7,99968          | 8,06778          | 0,24117     |  |  |  |  |  |  |
| 7,23201 | 7,48997                    | 7,90839          | 8,00970          | 8,19974          | 0,24552     |  |  |  |  |  |  |
| 7,25276 | 7,37776                    | 7,77905          | 7,94803          | 8,16905          | 0,24029     |  |  |  |  |  |  |
| 7,24566 | 7,48997                    | 7,86327          | 7,96207          | 8,13740          | 0,22556     |  |  |  |  |  |  |
| 7,46049 | 7,57044                    | 8,04238          | 8,17470          | 8,35232          | 0,23879     |  |  |  |  |  |  |
| 7,49665 | 7,50659                    | 8,06306          | 8,09864          | 8,36404          | 0,23268     |  |  |  |  |  |  |
| 7,32909 | 7,59085                    | 8,03916          | 8,19146          | 8,32361          | 0,25896     |  |  |  |  |  |  |
| 7,47250 | 7,63530                    | 7,97247          | 8,15766          | 8,41405          | 0,24055     |  |  |  |  |  |  |
| 7,42714 | 7,63046                    | 7,95156          | 8,04559          | 8,31874          | 0,21983     |  |  |  |  |  |  |
| 7,53903 | 7,74066                    | 8,25323          | 8,34759          | 8,53307          | 0,25950     |  |  |  |  |  |  |
| 7,61085 | 7,85941                    | 8,14902          | 8,31630          | 8,55256          | 0,23403     |  |  |  |  |  |  |
| 7,73762 | 7,83992                    | 8,35702          | 8,46590          | 8,60520          | 0,23612     |  |  |  |  |  |  |
| 7,51480 | 7,83597                    | 8,21609          | 8,33086          | 8,50916          | 0,24836     |  |  |  |  |  |  |
| 7,47817 | 7,88231                    | 8,16622          | 8,27894          | 8,47220          | 0,23847     |  |  |  |  |  |  |
| 7,55956 | 7,90470                    | 8,23748          | 8,35702          | 8,58111          | 0,24954     |  |  |  |  |  |  |
| 7,64492 | 7,79975                    | 8,25062          | 8,35937          | 8,58672          | 0,24432     |  |  |  |  |  |  |
| 7,55171 | 7,75362                    | 8,20248          | 8,28652          | 8,57357          | 0,25766     |  |  |  |  |  |  |
| 7,50494 | 7,66856                    | 8,14323          | 8,31385          | 8,44677          | 0,25289     |  |  |  |  |  |  |
| 7,77191 | 7,78322                    | 8,34284          | 8,42727          | 8,63941          | 0,23790     |  |  |  |  |  |  |
| 7,61530 | 7,65444                    | 8,06149          | 8,16337          | 8,48260          | 0,22435     |  |  |  |  |  |  |
| 7,66294 | 7,93021                    | 8,33135          | 8,36637          | 8,55449          | 0,22193     |  |  |  |  |  |  |
| 7,63337 | 7,79152                    | 8,12563          | 8,20522          | 8,50106          | 0,21491     |  |  |  |  |  |  |
| 7,49109 | 7,94449                    | 8,16052          | 8,31874          | 8,54091          | 0,24739     |  |  |  |  |  |  |
| 7,59438 | 7,80792                    | 8,26873          | 8,33807          | 8,58858          | 0,25186     |  |  |  |  |  |  |

**Tabela 18 – Método de Regressão Linear** 

**Donde o K´médio da DBOm é igual a 0,240** ± **0,005 d-1.** 

**Fator F é de 0,009 e C.D. é de 99,1%** 

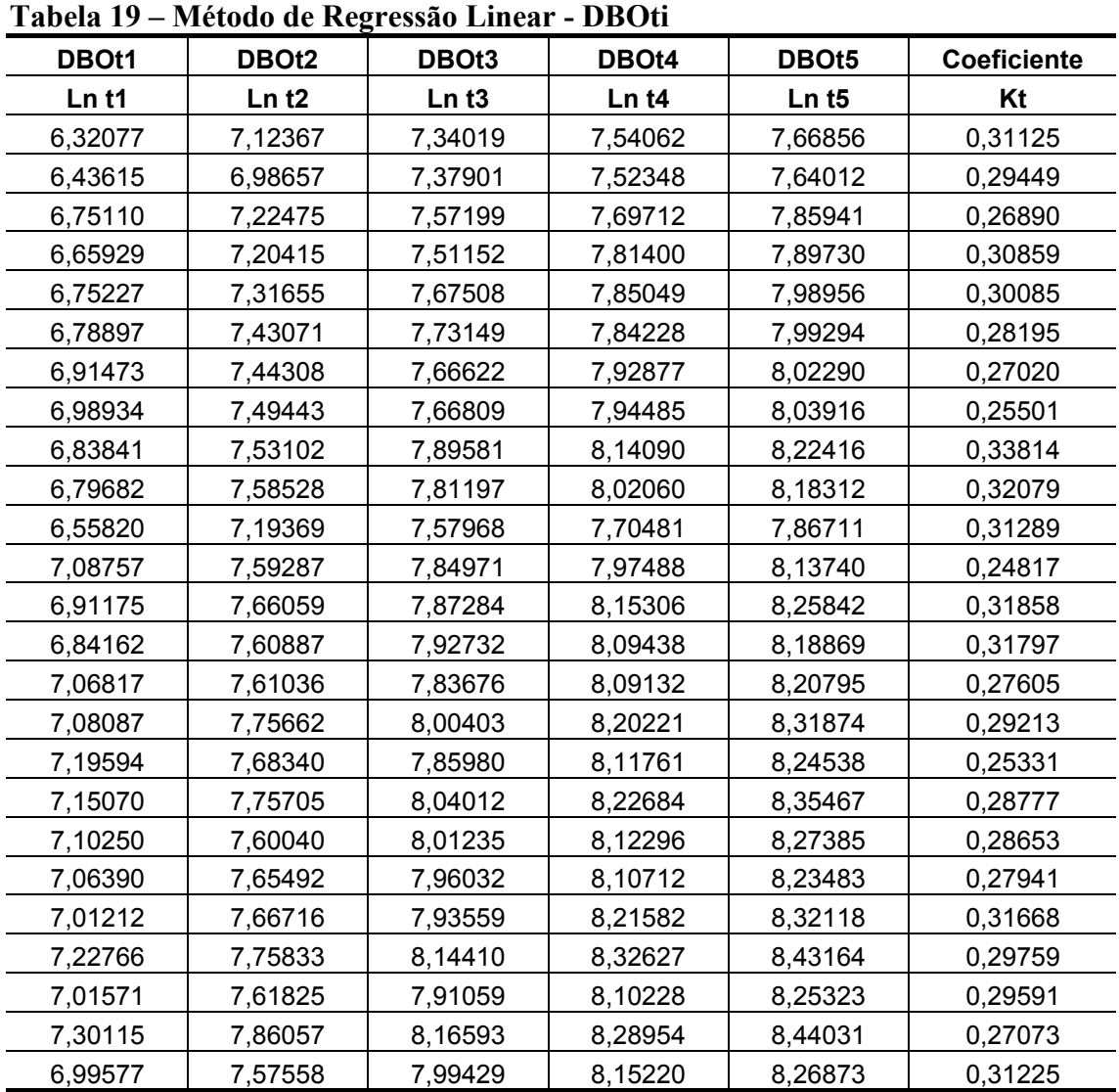

# **3.3.2 Cálculo do Coeficiente Cinético ( K´) DBOt - Método de Regressão Linear**

**Donde o K´médio da DBOt é igual a 0,293** Α **0,010 d-1**

**Fator F é de 0,058 e C.D. é de 94,2%** 

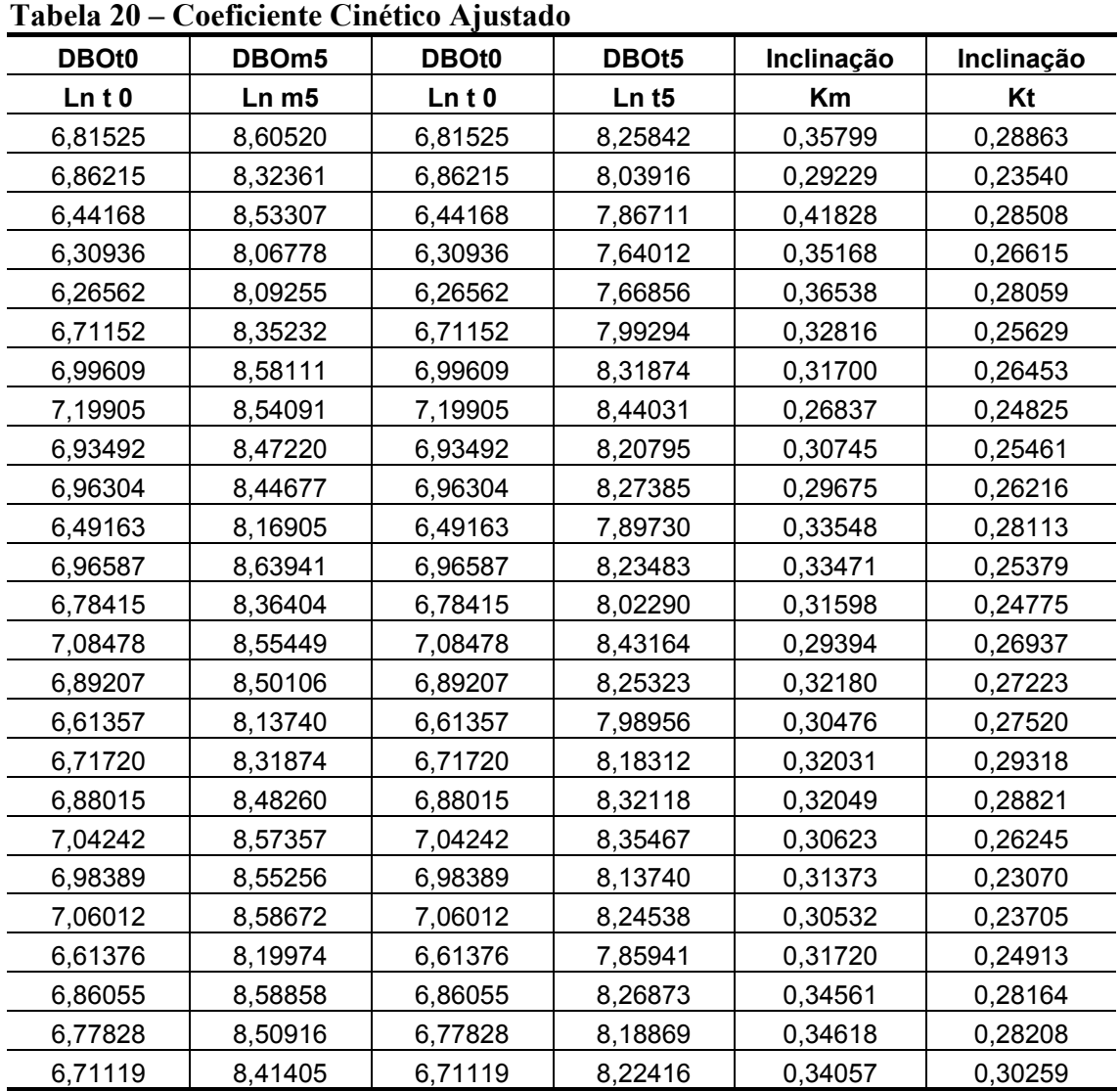

# **3.4 Cálculo do Coeficiente Cinético ajustado ( km\*) – Método de Regressão Linear**

**K´ médio para DBOm ajustado é de 0,325** ± **0,012 d-1**

**K´ médio para DBOt é de 0,267** ± **0,008** 

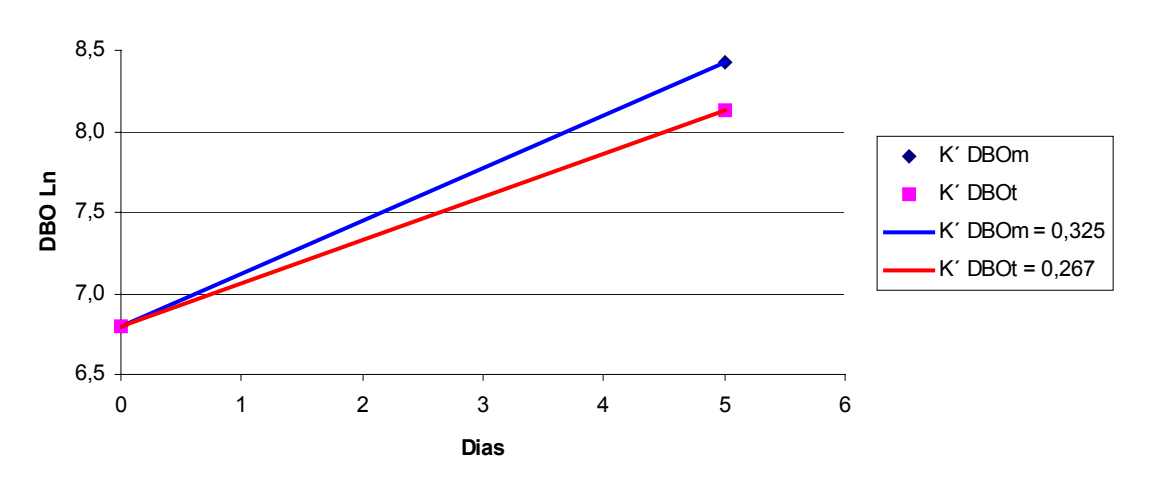

**Gráfico 12 - Coeficientes Cinéticos ( K´) ajustados entre DBOm e DBOt**

# **3.5 Fatores de Correlação entre DQO, DBOm e DBOt**

| <b>DQO</b> | <b>DBOm</b> | <b>DBOt</b> | DQO/DBOm | <b>DQO/DBOt</b> | <b>DBOm/DBOt</b> |
|------------|-------------|-------------|----------|-----------------|------------------|
| 3640       | 3270        | 2140        | 1,11     | 1,70            | 1,53             |
| 3760       | 3190        | 2080        | 1,18     | 1,81            | 1,53             |
| 4520       | 3640        | 2590        | 1,24     | 1,75            | 1,41             |
| 4650       | 3530        | 2690        | 1,32     | 1,73            | 1,31             |
| 4760       | 3420        | 2950        | 1,39     | 1,61            | 1,16             |
| 4910       | 4240        | 2960        | 1,16     | 1,66            | 1,43             |
| 5300       | 4290        | 3050        | 1,24     | 1,74            | 1,41             |
| 5420       | 4120        | 3100        | 1,32     | 1,75            | 1,33             |
| 5600       | 4510        | 3730        | 1,24     | 1,50            | 1,21             |
| 5840       | 4100        | 3580        | 1,42     | 1,63            | 1,15             |
| 6140       | 5080        | 2610        | 1,21     | 2,35            | 1,95             |
| 6250       | 5180        | 3420        | 1,21     | 1,83            | 1,51             |
| 6350       | 5460        | 3860        | 1,16     | 1,65            | 1,41             |
| 6570       | 4960        | 3600        | 1,32     | 1,83            | 1,38             |
| 6580       | 4780        | 3670        | 1,38     | 1,79            | 1,30             |
| 6620       | 5330        | 4100        | 1,24     | 1,61            | 1,30             |
| 6810       | 5360        | 3810        | 1,27     | 1,79            | 1,41             |
| 7030       | 5290        | 4250        | 1,33     | 1,65            | 1,24             |
| 7200       | 4660        | 3920        | 1,55     | 1,84            | 1,19             |
| 7280       | 5650        | 3770        | 1,29     | 1,93            | 1,50             |
| 7390       | 4830        | 4110        | 1,53     | 1,80            | 1,18             |
| 7600       | 5190        | 4590        | 1,46     | 1,66            | 1,13             |
| 7620       | 4920        | 3840        | 1,55     | 1,98            | 1,28             |
| 7740       | 5120        | 4630        | 1,51     | 1,67            | 1,11             |
| 7950       | 5370        | 3900        | 1,48     | 2,04            | 1,38             |

**Tabela 21 – Fatores de Correlação** 

**Fator DQO/DBOm = 1,32** ± **0,062** 

**Fator DQO/DBOt = 1,77** ± **0,108** 

**Fator DBOm/DBOt = 1,35** ± **0,090**